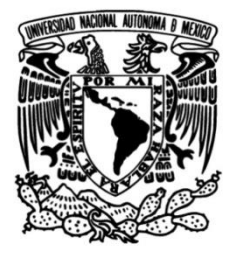

**UNIVERSIDAD NACIONAL AUTÓNOMA DE MÉXICO**

## **FACULTAD DE INGENIERÍA**

# **Diseño de una red de drenaje pluvial. Comparación de metodologías**

Que para obtener el título de **TESIS Ingeniero Civil**

## **P R E S E N T A**

Miguel Ángel Vicente López

## **DIRECTOR DE TESIS**

Dr. José Luis Aragón Hernández

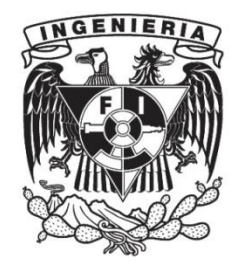

**Ciudad Universitaria, Cd. Mx., 2019**

**II**

#### **RESUMEN**

En nuestro país, la red de alcantarillado, en su gran mayoría, se conforma de alcantarillado combinado, es decir, las aguas pluviales y residuales se evacuan en un sólo conducto; el diseño de dichos conductos muchas veces se realiza utilizando únicamente los caudales de aguas residuales, por lo que en época de lluvias se generan inundaciones debido a que se obtienen dimensiones de los mismos menores; lo ideal sería un alcantarillado separado diseñado con los caudales correspondientes, en su defecto, alcantarillado combinado diseñado con la suma de ambos caudales.

El diseño del drenaje pluvial en zonas urbanas está normado por el Manual de Agua Potable, Alcantarillado y Saneamiento (MAPAS) de la Comisión Nacional del Agua (CONAGUA); dicha publicación establece las lluvias y caudales de diseño, las características geométricas que deben cumplir las estructuras que intervienen (conductos, pozos de visita, etc.), así como las limitaciones de las variables hidráulicas involucradas.

En los últimos años, con el avance del conocimiento en distintas áreas, se ha desarrollado software para la modelación hidráulica, que permite diseñar y revisar el drenaje urbano según el MAPAS; hoy día, es posible, realizar el diseño del drenaje urbano de forma integrada, es decir, que se considere la interacción del drenaje superficial y el subsuperficial, que en principio, es más apegado a la realidad; con este tipo de modelos se puede considerar el proceso lluvia-escurrimiento con modelos de parámetros distribuidos, realizar la propagación del escurrimiento tanto en superficie como en los conductos con flujo variable en dos dimensiones en la primera y en una dimensión en los últimos.

En este trabajo, se presenta el diseño de la red de drenaje de una zona urbana, bajo los dos enfoques descritos; ello permitirá realizar una comparación de dichas metodologías a través de los resultados, así mismo permitirá conocer las ventajas y desventajas de cada una.

Se seleccionó una zona urbana ubicada en el Estado de Guerrero; debido a que la estación climatológica más cercana se encuentra a casi 10 [km] de la zona de estudio y éstas tiene un radio de influencia de 5 [km], se optó por diseñar una muestra sintética de lluvia.

Para el diseño de la muestra de lluvia, se delimitaron las regiones homogéneas y se eligió la región que tuvo las estaciones más cercanas a la zona de interés considerando que contaran con más de 25 años de registros continuos de precipitación. Con el conjunto de estaciones se utilizó el método del inverso de la distancia para formar una sola muestra justo en el centro de la zona urbana y así obtener una lluvia más representativa del lugar.

A esta muestra se le aplicaron pruebas estadísticas para determinar la calidad de la información generada para poder diseñar las curvas intensidad-duración-periodo de retorno (IDT) y así obtener el hietograma de diseño de lluvia total, asociado al tiempo de concentración de la cuenca. Para este trabajo se utilizó un periodo de retorno de 5 años, normado por la CONAGUA para el diseño de redes de drenaje.

La cuenca de estudio se caracterizó con el tipo y uso de suelo y con el método del número de curva se obtuvo la lluvia efectiva, la cual se utilizó en dos de las tres metodologías que describen a continuación:

Método 1. Cálculo de gastos con la fórmula racional y EPA SWMM: en este método se obtuvieron gastos por área tributaria de cada tramo de tubería y se cargaron en el modelo de EPA SWMM para el diseño de la red.

Método 2. EPA SWMM: se cargó el hietograma de lluvia total y para el cálculo de pérdidas se utilizó el número de curva, se generaron cuencas de aportación por tramo de tubería y el modelo hizo la distribución de lluvia y el tránsito hidráulico.

Método 3. IBER y SWMM: en IBER se cargó el modelo digital de elevaciones de la zona de estudio, se le asignó una rugosidad constante a la cuenca y se le asignó el hietograma de precipitación efectiva. De IBER se obtuvieron hidrogramas en cada cruce de la red de drenaje, que posteriormente se cargaron en EPA SWMM y se dimensionaron las tuberías.

Los resultados obtenidos fueron velocidades y gastos máximos y diámetros de toda la red de drenaje con cada metodología. Se hizo la comparación de estos parámetros del colector más desfavorable para visualizar las diferencias entre los diámetros, las ventajas que tiene cada método de diseño y la información que necesita cada software pare el dimensionamiento.

#### **DEDICATORIA**

**A mi madre:** Juana López Álvarez, por educarme y me enseñarme que con trabajo, respeto y humildad puedo lograr lo que me proponga; porque siempre confió en mí y me ha apoyado en las decisiones que he tomado y estoy seguro que sin ella esto no podría ser posible; por todo el amor que me ha dado, la comprensión y la paciencia que me tuvo todo este tiempo, pero sobre todo por darme la oportunidad de estudiar una carrera universitaria y ayudarme a cumplir mis sueños. Todo lo que soy se lo debo a ella.

**A mi hermano:** Ismael Vicente López, que ha estado en cada momento de mi vida, en las buenas y en las malas, que siempre me ha alentado a seguir adelante y que sin él esto no podría posible, por sus consejos y ser un gran compañero de vida.

**A mis tíos y mi prima:** Tito Citalán López, Florencia López Vega y Mariela Josadara Citalán López, gracias por confiar en mí, por estar a mi lado, acompañarme en esta etapa y ayudarme a cumplir esta meta, este logro también es de ellos.

**V**

**VII VII P** 

#### **AGRADECIMIENTOS**

La elaboración de esta tesis no fue algo fácil, sin embargo, en el desarrollo de la misma, puedo asegurar que lo disfruté cada momento y fue gracias al apoyo de grandes personas.

**A mi director de tesis:** Dr. José Luis Aragón Hernández por su disposición para resolver mis dudas, por dedicarme tiempo en este camino y por darme la oportunidad de formar parte del mundo de la ingeniería hidráulica.

**A mis sinodales**: Dr. Óscar Arturo Fuentes Mariles, Dr. Faustino de Luna Cruz, Dr. César Valdez y a la M.I. Alba Beatriz Vázquez González, por aceptar ser parte del jurado de titulación, dedicarle tiempo a mi trabajo y hacer las observaciones pertinentes para mejorarlo.

**M.I. Germán Adrián Aguilar Martínez**: por guiarme en el desarrollo de este trabajo, y estar dispuesto a ayudarme en las dudas que me surgieron en el desarrollo de mi tesis, sobre todo por ser un buen amigo y un excelente compañero de cubículo.

**M.I. Darío Alfredo Hernández Aguilar**: por guiarme en las modelaciones, el tiempo dedicado a resolver las dudas que surgieron en el desarrollo de mi tesis, por aconsejarme para mejorar la presentación de mi trabajo y por ser un gran amigo.

**Ing. Viridiana Rosete**: por leer mí trabajo y ayudarme a mejorarlo, porque es una excelente persona que ha valido la pena conocer y por la gran calidad humana que me ha demostrado y que sin duda su presencia es importante para mí.

**Cubículo 409**: a mis compañeros del Instituto de Ingeniería de la UNAM, que sin duda han sido importantes para poder concluir este trabajo, con su apoyo, consejos y grandes momentos que he vivido a su lado.

**A mis amigos y compañeros**: A todas las personas que forman parte de mi vida y con quienes tuve la fortuna de coincidir en distintas etapas, por confiar en mí y por apoyarme en esta aventura y que sin duda sin ellos no hubiera lo mismo.

**"Siembra una buena y sincera amistad, y muy probablemente el tiempo te permitirá disfrutar de una agradable cosecha"**

## Índice

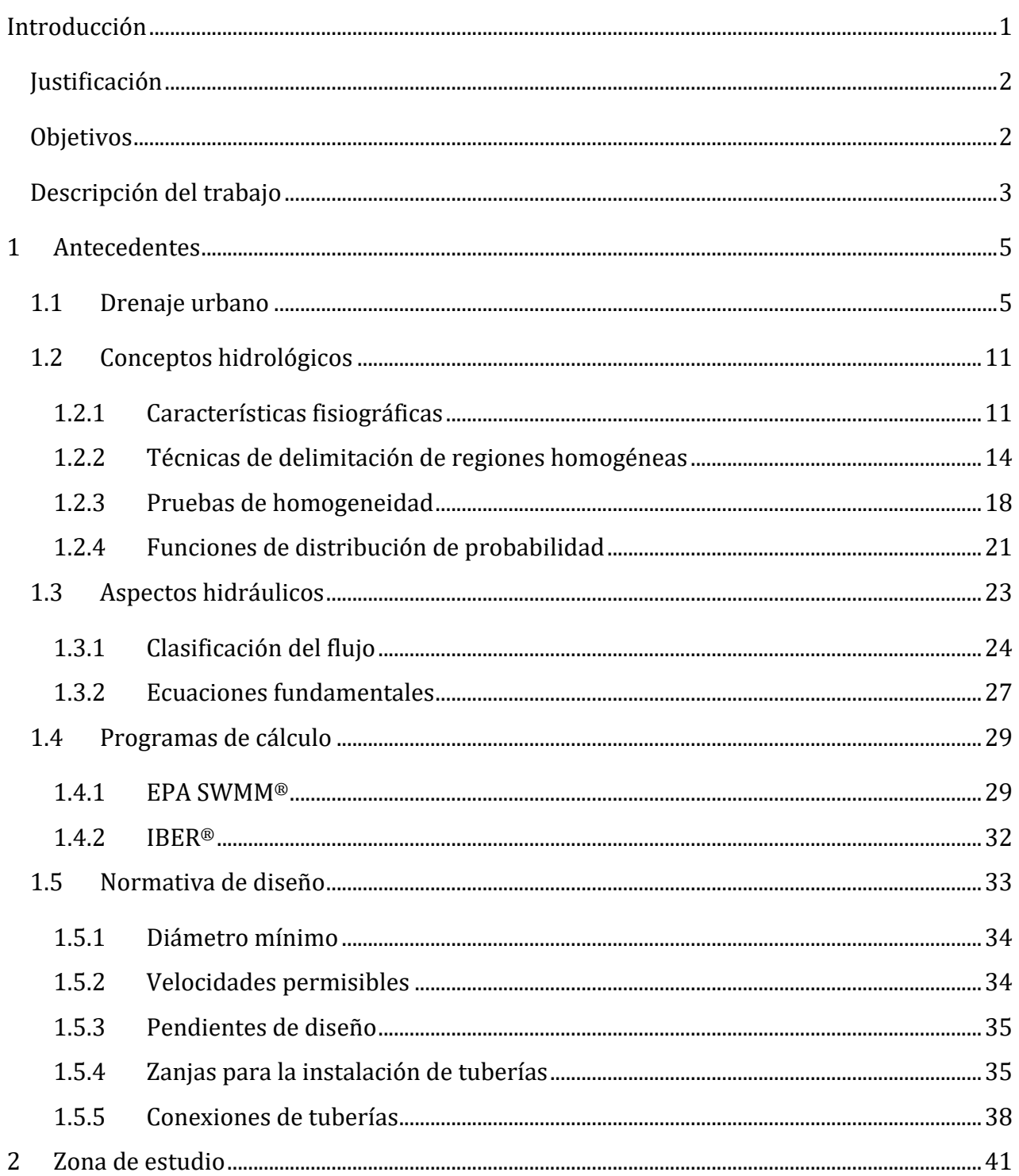

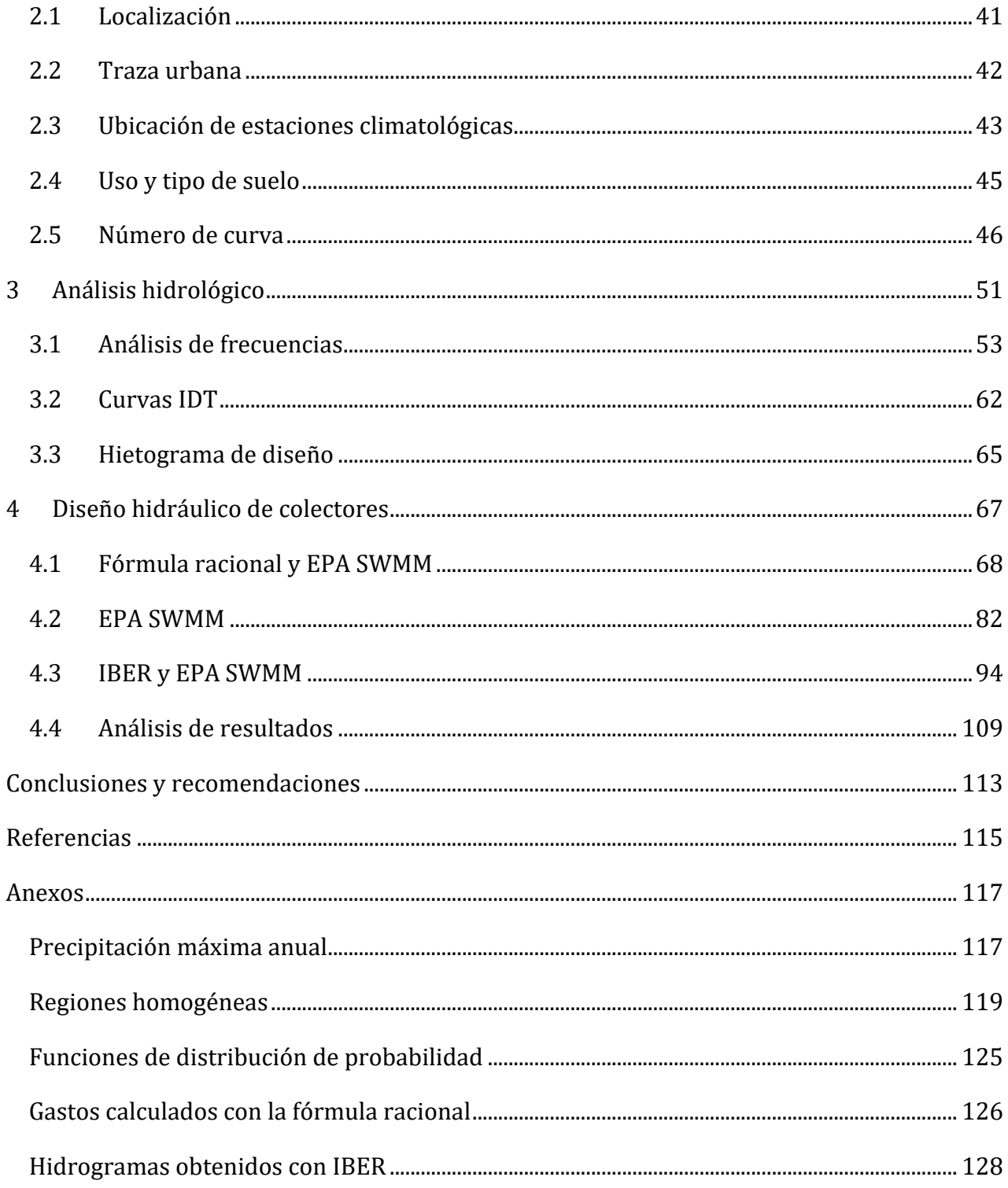

## **Lista de figuras**

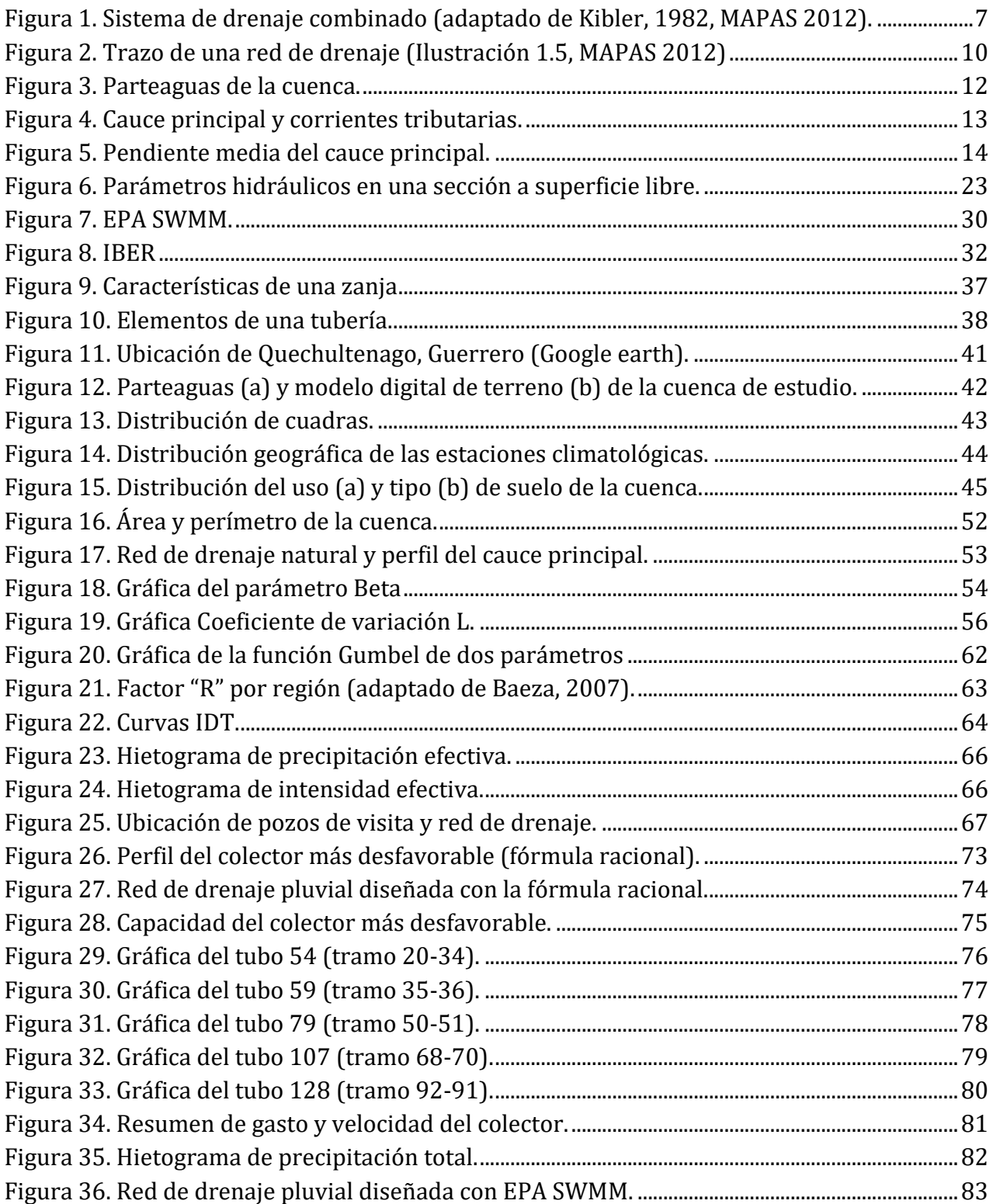

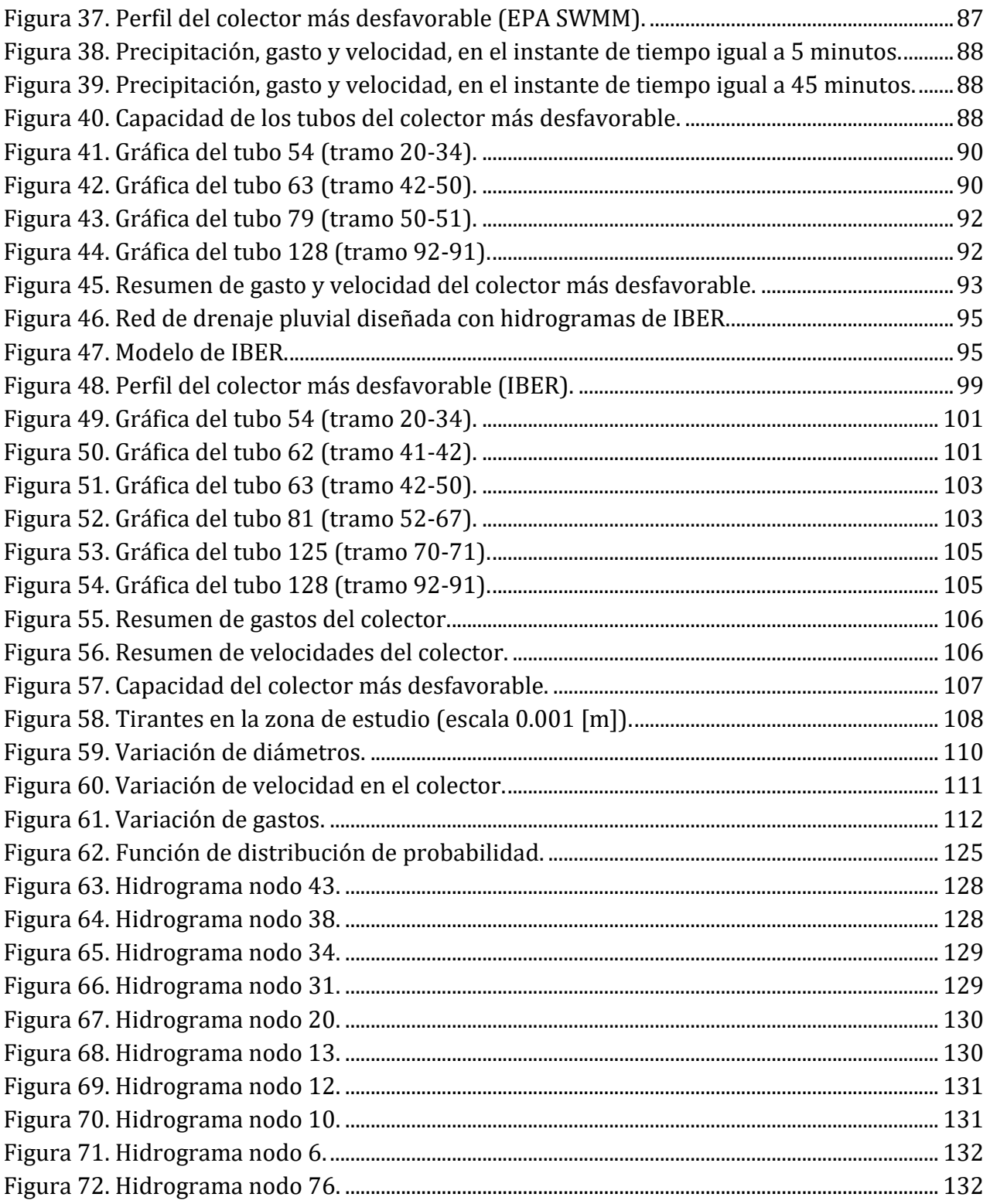

#### Lista de tablas

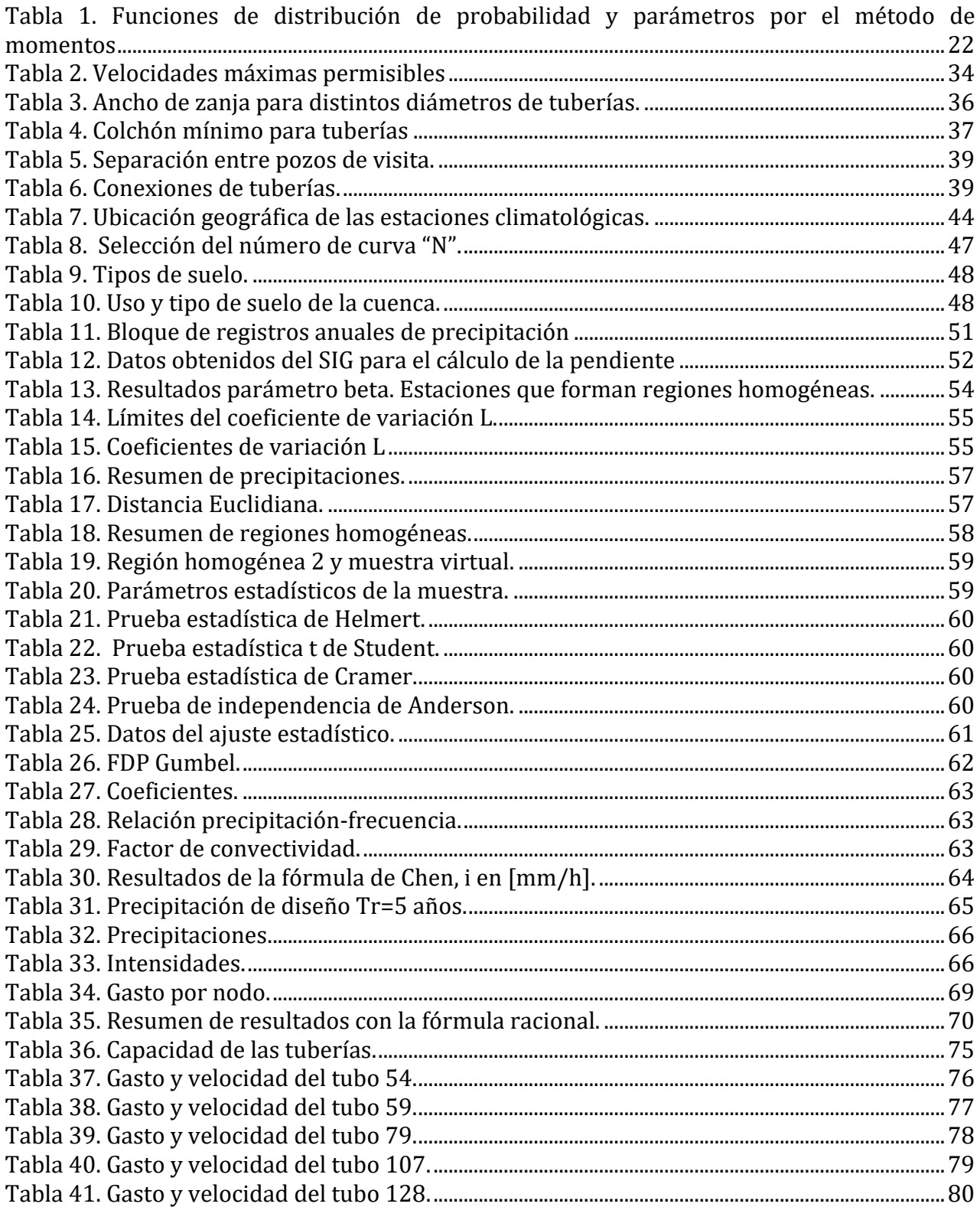

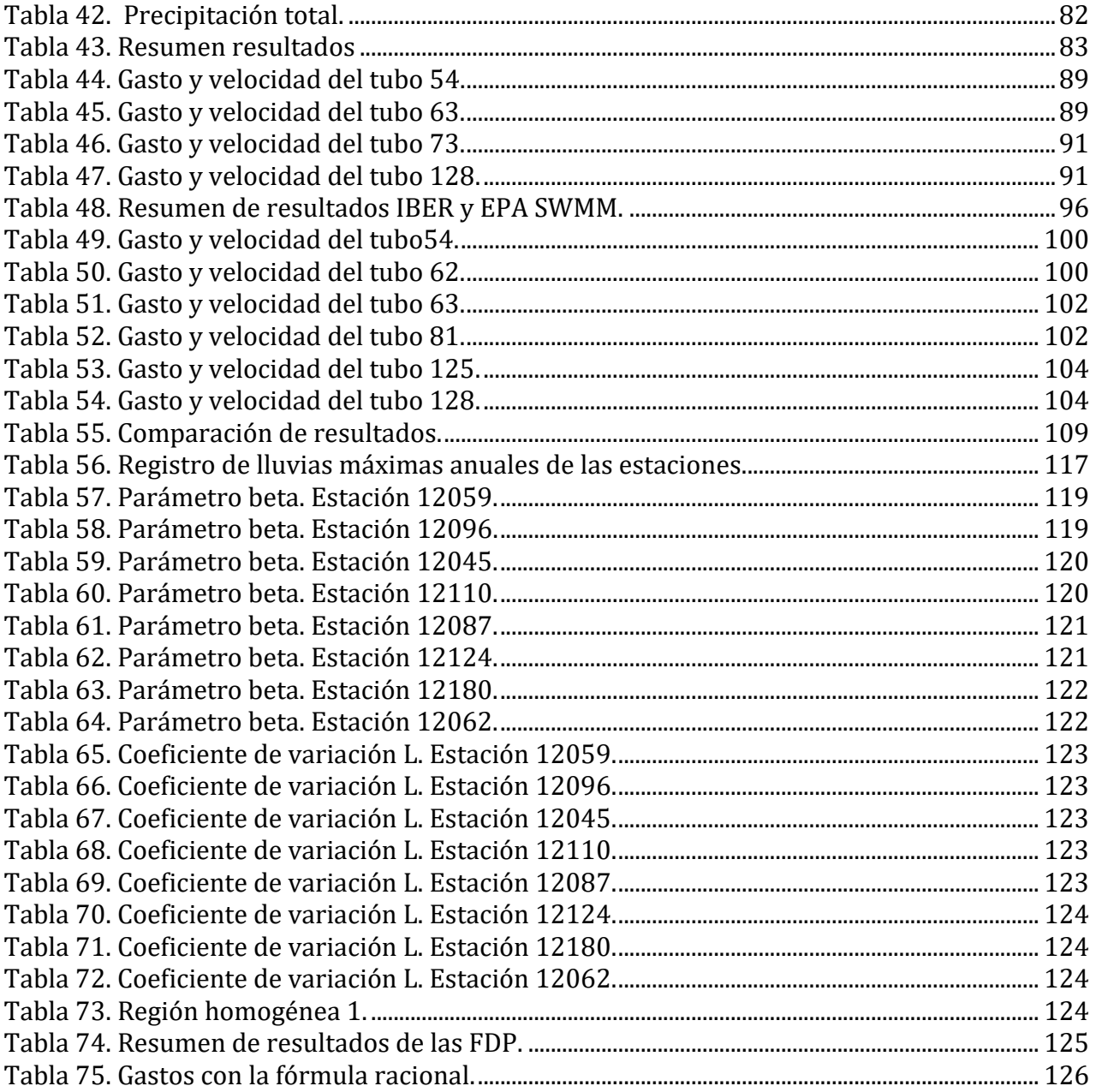

#### **Introducción**

<span id="page-14-0"></span>En las ciudades se tiene la necesidad de desalojar el agua de lluvia para evitar daños en las zonas habitadas, áreas de recreación o de las zonas industriales, para su óptimo funcionamiento dentro de las condiciones medias de su entorno.

La construcción de casas, edificios, centros comerciales, la pavimentación de las calles, entre otros, modifican el entorno natural de las cuencas y tienen como consecuencia, áreas poco permeables y la eliminación de las corrientes naturales, lo que provoca que el agua pluvial no se pueda infiltrar, se tenga una gran cantidad de agua sobre el terreno y una reducción en la capacidad de desalojo de agua.

La urbanización incrementa los volúmenes de agua pluvial y con ello el escurrimiento superficial debido a la disminución de la permeabilidad de las superficies con concreto y la pavimentación.

La finalidad de un sistema de drenaje pluvial es garantizar el desalojo del agua que precipita en la cuenca o en las zonas de asentamientos humanos, para minimizar las molestias, peligro o daño a los habitantes y también para evitar daño a los bienes materiales, el medio ambiente y la infraestructura existente en la zona.

Un problema que existe en México es que la mayoría de los sistemas de alcantarillado de las ciudades fueron construidos tanto para desalojar aguas residuales (agua que se produce después de su primer uso) como para desalojar el agua de lluvia, por lo cual se les denomina sistemas combinados. Cuando se presenta un evento que rebasa la capacidad de diseño, los sistemas combinados resultan insuficientes y se presentan inundaciones.

Es por ello, que la tendencia de diseño de redes de drenaje, se haga por separado, es decir, que exista una red exclusiva de alcantarillado sanitario y una de alcantarillado pluvial, para tener un mejor funcionamiento.

Cabe mencionar que el gasto pluvial comparado con el gasto residual, es mucho mayor y por lo tanto los diámetros de los tubos de drenaje son mayores. También es importante destacar que normalmente la contaminación del agua de lluvia es menor que la del agua residual y su tratamiento es más sencillo.

#### <span id="page-15-0"></span>**Justificación**

Existen localidades en todo el país, en las cuales se tiene conocimiento de la vulnerabilidad a sufrir inundaciones, debido a los registros de datos pluviométricos. Las localidades que cuentan con un sistema de drenaje, es utilizado para el desalojo de agua residual, por lo tanto, los diámetros de las tuberías son pequeños y en eventos de lluvias extraordinarias sobrepasan la capacidad de las mismas, es decir, son insuficientes para conducir los volúmenes de agua.

Es por ello que es de vital importancia planificar el diseño de las redes de drenaje, para mitigar inundaciones en los lugares de asentamientos humanos y diseñar sistemas separados, sobre todo en lugares del país que todavía no cuentan con alcantarillado.

#### <span id="page-15-1"></span>**Objetivos**

- Determinar la lluvia de diseño.
- Diseñar una red de drenaje pluvial empleando tres metodologías.
- Empleo de software especializado en hidráulica para la distribución de lluvia en la cuenca y el diseño de la red.
- Comparar las metodologías empleadas.
- Con criterio del diseñador determinar qué metodología es la más adecuada y la que representa mejor el evento.

• Determinar las ventajas y desventajas que tiene el uso de software para el diseño de las redes de drenaje.

#### <span id="page-16-0"></span>**Descripción del trabajo**

La ingeniería hidráulica es de vital importancia para la sociedad, ya que es la encargada, entre otras, de diseñar los vasos de almacenamiento que servirán para abastecer de agua potable a alguna comunidad o para la generación de energía eléctrica; diseña las redes de abastecimiento de agua potable y de drenaje sanitario y pluvial; también se encarga de diseñar medidas de mitigación contra inundaciones y generar mapas de riesgo por inundación, que sin duda son servicios e infraestructura necesaria para los asentamientos humanos.

La presente tesis trata sobre drenaje pluvial únicamente; se integra por cuatro capítulos; el primero está compuesto de los antecedentes básicos necesarios para el diseño de la red, aspectos hidrológicos e hidráulicos, ecuaciones fundamentales de la hidráulica para el diseño de los colectores, las ecuaciones más utilizadas para hacer el análisis de frecuencias, curvas IDT (intensidad-duración-periodo de retorno) y la normativa de diseño por la Comisión Nacional del Agua (CONAGUA).

El capítulo dos enuncia el procedimiento seguido desde la descripción de la zona de estudio, así como el uso de un sistema de información geográfica para hacer el trazo de las calles y la red de drenaje propuesta, la ubicación y la obtención de las coordenadas de las estaciones climatológicas que se eligieron para obtener la lluvia de diseño y para el procesamiento de las capas de información de INEGI, como el uso y tipo de suelo de la cuenca de estudio y el modelo digital de elevaciones para obtener las características fisiográficas de la cuenca de estudio.

En el capítulo tres se enuncia la aplicación de las técnicas de delimitación de regiones homogéneas y las pruebas de homogeneidad, desde el procesamiento de los datos de las estaciones climatológicas hasta la obtención de la muestra de lluvia virtual, que se utilizó

para el diseño de las curvas IDT, llegando al hietograma de diseño que se utilizó para las modelaciones.

El capítulo cuatro aborda del diseño hidráulico de la red de drenaje, en cada metodología se enuncia el proceso del cálculo de los gastos de diseño, hidrogramas y modelos de infiltración que se utilizaron para llevar a cabo las modelaciones. Así mismo se hace una comparación de los resultados obtenidos con cada metodología.

Finalmente se tiene un apartado donde se enuncian las ventajas y desventajas de cada metodología, las recomendaciones de calibración y los alcances que tiene cada una.

#### **1 Antecedentes**

<span id="page-18-0"></span>En este capítulo se describe brevemente la historia del alcantarillado y de los antecedentes básicos que se requieren para el diseño de las redes de drenaje pluvial. Se abarcan los conceptos hidrológicos necesarios para la cuantificación de lluvia efectiva que escurrirá sobre la superficie del terreno y así poder obtener un gasto de diseño que será de utilidad para dimensionar las estructuras necesarias para el desalojo del agua pluvial, con base en la normativa de la Comisión Nacional del Agua.

#### <span id="page-18-1"></span>**1.1 Drenaje urbano**

Los primeros sistemas de alcantarillado se crearon principalmente para desalojar el agua de lluvia; desde los primeros asentamientos humanos, donde se empezaron a desarrollar pequeñas comunidades, surgió esta necesidad, y se trataba de evitar que se inundaran las zonas habitadas (GSC DESATASCOS Y OBRAS.ES, 2016).

El sistema de alcantarillado tal y como lo conocemos hoy en día, tuvo su origen en Europa a finales del siglo XIX, y fue gracias al pensamiento "higienista" que, alarmados por la situación sanitaria de las grandes ciudades, se tuvo la necesidad de hacer mejoras sanitarias urbanas.

Sin embargo, son numerosos los hallazgos de otros sistemas de captación y transporte de agua pluvial, en varias ciudades de la antigüedad. A continuación, se hace un breve repaso por la historia del alcantarillado:

- El alcantarillado más antiguo del que se tiene conocimiento, se construyó en Nippur, India, alrededor del 3750 a.C.
- En Atenas y Corinto, en la antigua Grecia, se construyeron verdaderos sistemas de alcantarillado, alrededor del 1700 a.C., utilizando canales rectangulares, cubiertos con losas planas, que hoy conocemos como atarjeas, a las que concurrían otros conductos secundarios, formando así redes primitivas de alcantarillado.
- En la antigua Roma, alrededor del 600 A.C. la cloaca máxima y sus "*latrinae*" (lugares públicos para defecar), facilitaba la evacuación eliminando así los olores.
- En Europa y Estados Unidos los primeros sistemas de alcantarillado se dirigían fundamentalmente a la captación de agua de lluvia.
- La recolección y transporte del agua con materia fecal, comenzaron a desviarse a las alcantarillas en Londres en 1815, en Boston a partir de 1833 y en París en 1880.
- El primer sistema moderno de alcantarillado se diseñó en Hamburgo en 1842, utilizando las teorías más avanzadas de la época.

En cuanto a nuestro país, el resumen del registro histórico es el siguiente (Valdez, 2011):

- En 1877 comenzó la instalación de excusados ingleses en las zonas residenciales.
- En 1800 las letrinas se vuelven obligatorias.
- En 1890 inició la construcción del gran canal, concluyó en 1990.
- En 1895 inició la construcción del sistema de drenaje diseñado por el ingeniero Roberto Gayol Soto. Se conformó de tres colectores de mampostería de 3 metros de diámetro, y bóveda de tabique. También contaba con alcantarillas rectangulares y canales a cielo abierto.
- En 1902 el sistema de drenaje urbano, se conocía como "combinado de transporte de agua" y constaba de tres elementos: tubos de fierro para distribuir el agua de lavado; atarjeas para recoger aguas residuales y pluviales; y colectores para recibir el agua y conducirla al Gran Canal.

El principal objetivo de un sistema de drenaje pluvial es garantizar el desalojo del flujo de agua ocasionado por la precipitación en la cuenca o zona urbana, evitando el peligro o daño a las personas, los bienes materiales, el medio ambiente y la infraestructura existente, tanto de drenaje como de viviendas (CONAGUA, 2007).

La mayoría de los sistemas de alcantarillado del país fueron diseñados para desalojar tanto aguas residuales, como para evacuar el agua de lluvia, por lo que se les denomina, sistemas combinados (figura 1). Cuando se presenta un evento de lluvia que exceda la capacidad de diseño, los sistemas de drenaje combinados resultan ineficientes y se presentan inundaciones en las zonas urbanas, que provocan afectaciones a la población. Por ello es

recomendable que, en el diseño de los nuevos sistemas, se separen los sistemas de drenaje sanitario del pluvial. Este trabajo, está enfocado únicamente a la cuantificación de agua y al diseño del alcantarillado pluvial de una zona urbana.

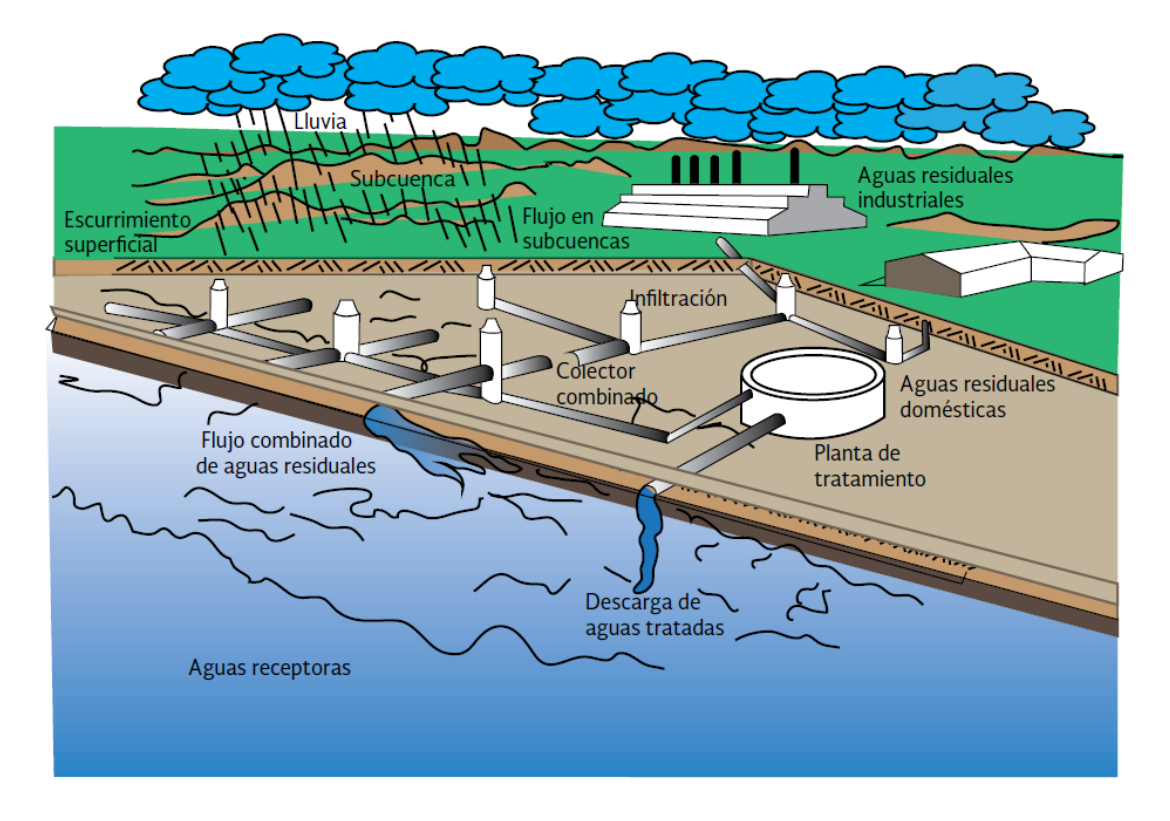

**Figura 1. Sistema de drenaje combinado (adaptado de Kibler, 1982, MAPAS 2012).**

<span id="page-20-0"></span>Los componentes principales del sistema de alcantarillado pluvial se agrupan según la función para la cual son empleados y se integran de los siguientes componentes:

- Estructuras de captación: se refiere al sumidero o boca de tormenta, comúnmente llamada "coladera".
- Estructuras de conducción: transporta el agua recolectada por las estructuras de captación hacia el sitio de vertido. Se forman con conductos cerrados o abiertos, las estructuras más comunes son las tuberías y/o canales.
- Estructuras de conexión y mantenimiento: facilitan la conexión y mantenimiento de los conductos, estas estructuras son conocidas como "pozos de visita", en este tipo de

estructuras se pueden hacer cambios de diámetro o material, cambios de pendiente y dirección y limpieza e inspección de conductos.

- Estructuras de vertido: protegen y mantienen libre de obstáculos la descarga final del sistema de alcantarillado, evitan posibles daños al último tramo de la tubería.
- Instalaciones complementarias: no necesariamente forman parte de todos los sistemas de alcantarillado, pero en casos particulares son importantes para su correcto funcionamiento. Por ejemplo, plantas de bombeo, plantas de tratamiento, vasos de regulación, disipadores de energía, entre otros.
- Disposición final: no se trata de una estructura, pero es de vital importancia, ya que se debe definir el destino que tendrá el agua pluvial, antes de la construcción del proyecto, de no ser así se pueden provocar graves daños al medio ambiente y a las poblaciones que se encuentran cerca de la zona de vertido.

A continuación, se menciona de forma breve cuál es la importancia de cada uno de los componentes, su función y algunas características.

*Estructuras de captación*: recolectan el agua que escurre por la superficie del terreno y la conducen al sistema de atarjeas. Están construidas por una caja que funciona como desarenador, donde se depositan las materias pesadas, que arrastra el agua y por una rejilla, con su estructura de soporte que permite la entrada del agua de la superficie del terreno al sistema de atarjeas mediante una tubería de concreto a la que se le denomina albañal pluvial. La rejilla evita el paso de basura, ramas y otros objetos que pudieran tapar los conductos de la red.

*Obras de conducción*: según la importancia del conducto, dentro de la red, se pueden clasificar como atarjeas, subcolectores, colectores y emisores (figura2). Se le llama atarjea o red de atarjeas a los conductos de menor diámetro en la red, a los cuales descargan la mayor parte de las estructuras de captación. Los subcolectores son conductos de mayor diámetro que las atarjeas y reciben directamente la aportación de dos o más atarjeas y la conducen hacia los colectores. Lo colectores son las estructuras de mayor diámetro de la red y representa una parte importante del sistema de alcantarillado, a esta estructura también se

le conoce cómo interceptor. El emisor, conduce el agua hasta el punto de vertido o a una planta de tratamiento, la diferencia de éste con un colector, es que ya no recibe conexiones adicionales en todo su recorrido.

*Estructuras de conexión y mantenimiento*: son estructuras subterráneas construidas hasta el nivel de piso o pavimento, donde se les coloca una tapa. Tienen forma cilíndrica en la parte inferior y tronco cónico en la parte superior, son lo suficientemente amplias para que una persona entre a realizar maniobras en su interior ya sea para mantenimiento o inspección. Se les conoce como pozos de visita o cajas de visita, el nombre depende de las dimensiones que tenga. Estas estructuras además de permitir la limpieza de los conductos de la red, también permite la ventilación de los mismos. Los pozos de visita se ubican al inicio de las atarjeas, en puntos donde la tubería cambia de diámetro, dirección, pendiente o donde se requiere una conexión con otras atarjeas subcolectores o colectores.

*Estructuras de vertido*: es la obra final del sistema de alcantarillado, que asegura una descarga continua a una corriente receptora. Pueden ser estructuras en conductos cerrados o un canal a cielo abierto.

#### *Obras complementarias*:

- Estaciones de bombeo: se compone de un cárcamo de bombeo o tanque, donde el agua es descargada por el sistema de alcantarillado y a su vez es extraída por un conjunto de bombas, cuya función es elevar el agua hasta cierto punto para vencer desniveles y continuar la conducción hasta el vertido final.
- Vertedores: es una estructura hidráulica que tiene como función la derivación hacia otro cauce si el agua rebasa la capacidad de una estructura de conducción o de almacenamiento. Su uso en los sistemas de alcantarillado se combina con otras estructuras, como canales o cajas de conexión.
- Estructuras de cruce: permite el paso de la tubería por debajo o sobre obstáculos que de otra forma impedirían la construcción de la red de alcantarillado. Los más comunes utilizados en el país son:

Sifones invertidos: estos permiten que, durante la construcción de un colector o emisor, se salven obstrucciones tales como arroyos, ríos, túneles, pasos vehiculares a desnivel u otras tuberías.

Cruces elevados: cuando un trazo tiene que cruzar una depresión profunda, se utilizan estructuras ligeras como son puentes de acero, concreto o madera, sobre estos se apoya la tubería que conduce el agua pluvial. En algunas ocasiones, se utilizan los puentes carreteros ya existentes, donde se coloca la tubería anclándola por debajo o a un lado de la estructura.

Alcantarillas pluviales y puentes: se usan regularmente en carreteras, caminos y en ocasiones en calles, donde se ha respetado el cauce natural de las corrientes.

• Disposición final: es el destino que tendrá el agua captada por el sistema de alcantarillado. En la mayoría de los casos el agua se vierte a una corriente natural que pueda conducir y degradar los contaminantes del agua. La tendencia de hoy en día es conducir el agua a una planta para llevar a cabo su tratamiento. También se han desarrollado acciones para reusar el agua pluvial y ser utilizadas en el riego de áreas verdes de las zonas urbanas o en zonas rurales usarla para el riego de cultivos.

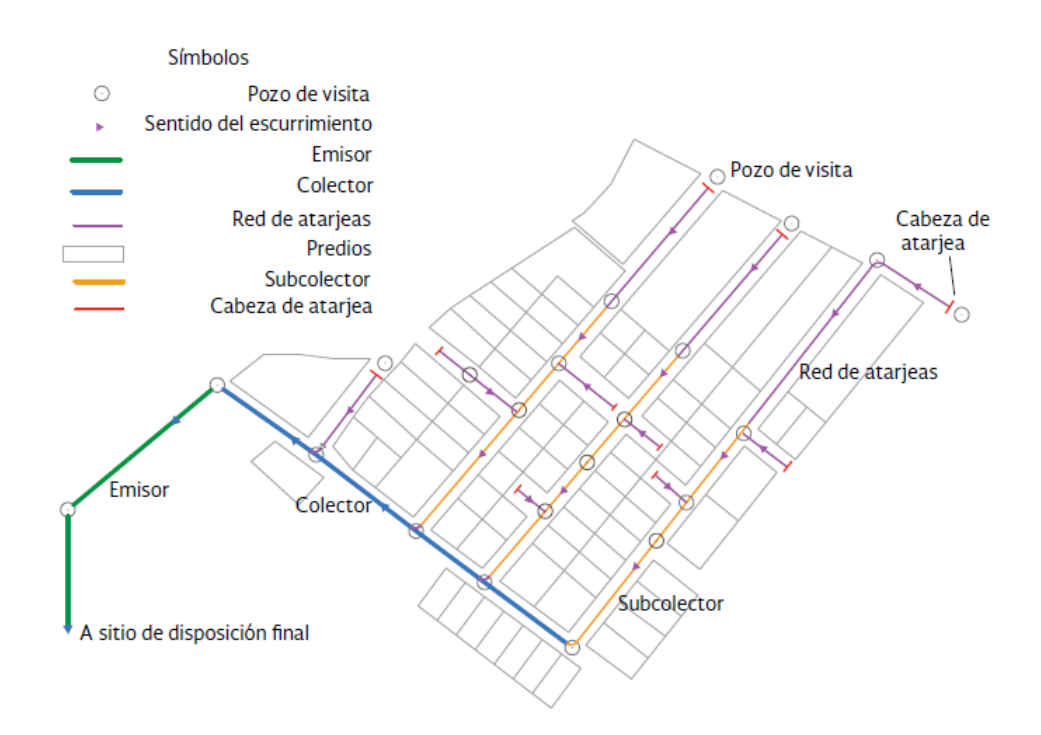

<span id="page-23-0"></span>**Figura 2. Trazo de una red de drenaje (Ilustración 1.5, MAPAS 2012)**

#### <span id="page-24-0"></span>**1.2 Conceptos hidrológicos**

Se le llama hidrología a la rama de la hidráulica que estudia los procesos de circulación, ocurrencia y distribución del agua sobre la superficie de la Tierra, así como la interacción que tiene con el medio ambiente. La hidrología es importante en todos los problemas que involucran el aprovechamiento del agua (Aparicio, 1992).

El sistema hidrológico es el conjunto formado por la cuenca de estudio, las características del terreno: topografía, tipo de suelo, vegetación; las corrientes subterráneas y superficiales y todos aquellos factores que influyen en la cantidad de agua existente dentro de la cuenca como la precipitación, el clima, etc.

Se le denomina drenaje a la forma de desalojo del agua en una cuenca. Es toda estructura natural o artificial, que facilita el escurrimiento y evita el almacenamiento de agua en una zona particular. Existen dos tipos de drenaje, el natural que está formado por las corrientes superficiales y subterráneas, y el artificial, que está integrado por las estructuras de conducción construidas por el hombre.

El objetivo principal de la hidrología es analizar de manera cuantitativa los datos de origen hidrológico para obtener la avenida máxima, que con una determinada frecuencia puede ocurrir en un cierto lugar, lo cual es necesario considerar al diseñar obras hidráulicas. Los procesos que estudia la hidrología son complejos e involucra variables que no se pueden predecir con certeza, es decir, se tiene que trabajar con variables aleatorias que se rigen por las leyes de probabilidad.

#### <span id="page-24-1"></span>**1.2.1 Características fisiográficas**

La cuenca es la unidad básica en un estudio hidrológico y se define como aquella área de terreno donde si fuera impermeable, el agua de lluvia que cae sobre la superficie, tiende a ser drenada por el sistema de corrientes hacia un mismo punto de salida. (Aparicio, 1992).

#### **1.2.1.1 Parteaguas**

Es una linea imaginaria formada, por los puntos de mayor nivel topografico y que separa a la cuenca de cuencas vecinas (figura 3).

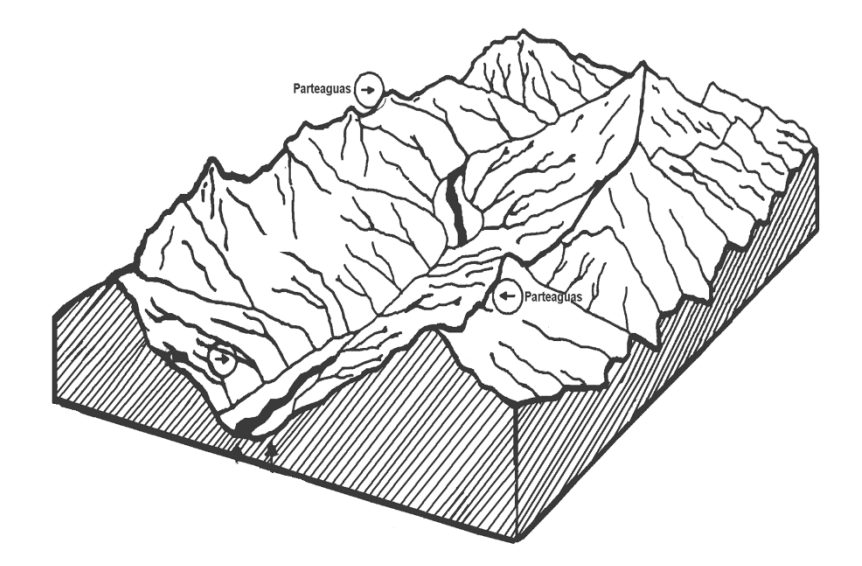

**Figura 3. Parteaguas de la cuenca.**

#### <span id="page-25-0"></span>**1.2.1.2 Clasificación de cuencas**

Las cuencas se pueden clasificar por su tamaño o por el punto de salida que tienen.

*Por su salida*: Las cuencas pueden ser: *exorreicas* cuando el punto de salida se encuentra en los límites de la misma cuenca y descarga en otra corriente o en el mar; o *endorreica* cuando el punto de salida está dentro de los límites de la cuenca y generalmente es un l ago.

*Por su tamaño*: Dependiendo de su área, recordando qué, el área es la superficie en proyección horizontal, delimitada por el parteaguas:

- Pequeñas: son las que tienen un área igual o menor a 100 [km2].
- Medianas: tienen un área mayor a 100 [km2] pero menor a 1,000 [km2].
- Grandes: éstas tienen un área igual o mayor a los 1,000 [km2].

#### **1.2.1.3 Cauce principal**

Es la corriente que pasa por la salida de la cuenca, esta definición sólo aplica para cuencas exorreicas, las demás corrientes de una cuenca de este tipo se denominan corrientes tributarias (figura 4). Todo punto de cualquier corriente tiene una cuenca de aportación, toda cuenca tiene una y sólo una corriente principal. Las cuencas correspondientes a las corrientes tributarias o a los puntos de salida se llaman cuencas tributarias o subcuencas.

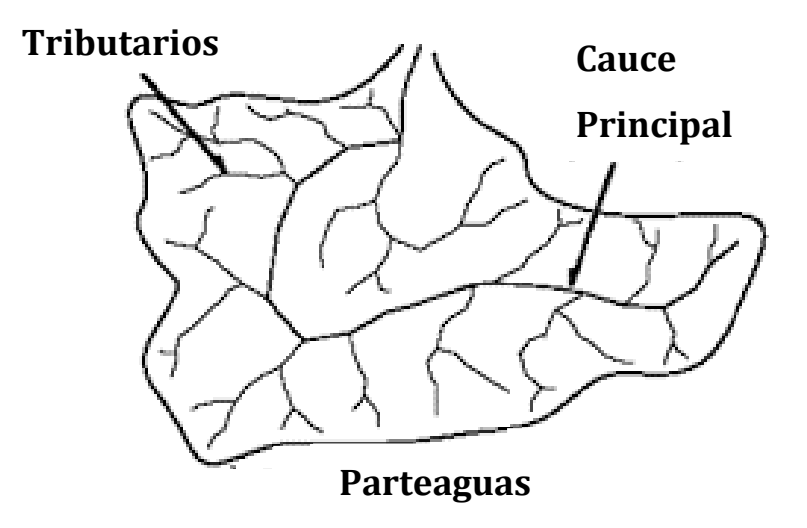

**Figura 4. Cauce principal y corrientes tributarias.**

#### <span id="page-26-0"></span>**1.2.1.4 Pendiente del cauce principal**

Es la pendiente promedio que tiene cada punto de la cuenca (figura 5). Este parámetro esta correlacionado con la infiltración (humedad del suelo) y el escurrimiento superficial. Se puede obtener mediante la siguiente ecuación:

$$
S_c = \frac{H}{L} \tag{1}
$$

Donde:

H; es la diferencia de elevaciones entre los puntos en perfil de la cuenca [m]

L; distancia entre los puntos de mayor y menor elevación [m]

Sc; pendiente media de la cuenca [adimensional]

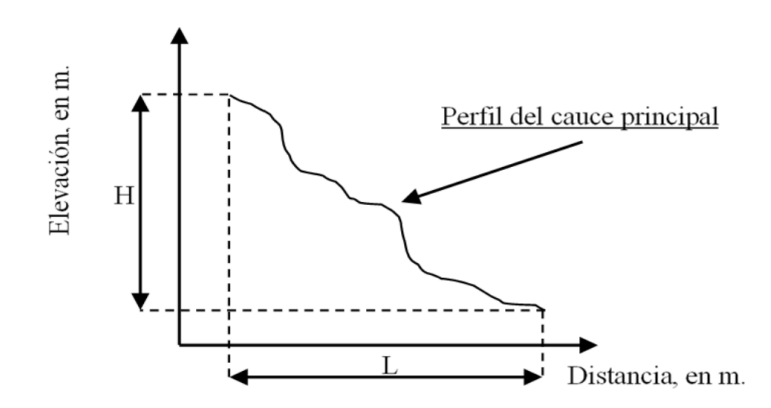

**Figura 5. Pendiente media del cauce principal.**

#### <span id="page-27-1"></span>**1.2.1.5 Tiempo de concentración**

Es el tiempo que requiere una gota de agua para viajar desde el punto hidráulicamente más alejado de la cuenca al punto de salida. Se puede estimar mediante la ecuación de Kirpich:

$$
t_c = 0.02L^{0.77}S^{-0.385}
$$
 (2)

Donde:

Tc; tiempo de concentración [min]

L; longitud del cauce principal [m]

S; pendiente media de la cuenca [adimensional]

#### <span id="page-27-0"></span>**1.2.2 Técnicas de delimitación de regiones homogéneas**

Cuando el sitio de interés cuenta con poca o nula información de precipitación, es decir, no se cuentan con las estaciones climatológicas suficientes, se requiere realizar un estudio empleando las técnicas de análisis regional hidrológico. Generalmente los limites regionales se hacen considerando áreas geográficamente continuas, con los limites políticos o

administrativos, sin embargo, la variabilidad espacial es grande y no se puede garantizar la homogeneidad.

Con ayuda de los algoritmos matemáticos no es necesario que la cuenca se encuentre dentro de un grupo geográficamente continuo. Estas regiones serán comunes con respecto a una serie de datos en un espacio variable.

Para poder aplicar estas técnicas se requiere de un registro en común de al menos diez años, en todas las estaciones climatológicas, que se usaran para el estudio (Escalante, 2008).

#### **1.2.2.1 Parámetro**

Es el parámetro de forma de la distribución general de valores extremos (GVE), el cual se define como:

$$
\beta = 7.859E + 2.9554E^2
$$

(3)

Con:

$$
E = \left\{ \frac{2\beta_1 - \beta_0}{3\beta_2 - \beta_0} \right\} - \left\{ \frac{\ln|2|}{\ln|3|} \right\} \tag{4}
$$

$$
\beta_0 = \frac{1}{n} \sum_{i=1}^n x_i \tag{5}
$$

 $\beta_1 =$ 1  $\frac{1}{n(n-1)}\sum_{i=1}^{n}x_{i}$  $\boldsymbol{n}$  $i=1$  $(n - i)$ (6)

$$
\beta_2 = \frac{1}{n(n-1)(n-2)} \sum_{i=1}^{n} x_i (n-i)(n-1-i)
$$
\n(7)

**15**

$$
\beta_3 = \frac{1}{n(n-1)(n-2)(n-3)} \sum_{i=1}^n x_i (n-i)(n-1-i)(n-2-i)
$$
\n(8)

Donde:

 $\beta_0$ ,  $\beta_1$ ,  $\beta_2$ ,  $\beta_3$ ; son los momentos de probabilidad pesada.

 $n$ ; es el tamaño de la muestra

; es la posición que tiene la precipitación en la muestra

 $x_i$ ; es el valor de la precipitación en la posición "i".

Para su aplicación, los valores de la muestra de precipitación deben ordenarse de mayor a menor

#### **1.2.2.2 Coeficiente de variación-L**

Esta técnica se fundamenta en el empleo de los coeficientes de variación de los momentos lineales de una muestra, se les denomina "momentos -L". Para una muestra ordenada de mayor a menor los primeros cuatro momentos L, se obtienen con las ecuaciones mostradas a continuación:

*Coeficiente de variación* – 
$$
L
$$
  $\tau_2 = \frac{\lambda_2}{\lambda_1}$  (9)

*Coefficiente de asimetría* – 
$$
L
$$
  $\tau_3 = \frac{\lambda_3}{\lambda_2}$  (10)

*Coeficiente de curtosis* 
$$
- L
$$
  $\tau_4 = \frac{\lambda_4}{\lambda_2}$  (11)

Donde:

$$
\lambda_1 = \beta_0 \tag{12}
$$

$$
\lambda_2 = 2\beta_1 - \beta_0 \tag{13}
$$

$$
\lambda_3 = 6\beta_2 - 6\beta_1 + \beta_0
$$

(14)

$$
\lambda_4 = 20\beta_3 - 30\beta_2 + 12\beta_1 - \beta_0 \tag{15}
$$

$$
\bar{\tau} = \frac{\sum_{i=1}^{m} \bar{\tau}_{2i}}{m}
$$
\n(16)

$$
S_{\bar{\tau}_2} = \sqrt{\frac{1}{m-1} \sum_{i=1}^m (\tau_{2i} - \bar{\tau})^2}
$$
 (17)

Donde:

 $m$ ; es el número de estaciones

 $\tau_{2i}$ ; es el coeficiente de variación L en la estación "i"

 $\bar{\tau}_2$ ; es el promedio de los coeficientes de variación L de todas las estaciones

 $S_{\overline{\tau}_2}$ ; es la desviación estándar de los coeficientes de variación L.

$$
Limize superior = \bar{\tau}_2 + S_{\bar{\tau}_2}
$$
\n(18)

$$
Limize \inf \text{erior} = \bar{\tau}_2 - S_{\bar{\tau}_2} \tag{19}
$$

#### **1.2.2.3 Distancia euclidiana**

En esta técnica se considera el centro de su propia región. La identificación de una región de influencia se apoya en la medición de la distancia euclidiana en un espacio de atributos multidimensionales.

El conjunto de atributos (características fisiográficas y climatológicas) se relacionan a las características de los eventos extremos. También se define una función de peso que refleja la importancia estadística de cada sitio dentro de la región. La distancia Euclidiana " $D_j b$ " entre una estación cualquiera "j" y la estación base b se expresa como:

$$
D_j b = \left[ \sum_{i=1}^P (C_j^i - C_b^i)^2 \right]^{\frac{1}{2}}
$$
 (20)

Con:

$$
C_j^i = \frac{x_j^i}{S(x^i)}
$$
\n(21)

$$
C_b^i = \frac{x_b^i}{S(x^i)}\tag{22}
$$

Donde:

; es el número de parámetros considerados.

 $C_j^i$  y  $C_b^i$ ; son los valores estandarizados del atributo "i" para el sitio "j" y la estación base "b", respectivamente.

 $x^i_j$  y  $x^i_b$ ; son los valores del atributo "i" de los sitios "j" y la estación base "b".

 $\mathcal{S}(x^i)$ ; desviación estándar del atributo "i" considerando todos los sitios "j" y la estación base.

#### <span id="page-31-0"></span>**1.2.3 Pruebas de homogeneidad**

Las características estadísticas de las series hidrológicas, como la media, desviación estándar y coeficientes de correlación serial, se afectan cuando la serie presenta tendencia de la media o en la varianza, o cuando ocurren saltos ya sean positivos o negativos; esas anomalías son producidas por la pérdida de homogeneidad y la inconsistencia (Martínez, 2017).

#### **1.2.3.1 Prueba estadística de Helmert**

La serie es homogénea si cumple con la siguiente condición:

$$
-\sqrt{n-1} \le (S - C) \le \sqrt{n-1}
$$
\n(23)

Donde:

 $n$ ; es el tamaño de la muestra.

; número de secuencias del mismo signo.

; número de cambios en los signos.

#### **1.2.3.2 Prueba estadística T de Student**

Si  $t_d$  es menor al valor de la distribución t de Student de 2 colas con grados de libertad, la muestra es homogénea.

$$
t_d = \frac{\bar{x}_1 - \bar{x}_2}{\left[\frac{n_1 S_1^2 + n_2 S_2^2}{n_1 + n_2 - 2} \left(\frac{1}{n_1} + \frac{1}{n_2}\right)\right]^{\frac{1}{2}}}
$$
(24)

Donde:

 $n_1, n_2$ ; es el tamaño del registro de lluvia. Sí  $n_1 = n_2 = \frac{n_1}{2}$ 2  $\bar{x}_1$ ,  ${S_1}^2$ ; es la media y varianza de la primera mitad del registro de tamaño  $n$ .  $\bar{x}_2$ ,  ${S_2}^2$ ; es la media y varianza de la segunda mitad del registro de tamaño  $n$ .

$$
U = n_1 + n_2 - 2 \tag{25}
$$

#### **1.2.3.3 Prueba estadística de Cramer**

Si el valor absoluto de  $t_w$  es mayor que el de la distribución t de Student se considera que la serie es no homogénea.

$$
S_{x} = \left[\frac{1}{n-1} \sum_{i=1}^{n} (x_i - \bar{x})^2\right]^{\frac{1}{2}}
$$
\n(26)

$$
\bar{x}_w = \sum_{i=1}^w \frac{x_i}{n_w} \tag{27}
$$

$$
\tau_w = \frac{\bar{x}_w - \bar{x}}{S_x} \tag{28}
$$

 $Para: w = 30 y w = 60$ 

$$
t_{w} = \left[\frac{n_{w}(n-2)}{n-n_{w}(1+\tau_{w}^{2})}\right]^{\frac{1}{2}}|\tau_{w}|
$$
\n(29)

#### **1.2.3.4 Prueba de independencia de Anderson**

Para llevar a cabo el análisis de frecuencias se requiere que la muestra esté compuesta de variables aleatorias. Para probarlo se aplica esta prueba, la cual hace uso del coeficiente de autocorrelación serial  $r_k$  para diferentes tiempos de retraso de  $k$ .

$$
r_k = \frac{\sum_{t=1}^{n-k} (x_t - \bar{x}) (x_{t+k} - \bar{x})}{\sum_{t=1}^{n} (x_t - \bar{x})^2}
$$
(30)

$$
Para k = 1, 2, \ldots, \frac{l}{3}
$$

#### Donde:

l; es la longitud de la muestra

Los límites al 95% de confianza, para  $r_k$  se pueden obtener con la siguiente ecuación:

$$
r_k = \frac{-1 \pm 1.96\sqrt{n - k - 1}}{n - k}
$$
\n(31)

#### <span id="page-34-0"></span>**1.2.4 Funciones de distribución de probabilidad**

Representan la probabilidad de ocurrencia de una variable aleatoria en un rango predefinido. La importancia de éstas radica en que es posible la estimación, ya sea como interpolación o extrapolación de los valores de dichas variables, cuando se conoce la probabilidad asociada de ocurrencia (Escalante, 2008).

Existen diversas funciones de distribución de probabilidad. Estas funciones tienen parámetros como  $\alpha$  y  $\beta$ . En la tabla 1 se muestran las funciones más utilizadas en la práctica, así como sus parámetros correspondientes.

Para el ajuste estadístico, existen diversos métodos para la estimación de los parámetros en este trabajo se empleó el método de momentos.

Para seleccionar la función de distribución de mejor ajuste, se elige aquella que representa los datos de la muestra con mayor precisión reduciendo por consiguiente los errores en las estimaciones.

<span id="page-35-0"></span>

| <b>Nombre</b>   | <b>FDP</b>                                                                                                    | Método de momentos                                                                                          |
|-----------------|----------------------------------------------------------------------------------------------------|----------------------------------------------------------------------------------------------------|
| Gumbel (2p)     | $F(x) = e^{-e^{\frac{1}{x}} \frac{x-y}{a}}$                                                                                                    | $\alpha = \frac{\sqrt{6}}{2}$ ; $\beta = \overline{x} - 0.5772\alpha$                                       |
| Normal (2p)     | $F(x) = \frac{1}{\sigma \sqrt{2\pi}} \int_{0}^{x} e^{-\frac{1}{2} \left( \frac{x - \mu}{\sigma} \right)^2} dx$                                 | $\mu = \overline{x}$ ; $\sigma = s$ .                                                                       |
| Log Normal (2p) | $F(x) = \int_{x \sigma \sqrt{2\pi}}^{x} \frac{1}{\sqrt{2\pi}} e^{-\frac{1}{2} \left[ \frac{ln(x) - \mu_y}{\sigma_y} \right]^2} dx$             | $\mu_y = \overline{y}$ ; $\sigma_y = s_y$ ; $y = ln(x)$                                                     |
| Log Normal (3p) | $F(x) = \int_{-1}^{x} \frac{1}{(x-x)\sigma \sqrt{2\pi}} e^{-\frac{1}{2} \left[\frac{m(x-x_0)-\mu_y}{\sigma_y}\right]} dx$                      | $\mu_v = \overline{y}$ ; $\sigma_v = s_v$ ; $y = ln(x - x_0)$                                               |
| Gamma (2p)      | $F(x) = \int_{-\infty}^{x} \frac{x^{\beta-1}e^{-\alpha}}{\alpha^{\beta}\Gamma(\beta)}dx$                                                       | $\alpha = \frac{s_x^2}{\overline{x}}$ ; $\beta = \frac{\overline{x}^2}{s^2}$                                |
| Gamma (3p)      | $F(x) = \frac{1}{\alpha \Gamma(\beta)} \int_{0}^{x} \left[ \frac{x - x_0}{\alpha} \right]^{p-1} e^{-\left[ \frac{x - x_0}{\alpha} \right]} dx$ | $\alpha = \frac{s_x}{\sqrt{3}}$ ; $\beta = \left(\frac{2}{C}\right)^2$ ; $x_0 = \overline{y} - \alpha\beta$ |

**Tabla 1. Funciones de distribución de probabilidad y parámetros por el método de momentos**

#### **1.2.4.1 Prueba de bondad de ajuste**

Kite (1988) propuso un estadístico que permite seleccionar la mejor FDP, entre diferentes modelos en competencia, para el ajuste de una muestra de datos, ordenada de mayor a menor. Este estadístico es conocido como el error estándar de ajuste (EEA) y es obtenido con la siguiente ecuación:

$$
EEA = \sqrt{\frac{\sum_{i=1}^{n} (x - \hat{x})^2}{n - \#parámetros}}
$$
\n(32)

Donde:

 $x$ ; valor medido de la muestra.

 $\hat{x}$ ; valor calculado con la función de probabilidad.

 $n$ ; tamaño de la muestra, número de datos.

#parámetros; número de parámetros de la función de probabilidad utilizada.
### **1.3 Aspectos hidráulicos**

La eficiencia del funcionamiento hidráulico de una red de alcantarillado para conducir el agua, depende de sus características físicas. Mediante el uso de los principios de la hidráulica, se analiza y se dimensionan las estructuras, desde bocas de tormenta hasta las redes de tuberías y de canales (CONAGUA, 2007).

Los conceptos básicos de la hidráulica son útiles para el diseño y revisión de las redes de alcantarillado. Para llevar a cabo estas acciones se requiere conocer: tipos de flujo, ecuación fundamental de la conservación de la masa (en la hidráulica se le conoce como ecuación de continuidad), cambio en la cantidad de movimiento y energía, energía específica, pérdidas de carga por fricción y locales, perfiles hidráulicos, salto hidráulico, entre otros.

Las variables hidráulicas son las características del flujo y determinarlas de forma correcta es de suma importancia para fines de diseño y del correcto funcionamiento hidráulico. Entre las variables más importantes se encuentran la velocidad media del flujo, el gasto y el tirante del flujo a superficie libre. Para calcularlos se requiere de algunos parámetros hidráulicos básicos, relativos a una sección transversal de una conducción (figura 6).

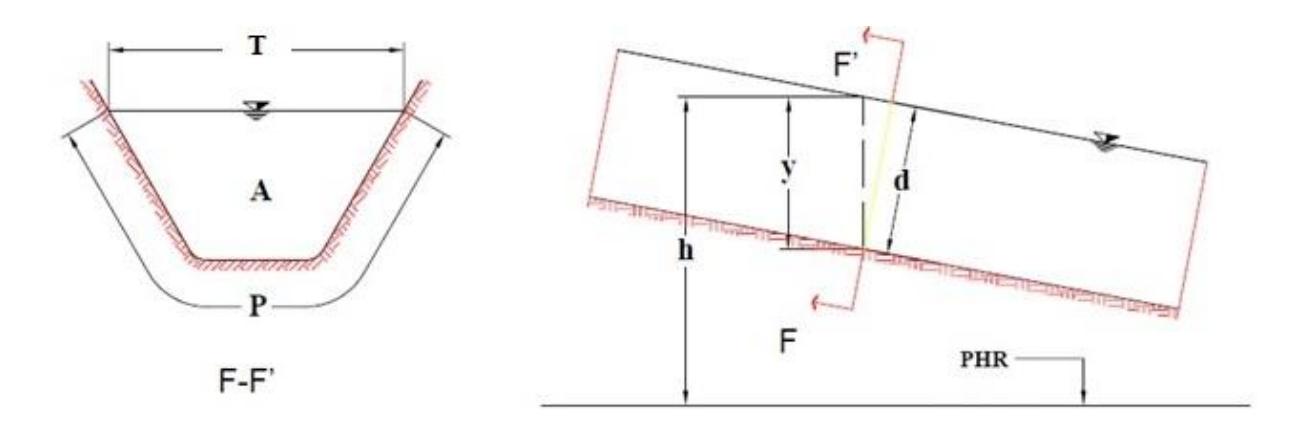

**Figura 6. Parámetros hidráulicos en una sección a superficie libre.**

• *Tirante (y)*: distancia vertical medida desde el punto más bajo de la sección transversal hasta la superficie libre del agua, [m]. En ocasiones se puede llegar a confundir con el *tirante de la sección*, el cual se mide de forma perpendicular al fondo de la conducción, tienen una relación y se define con la siguiente expresión:

$$
d = y\cos\theta; \qquad y = \frac{d}{\cos\theta} \tag{33}
$$

- *Nivel de agua (h)*: nivel de la superficie libre del agua con respecto a un plano horizontal de referencia, [m].
- *Área hidráulica (A)*: área que ocupa el agua en una sección transversal, en dirección del flujo [m2].
- *Perímetro mojado (P)*: longitud del contorno de la sección transversal en la que el agua tiene contacto con las paredes y el fondo de conducción [m].
- *Ancho de superficie libre del agua (T)*: distancia medida transversalmente al flujo a nivel de la superficie libre del agua [m].
- *Tirante medio (Y)*: se define como el cociente de dividir el área hidráulica entre el ancho de superficie libre del agua [m].

$$
Y = \frac{A}{T} \tag{34}
$$

• *Radio hidráulico (Rh)*: es la relación entre el área hidráulica y el perímetro mojado [m].

$$
R_h = \frac{A}{P} \tag{35}
$$

# **1.3.1 Clasificación del flujo**

La Comisión Nacional del Agua (CONAGUA) recomienda diseñar los sistemas de drenaje a superficie libre, es decir, que las tuberías funcionen como un canal. El flujo en un canal se

produce principalmente por la acción de la gravedad y expone una superficie libre a la presión atmosférica.

El flujo está clasificado en función de los siguientes criterios: espacio, tiempo y fuerzas que provocan el movimiento.

### **1.3.1.1 En función del espacio o de la distancia**

Un flujo es uniforme cuando la velocidad media en una sección se mantiene constante en cualquier sección del canal (ecuación 36). Cuando el flujo cambia se dice que es variado o no uniforme (ecuación 37).

$$
\frac{\partial v}{\partial x} = 0 \tag{36}
$$

$$
\frac{\partial v}{\partial x} \neq 0 \tag{37}
$$

Donde:

 $\partial v$ ; variación de la velocidad con respecto a la posición, en la sección de análisis [m/s]  $\partial x$ ; longitud de la sección de análisis [m]

### **1.3.1.2 En función del tiempo**

Un flujo es permanente cuando la velocidad media en una sección se mantiene constante en el tiempo o en un lapso especificado (ecuación 38). Cuando el flujo cambia es no permanente o "transitorio" (ecuación 39).

$$
\frac{\partial v}{\partial t} = 0\tag{38}
$$

$$
\frac{\partial v}{\partial t} \neq 0 \tag{39}
$$

Donde:

 $\partial v$ ; variación de la velocidad respecto al tiempo en la sección de análisis [m/s]  $\partial t$ ; tiempo en que el flujo cruza la sección de análisis [s]

## **1.3.1.3 En función de las fuerzas que provocan el movimiento**

En esta clasificación se tiene como criterio la viscosidad y la gravedad.

*Viscosidad*: El movimiento se rige por la importancia de las fuerzas viscosas o de inercia y se mide a través del número de Reynolds. La ecuación 40, es aplicable para flujos a lamina libre.

$$
R_e = \frac{R_h \nu}{\nu} \tag{40}
$$

 $R_e < 500$  Flujo laminar  $500 \le R_e \le 12{,}500$  Flujo en transición  $R_e > 12,500$  Flujo turbulento

Donde:

 $R_e$ ; es el número de Reynolds [adimensional]  $R_h$ , es el radio hidráulico de la sección [m]  $v$ ; es la velocidad media del agua, en [m/s]  $v$ ; es la viscosidad cinemática del agua, en  $[m^2/s]$ 

*Gravedad*: El movimiento se rige por la importancia de las fuerzas de gravedad o de inercia y se mide a través del número de Froude.

$$
F_R = \frac{\nu}{\sqrt{gY}}\tag{41}
$$

 $F_R$  < 1 Flujo subcrítico  $F_R = 1$  Flujo crítico  $F_R > 1$  Flujo supercritico

# Donde:

 $F<sub>B</sub>$ ; es el número de Froude [adimensional]  $v$ ; es la velocidad media del agua, en  $[m/s]$  $q$ ; es la aceleración de la gravedad, en  $[m/s^2]$  $Y$ ; es el tirante medio, en [m]

En algunos casos el flujo también se puede clasificar en función de la dirección; éste puede ser unidimensional, bidimensional y tridimensional.

# **1.3.2 Ecuaciones fundamentales**

Son expresiones algebraicas de gran utilidad para caracterizar un flujo. En la hidráulica estas expresiones son la base para dar solución a distintos problemas y fenómenos que se presentan en tuberías con flujo a gravedad o a presión y para interpretar los flujos a superficie libre. Cabe mencionar que estás ecuaciones son para flujo permanente uniforme.

# **1.3.2.1 Ecuación de continuidad**

Es un principio físico que es útil para la descripción de los fenómenos en los que participan fluidos en movimiento. La ecuación de continuidad, parte de las siguientes idealizaciones (Chow, 2005):

- El flujo es incompresible.
- La temperatura del fluido no cambia.
- La velocidad y la presión no dependen del tiempo.
- El flujo es laminar, no turbulento.
- El flujo es irrotacional.
- No hay viscosidad (pérdidas por rozamiento en el fluido).

El principio de conservación de la masa establece que la diferencia de cantidad de masa que ingresa y se extrae del volumen de control es igual al cambio en el almacenamiento, en este caso se supone que el almacenamiento es nulo, quedando la ecuación de siguiente forma:

$$
A_1 v_1 = A_2 v_2 = Q_{cte}
$$
\n(42)

Donde:

 $A_1$ ,  $A_2$ ; área de la sección 1 y 2 [m<sup>2</sup>]  $v_1$ ,  $v_2$ ; velocidad en la sección 1 y 2 [m/s]  $Q$ ; gasto  $[m^3/s]$ 

### **1.3.2.2 Ecuación de la energía**

Establece que para un fluido no ideal se debe tomar la disipación de energía entre dos secciones. La energía total contenida en un fluido en movimiento es la suma de las energías correspondientes a la energía potencial por unidad de peso de la partícula, energía de presión o carga de presión por unidad de peso, energía cinética por unidad de peso o carga de velocidad más las pérdidas de energía por fricción y locales; se expresa como:

$$
z_1 + \frac{P_1}{\gamma} + \frac{{v_1}^2}{2g} = z_2 + \frac{P_2}{\gamma} + \frac{{v_2}^2}{2g} + \sum h_{fl_{1-2}} \tag{43}
$$

Donde:

 $z_1, z_2$ ; posición de las secciones de análisis, en [m]

 $P_1$ ,  $P_2$ ; presión en las secciones de análisis, en [Pa]

 $\gamma$ ; peso volumétrico del agua, en [N/m<sup>3</sup>]

 $v_1, v_2$ ; Velocidad en las secciones de análisis, en [m/s]

 $g$ ; aceleración de la fuerza de gravedad, en  $[m/s^2]$ 

 $h_{fl_{1-2}}$ ; pérdida de energía por fricción y local, entre las secciones de análisis, en [m]

### **1.3.2.3 Ecuación de impulso y cantidad de movimiento**

Cuando una fuerza actúa sobre una partícula, ésta se acelera según la segunda ley de Newton  $F = ma$ ". La suma de las fuerzas externas que actúan sobre el fluido del volumen de control, es igual a la rapidez de cambio de cantidad de movimiento dentro del volumen de control, más el flujo de la cantidad de movimiento que cruza la superficie de control.

$$
\sum F = F_p + F_\tau + F_c = \rho \sum Qv \tag{44}
$$

Donde:

 $F_p$ ; fuerzas debidas a la presión, en [N]  $F_{\tau}$ ; fuerzas debidas a la fricción, en [N]  $F_c$ ; fuerzas de cuerpo, generalmente de peso propio [N]  $\rho$ ; densidad del agua, en [kg/m<sup>3</sup>]  $\theta$ ; gasto, en [m<sup>3</sup>/s]  $v$ ; velocidad, en [m/s]

#### **1.4 Programas de cálculo**

Hoy en día existe una gran variedad de modelos hidráulicos con distintas características, aproximaciones, ecuaciones y aplicaciones. Para el desarrollo de este trabajo se utilizaron dos de ellos, uno un unidimensional y otro bidimensional; estos modelos emplean las ecuaciones de Saint Venant, bajo algunas hipótesis para llevar a cabo la modelación numérica; una de las ventajas importantes de éstos, es que son de uso libre.

### **1.4.1 EPA SWMM®**

Es un modelo de gestión de aguas pluviales dinámico de simulación de precipitaciones, realizado por la Agencia de Protección Ambiental de Estados Unidos, que se puede utilizar

para un único acontecimiento o para realizar una simulación continua en periodo extendido. El programa permite simular tanto la cantidad como la calidad del agua evacuada, especialmente en alcantarillados urbanos (Rossman, 2005).

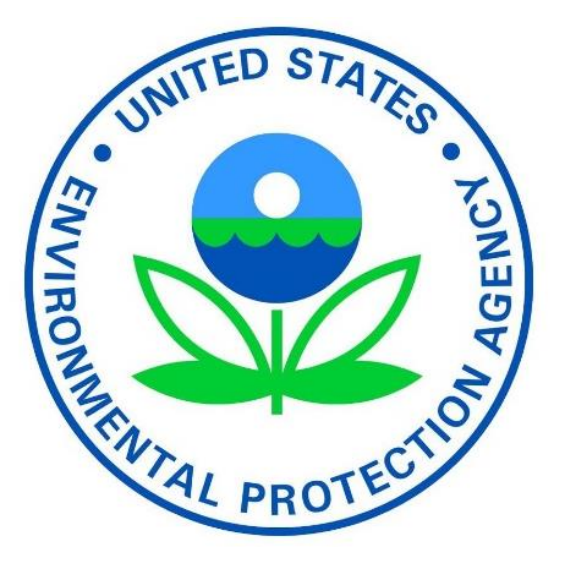

**Figura 7. EPA SWMM.**

Este software parte de las siguientes hipótesis:

- Flujo unidimensional, velocidad del flujo en dirección del eje del colector.
- Pendiente del colector reducida.
- Distribución uniforme de la velocidad en cualquier sección transversal.
- Distribución hidrostática de presiones.
- Pérdidas de energía suponiendo flujo permanente uniforme.
- Superficie libre del agua horizontal en cualquier sección transversal.
- Fondo del colector fijo, no existe erosión ni deposición.

A partir de estas hipótesis y aplicando la ley de conservación de la masa y cantidad de movimiento a un volumen de control, considerando una sección arbitraria y canal no prismático, resulta un sistema de ecuaciones no conservativo.

$$
\frac{\partial A}{\partial t} + \frac{\partial Q}{\partial x} = q \tag{45}
$$

$$
\frac{\partial Q}{\partial t} + \frac{\partial}{\partial x} \left( \frac{Q^2}{A} \right) + gA \left( \frac{\partial H}{\partial x} + S_f + h_L \right) = 0 \tag{46}
$$

$$
\frac{\partial v}{\partial t} + v \frac{\partial v}{\partial x} + g \frac{\partial y}{\partial x} - g(S_0 - S_f) = 0
$$
\n(47)

Donde:

- $\bullet$   $\frac{\partial A}{\partial t}$ ; variación del área respecto al tiempo [m<sup>2</sup>/s]
- $\bullet$   $\frac{\partial Q}{\partial x}$ ; variación del gasto respecto a la distancia [m<sup>2</sup>/s]
- $q$ ; gasto unitario  $[m^2/s]$
- $\bullet$   $\frac{\partial Q}{\partial t}$ ; variación del gasto respecto al tiempo
- $\frac{\partial}{\partial x} \left( \frac{Q^2}{A} \right)$  $\frac{d}{dA}$ ); variación del gasto respecto a la distancia y el área [m $^3$ /s $^2$ ]
- $\bullet$   $\frac{\partial H}{\partial x}$ ; variación de la carga respecto a la distancia [adim]
- $\bullet$  g; aceleración de la fuerza de gravedad  $[m/s^2]$
- $A$ ; área [m<sup>2</sup>]
- $S_f$ ; pendiente de fricción [m]
- $\bullet$   $h_L$ ; pérdidas de energía [m]
- $\bullet$   $\frac{\partial v}{\partial t}$ ; variación de la velocidad respecto al tiempo [m/s<sup>2</sup>]
- $v$ ; velocidad  $\lfloor m/s \rfloor$
- $\bullet$   $\frac{\partial v}{\partial x}$ ; variación de la velocidad respecto a la distancia [m/s<sup>2</sup>]
- $\bullet$   $\frac{\partial y}{\partial x}$ , variación del tirante respecto a la distancia [adim]
- $S_0$ ; pendiente de fondo [adim]

Este modelo cuenta aproximaciones de cálculo, como son, flujo permanente uniforme, onda cinemática y onda dinámica.

### **1.4.2 IBER®**

Es un modelo numérico bidimensional de simulación de flujo turbulento en lámina libre en régimen variable (no permanente), y de procesos medioambientales en hidráulica fluvial. IBER cuenta con un módulo de evaluación de zonas inundables, actualmente consta de tres módulos de cálculo principal, un módulo hidrodinámico, un módulo de turbulencia y un módulo de transporte de sedimentos (IBER, 2010).

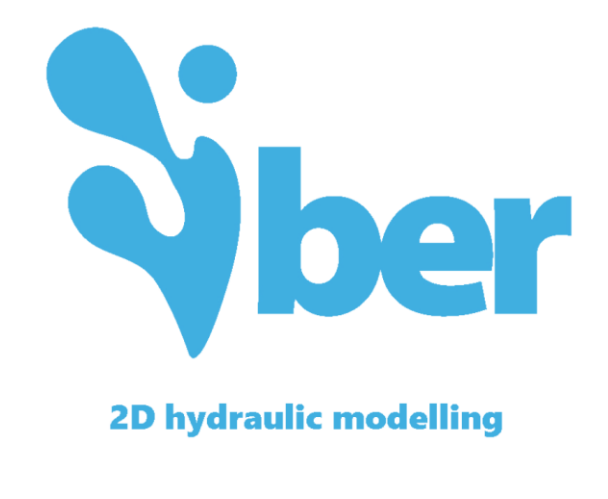

**Figura 8. IBER**

Cuando el flujo a representar tiene carácter bidimensional con pequeñas velocidades verticales, pendientes de fondo del canal liso y, en general, la dimensión horizontal predominante sobre la vertical. Se resuelven las ecuaciones de conservación de la masa y, la del momento en las dos direcciones horizontales.

$$
\frac{\partial h}{\partial t} + \frac{\partial hU_x}{\partial x} + \frac{\partial hU_y}{\partial y} = M_s \tag{48}
$$

$$
\frac{\partial hU_x}{\partial t} + \frac{\partial hU_x}{\partial x} + \frac{\partial hU_xU_y}{\partial y} = -gh\frac{\partial Z_b}{\partial x} + \frac{\tau_{s,x}}{\rho} - \frac{\tau_{b,x}}{\rho} + \frac{\partial h\tau^e_{xx}}{\partial x} + \frac{\partial h\tau^e_{xy}}{\partial y}
$$
(49)

$$
\frac{\partial hU_y}{\partial t} + \frac{\partial hU_y}{\partial y}^2 + \frac{\partial hU_xU_y}{\partial x} = -gh\frac{\partial Z_b}{\partial y} + \frac{\tau_{s,y}}{\rho} - \frac{\tau_{b,y}}{\rho} + \frac{\partial h\tau^e_{xy}}{\partial x} + \frac{\partial h\tau^e_{yy}}{\partial y}
$$
(50)

Donde:

 $h$ ; es la profundidad [m]

 $U_x$  y  $U_y$  son las velocidades horizontales promediadas en profundidad [m/s].

 $g$ ; es la aceleración de la fuerza de gravedad  $[m/s^2]$ .

 $Z_s$ ; es la elevación de la lámina libre [m].

 $T_{\mathrm{s}}$ ; es la fricción en la superficie libre debido a la fricción de fondo [m].

 $\rho$ ; es la densidad del agua [kg/m<sup>3</sup>].

 $\tau_{xx}$ ,  $\tau_{xy}$ ,  $\tau_{yy}$ ; son los esfuerzos tangenciales efectivos horizontales [P<sub>a</sub>]

 $M_{s}$ ; es un término fuente/sumidero de masa de agua, mediante el cual se pueden modelar los procesos de precipitación e infiltración.

Se utilizaron estos softwares debido a la importancia que tiene en la ingeniería hidráulica, se han utilizado en diversos proyectos a nivel nacional e internacional, los resultados que éstos arrojan son confiables y con buena aproximación. La calidad de los resultados obtenidos, está en función de la calibración de los modelos y de las condiciones iniciales, además de la información con la que se cuente y por supuesto, del análisis que se haga.

### **1.5 Normativa de diseño**

Durante el diseño de una red de alcantarillado se pretende que los costos de construcción no sean elevados y que la red sea funcional en los aspectos asociados con la operación y mantenimiento (CONAGUA, 2007).

En general es necesario precisar los lineamientos de diseño de cinco aspectos asociados con:

- Diámetro mínimo.
- Velocidades permisibles de escurrimiento o de conducción.
- Pendientes de diseño.
- Zanjas para la instalación de tuberías.
- Conexiones de tuberías.

## **1.5.1 Diámetro mínimo**

En el alcantarillado pluvial se recomienda de 30 [cm]. El objetivo es evitar obstrucciones en las tuberías abatiendo, por consiguiente, los costos de conservación y operación del sistema.

## **1.5.2 Velocidades permisibles**

Tienen como finalidad evitar la sedimentación y azolvamiento de la tubería (velocidad mínima) y evitar la erosión de las paredes del conducto (velocidad máxima).

A tubo parcialmente lleno (80%), la velocidad mínima permisible es de 0.6 [m/s] y cuando el flujo es a tubo lleno, la velocidad mínima permisible es de 0.9 [m/s].

La velocidad máxima permisible varía entre 3 a 5 [m/s], e incluso más, dependiendo de la resistencia del material de la tubería. La tabla 2 indica valores comunes de velocidades máximas permisibles; en casos excepcionales, en tramos aislados de tubería, se pueden presentar velocidades de hasta 8 [m/s].

| Tipo de tubería                                   | $V_{\rm max}$ [m/s] |
|---------------------------------------------------|---------------------|
| Concreto simple hasta 45 cm de diámetro           | 3.0                 |
| Concreto reforzado de 61 cm de diámetro o mayores | 3.5                 |
| Fibrocemento                                      | 5.0                 |
| PVC (poli cloruro de vinilo)                      | 5.0                 |
| Polietileno de alta densidad                      |                     |

**Tabla 2. Velocidades máximas permisibles**

## **1.5.3 Pendientes de diseño**

Las pendientes de las tuberías deben ser lo más semejante a las del terreno natural, esto es con el objetivo de tener excavaciones mínimas, pero tomando en cuenta las siguientes consideraciones:

*Pendientes mínimas*: los casos normales son en los que se dispone del desnivel topográfico necesario. Se acepta como pendiente mínima la que produce una velocidad de 0.9 [m/s] a tubo lleno. Sin embargo, hay excepciones que se utilizan en lugares de desnivel pequeño y para evitar la construcción de una planta de bombeo, se sacrifica la eficiencia de la atarjea. En estos casos se acepta como pendiente mínima aquella que produce una velocidad de 0.6  $[m/s]$ , con un tirante igual o mayor a 3  $[cm]$ .

*Pendientes máximas*: son las que producen velocidades máximas de 3 a 5 [m/s], trabajando normalmente. En lugares donde la topografía es muy abrupta, el Instituto de Ingeniería (MAPAS 2007), ha efectuado estudios en tuberías de concreto reforzado, concluyendo que en casos excepcionales para este tipo de material la velocidad máxima puede ser de hasta 8  $[m/s]$ .

## **1.5.4 Zanjas para la instalación de tuberías**

Las tuberías se instalan superficialmente, enterradas o una combinación de ambas, dependiendo de la topografía, tipo de tubería y características del terreno. Normalmente las tuberías para drenaje pluvial se instalan enterradas (figura 9).

Para obtener la máxima protección de las tuberías se recomienda colocarlas en zanjas, de acuerdo a lo señalado en las especificaciones del fabricante o lo que menciona la normativa de la Comisión Nacional del Agua.

*Ancho de zanja*: En la tabla 3 se indica el ancho recomendado para diferentes diámetros de tubería; normalmente la elección se hace con base en los diámetros comerciales o los que se especifican en los catálogos de las empresas que se dedican a la fabricación de las tuberías.

| Diámetro [cm] | Ancho de zanja [cm] |  |  |  |
|---------------|---------------------|--|--|--|
| 30            | 85                  |  |  |  |
| 38            | 100                 |  |  |  |
| 45            | 110                 |  |  |  |
| 61            | 130                 |  |  |  |
| 76            | 150                 |  |  |  |
| 91            | 170                 |  |  |  |
| 107           | 195                 |  |  |  |
| 122           | 215                 |  |  |  |
| 152           | 250                 |  |  |  |
| 183           | 285                 |  |  |  |
| 213           | 320                 |  |  |  |
| 244           | 355                 |  |  |  |

**Tabla 3. Ancho de zanja para distintos diámetros de tuberías.**

Profundidad de zanjas: la profundidad de las excavaciones para las tuberías queda definida por los factores, que se mencionan a continuación:

- Profundidad mínima o colchón mínimo: depende de la resistencia de la tubería a las cargas exteriores.
- Topografía y trazo: influyen en la profundidad máxima.
- Velocidades máximas y mínimas: están relacionadas con las pendientes de proyecto.
- Existencia de conductos de otros servicios.
- Economía de las excavaciones.

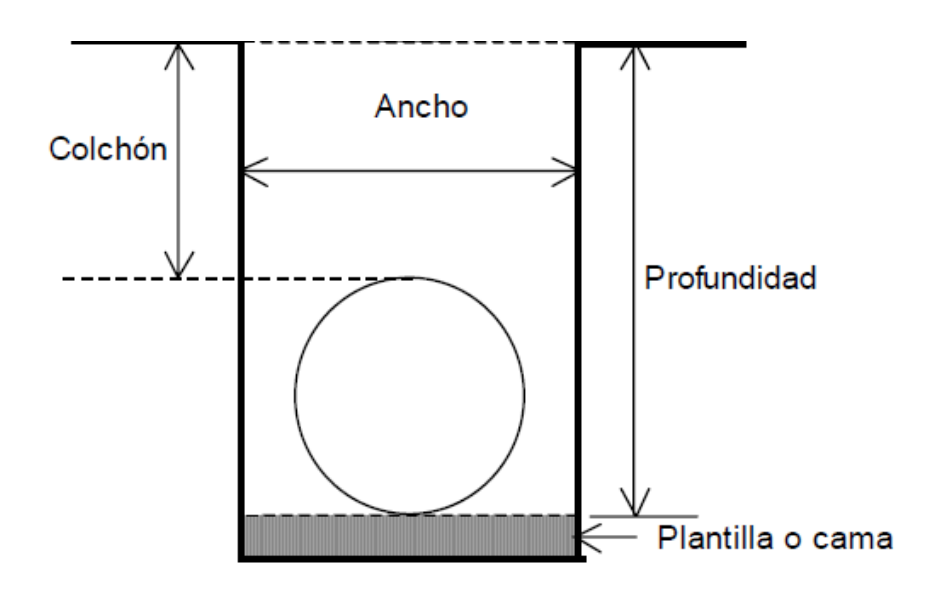

**Figura 9. Características de una zanja**

Profundidad mínima: la determina el colchón mínimo necesario para la tubería, con el fin de evitar rupturas de ésta ocasionadas por cargas vivas. Existe un método para calcular las cargas sobre las tuberías, sin embargo, en la práctica se recomiendan los valores mostrados en la tabla 4, para establecer el colchón mínimo.

**Tabla 4. Colchón mínimo para tuberías**

| Diámetro del tubo                                         | Colchón mínimo [cm] |
|-----------------------------------------------------------|---------------------|
| Tuberías con diámetro de hasta 45 [cm]                    | 90                  |
| Tuberías con diámetros mayores a 45 [cm] y hasta 122 [cm] | 100                 |
| Tuberías con diámetros mayores a 122 [cm]                 | 150                 |

Los colchones mínimos mostrados en la tabla 4, podrán modificarse en casos especiales, con un previo análisis particular y justificando para cada caso. Los factores principales que intervienen para modificar el colchón son el tipo de tubería a utilizar, el tipo de terreno en la zona de estudio y las cargas vivas que puedan presentarse.

Profundidad máxima: está en función de la topografía del lugar, evitando excavar demasiado. Si la topografía tiene pendientes fuertes, se debe hacer un estudio económico comparativo entre el costo de excavación contra el número de pozos de vista.

*Plantilla o cama*: con el fin de satisfacer las condiciones de estabilidad y soporte de la tubería, es necesario la construcción de un encamado en toda la longitud de la misma. Deberá excavarse cuidadosamente las cavidades o conchas para alojar la campana o cople de las juntas de los tubos, con el fin de permitir que la tubería se apoye en toda su longitud sobre el fondo de la zanja o la plantilla apisonada. El espesor de la plantilla o cama, será de 10 [cm], siendo el espesor mínimo sobre el eje vertical de la tubería, tal como se señala en la figura 9.

#### **1.5.5 Conexiones de tuberías**

Debido a los cambios de diámetro que existen en una red de alcantarillado, resulta conveniente definir la posición correcta de las tuberías en los pozos de visita. De acuerdo a las características del proyecto, se pueden efectuar las conexiones de las tuberías haciendo coincidir las claves, los ejes o las plantillas de los tramos de diámetro diferente (figura 10).

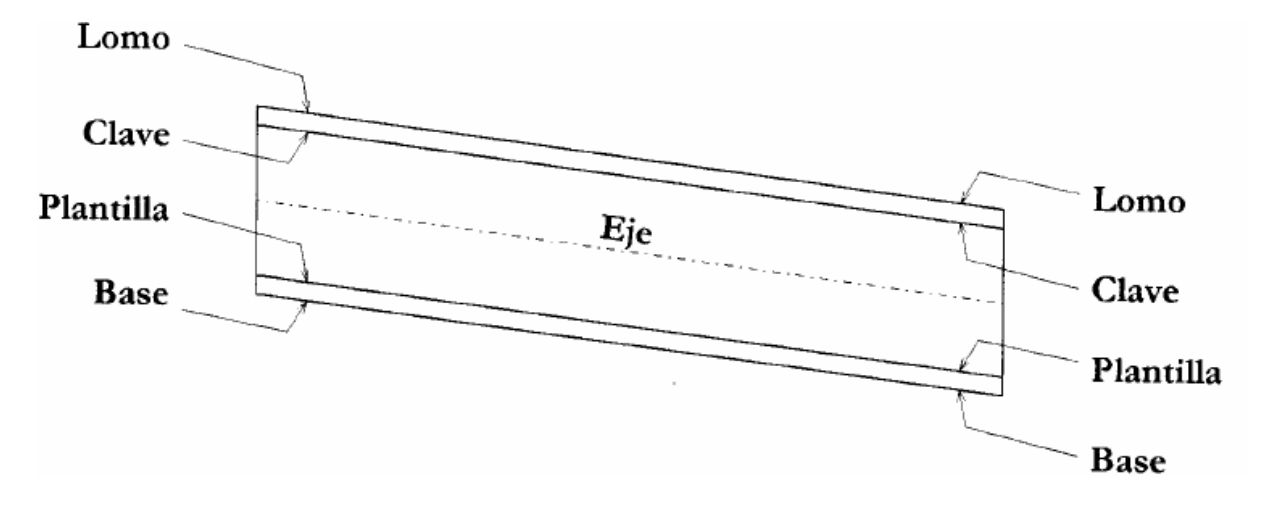

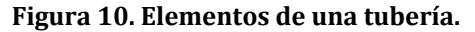

Para facilitar los trabajos de inspección y mantenimiento se han establecido separaciones máximas entre los pozos de visita. Se establecieron las separaciones según el diámetro de la tubería (tabla 5).

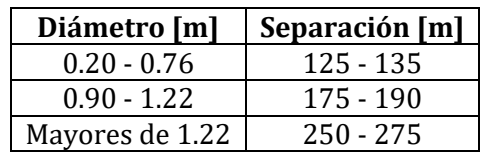

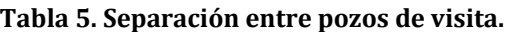

Desde el punto de vista hidráulico es conveniente que en las conexiones se igualen los niveles de las claves de los conductos por unir.

De igual manera, se recomienda que las conexiones a ejes y plantillas se utilicen únicamente cuando sea indispensable y con las limitaciones que se indican en la tabla 6; estas indicaciones son para los diámetros más usuales.

| D/D | 20 | 25          | 30          | 38         | 45         | 61  | 76         | 91           | 107         | 122          | 152          | 183         | 213          | 244         |
|-----|----|-------------|-------------|------------|------------|-----|------------|--------------|-------------|--------------|--------------|-------------|--------------|-------------|
| 20  | P  | PEC         | PEC         | EC         | EC         | C   | C          | C            | $\mathsf C$ | $\mathsf{C}$ | $\mathsf{C}$ | C           | C            | C           |
| 25  |    | $\mathbf P$ | PEC         | <b>PEC</b> | EC         | EC  | C          | C            | C           | C            | C            | C           | C            | C           |
| 30  |    |             | $\mathbf P$ | PEC        | <b>PEC</b> | EC  | EC         | C            | C           | C            | C            | C           | C            | C           |
| 38  |    |             |             | P          | PEC        | PEC | EC         | EC           | C           | $\mathsf C$  | C            | C           | $\mathsf{C}$ | C           |
| 45  |    |             |             |            | P          | PEC | <b>PEC</b> | EC           | EC          | C            | C            | C           | C            | C           |
| 61  |    |             |             |            |            | P   | PEC        | PEC          | EC          | EC           | C            | C           | C            | C           |
| 76  |    |             |             |            |            |     | P          | PEC          | <b>PEC</b>  | EC           | EC           | C           | C            | C           |
| 91  |    |             |             |            |            |     |            | $\mathbf{P}$ | PEC         | PEC          | EC           | EC          | C            | $\mathsf C$ |
| 107 |    |             |             |            |            |     |            |              | P           | <b>PEC</b>   | <b>PEC</b>   | EC          | EC           | C           |
| 112 |    |             |             |            |            |     |            |              |             | $\mathbf P$  | PEC          | <b>PEC</b>  | EC           | EC          |
| 152 |    |             |             |            |            |     |            |              |             |              | P            | PEC         | PEC          | EC          |
| 183 |    |             |             |            |            |     |            |              |             |              |              | $\mathbf P$ | PEC          | PEC         |
| 213 |    |             |             |            |            |     |            |              |             |              |              |             | P            | PEC         |
| 244 |    |             |             |            |            |     |            |              |             |              |              |             |              | ${\bf P}$   |

**Tabla 6. Conexiones de tuberías.**

Donde:

D; diámetro de la tubería [cm].

P; conexión a plantillas.

E; conexión a ejes.

C; conexión a claves.

# **2 Zona de estudio**

Para el desarrollo de este trabajo, se seleccionó la cabecera municipal de Quechultenango una zona urbana con probabilidad de sufrir inundaciones.

## **2.1 Localización**

El Municipio de Quechultenango se encuentra en el estado de Guerrero, México (figura 11). Se localiza a una altitud de 860 metros sobre el nivel del mar, al sureste de la capital del estado. Se sitúa en la vertiente interior de la sierra Madre del Sur. Pertenece a la Región Hidrológica 20, Costa Chica-río Verde y forma parte de la subcuenca RH20Ed.

En Quechultenango hay aproximadamente 1812 viviendas, de ellas el 92.55 % cuenta con electricidad, el 89.9 5% tienen agua entubada y el 87.47 % tiene excusado o sanitario (INEGI).

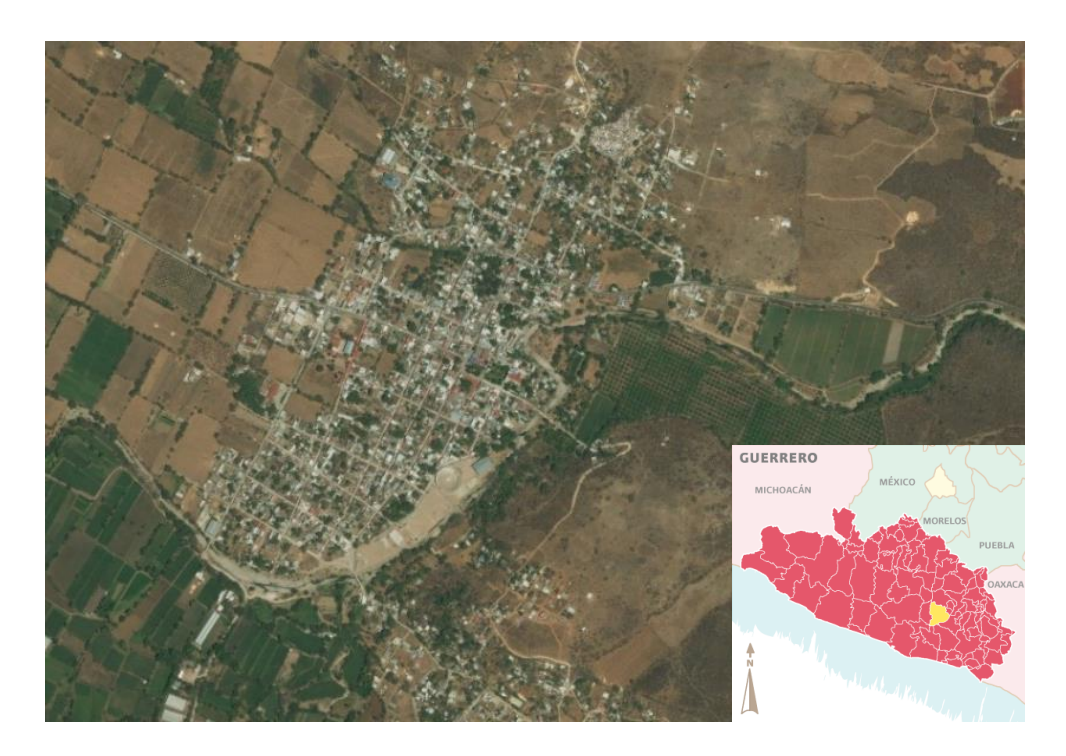

**Figura 11. Ubicación de Quechultenago, Guerrero (Google earth).**

En la figura 12 se muestra el parteaguas de la cuenca (figura 12a) y el modelo digital de elevaciones correspondiente, en este caso se trata de un modelo de terreno, debido a que INEGI no cuenta con el de superficie, sin embargo, se tomó el MDE con una resolución de 30x30 m (figura 12b); la zona urbana se encuentra en la parte baja de la cuenca.

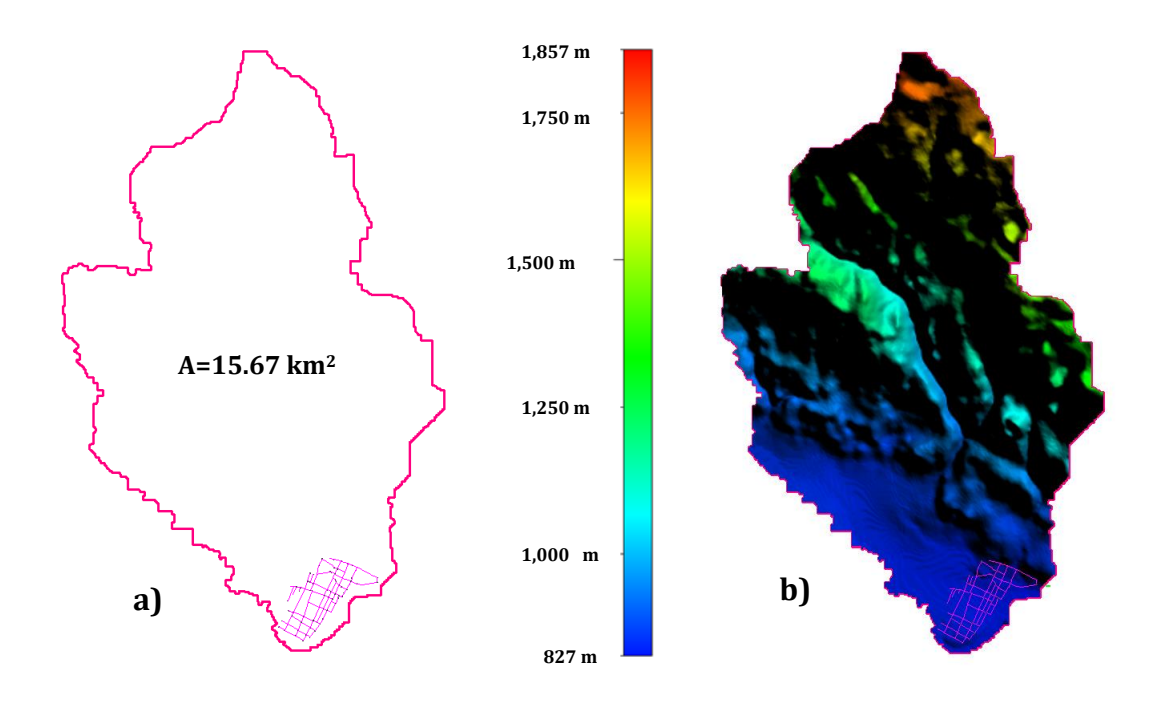

**Figura 12. Parteaguas (a) y modelo digital de terreno (b) de la cuenca de estudio.**

### **2.2 Traza urbana**

Para hacer el diseño de la red de drenaje se discretizó la zona urbana en cuadras. En total se obtuvieron 38 superficies, éstas fueron tomadas de una imagen satelital de Google Earth® y se procesaron en el programa AutoCAD® para poder obtener las áreas de cada superficie.

En la figura 13 se muestran las cuadras obtenidas, que serán de utilidad para ubicar los pozos de visita y hacer el trazo de la red de drenaje con base en la topografía de la zona.

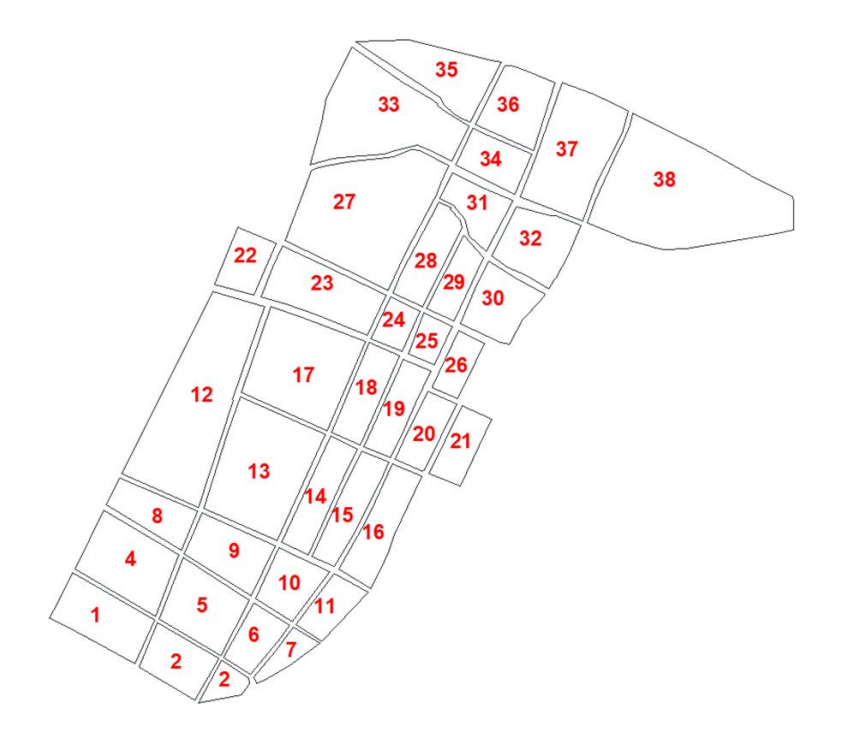

**Figura 13. Distribución de cuadras.**

## **2.3 Ubicación de estaciones climatológicas**

Para la elección de las estaciones climatológicas, que se utilizaron para obtener la lluvia de diseño, se empleó el método geográfico; esta técnica se basa en suponer que una región es homogénea, dada la proximidad de sus cuencas, donde la delimitación se puede realizar trazando un radio de 80 kilómetros, a partir del centro de gravedad del proyecto. (Escalante, 2008). En este caso el centro.

Así en la figura 14 se muestra la distribución de las estaciones climatológicas con más de 25 años de registro; se descartaron las estaciones que no cumplieron con esta condición, porque al tener menos años de registros de lluvia y al estar más alejadas, es más probable que no pertenezcan a la misma región homogénea y que las lluvias registradas no tengan influencia directa en la zona de estudio.

En la tabla 7, se muestra la clave que identifica a cada estación climatológica, en la base de datos del CLICOM, software de manejo de datos climatológicos. También se muestran las

coordenadas UTM de cada estación; éstas se obtuvieron con ayuda del sistema de información geográfica (SIG), Global Mapper®.

| <b>Estación</b> |         | <b>Coordenadas UTM</b> |       |                  |
|-----------------|---------|------------------------|-------|------------------|
| <b>CLAVE</b>    | x[m]    | z[m]<br>y[m]           |       | Años de registro |
| 12110           | 481,349 | 1'946,892              | 1,450 | 1940-2015        |
| 12045           | 497,313 | 1'929,061              | 1,633 | 1954-2000        |
| 12059           | 489,524 | 1'916,618              | 918   | 1965-2003        |
| 12062           | 450,229 | 1'924,387              | 1,267 | 1953-2000        |
| 12087           | 459,321 | 1'940,441              | 1,911 | 1961-1994        |
| 12096           | 482,146 | 1'924,798              | 769   | 1961-2000        |
| 12124           | 462,791 | 1'905,398              | 450   | 1967-1979        |
| 12180           | 453,873 | 1'906,223              | 1,349 | 1966-1984        |

**Tabla 7. Ubicación geográfica de las estaciones climatológicas.**

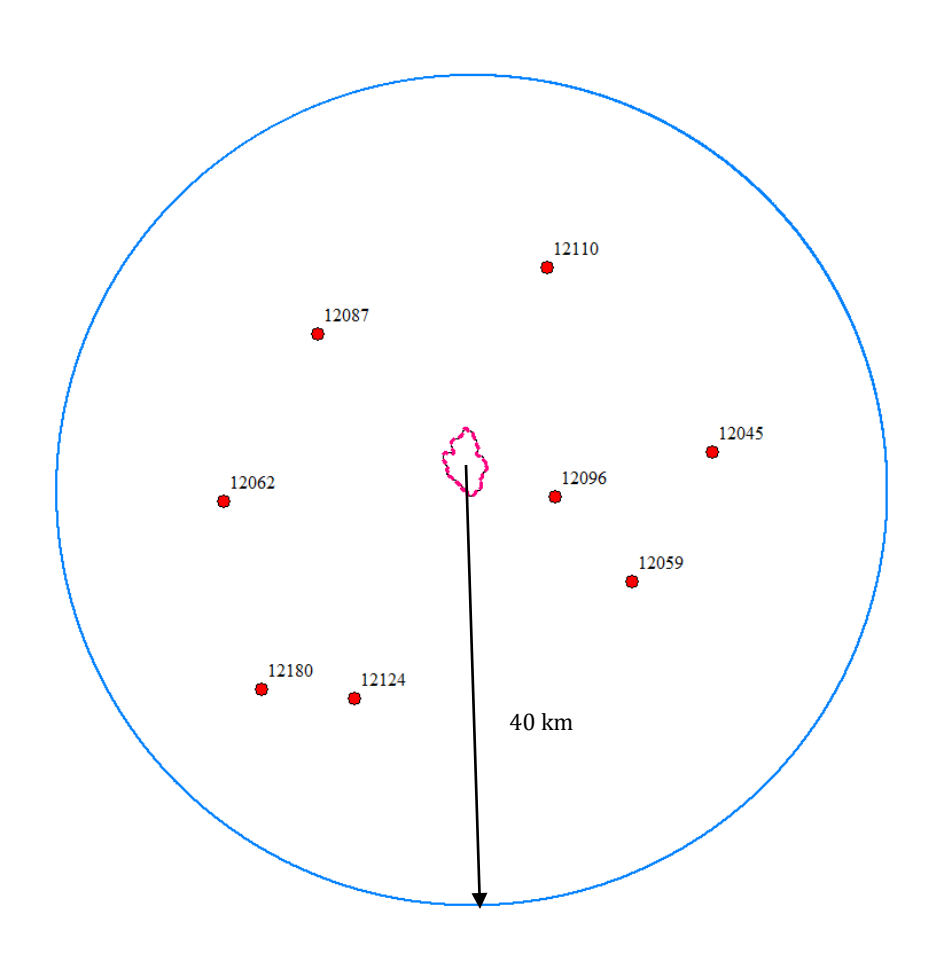

**Figura 14. Distribución geográfica de las estaciones climatológicas.**

**44**

### **2.4 Uso y tipo de suelo**

Una parte de del volumen de agua que precipita, es interceptada por la vegetación, retenida en depresiones del terreno (charcos) o bien se infiltra en el suelo. A la parte formada por la intercepción, retención e infiltración, se le denomina *pérdida de precipitación* (MAPAS 2012).

Para determinar qué tipo y uso de suelo tiene la cuenca de estudio se descargaron las capas de información que proporciona el INEGI, ésta es información geoespacial que muestra la distribución del uso del suelo agrícola, de la vegetación natural e inducida en el país, además indica el uso pecuario y forestal y otros usos que se presentan en el territorio relacionados con la cubierta vegetal. Estos atributos se descargaron en formato *shape* y con ayuda del SIG Global Mapper® se procesó la información quedando distribuido como se muestra en la figura 15(a).

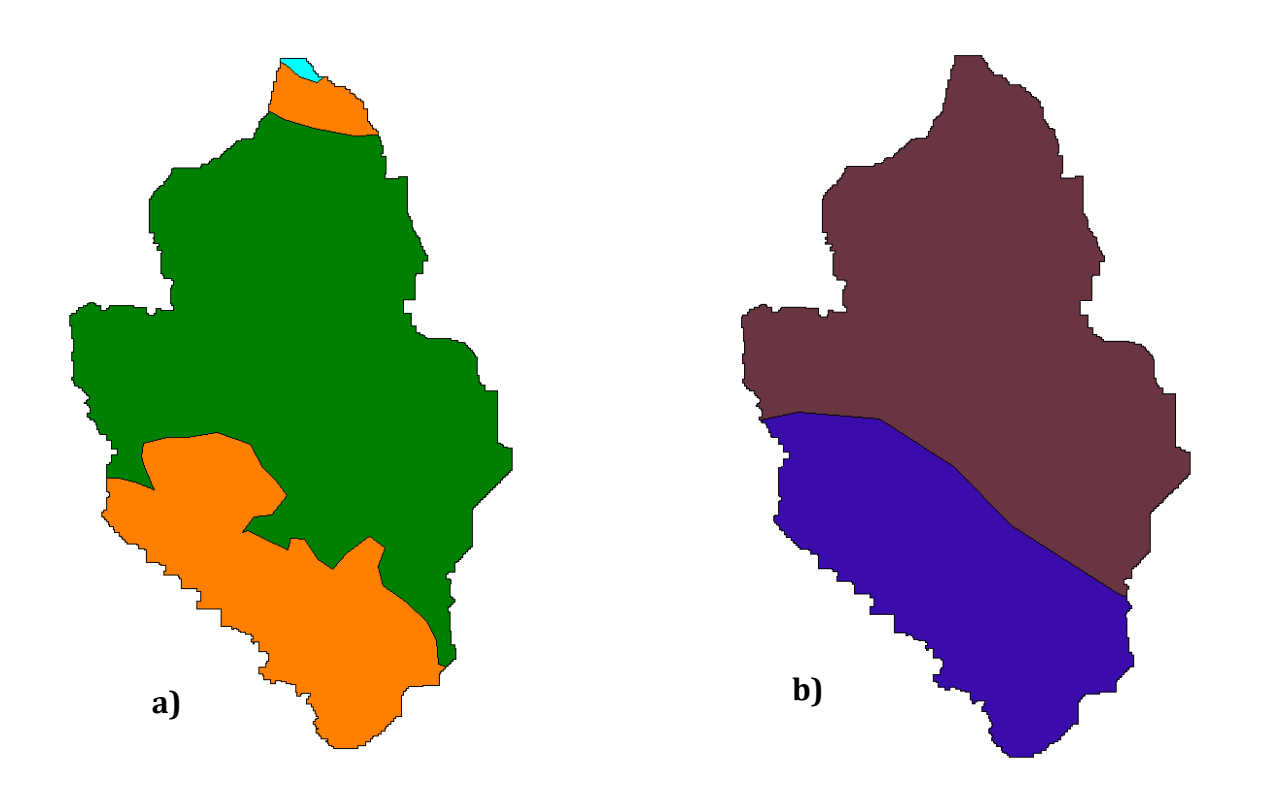

**Figura 15. Distribución del uso (a) y tipo (b) de suelo de la cuenca.**

Con base en la figura 15a; el color cian corresponde a bosque de encino, el color verde al manejo agrícola, pecuario y forestal (plantaciones) y el color naranja a la selva baja caducifolia y subcaducifolia y la figura 15b corresponde al tipo de suelo; el color café es rendzina y el color morado es cambisol.

Con esta información se asocia el tipo de suelo que tiene cada área, dependiendo de la textura, como se muestra en la tabla 8.

#### **2.5 Número de curva**

Debido a que la cuenca en estudio no está aforada, es decir, no cuenta con una estación hidrométrica y, por lo tanto, no se tienen gastos de salida medidos para determinar las pérdidas de precipitación, es necesario utilizar el método del número de curva.

El número de curva es un parámetro empírico que se calcula con el método desarrollado por el Servicio de Conservación de Suelos (SCS) actualmente Servicio de Conservación de los Recursos Naturales (NRCS) de los Estados Unidos. Toma en cuenta las condiciones de humedad antecedente del suelo (seco, normal y húmedo) determinada a partir de la precipitación total en los cinco días previos. Se representa mediante un número adimensional que varía entre 0 y 100; dónde un valor con N=0 no tiene escurrimiento y con N=100 es impermeable y toda la precipitación genera escurrimiento. Este número se puede determinar empleando únicamente la información del uso y tipo de suelo, con ayuda de las tablas 8 y 9 (Aparicio, 1992).

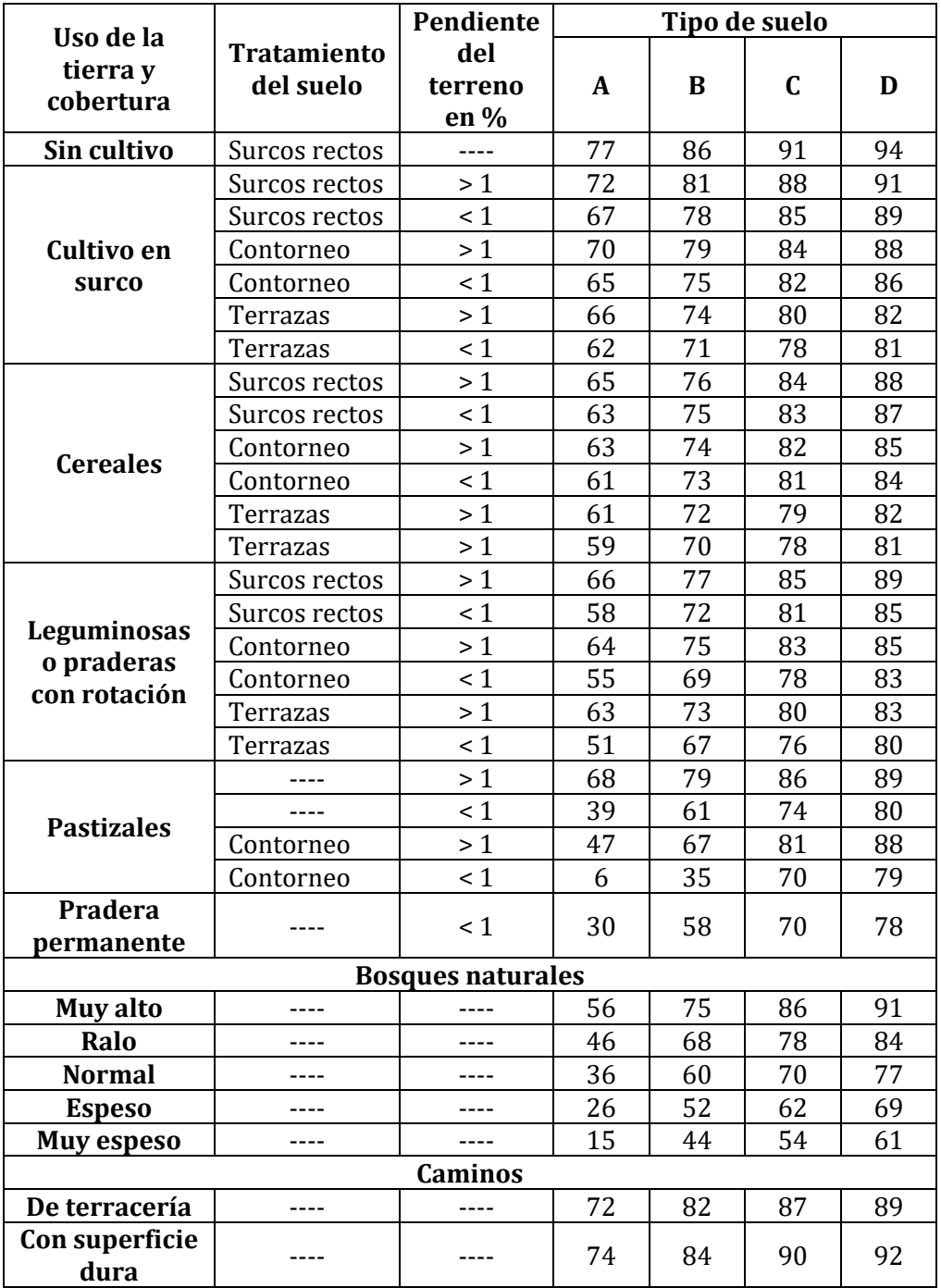

**Tabla 8. Selección del número de curva "N".**

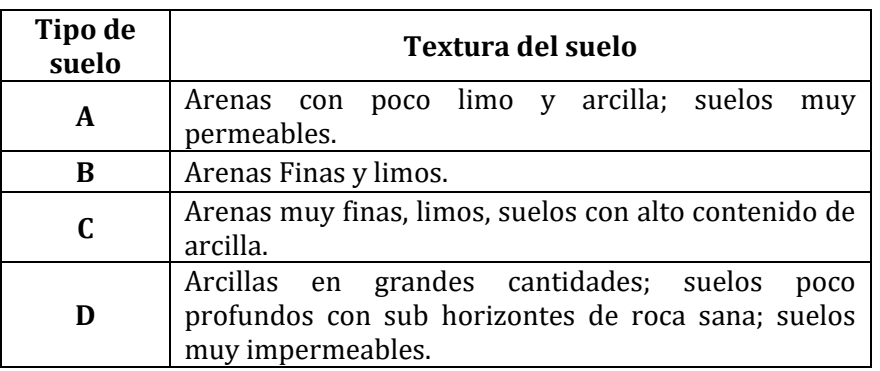

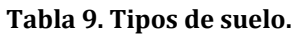

Cuando se tiene un número de curva que caracteriza a la cuenca de interés se puede obtener le precipitación efectiva, como:

$$
P_e = \begin{cases} 0; & si: P - \frac{5080}{N} + 50.8 \le 0\\ \frac{\left(P - \frac{5080}{N}\right)^2}{P + \frac{20320}{N} - 203.2}; & si: P - \frac{5080}{N} + 50.8 > 0 \end{cases}
$$
(51)

Donde:

P; precipitación total [mm]

 $P_e$ ; precipitación efectiva o en exceso [mm]

N; número de curva [adimensional]

Con la información del uso y tipo de suelo de la zona de estudio se determinó el número de curva mostrado en la tabla 10.

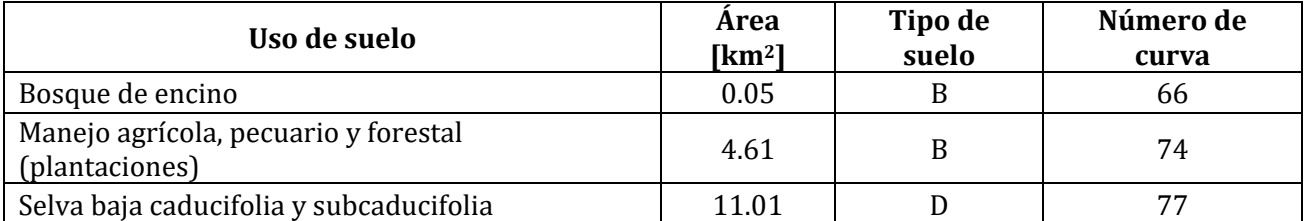

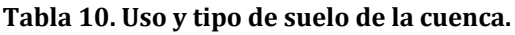

Debido a que la cuenca de estudio cuenta con diferentes números de curva, el valor de "N" se determina como un promedio ponderado con respecto al área, con la siguiente ecuación:

$$
N = \frac{1}{A_c} \sum_{i=1}^{n} N_i A_i
$$
 (52)

Donde:

 $A_c$ ; área total de la cuenca [km²].  $N_i$ ; número de curva de la superficie " $i$ " [adimensional].  $A_i$ ; área del uso de suelo " $i$ "[km²]

Esto es:

$$
N = \frac{1}{15.67} [66 * 0.05 + 74 * 4.61 + 77 * 11.01] = 76
$$
 [adimensional]

# **3 Análisis hidrológico**

Los estudios de drenaje se basan en el análisis de los registros de precipitación de una o varias estaciones climatológicas; dependerá del tamaño de la cuenca de estudio. Para este trabajo la estación más cercana se encuentra a más de 9 [km] de distancia, por lo cual no se recomienda hacer el análisis de esa única estación, ya que el radio de influencia de cada estación es de 5 [km]. Para tener una muestra de precipitación confiable, se tomaron las estaciones más cercanas a la zona de estudio (figura 14)

De esta manera, en la tabla 11, se muestra el bloque común de registro de precipitación máxima anual, al cual se le aplicarán los métodos estadísticos para definir las regiones homogéneas; estas ocho estaciones tienen en común un registro continuo de 13 años:

| Año/Estación | 12059 | 12096 | 12045 | 12110 | 12087 | 12124 | 12180 | 12062 |
|--------------|-------|-------|-------|-------|-------|-------|-------|-------|
| 1967         | 133.0 | 117.4 | 67.0  | 70.2  | 53.0  | 95.5  | 95.5  | 199.9 |
| 1968         | 49.5  | 91.2  | 52.0  | 42.0  | 44.1  | 66.5  | 66.5  | 51.7  |
| 1969         | 75.0  | 62.7  | 60.0  | 90.0  | 49.0  | 88.5  | 88.5  | 55.5  |
| 1970         | 61.5  | 64.1  | 48.0  | 37.7  | 48.8  | 70.0  | 70.0  | 55.1  |
| 1971         | 42.0  | 43.0  | 59.0  | 31.0  | 43.2  | 0.0   | 40.0  | 45.5  |
| 1972         | 95.5  | 50.8  | 56.0  | 38.0  | 42.5  | 45.0  | 45.0  | 53.0  |
| 1973         | 127.5 | 120.3 | 105.0 | 49.0  | 134.2 | 43.4  | 103.0 | 185.0 |
| 1974         | 95.0  | 82.5  | 64.0  | 65.5  | 63.0  | 80.5  | 80.5  | 131.5 |
| 1975         | 95.0  | 65.0  | 60.0  | 46.5  | 63.1  | 70.5  | 70.5  | 47.0  |
| 1976         | 87.0  | 83.3  | 60.5  | 80.0  | 99.8  | 305.5 | 305.5 | 160.0 |
| 1977         | 68.0  | 102.2 | 60.7  | 38.0  | 37.2  | 51.4  | 51.4  | 54.0  |
| 1978         | 81.0  | 47.0  | 37.0  | 40.0  | 71.2  | 100.5 | 100.5 | 102.0 |
| 1979         | 53.0  | 48.5  | 62.0  | 52.5  | 44.0  | 2.0   | 123.5 | 60.0  |

**Tabla 11. Bloque de registros anuales de precipitación**

En el caso de Quechultenango, que es la zona de estudio, se trata de una cuenca exorreica, debido a que la descarga de la misma, es hacia un río que está ubicado en los límites de la zona urbana.

Para la clasificación de la cuenca se hizo el trazo del parteaguas (marcado en color rosa en la figura 16); para obtenerla se utilizó un SIG y el MDE de la zona de interés, el área de la

cuenca (superficie achurada de la figura 16) obtenida fue de 15.67 [km2], por lo tanto, se clasifica cómo una cuenca pequeña.

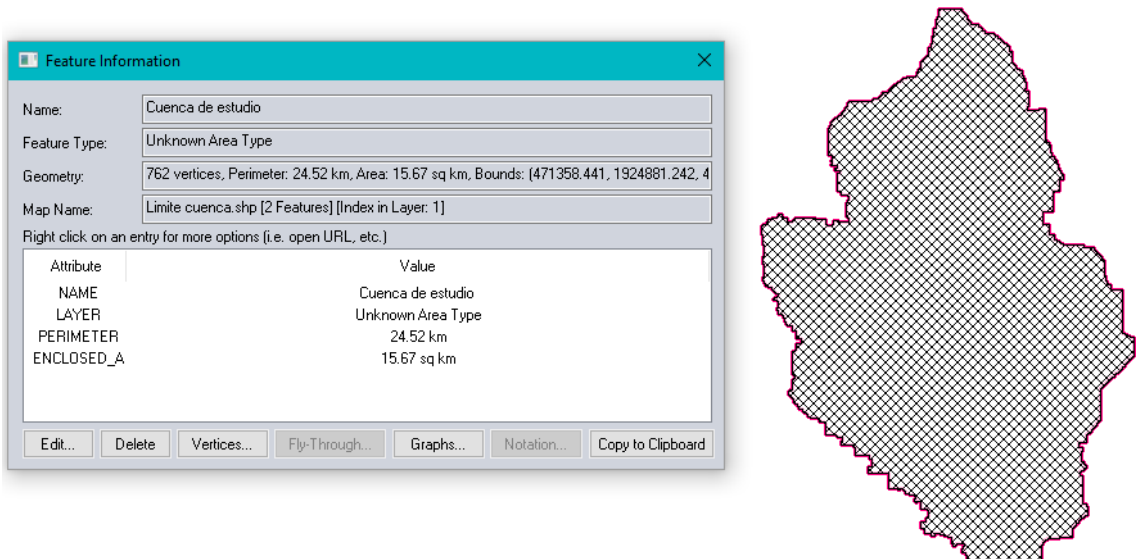

**Figura 16. Área y perímetro de la cuenca.**

❤⋙

Para el cálculo de la pendiente media del cauce principal, se generó la red de drenaje natural de la cuenca en el SIG, y se obtuvo el perfil para obtener la elevación máxima y mínima del cauce, además de su longitud (tabla 12 y figura 17).

| $Z_{\text{max}} =$ | 1 7 3 9 | $\lceil m \rceil$   |
|--------------------|---------|---------------------|
| $Z_{\min} =$       | 828     | $\lceil m \rceil$   |
| $L_{CP} =$         | 7395    | $\lceil m \rceil$   |
| $S_0 =$            | 0.1232  | $\lceil m/m \rceil$ |

**Tabla 12. Datos obtenidos del SIG para el cálculo de la pendiente**

$$
S_c = \frac{1739 \, m - 828 \, m}{7395 \, m} = 0.1232 \, \left[\frac{m}{m}\right]
$$

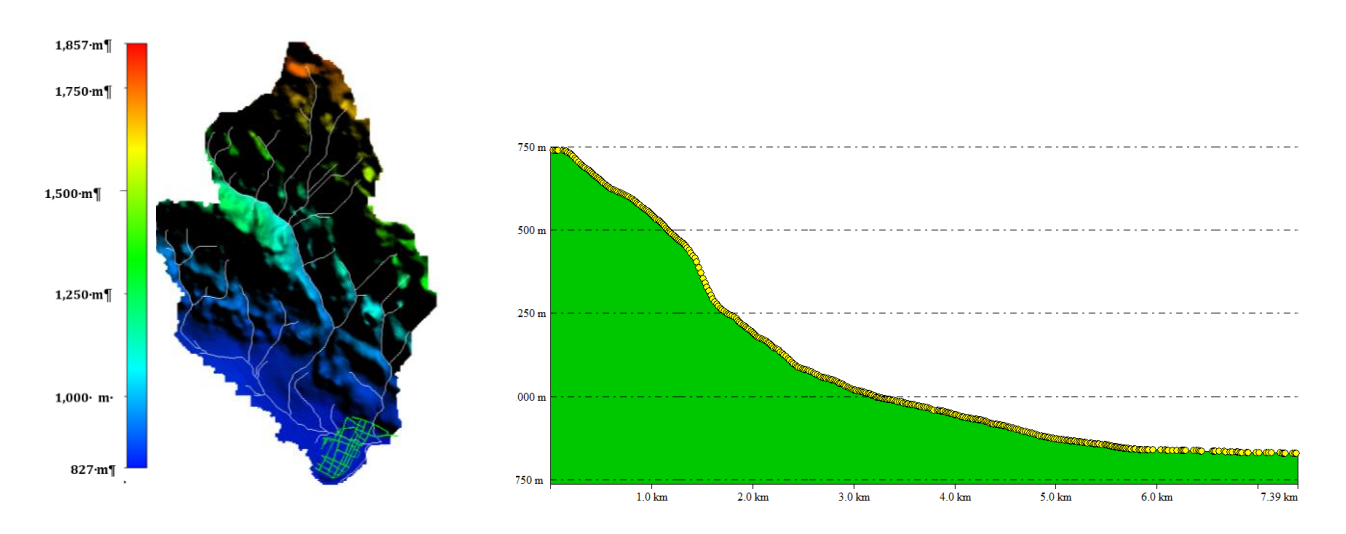

**Figura 17. Red de drenaje natural y perfil del cauce principal.**

Con la longitud y la pendiente del cauce principal que se calculó anteriormente se obtuvo el tiempo de concentración de la cuenca, con la ecuación de Kirpich, resultando:

$$
t_c = 0.02(7395 \, m)^{0.77} (0.1232)^{-0.385} = 42.7 \, [min]
$$

Para fines prácticos, este tiempo se redondea a un múltiplo que sea más fácil de manejar, en este caso el tiempo de concentración de la cuenca se fijó en 45 [min].

#### **3.1 Análisis de frecuencias**

Para delimitar las regiones homogéneas que forman las 8 estaciones climatológicas se procesaron los datos de precipitación que están contenidas en el bloque de la tabla 11, aplicando las técnicas descritas en el apartado 1.2.2.

La primera técnica que se aplicó al bloque de datos fue el del *parámetro beta*. Con los resultados obtenidos se utilizó el criterio de que el signo resultante de beta de cada estación determinara la región homogénea a la que pertenecen.

Así los parámetros beta negativos formaron la región homogénea uno y los positivos la región homogénea dos. En la tabla 14 se muestra un resumen de los resultados por cada estación climatológica.

| Estación | Beta    | R1     | R <sub>2</sub> |
|----------|---------|--------|----------------|
| 12059    | 0.12    |        | $^\ast$        |
| 12096    | 0.01    |        | $\ast$         |
| 12045    | $-0.05$ | $\ast$ |                |
| 12110    | $-0.20$ | $\ast$ |                |
| 12087    | $-0.45$ | $\ast$ |                |
| 12124    | $-0.29$ | $\ast$ |                |
| 12180    | $-0.42$ | $\ast$ |                |
| 12062    | $-0.35$ | $\ast$ |                |

**Tabla 13. Resultados parámetro beta. Estaciones que forman regiones homogéneas.**

La gráfica de la figura 18, muestra la distribución de los puntos con los valores del coeficiente beta, se puede observar claramente el resumen de la tabla 13, y las regiones formadas por las estaciones.

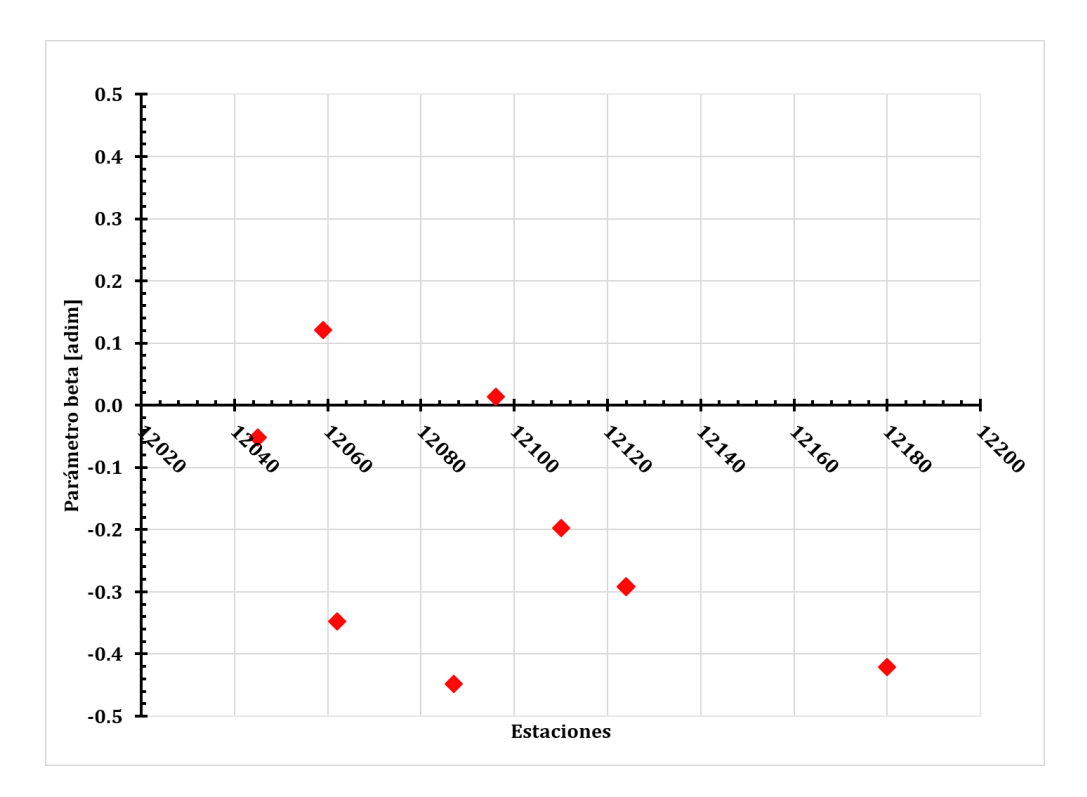

**Figura 18. Gráfica del parámetro Beta**

La segunda técnica que se aplicó a las muestras fue la del coeficiente de variación L (CV-L). El criterio para seleccionar a qué región pertenece cada estación está fijado por un límite superior e inferior (tabla 14), las estaciones que se encuentren dentro de estos límites pertenecen a la misma región homogénea y las que salgan de los límites, formaran otra.

**Tabla 14. Límites del coeficiente de variación L.**

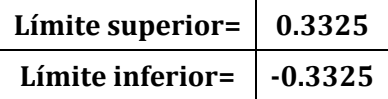

La tabla 16 muestra el resumen de los coeficientes de variación L obtenido por cada estación; las estaciones que cayeron fuera de los límites forman la región homogénea uno y las que cayeron entre el límite superior e inferior pertenecen a la región homogénea 2.

| Estación | CV-L   | $R1$   | R2      |
|----------|--------|--------|---------|
| 12059    | 0.1995 |        | $^\ast$ |
| 12096    | 0.2064 |        | $\ast$  |
| 12045    | 0.1207 |        | $\ast$  |
| 12110    | 0.1981 |        | $^\ast$ |
| 12087    | 0.2269 |        | $^\ast$ |
| 12124    | 0.3754 | $\ast$ |         |
| 12180    | 0.3175 |        | $^\ast$ |
| 12062    | 0.3313 |        | $^\ast$ |

**Tabla 15. Coeficientes de variación L**

En la figura 19 se muestran de forma gráfica los coeficientes L; casi todas las estaciones caen dentro de los límites marcados, salvo la 12124. y es la única que pertenece la región homogénea 1.

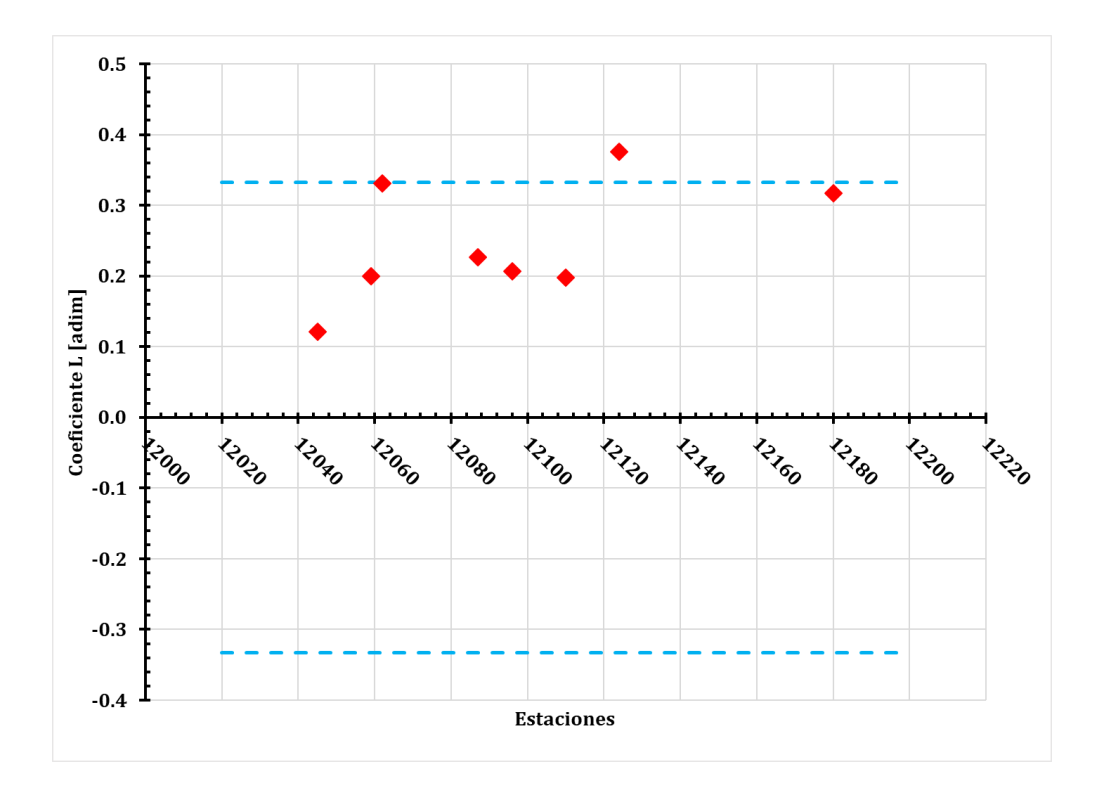

**Figura 19. Gráfica Coeficiente de variación L.**

Finalmente se aplicó la técnica llamada *distancia euclidiana*. Este proceso de estandarización ayuda a eliminar las unidades de cada atributo y reduce cualquier diferencia de escala dentro de los rangos. El proceso de identificación de la región de influencia, implica proponer un valor de tolerancia que tome en cuenta la medida de la distancia. Se considerará una región homogénea a aquellas distancias que estén por debajo de su media después de ser ordenada; y aquellas que estén por arriba de la media, generarán otra región homogénea distinta a la primera.

Para aplicar esta técnica es necesario contar con algunos atributos de cada estación, en este caso fueron las coordenadas de ubicación de las estaciones climatológicas (tabla 7) y las lluvias registradas en cada estación (tabla 11).

También son necesarias las precipitaciones medias anuales, tanto acumuladas como máximas y la consideración de una variación de lluvias, en cuatro rangos contabilizadas como promedios anuales por estación.

Estos rangos se obtuvieron con la ayuda de un programa desarrollado en MATLAB®, los resultados obtenidos por cada estación son los mostrados en la tabla 16, la dimensión de todas las columnas de precipitación está en milímetros, las demás son adimensionales.

| <b>Estaciones</b> | $hp_{\text{acum}}$ | $hp_{\text{max}}$ | ligera $[0-1.5]$ | moderada [5-20] | fuerte [20-70] | intensa [>70] |
|-------------------|--------------------|-------------------|------------------|-----------------|----------------|---------------|
| 12110             | 741.5              | 47.7              | 33               | 35              | 10             | 0.0           |
| 12087             | 971.7              | 60.9              | 43               | 38              | 15             | 0.0           |
| 12198             | 876.2              | 54.8              | 25               | 40              | 12             | 0.0           |
| 12045             | 1,451.4            | 61.3              | 30               | 52              | 27             | 0.0           |
| 12096             | 1,164.4            | 67.9              | 45               | 44              | 18             | 0.0           |
| 12062             | 1,122.4            | 84.3              | 30               | 43              | 17             | 1.0           |
| 12059             | 1,250.4            | 76.9              | 42               | 43              | 19             | 1.0           |
| 12180             | 1,365.2            | 88.7              | 10               | 21              | 21             | 5.0           |
| 12124             | 743.4              | 71.1              | 12               | 16              | 14             | 1.0           |

**Tabla 16. Resumen de precipitaciones.**

Las ecuaciones de la sección 1.2.2.3 son las que delimitan las regiones homogéneas, estas se programaron en el mismo software. La media de la distancia fue de 12.915, recordando que, al estar estandarizados los parámetros, no tienen unidades (tabla 18).

| Estación | $D_b$  | $R_1 D_b$ >med | $R_2$ $D_b$ <med< th=""></med<> |
|----------|--------|----------------|---------------------------------|
| 12059    | 11.376 |                | $\ast$                          |
| 12096    | 11.055 |                | $\ast$                          |
| 12045    | 15.229 | $\ast$         |                                 |
| 12110    | 12.952 | $\ast$         |                                 |
| 12087    | 10.632 |                | $\ast$                          |
| 12124    | 14.720 | $\ast$         |                                 |
| 12180    | 16.450 | $\ast$         |                                 |
| 12062    | 10.904 |                | $\ast$                          |

**Tabla 17. Distancia Euclidiana.**

En la tabla 19 se muestra en forma de resumen los resultados que se obtuvieron de las tres técnicas de homogeneidad que se aplicaron a las estaciones climatológicas; se puede observar que se generaron dos regiones distintas.

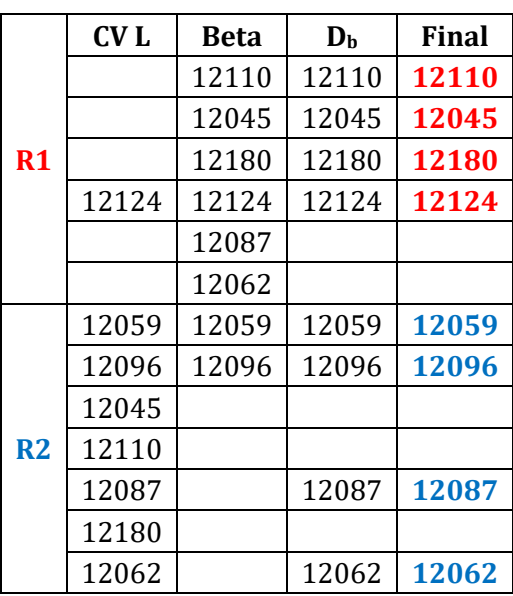

**Tabla 18. Resumen de regiones homogéneas.**

Recordando que la delimitación de regiones homogéneas se realizó debido a que en la zona de estudio no se cuentan con estaciones climatológicas cercanas menores a 5 [km] de distancia, ni información de lluvia que puedan servir para generar la tormenta de diseño, se optó por generar una "estación virtual" en el centro de la zona urbana.

El análisis arrojó cuatro estaciones climatológicas por región homogénea; para seleccionar el grupo de estaciones para diseñar la lluvia de diseño, se usó el criterio de las estaciones geográficamente más cercanas a la zona de estudio, por lo cual se optó por la región homogénea número 2 (R2).

Para generar la muestra sintética de lluvia se utilizó el método del *inverso de la distancia*, ésta puede ser obtenida a través de los registros de las estaciones que forman parte de la misma región homogénea, sin importar la escala de tiempo.

$$
P_{x} = \frac{\sum_{i=1}^{n} (P_{i}) (w_{i})}{\sum_{i=1}^{n} w_{i}}; \qquad \qquad w_{i} = \frac{1}{d_{i}^{2}} \qquad (53)
$$

Donde:
$P_x$ ; precipitación en la estación virtual dentro de la zona urbana en estudio.

 $P_i$ ; precipitación en la estación "i", auxiliar perteneciente a la región homogénea.

 $d$ ; distancia entre la estación virtual y la estación i.

En la tabla 19 se muestran las estaciones que pertenecen a la región homogénea 2, con sus respectivas distancias, éstas se obtuvieron con el sistema de información geográfica Global Mapper®; además la muestra virtual que se generó.

| <b>Distancias</b> |       |                   |                             |       |                      |
|-------------------|-------|-------------------|-----------------------------|-------|----------------------|
| [km]              | 16.13 | 9.90              | 16.22                       | 22.03 | Muestra<br>de lluvia |
|                   |       | <b>Estaciones</b> |                             |       | virtual              |
| <b>Clave</b>      | 12059 | 12096             | 12087                       | 12062 |                      |
| Año               |       |                   | <b>Precipitaciones</b> [mm] |       |                      |
| 1967              | 133.0 | 117.4             | 53.0                        | 199.9 | 116.7                |
| 1968              | 49.5  | 91.2              | 44.1                        | 51.7  | 70.1                 |
| 1969              | 75.0  | 62.7              | 49.0                        | 55.5  | 61.7                 |
| 1970              | 61.5  | 64.1              | 48.8                        | 55.1  | 59.7                 |
| 1971              | 42.0  | 43.0              | 43.2                        | 45.5  | 43.1                 |
| 1972              | 95.5  | 50.8              | 42.5                        | 53.0  | 58.1                 |
| 1973              | 127.5 | 120.3             | 134.2                       | 185.0 | 131.0                |
| 1974              | 95.0  | 82.5              | 63.0                        | 131.5 | 86.3                 |
| 1975              | 95.0  | 65.0              | 63.1                        | 47.0  | 68.6                 |
| 1976              | 87.0  | 83.3              | 99.8                        | 160.0 | 95.1                 |
| 1977              | 68.0  | 102.2             | 37.2                        | 54.0  | 78.2                 |
| 1978              | 81.0  | 47.0              | 71.2                        | 102.0 | 63.9                 |
| 1979              | 53.0  | 48.5              | 44.0                        | 60.0  | 49.7                 |

**Tabla 19. Región homogénea 2 y muestra virtual.**

**Tabla 20. Parámetros estadísticos de la muestra.**

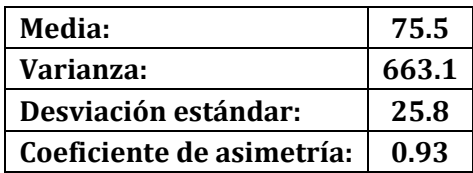

La teoría dice qué, si los datos de las estaciones climatológicas son homogéneos y pertenecen a la misma región, la muestra generada con la combinación de éstas deberá seguir siendo homogénea, además deberá ser un evento independiente, para verificar lo anterior se utilizó el programa AHFI el cual permite calcular las pruebas de homogeneidad (ecuaciones de la sección 1.2.3 y 1.2.4) y funciones de distribución de probabilidad los resultados se muestran a modo de resumen en las tablas 21, 22, 23 y 24.

| 116.7       | 75.5 | 1         |             |
|-------------|------|-----------|-------------|
| 70.1        | 75.5 | $-1$      | C           |
| 61.7        | 75.5 | $-1$      | S           |
| 59.7        | 75.5 | $-1$      | S           |
| 43.1        | 75.5 | $-1$      | S           |
| 58.1        | 75.5 | $-1$      | S           |
| 131.0       | 75.5 | 1         | $\mathbf c$ |
| 86.3        | 75.5 | 1         | S           |
| 68.6        | 75.5 | $-1$      | $\mathbf c$ |
| 95.1        | 75.5 | 1         | $\mathbf c$ |
| 78.2        | 75.5 | 1         | S           |
| 63.9        | 75.5 | -1        | $\mathbf c$ |
| 49.7        | 75.5 | $-1$      | S           |
| Secuencias: | 7    |           |             |
| Cambios:    | 5    | Homogénea |             |

**Tabla 21. Prueba estadística de Helmert.**

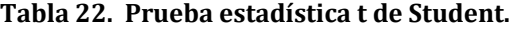

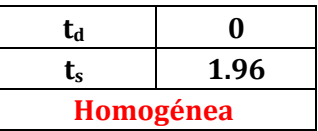

**Tabla 23. Prueba estadística de Cramer.**

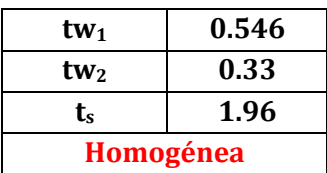

Con base en los resultados de las pruebas de homogeneidad, se concluye que la muestra es homogénea.

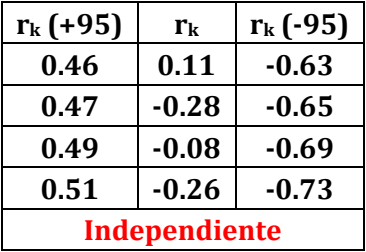

#### **Tabla 24. Prueba de independencia de Anderson.**

De las funciones de distribución de probabilidad aplicados, se eligió la que tuvo un menor error estándar de ajuste, resultando la función Gumbel de dos parámetros por el método de los momentos (tabla 25, 26 y figura20).

Los datos de ajuste de las demás de funciones de distribución de probabilidad, están en el anexo, con sus respectivas gráficas.

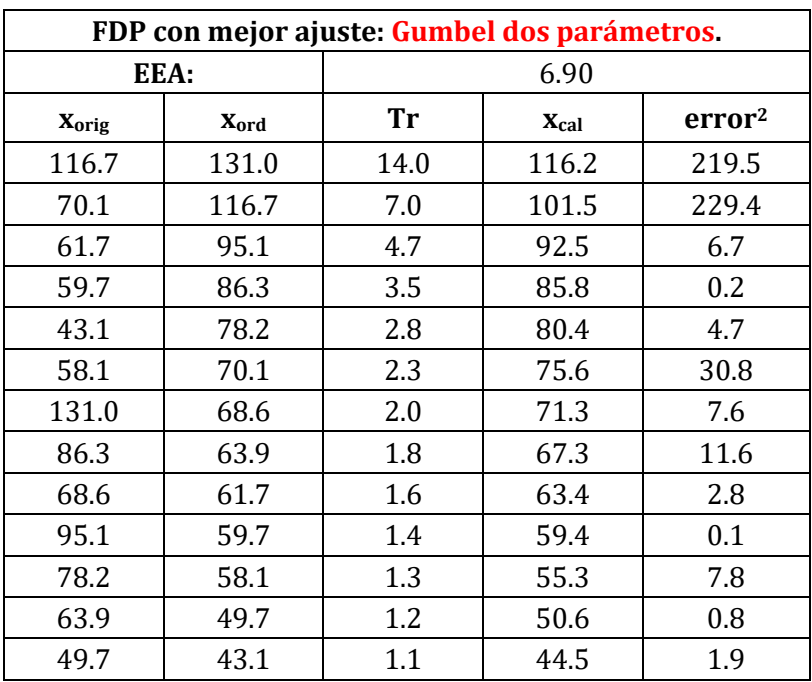

#### **Tabla 25. Datos del ajuste estadístico.**

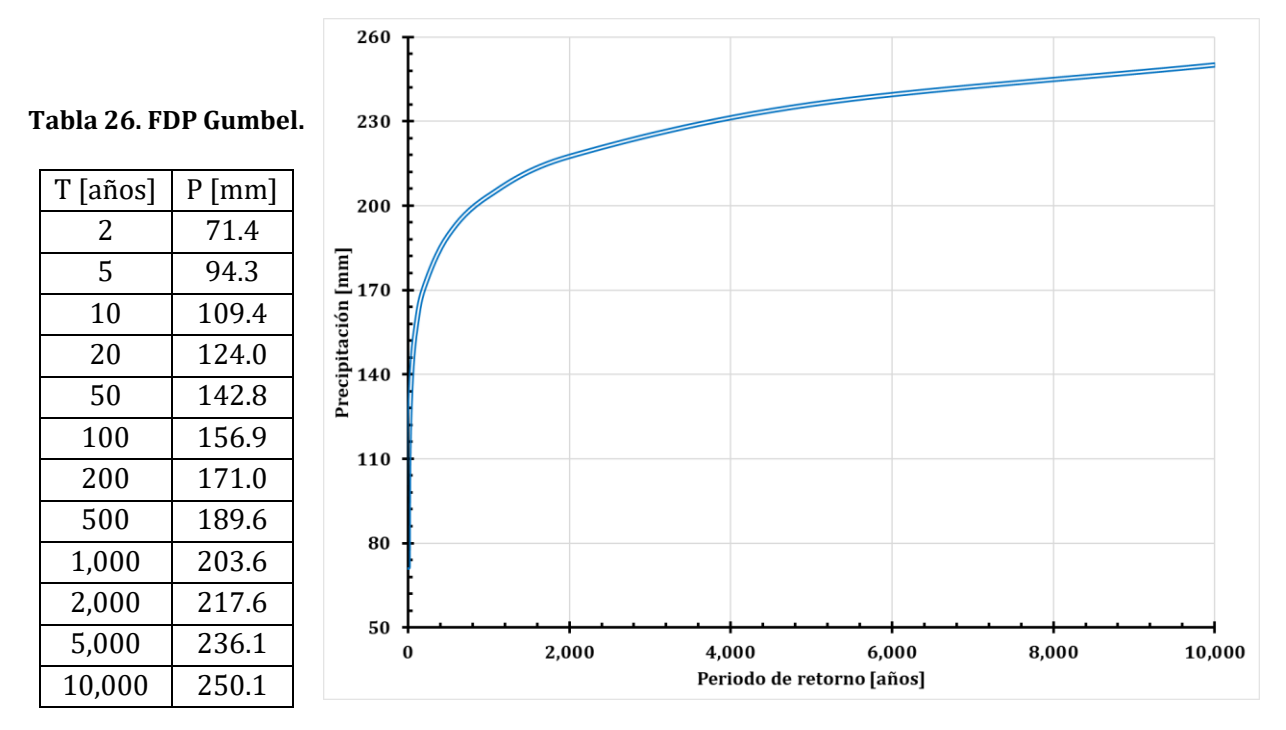

**Figura 20. Gráfica de la función Gumbel de dos parámetros**

### **3.2 Curvas IDT**

Este tipo de curvas sirven para caracterizar el comportamiento más desfavorable de las tormentas en un lugar dado, tomando en cuenta las lluvias más intensas, según su duración y su frecuencia (Martínez, 2011).

Para la construcción de las curvas se utilizó el método de Chen, descrito por la ecuación:

$$
i_d^T = \frac{a P_1^{10} \log(10^{2-F} T^{F-1})}{(d+b)^C} \qquad F = \frac{P_d^{100}}{P_d^{10}} \qquad R = \frac{P_1^T}{P_{24}^T} \tag{54}
$$

Donde:

 $a = -2.297536 + 100.0389R - 432.5438R^2 + 1256.228R^3 - 1028.902R^4$ 

 $b = -9.845761 + 96.94864R - 341.4349$ .  $R^2 + 757.9172R^3 - 20.06288R^4$ 

 $C = -0.06498345 + 5.069294R - 16.08111R^2 + 29.09596R^3 - 20.06288R^4$ 

El parámetro R, recibe el nombre de factor de convectividad o relación precipitaciónduración; se puede obtener de la figura 21.

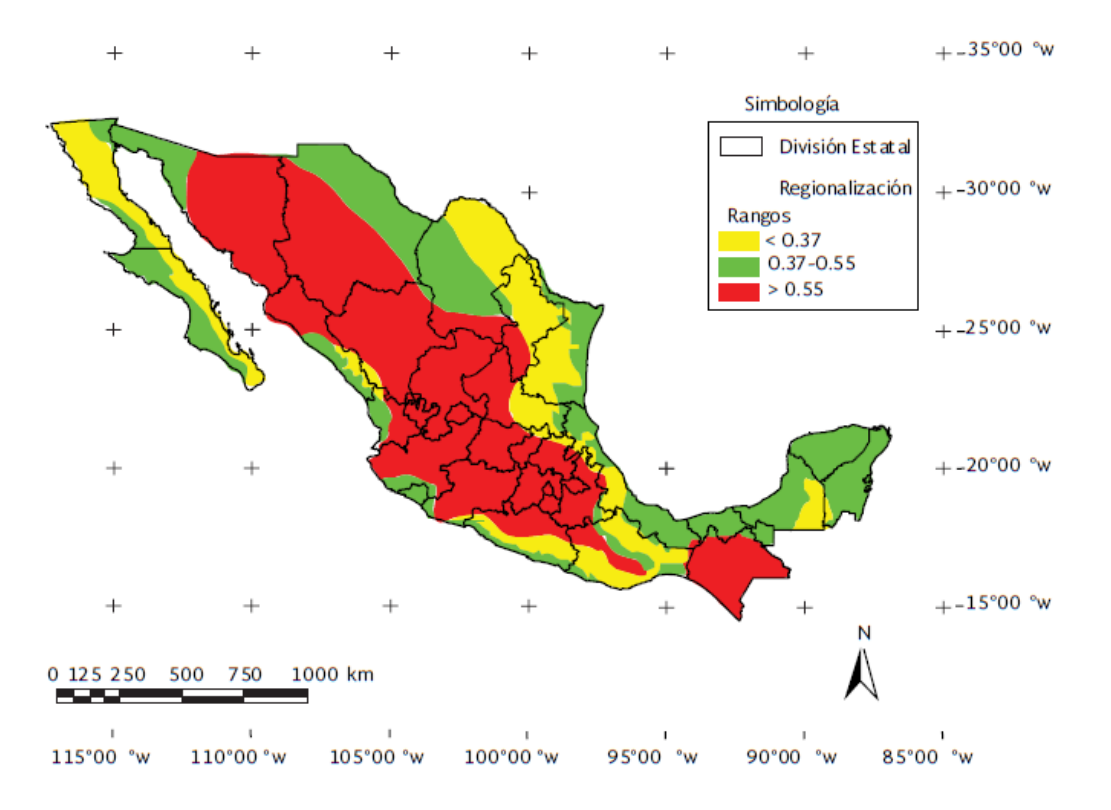

**Figura 21. Factor "R" por región (adaptado de Baeza, 2007).**

El parámetro F está en función de las precipitaciones diarias de 100 y 10 años de periodo de retorno; éstas se obtienen de la función de probabilidad de mejor ajuste y se multiplican por 1.13, para pasar de precipitaciones de 24 horas a diarias.

La zona de estudio está ubicada en Guerrero y cae en la región de color amarillo, según la figura 21, con base en eso se asignó el factor de convectividad. En las tablas siguientes están los datos necesarios para la construcción de las curvas.

**Tabla 27. Coeficientes.**

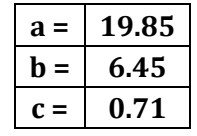

**Tabla 28. Relación precipitación-frecuencia.**

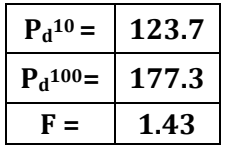

**Tabla 29. Factor de convectividad.**

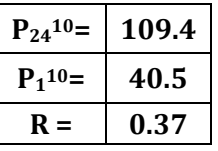

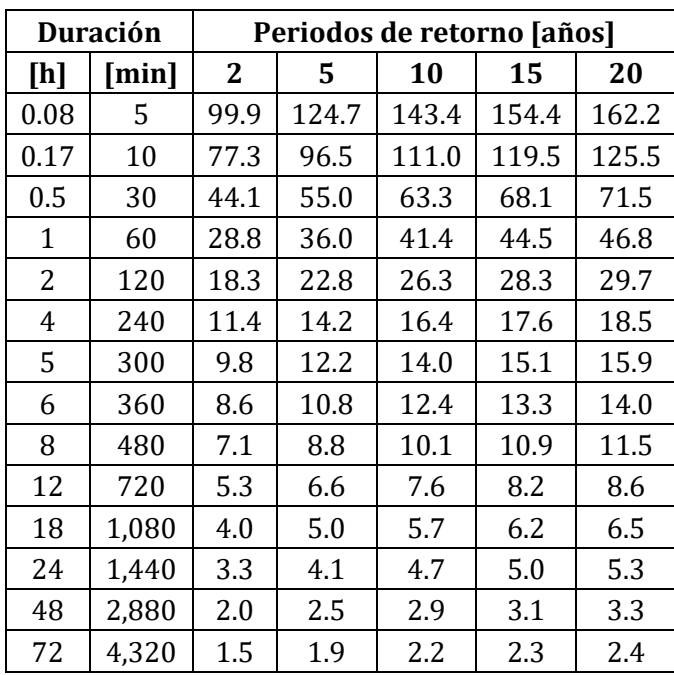

**Tabla 30. Resultados de la fórmula de Chen, i en [mm/h].**

Al graficar la información de la tabla 32, da como resultado las curvas IDT de la figura 22.

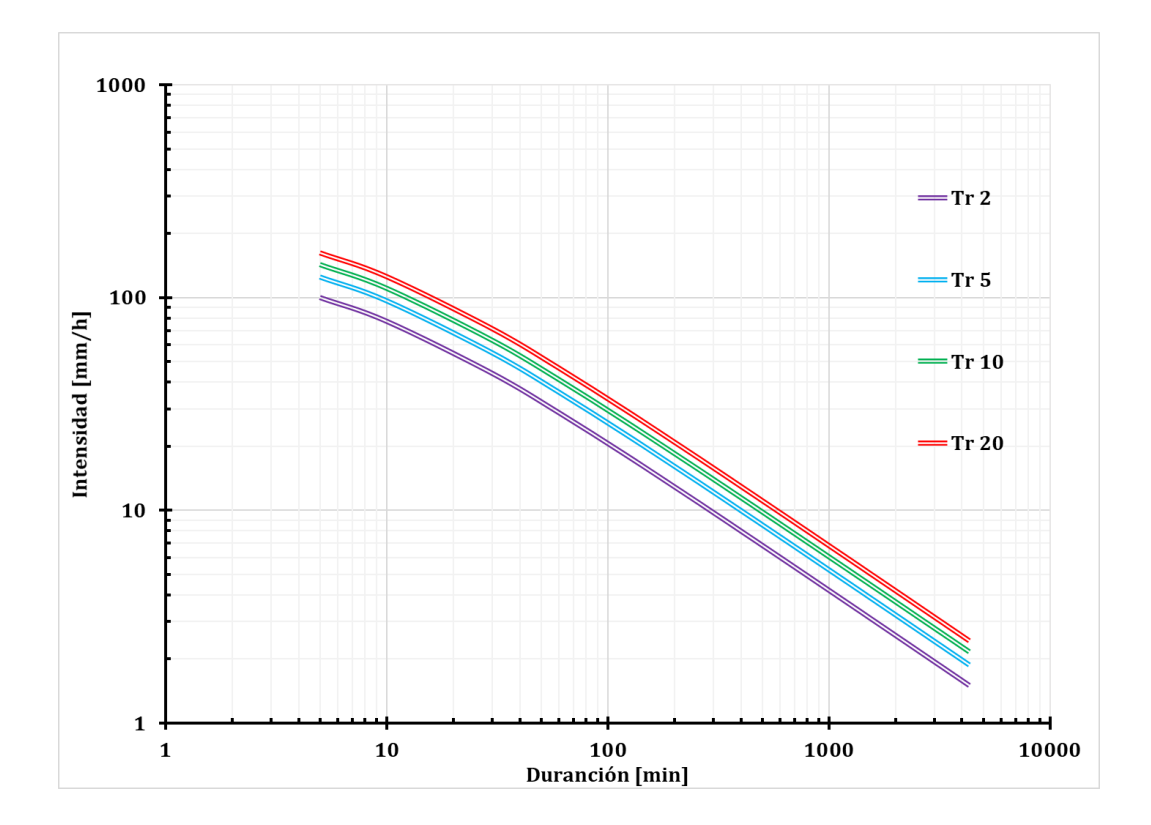

**Figura 22. Curvas IDT.**

### **3.3 Hietograma de diseño**

La normativa de CONAGUA recomienda que, para el diseño de las redes de alcantarillado pluvial, se utilice un periodo de retorno entre 5 y 10 años, así, a partir de la curva con un periodo de retorno de 5 años se extrajeron las lecturas de intensidades en [mm/h] de la curva IDT a cada 5 minutos.

Las intensidades obtenidas se multiplicaron por el tiempo para obtener las precipitaciones totales correspondientes (recordando que estas precipitaciones son acumuladas), sin embargo, para obtener el hietograma de diseño se necesitan precipitaciones efectivas, para ello se aplicó el método del número de curva (tabla 31).

| t[h] | $t$ [min] | $i \, \mathrm{[mm/h]}$ | $P$ [mm] | F [adm] | $P_e$ [mm] | $P_{\text{diseño}}$ [mm] | $i_{\text{diseño}}$ [mm/h] |
|------|-----------|------------------------|----------|---------|------------|--------------------------|----------------------------|
| 0.08 | 5         | 124.7                  | 10.4     | $-5.58$ | 0.00       | 0.000                    | 0.00                       |
| 0.17 | 10        | 96.5                   | 16.1     | 0.1     | 0.00       | 0.000                    | 0.00                       |
| 0.25 | 15        | 80.0                   | 20.0     | 4.0     | 0.19       | 0.194                    | 2.33                       |
| 0.33 | 20        | 69.0                   | 23.0     | 7.0     | 0.57       | 0.375                    | 4.50                       |
| 0.42 | 25        | 61.0                   | 25.4     | 9.5     | 1.00       | 0.435                    | 5.22                       |
| 0.50 | 30        | 55.0                   | 27.5     | 11.5    | 1.46       | 0.452                    | 5.42                       |
| 0.58 | 35        | 50.2                   | 29.3     | 13.3    | 1.91       | 0.451                    | 5.41                       |
| 0.67 | 40        | 46.3                   | 30.9     | 14.9    | 2.35       | 0.443                    | 5.32                       |
| 0.75 | 45        | 43.1                   | 32.3     | 16.4    | 2.78       | 0.433                    | 5.19                       |

**Tabla 31. Precipitación de diseño Tr=5 años.**

El hietograma es una gráfica que representa la variación de la lluvia o intensidad con respecto a un intervalo de tiempo, que se selecciona de acuerdo a la precisión requerida.

Para representar la lluvia de diseño se utilizó el método del bloque alterno, el cual consiste en poner el valor más grande al centro de la gráfica e ir alternando los demás valores, a la derecha y a la izquierda, de mayor a menor. Los hietogramas de diseño están representados en las figuras 23 y 24.

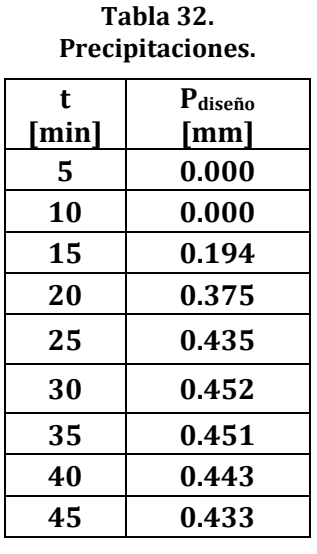

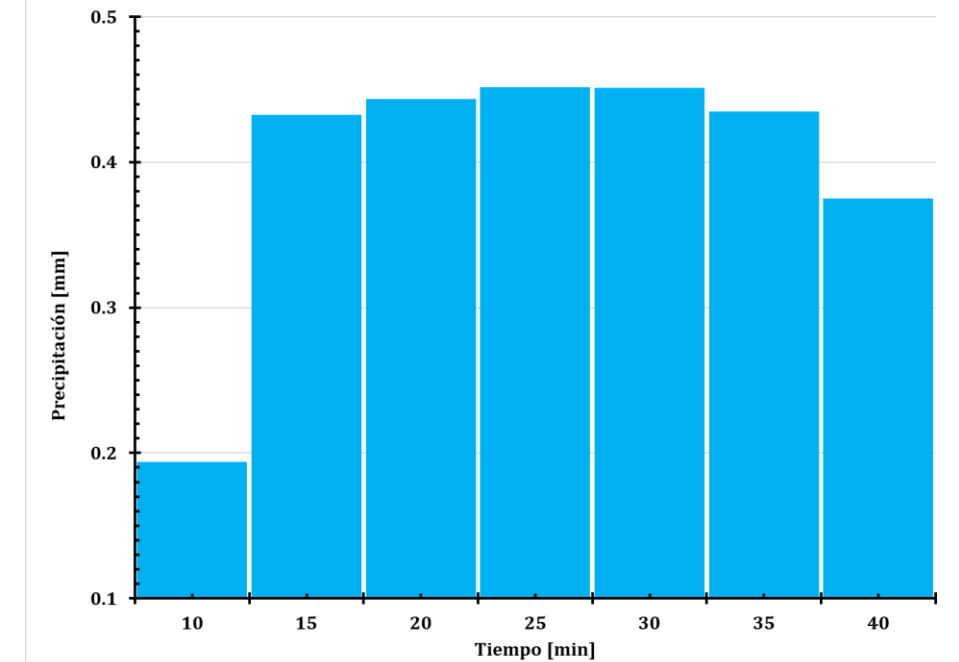

**Figura 23. Hietograma de precipitación efectiva.**

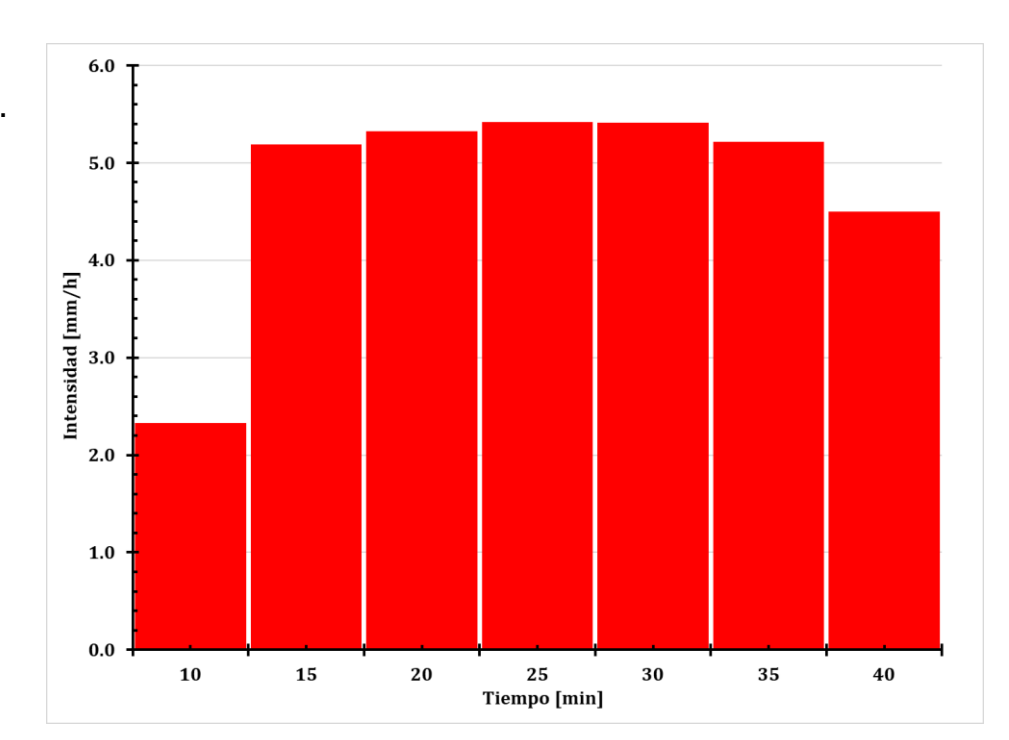

**Tabla 33. Intensidades.**

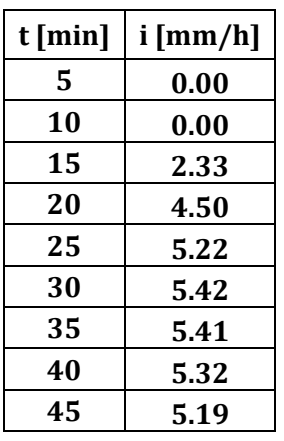

**Figura 24. Hietograma de intensidad efectiva.**

### **4 Diseño hidráulico de colectores**

El diseño y construcción de la red de drenaje pluvial es un trabajo de ingeniería dónde se busca la eficiencia y la economía, para este trabajo solo se hará unicamente el análisis desde el punto de vista hidráulico, el fin es revisar que los diámetros y pendientes propuestos, sean suficientes para conducir el gasto de diseño; los gastos y la lluvia que se conducirán por el drenaje, únicamente será de la zona urbana, para el agua de aportación de la cuenca se tomó la hipótesis que será conducida por las calles.

Para que las metodologías sean comparables, la distribución de los pozos de visita (figura 25) es la misma, éstos se ubicaron en los cruces de las calles y donde por la topografía del lugar fuera necesario, ya que por norma el drenaje pluvial no debe tener tramos curvos. Los puntos en color rojo corresponden a los pozos, y las líneas a los tramos de tubería.

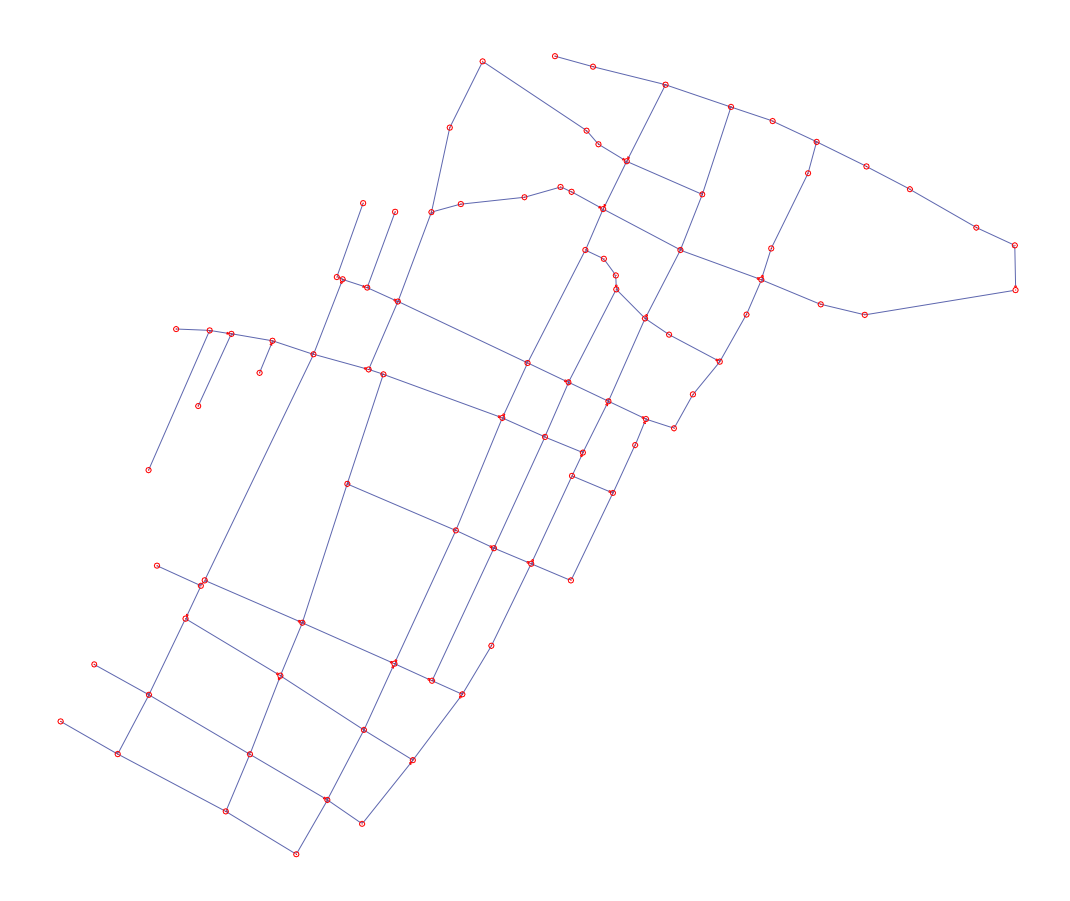

**Figura 25. Ubicación de pozos de visita y red de drenaje.**

#### **4.1 Fórmula racional y EPA SWMM**

La fórmula racional toma en cuenta el área de la cuenca y la intensidad de la precipitación. Esta ecuación parte de la hipótesis de una cuenca impermeable donde se hace caer uniformemente una lluvia de intensidad constante; la duración de la tormenta es igual al tiempo de concentración, así se garantiza que el gasto máximo sea:

$$
Q_{dise\|o} = 0.278C_e iA
$$

(55)

Donde:

 $\mathcal{C}_e$ ; coeficiente de escurrimiento [adimensional]

 $i$ ; intensidad de la lluvia  $\lceil \text{mm/h} \rceil$ 

A; área de la cuenca [km<sup>2</sup>]

El coeficiente de escurrimiento considera que las pérdidas de precipitación son proporcionales a la cantidad o a la intensidad de lluvia ( $0 \leq C_e \leq 1$ ); se puede obtener mediante la siguiente ecuación:

$$
C_e = \frac{P_e}{P_T} \tag{56}
$$

Donde:

 $P_e$ ; Precipitación efectiva [mm]  $P_T$ ; Precipitación total [mm]

De los hietogramas del apartado 3.3 se obtuvieron las precipitaciones necesarias para el cálculo del coeficiente de escurrimiento.

$$
C_e = \frac{2.78 \text{ mm}}{32.33 \text{ mm}} = 0.086 \text{ [adimensional]}
$$

Con esta información se calcularon los gastos de diseño por tramo de tubería, y se cargaron en el modelo EPA SWMM®, (los gastos por cuenca están en la tabla 76 del anexo).

Como se trata de un método "puntual" los gastos se cargaron en los nodos aguas arriba de la tubería que teóricamente conducirá el gasto; en el caso de que dos o más cuencas descargaran al mismo punto, se hizo la suma de gastos y el programa a través de la ecuación de la onda dinámica distribuyó el gasto por las tuberías.

Para la modelación numérica se llevó a cabo un proceso de calibración, el cual consistió en utilizar un ancho de cuenca unitario y superficies totalmente impermeables.

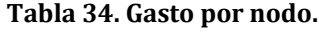

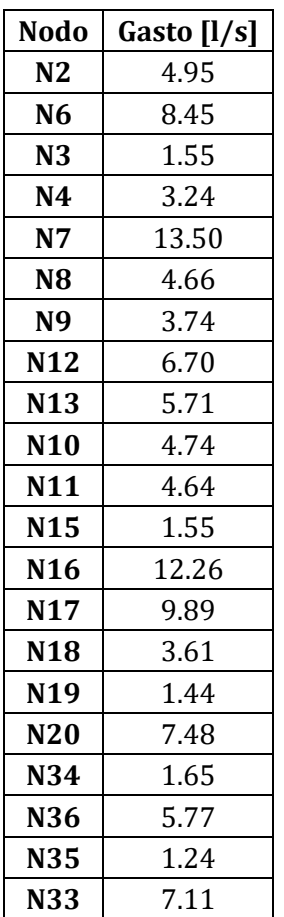

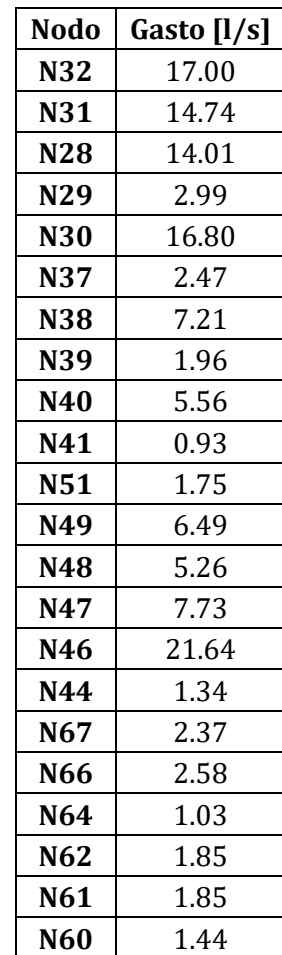

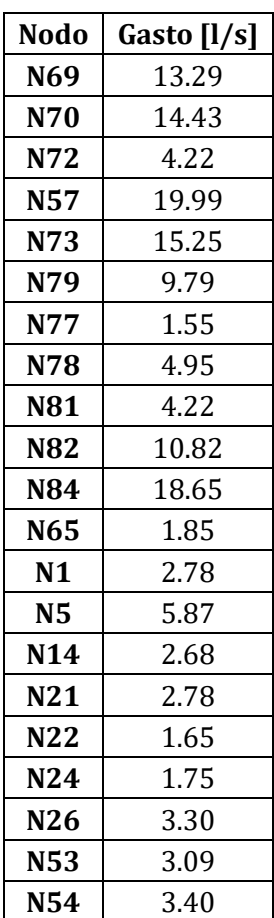

A modo de resumen, en la tabla 37 se muestran los resultados obtenidos de la modelación numérica con EPA SWMM, los cuales solo muestran el gasto máximo, velocidad máxima y diámetro de cada tramo de tubería de la red de drenaje; todos cumple la normativa de la CONAGUA.

| <b>Tubo</b>    | Longitud [m] | Diámetro [m] | $Q_{max}[l/s]$ | $V_{\text{max}}[m/s]$ | $y/D$ [adim] |
|----------------|--------------|--------------|----------------|-----------------------|--------------|
| 6              | 73.88        | 0.30         | 2.78           | 0.55                  | 0.13         |
| $\overline{7}$ | 137.55       | 0.30         | 4.84           | 0.77                  | 0.18         |
| 8              | 92.66        | 0.30         | 11.96          | 0.81                  | 0.26         |
| 9              | 70.60        | 0.30         | 6.05           | 1.05                  | 0.18         |
| 10             | 74.94        | 0.30         | 2.89           | 0.33                  | 0.18         |
| 11             | 131.28       | 0.30         | 8.19           | 0.82                  | 0.20         |
| 12             | 70.13        | 0.30         | 5.58           | 0.7                   | 0.19         |
| 13             | 69.88        | 0.30         | 15.2           | 0.83                  | 0.31         |
| 14             | 101.17       | 0.30         | 9.77           | 1.06                  | 0.24         |
| 15             | 47.43        | 0.30         | 14.11          | 0.78                  | 0.3          |
| 16             | 94.63        | 0.30         | 9.02           | 0.67                  | 0.26         |
| 17             | 94.02        | 0.30         | 6.35           | 0.76                  | 0.20         |
| 18             | 88.70        | 0.30         | 15.52          | 0.83                  | 0.31         |
| 19             | 91.42        | 0.30         | 17.84          | 0.87                  | 0.33         |
| 20             | 40.66        | 0.30         | 1.87           | 0.53                  | 0.18         |
| 21             | 54.33        | 0.30         | 2.71           | 1.05                  | 0.08         |
| 22             | 7.57         | 0.30         | 2.36           | 0.53                  | 0.16         |
| 23             | 124.31       | 0.30         | 15.63          | 1.1                   | 0.25         |
| 24             | 111.88       | 0.30         | 13.91          | 0.92                  | 0.27         |
| 25             | 64.50        | 0.30         | 17.3           | 0.82                  | 0.34         |
| 26             | 119.41       | 0.30         | 19.6           | 1.07                  | 0.38         |
| 27             | 63.89        | 0.30         | 12.7           | 0.57                  | 0.37         |
| 28             | 113.56       | 0.30         | 62.33          | 1.58                  | 0.55         |
| 29             | 81.67        | 0.30         | 18.83          | 0.63                  | 0.45         |
| 30             | 46.40        | 0.30         | 94.38          | 1.82                  | 0.69         |
| 31             | 37.22        | 0.38         | 105.88         | 1.27                  | 0.69         |
| 32             | 92.24        | 0.38         | 40.86          | 0.81                  | 0.51         |
| 33             | 37.51        | 0.30         | 1.74           | 0.86                  | 0.10         |
| 34             | 170.73       | 0.30         | 2.78           | 0.61                  | 0.12         |
| 35             | 24.14        | 0.30         | 4.43           | 0.82                  | 0.15         |
| 36             | 88.19        | 0.30         | 1.83           | 0.52                  | 0.15         |
| 37             | 47.24        | 0.30         | 6.18           | 0.58                  | 0.21         |

**Tabla 35. Resumen de resultados con la fórmula racional.**

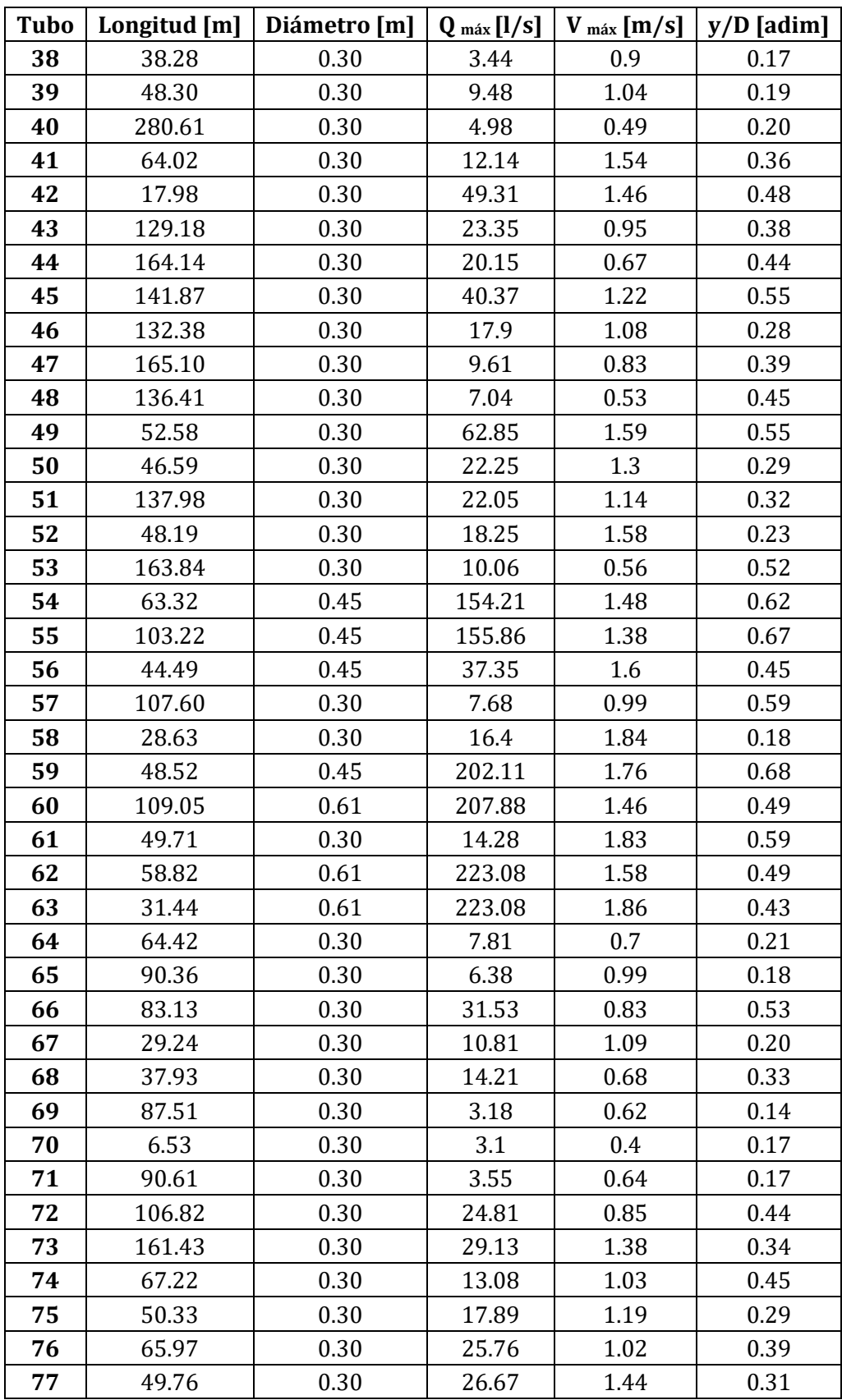

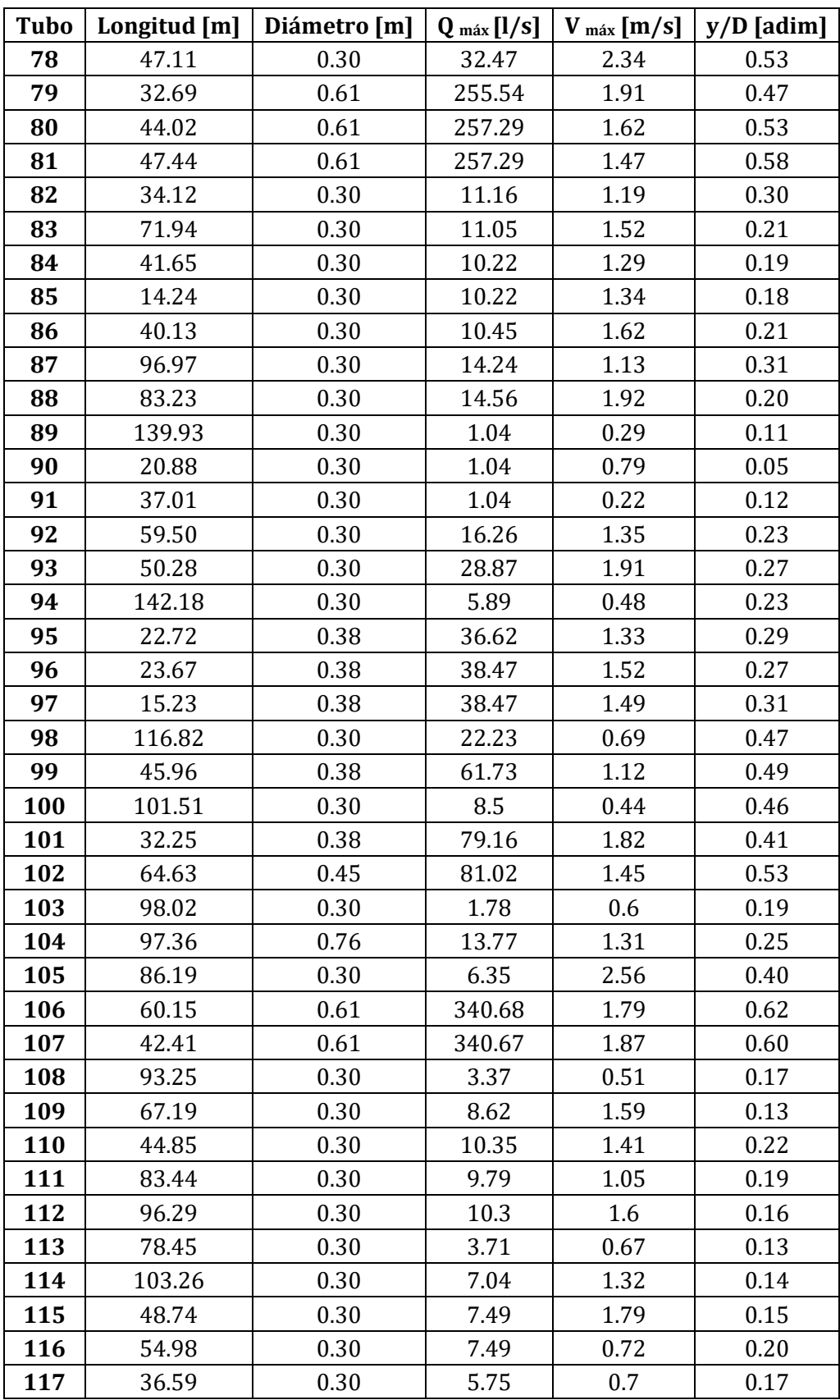

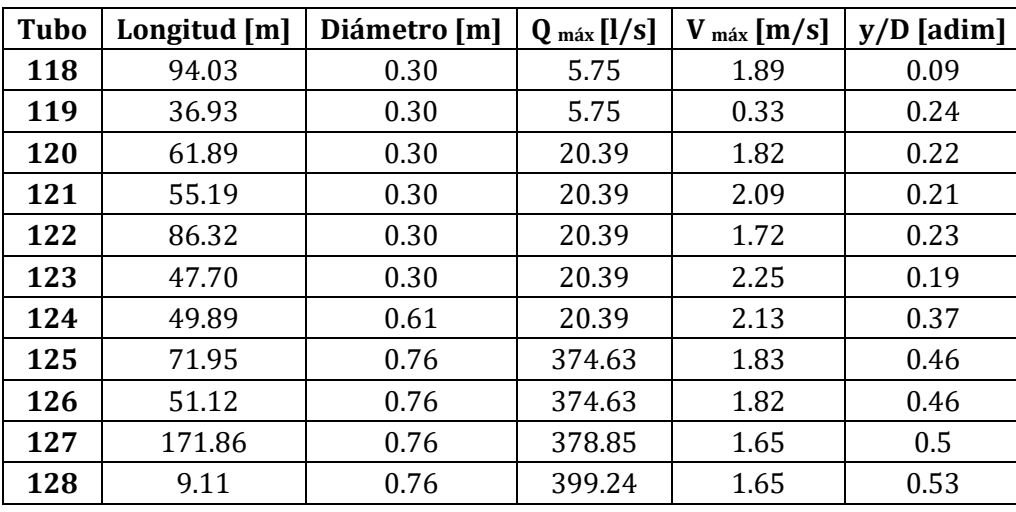

Debido a que la red de drenaje es un poco densa, se seleccionó el colector más desfavorable, que es el que conduce el mayor gasto, y por lo tanto será el que tenga las tuberías con mayor diámetro.

Así, en la figura 26 se muestra el perfil de dicho colector. La tubería tiene un coeficiente de rugosidad de Manning de 0.011, que corresponde a concreto nuevo (muy liso). Los diámetros seleccionados son los comerciales, que son los que están establecidos en los manuales de CONAGUA.

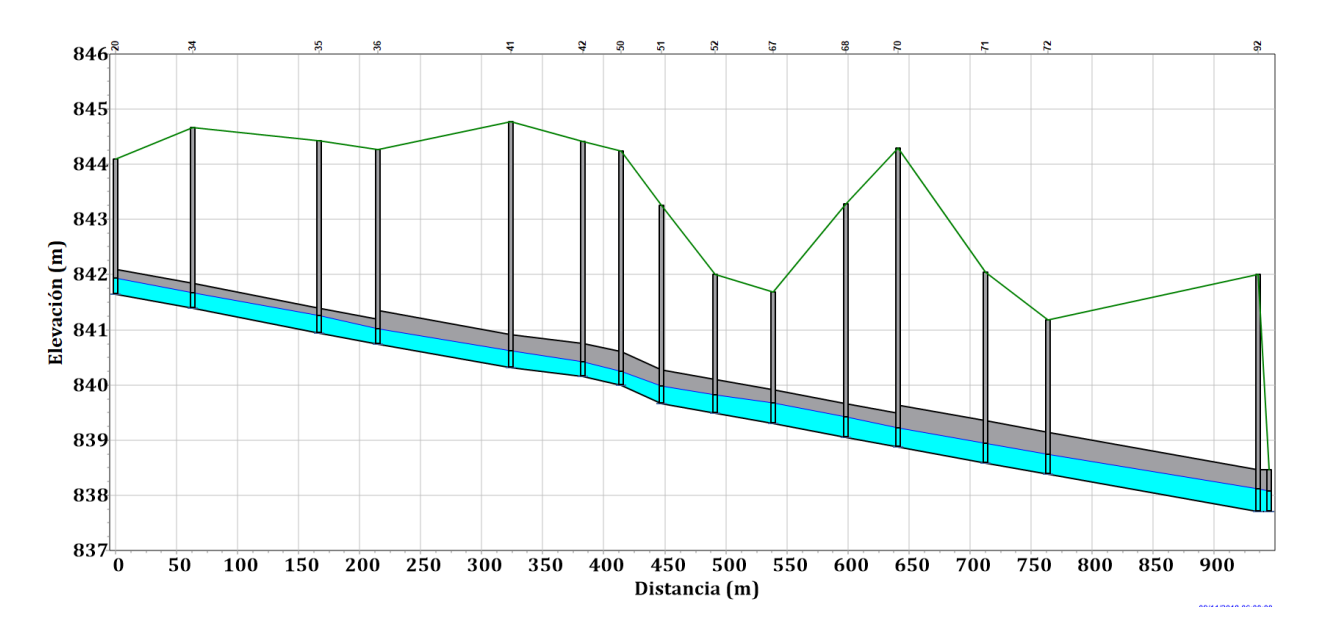

**Figura 26. Perfil del colector más desfavorable (fórmula racional).**

Además, en la figura 27 se muestra la distribución de las tuberías y la ubicación de los pozos de visita en la zona urbana, los parámetros de importancia de cada tramo son los que resumieron en la tabla 37.

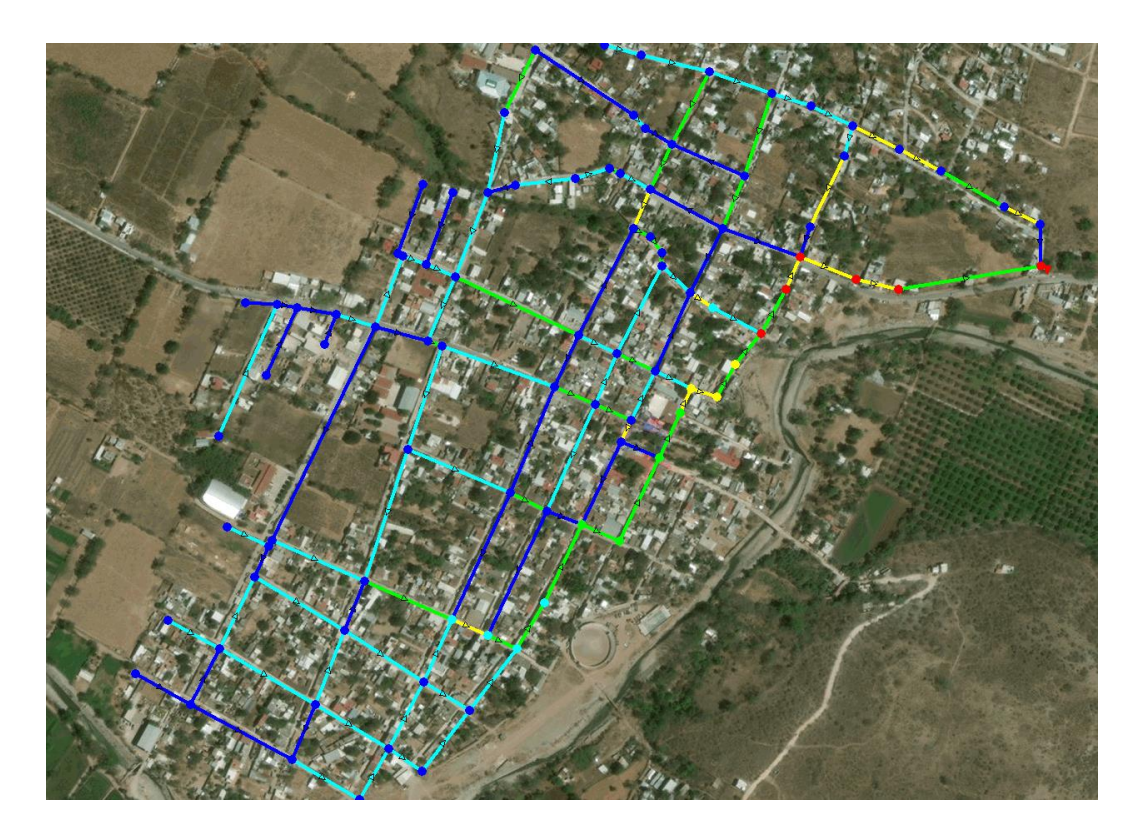

**Figura 27. Red de drenaje pluvial diseñada con la fórmula racional.**

Para obtener el comportamiento del colector más desfavorable se realizaron gráficas de gasto contra tiempo y de velocidad contra tiempo (figura 28 a la 32); el criterio para seleccionar los tramos fue al inicio del colector, el tramo antes del cambio de diámetro, cambios de pendiente brusco y a la salida del colector.

Estos parámetros se graficaron debido a que son los más relevantes, ya que la red debe tener la capacidad para desalojar el agua que llueve en la zona urbana y además por norma, la velocidad del agua, dentro de la tubería, no debe exceder los 3 [m/s] (para concreto) y el tirante de agua dentro de la tubería debe ser igual o menor al 80 % (tabla 36 y figura 28) del diámetro. Esto porque el drenaje debe funcionar como canal (flujo a superficie libre) y a gravedad.

En dichas figuras tanto la velocidad como el gasto tienden a un valor constante en el tiempo ya que la metodología empleada corresponde a un método estático.

| <b>Tubo</b> | 54                 | 59   | 79   | 107  | 128  |
|-------------|--------------------|------|------|------|------|
| t[h]        | y/D [adimensional] |      |      |      |      |
| 0.1         | 0.16               | 0.13 | 0.06 | 0.07 | 0.03 |
| 0.2         | 0.51               | 0.47 | 0.20 | 0.26 | 0.16 |
| 0.3         | 0.62               | 0.68 | 0.41 | 0.52 | 0.34 |
| 0.3         | 0.65               | 0.71 | 0.45 | 0.61 | 0.50 |
| 0.4         | 0.65               | 0.72 | 0.45 | 0.62 | 0.53 |
| 0.5         | 0.65               | 0.72 | 0.46 | 0.62 | 0.53 |
| 0.6         | 0.65               | 0.72 | 0.46 | 0.62 | 0.53 |

**Tabla 36. Capacidad de las tuberías.**

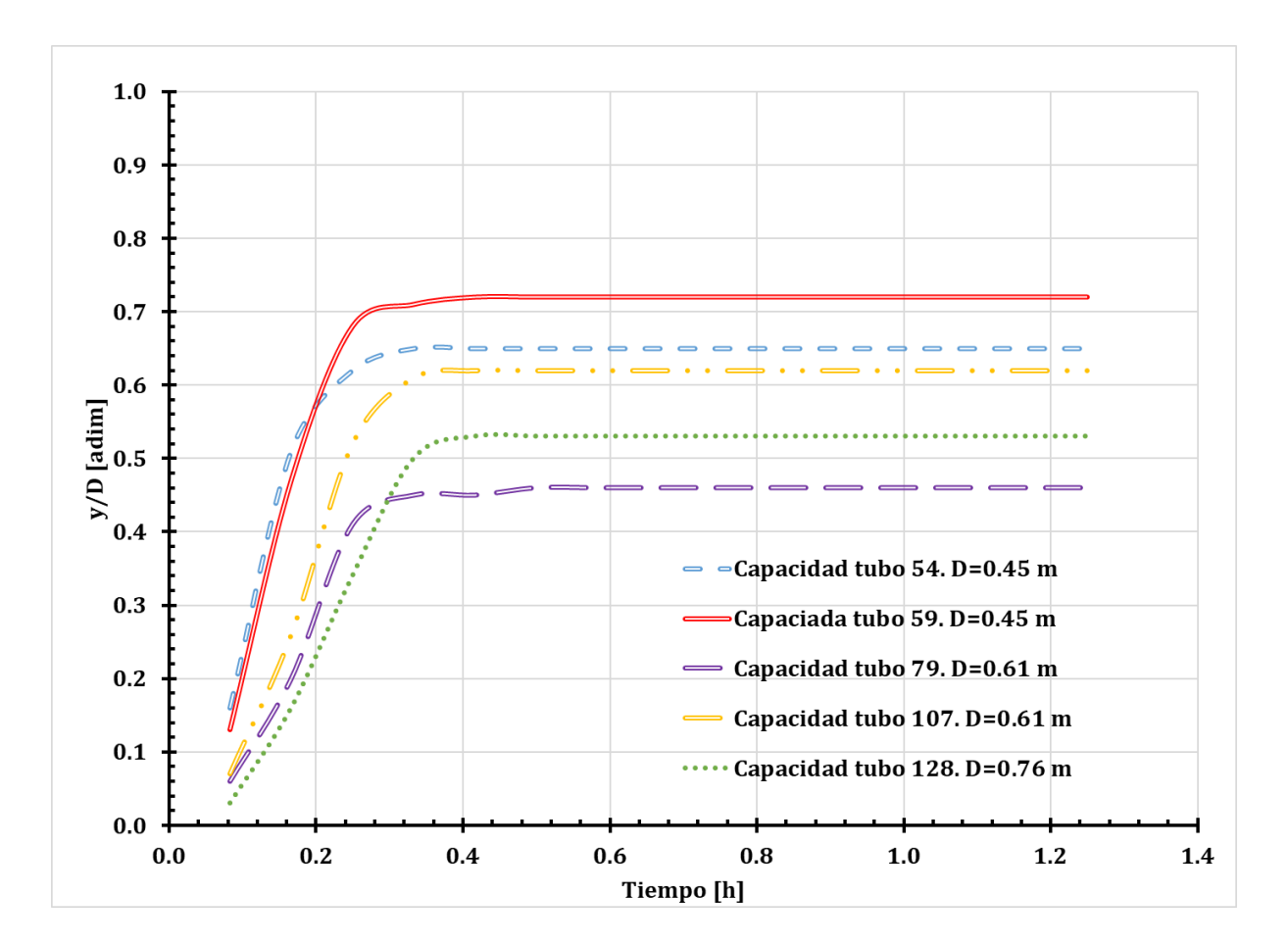

**Figura 28. Capacidad del colector más desfavorable.**

| t[h] | Q [LPS] | $v$ [m/s] |
|------|---------|-----------|
| 0.1  | 24.97   | 1.01      |
| 0.2  | 112.36  | 1.40      |
| 0.3  | 146.95  | 1.48      |
| 0.3  | 153.23  | 1.48      |
| 0.4  | 154.08  | 1.48      |
| 0.5  | 154.17  | 1.48      |
| 0.6  | 154.19  | 1.48      |
| 0.7  | 154.21  | 1.48      |
| 0.8  | 154.19  | 1.48      |
| 0.8  | 154.19  | 1.48      |
| 0.9  | 154.19  | 1.48      |
| 1.0  | 154.19  | 1.48      |
| 1.1  | 154.19  | 1.48      |
| 1.2  | 154.19  | 1.48      |
| 1.3  | 154.19  | 1.48      |

**Tabla 37. Gasto y velocidad del tubo 54.**

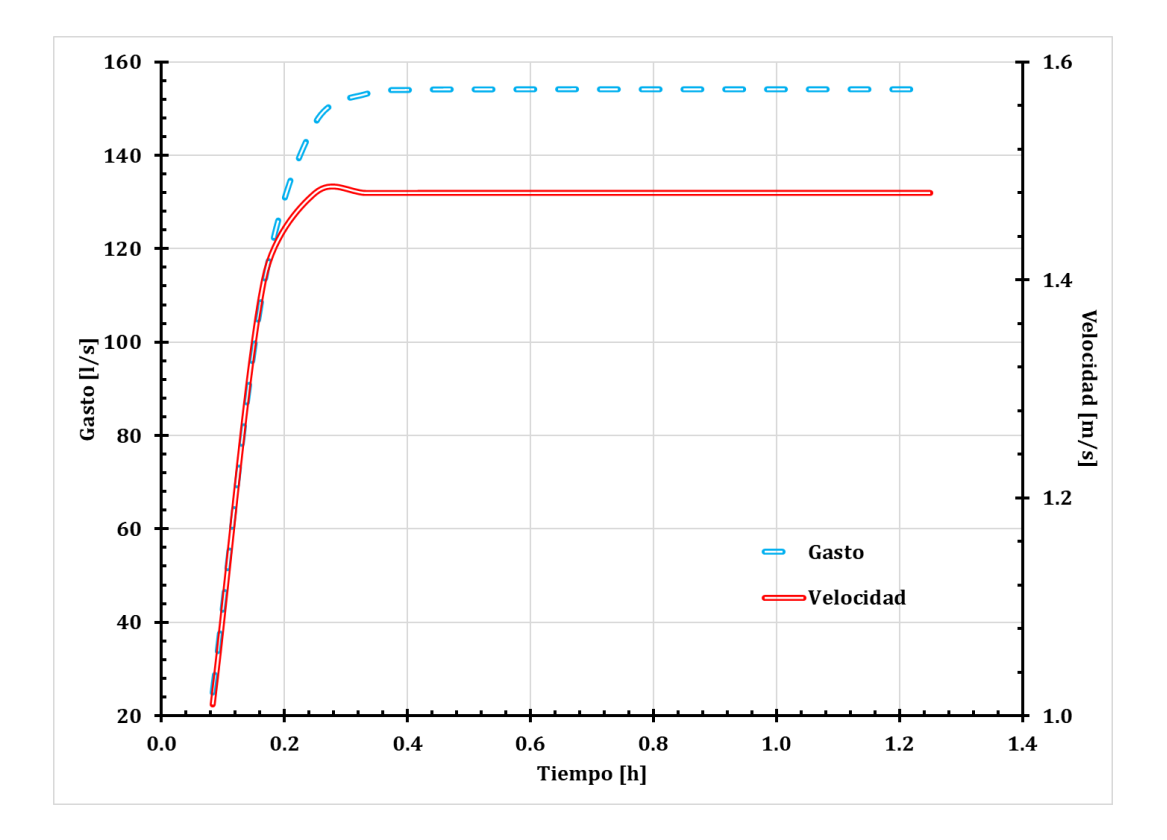

**Figura 29. Gráfica del tubo 54 (tramo 20-34).**

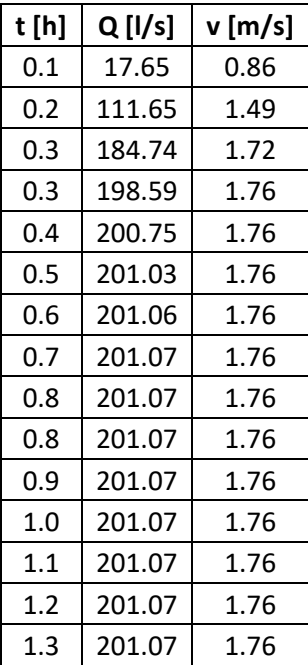

#### **Tabla 38. Gasto y velocidad del tubo 59.**

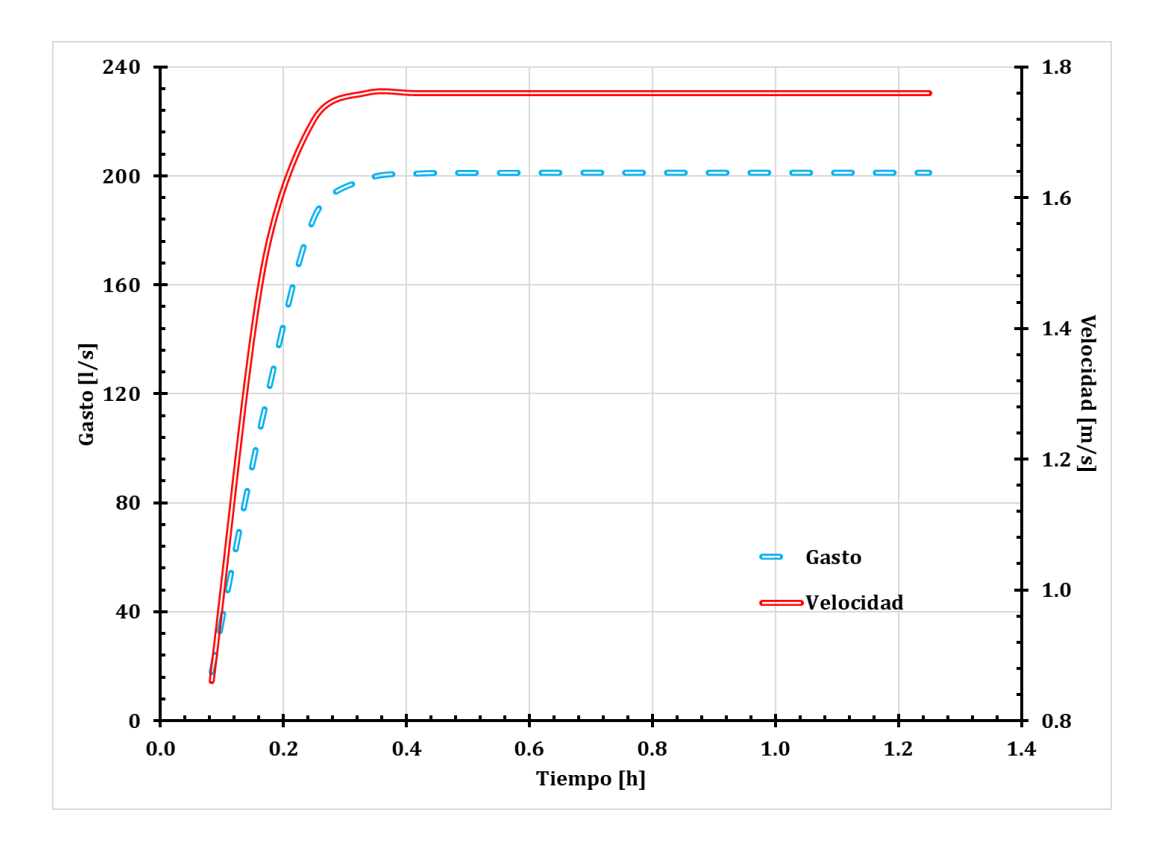

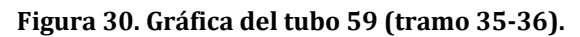

| t [h]   | $Q$ [l/s] | v [m/s] |
|---------|-----------|---------|
| $0.1\,$ | 14.45     | 0.85    |
| 0.2     | 84.6      | 1.45    |
| 0.3     | 217.91    | 1.84    |
| 0.3     | 248.39    | 1.9     |
| 0.4     | 253.33    | 1.91    |
| 0.5     | 254.02    | 1.91    |
| 0.6     | 254.11    | 1.91    |
| 0.7     | 254.12    | 1.91    |
| 0.8     | 254.12    | 1.91    |
| 0.8     | 254.12    | 1.91    |
| 0.9     | 254.12    | 1.91    |
| 1.0     | 254.12    | 1.91    |
| 1.1     | 254.12    | 1.91    |
| 1.2     | 254.12    | 1.91    |
| 1.3     | 254.12    | 1.91    |

**Tabla 39. Gasto y velocidad del tubo 79.**

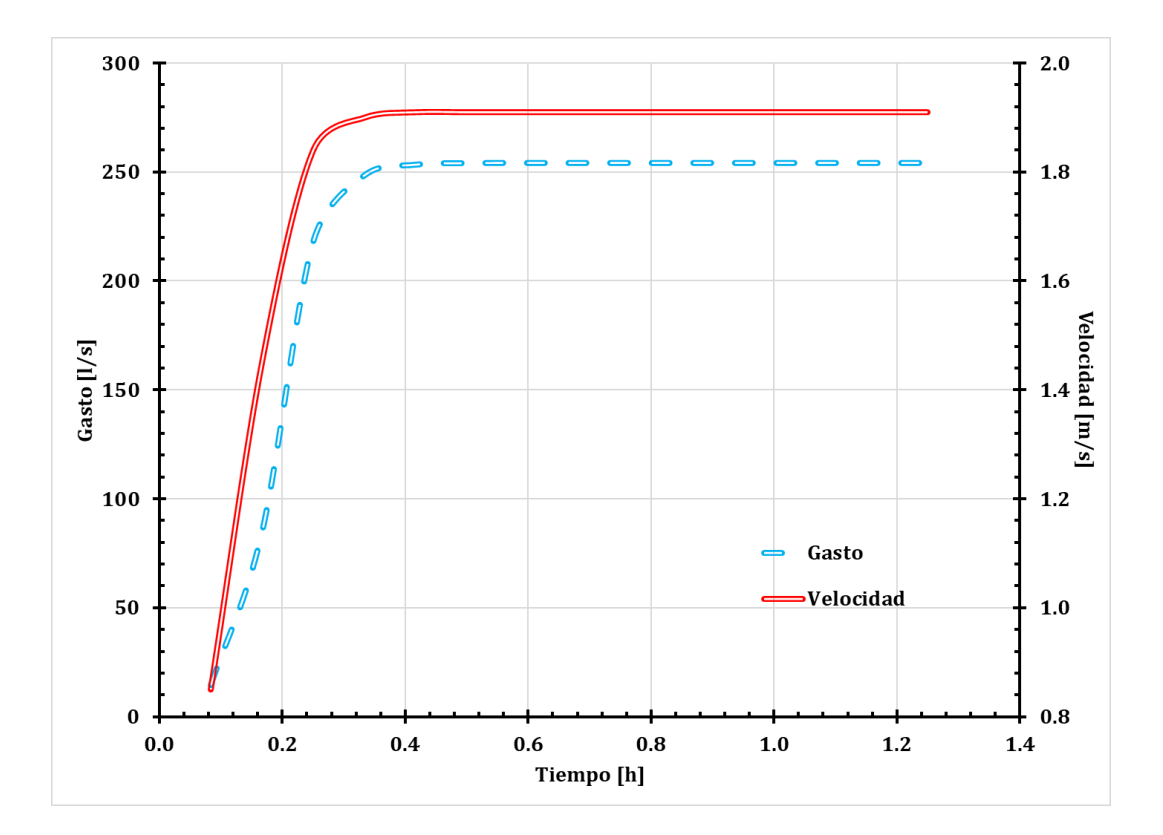

**Figura 31. Gráfica del tubo 79 (tramo 50-51).**

| t[h] | $Q$ [l/s] | $v$ [m/s] |
|------|-----------|-----------|
| 0.1  | 5.71      | 0.28      |
| 0.2  | 97.97     | 1.28      |
| 0.3  | 266.64    | 1.77      |
| 0.3  | 327.67    | 1.85      |
| 0.4  | 337.32    | 1.86      |
| 0.5  | 338.76    | 1.87      |
| 0.6  | 338.95    | 1.87      |
| 0.7  | 338.97    | 1.87      |
| 0.8  | 338.97    | 1.87      |
| 0.8  | 338.97    | 1.87      |
| 0.9  | 338.97    | 1.87      |
| 1.0  | 338.97    | 1.87      |
| 1.1  | 338.97    | 1.87      |
| 1.2  | 338.97    | 1.87      |
| 1.3  | 338.97    | 1.87      |

**Tabla 40. Gasto y velocidad del tubo 107.**

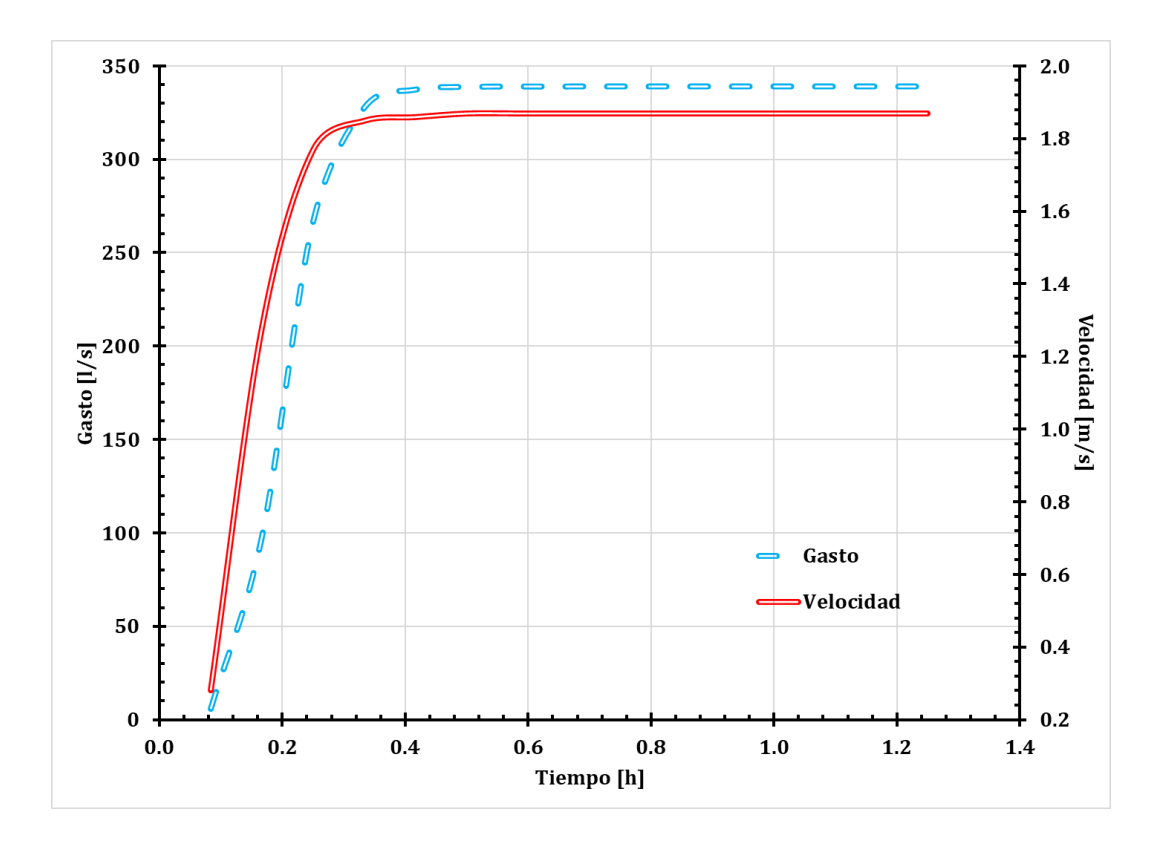

**Figura 32. Gráfica del tubo 107 (tramo 68-70).**

| t[h]    | $Q$ [l/s] | v [m/s] |
|---------|-----------|---------|
| $0.1\,$ | 5.88      | 0.42    |
| 0.2     | 64.47     | 0.91    |
| 0.3     | 203.53    | 1.31    |
| 0.3     | 364.45    | 1.6     |
| 0.4     | 392.24    | 1.64    |
| 0.5     | 396.8     | 1.65    |
| 0.6     | 397.45    | 1.65    |
| 0.7     | 397.53    | 1.65    |
| 0.8     | 397.54    | 1.65    |
| 0.8     | 397.54    | 1.65    |
| 0.9     | 397.54    | 1.65    |
| 1.0     | 397.54    | 1.65    |
| 1.1     | 397.54    | 1.65    |
| 1.2     | 397.54    | 1.65    |
| 1.3     | 397.54    | 1.65    |

**Tabla 41. Gasto y velocidad del tubo 128.**

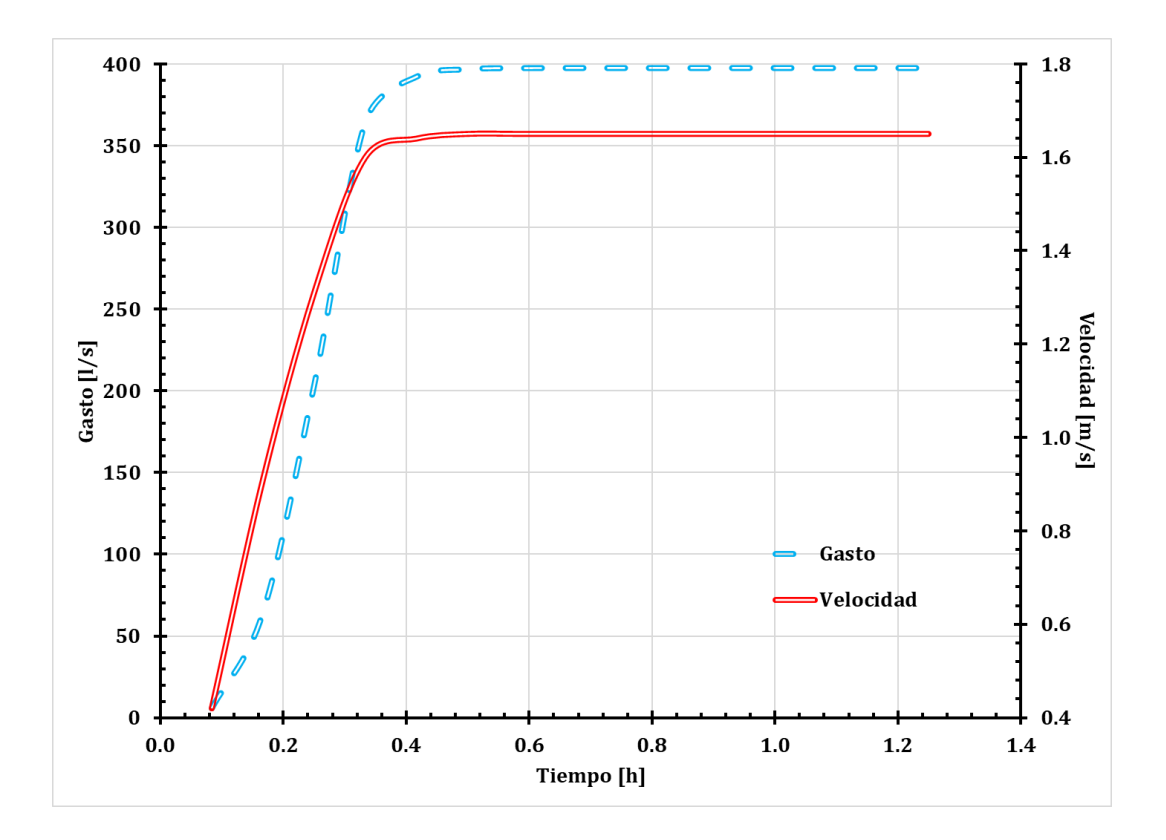

**Figura 33. Gráfica del tubo 128 (tramo 92-91).**

En la figura 34 se muestra un resumen de los gastos y velocidades que se seleccionaron del colector más desfavorable, en él se puede observar como los gastos van aumentando conforme avanza el tránsito y al llegar a casi 400 [l/s] se mantiene constante.

Caso contrario sucede con las velocidades, ya que empieza a aumentar conforme avanza el tránsito, pero disminuye a la salida del colector; también se puede observar que las velocidades están dentro de la norma que marca CONAGUA.

La disminución de la velocidad se debe a que, al tener un gasto constante, pero un cambio a una tubería de diámetro mayor en la salida, por continuidad, necesariamente debe disminuir, tal como se muestra en las gráficas.

Los números corresponden a la tubería, y están ordenados de manera ascendente, siendo la tubería 54 el inicio del colector y la 128 la salida del mismo.

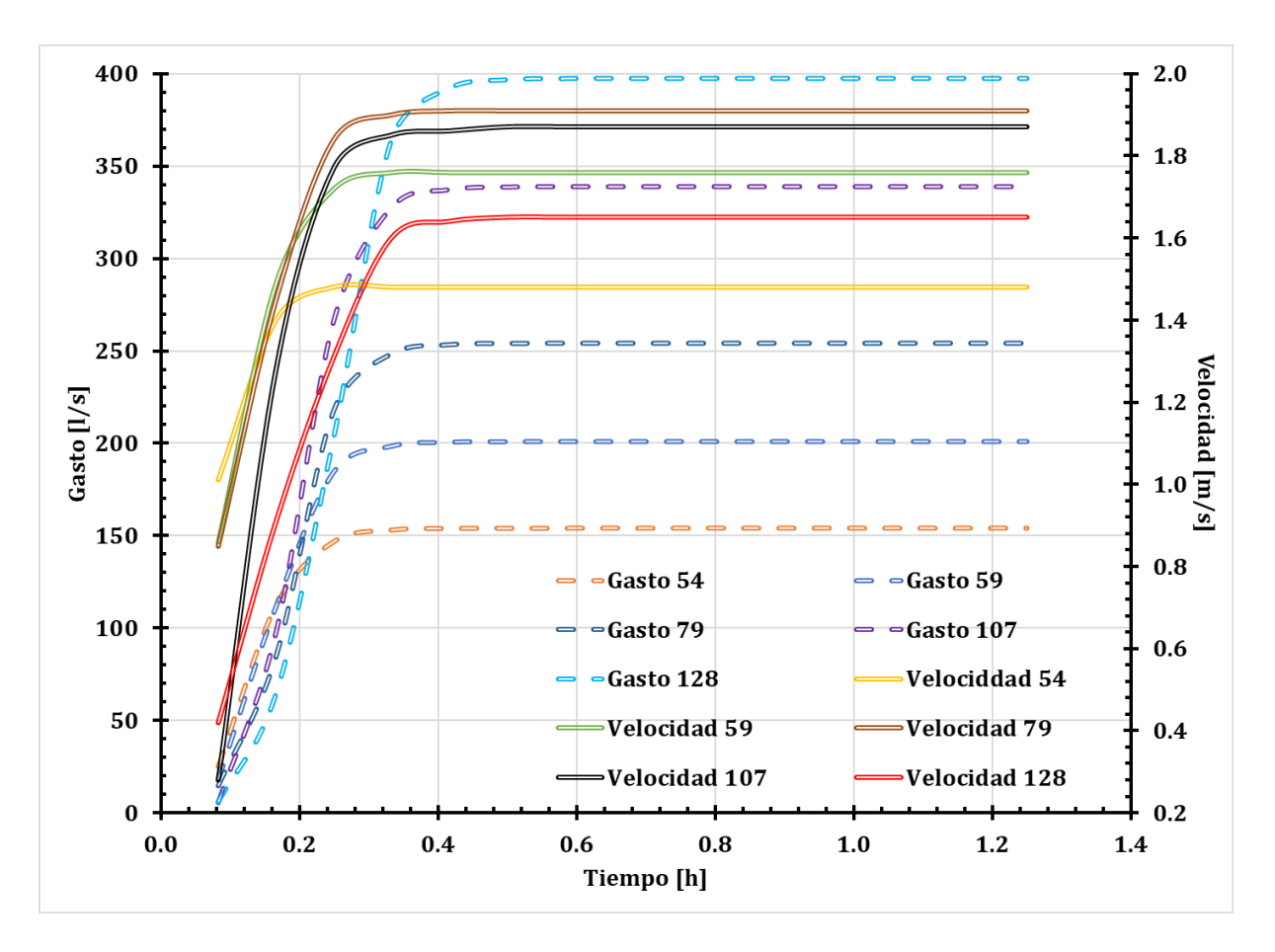

**Figura 34. Resumen de gasto y velocidad del colector.**

### **4.2 EPA SWMM**

Para este método, con la discretización de las cuadras, se formaron subcuencas de aportación; el modelo EPA SWMM® se alimentó con la información calculada en el capítulo anterior, como es el número de curva (para el modelo de infiltración), hietograma de precipitación total (figura 35) y las respectivas áreas.

Para el cálculo de las pérdidas de energía se utilizó el modelo de "Darcy-Weisbach", y el coeficiente de rugosidad de Manning fue de 0.011 correspondiente a una tubería de concreto nuevo.

En este método se utilizó únicamente el software, se alimentó la información y el modelo numérico hace el proceso de transformación lluvia-escurrimiento y a través de la ecuación de la onda dinámica se hace el tránsito hidráulico, mediante un proceso iterativo se obtendrán los diámetros de las tuberías de la red de drenaje.

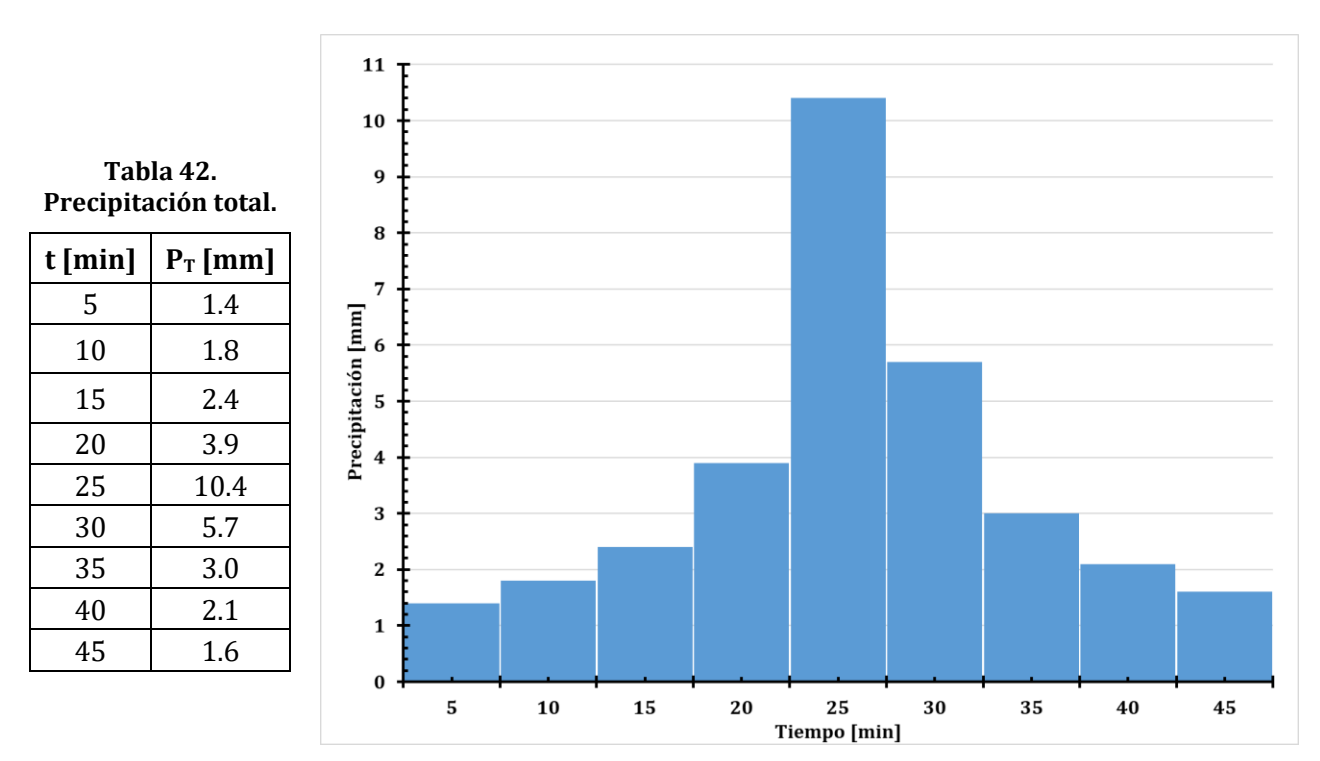

**Figura 35. Hietograma de precipitación total.**

En la figura 35 se muestra la zona urbana, la red de drenaje y las subcuencas de aportación de gasto. En la tabla 43 se muestra el resumen de los resultados obtenidos de la modelación numérica (longitud, diámetro, gasto y velocidad máxima, y capacidad de cada tubería).

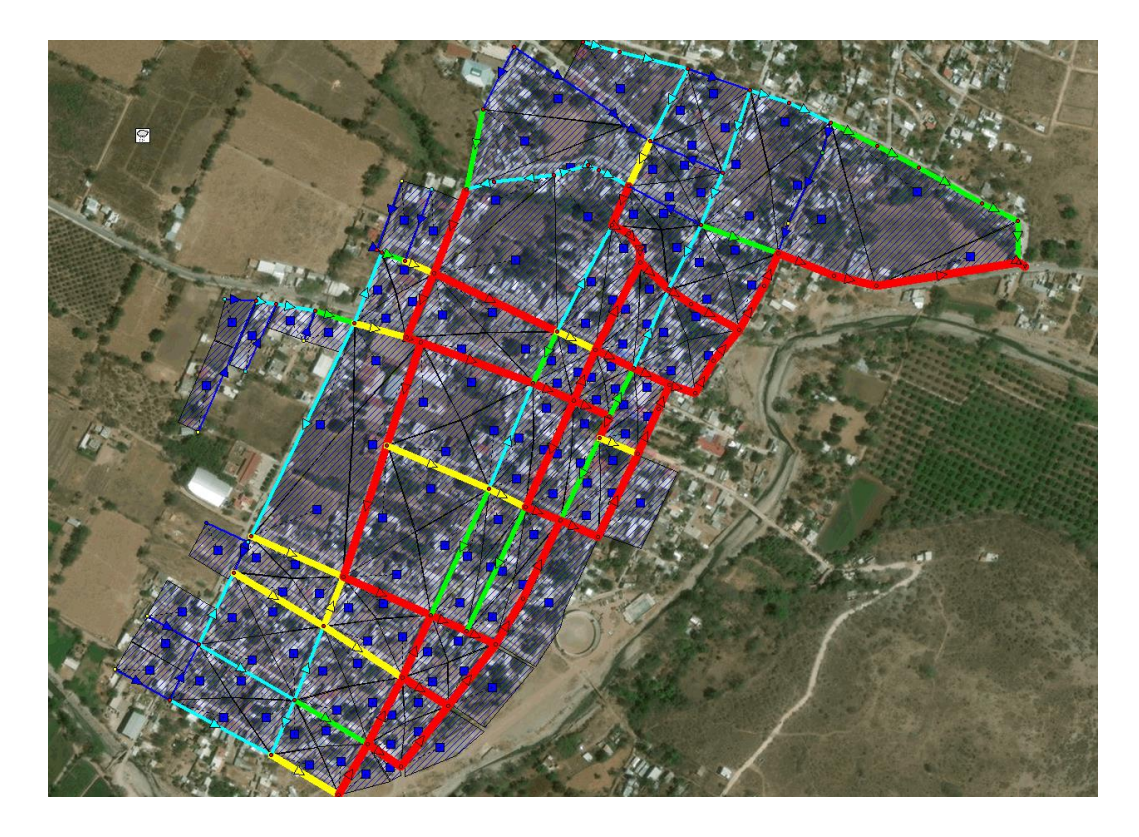

**Figura 36. Red de drenaje pluvial diseñada con EPA SWMM.**

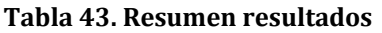

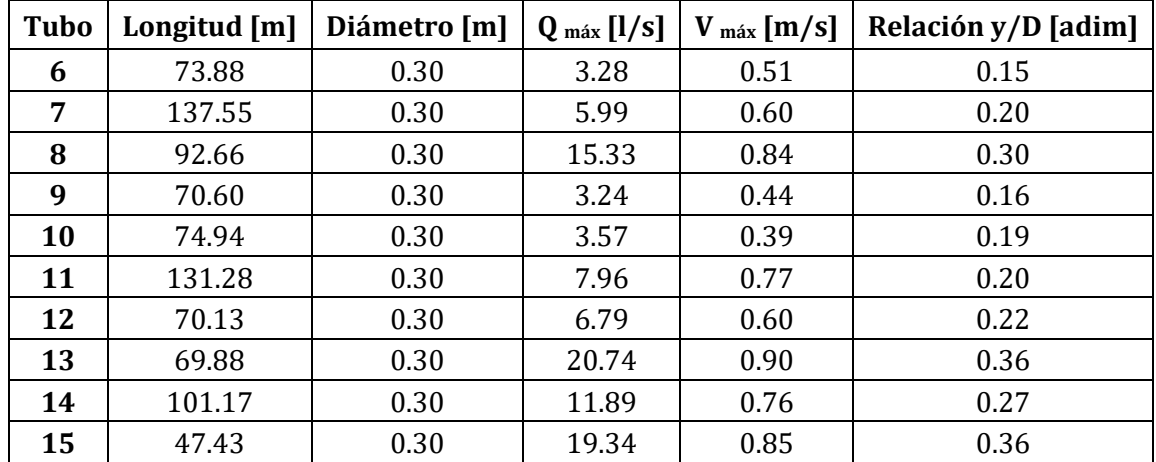

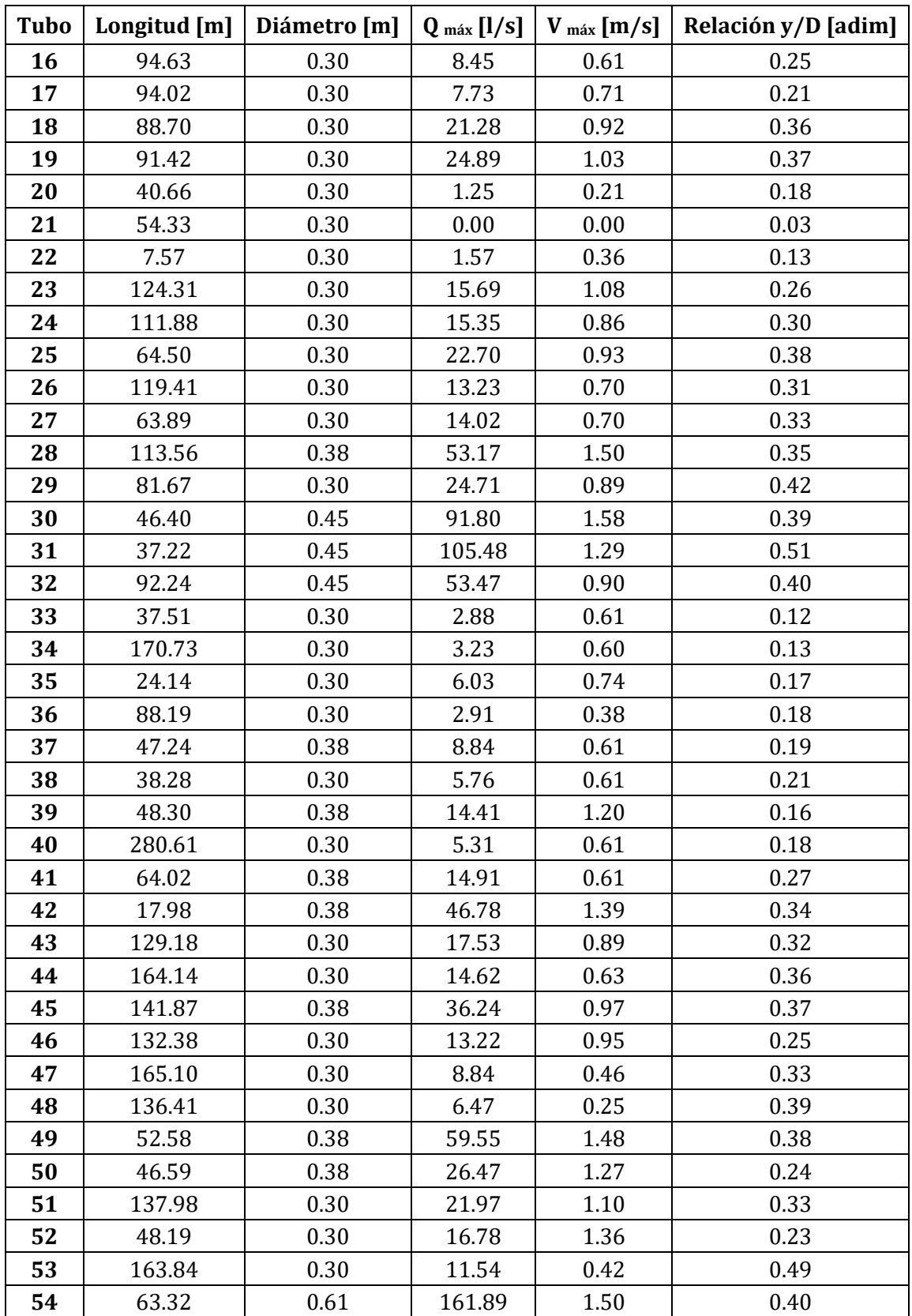

<u> 1980 - Johann Barbara, martxa</u>

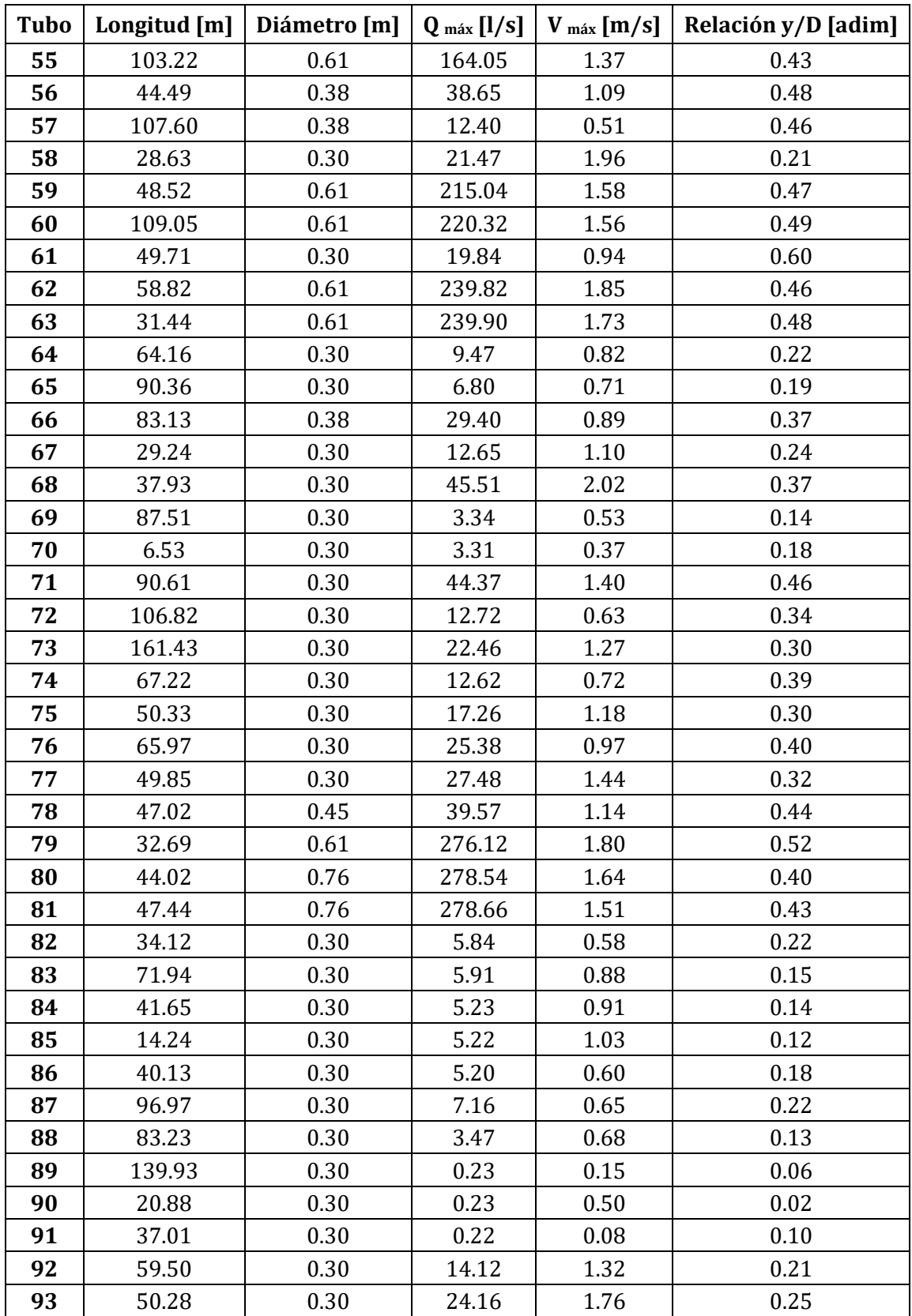

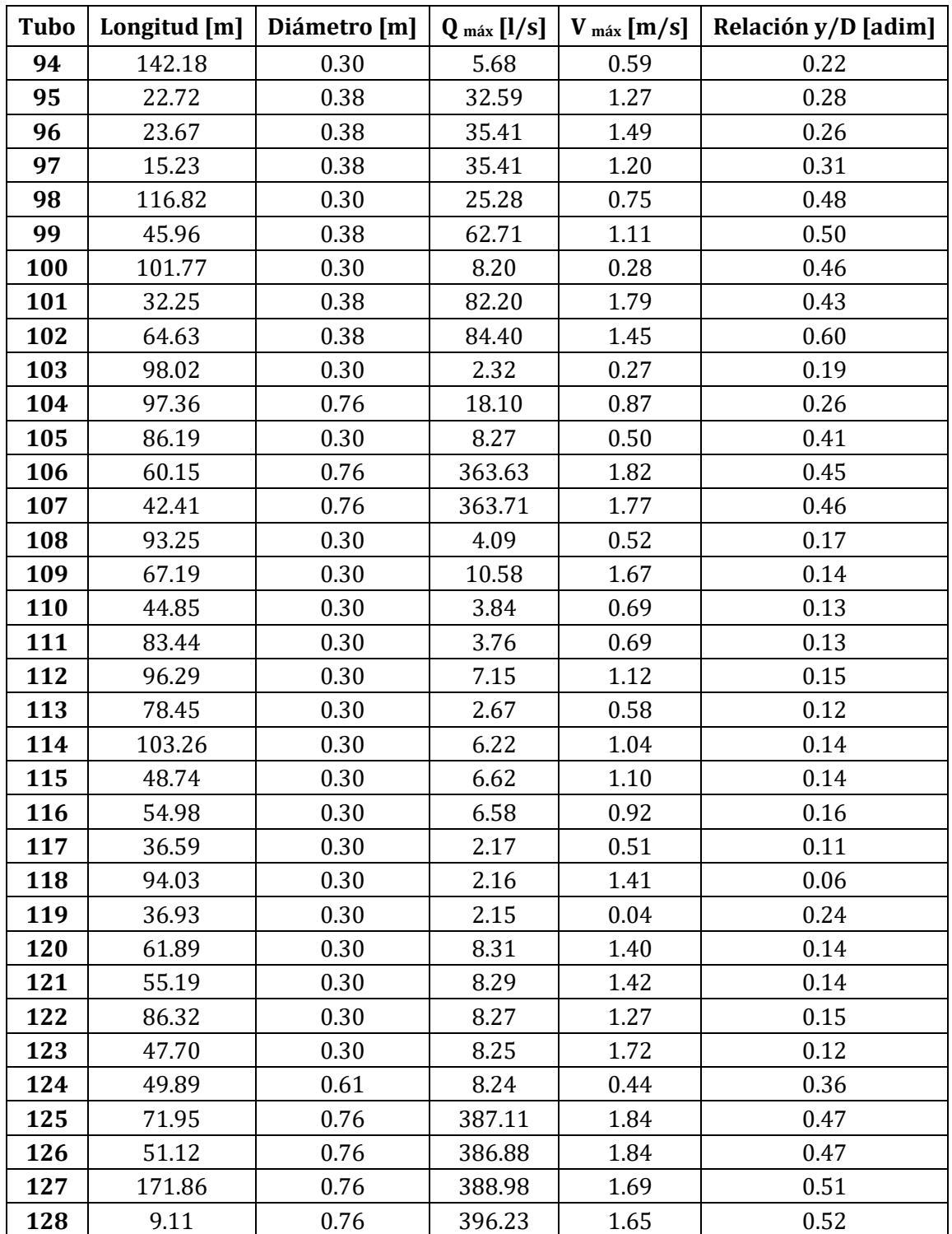

De igual manera que el método anterior, al ser muy densa la red de drenaje, solo se mostrarán las gráficas de gasto contra tiempo, velocidad contra tiempo y capacidad del

colector más desfavorable (figura 37), el criterio de selección de las secciones fue el mismo que se tomó en el método anterior: al inicio del colector, en cambios de diámetro, cambios de pendiente brusca y a la salida del mismo. Los resultados correspondientes al colector más desfavorable son los mostrados de la tabla 44 a la 47 y des las figuras 41 a la 44.

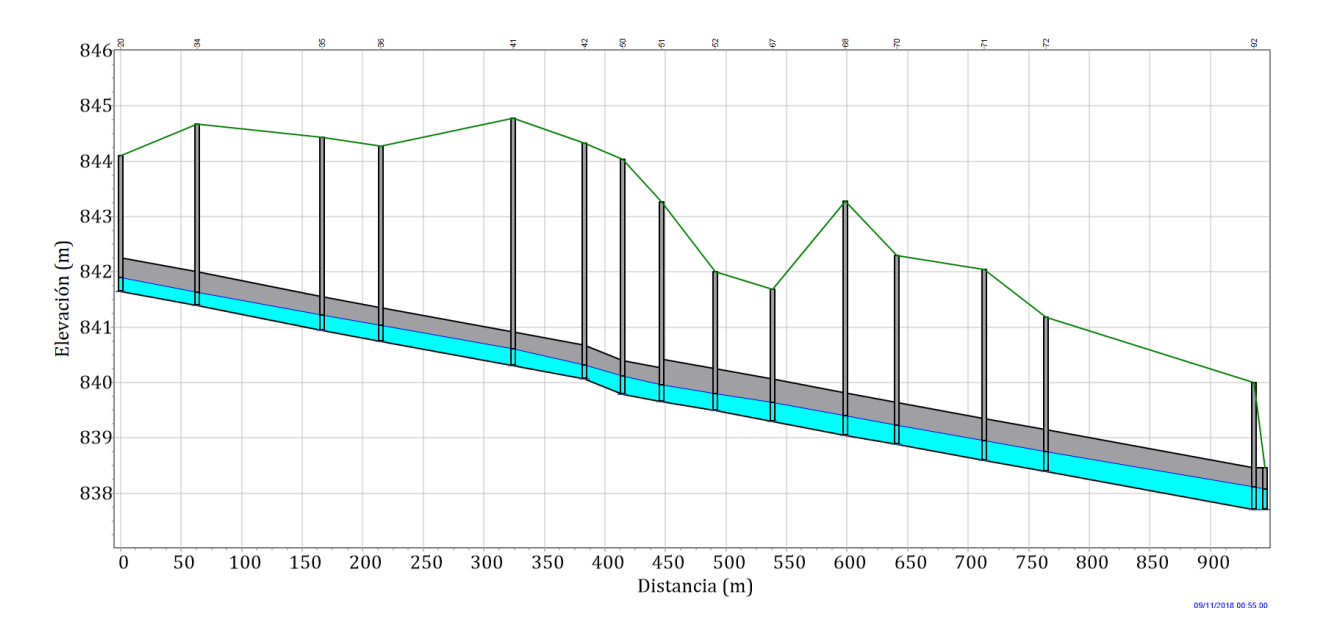

**Figura 37. Perfil del colector más desfavorable (EPA SWMM).**

En la figura 40 se muestra la variación de la capacidad del colector, que es la relación del tirante entre el diámetro de la tubería; todas las tuberías cumplen con la norma de CONAGUA, de no exceder el 80 % del diámetro.

En este método se tiene un hietograma de precipitación, por lo cual se tiene gasto y velocidad variable con respecto al tiempo. En las figuras 38 y 39 se muestran distintos instantes de tiempo.

En las tuberías se muestran las velocidades que lleva el agua, las subcuencas, la variación de la precipitación y en los nodos, el gasto total que está pasando en cada instante de tiempo.

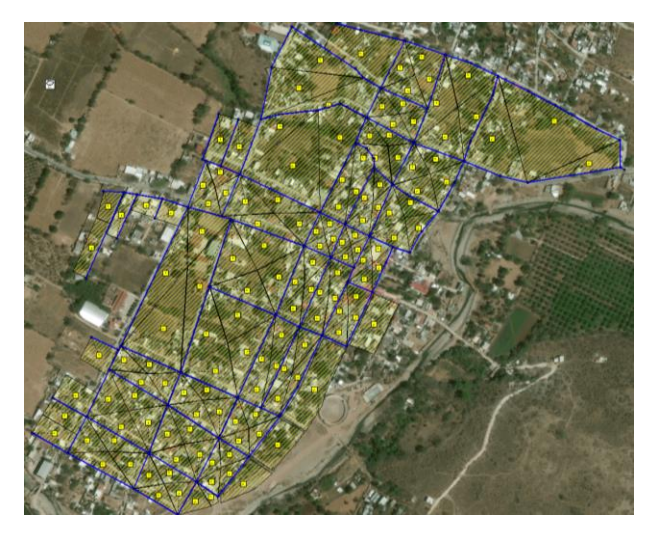

**Figura 38. Precipitación, gasto y velocidad, en el instante de tiempo igual a 5 minutos.**

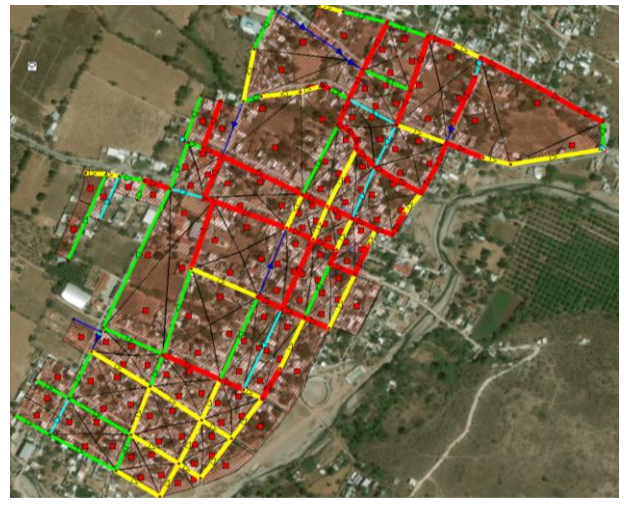

**Figura 39. Precipitación, gasto y velocidad, en el instante de tiempo igual a 45 minutos.**

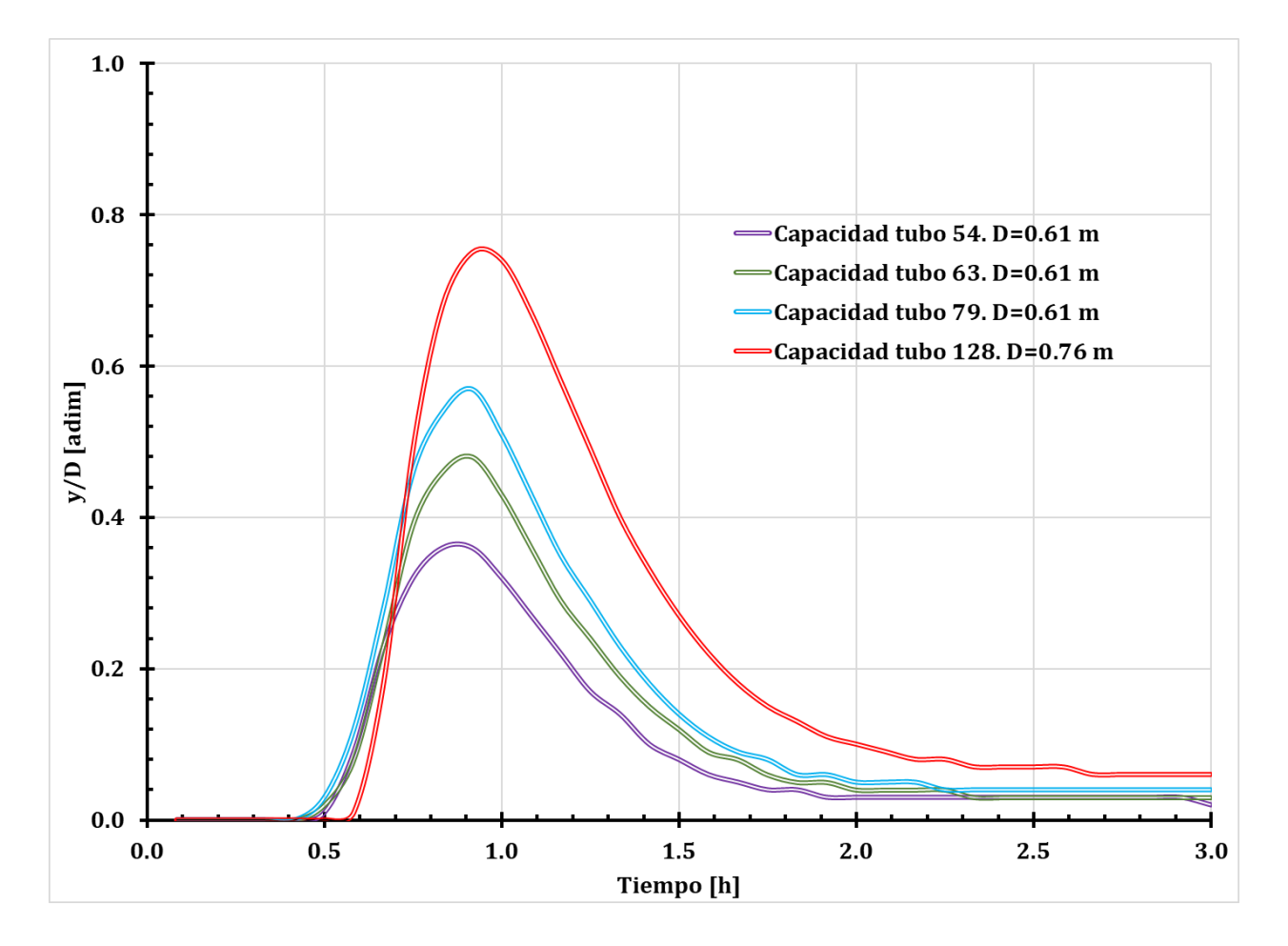

**Figura 40. Capacidad de los tubos del colector más desfavorable.**

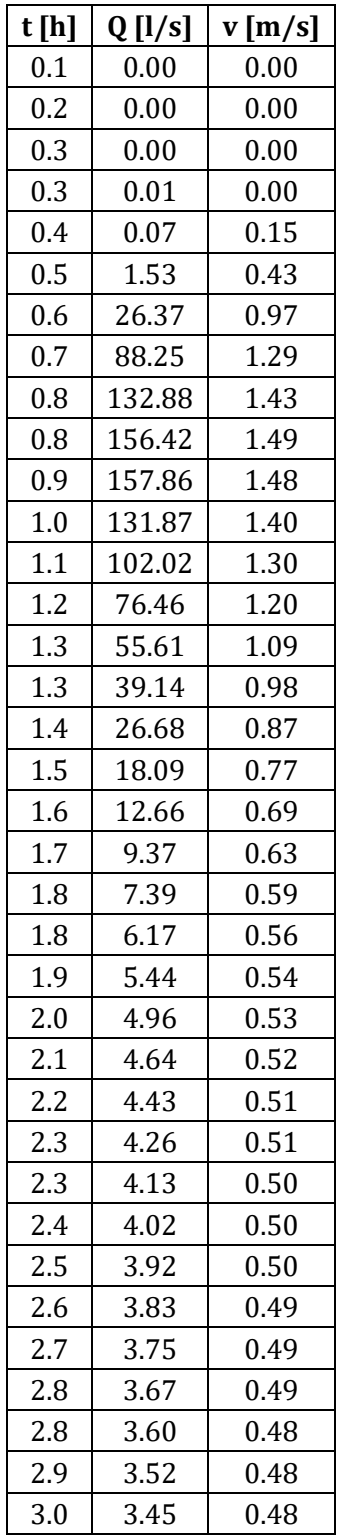

**Tabla 44. Gasto y velocidad del tubo 54.**

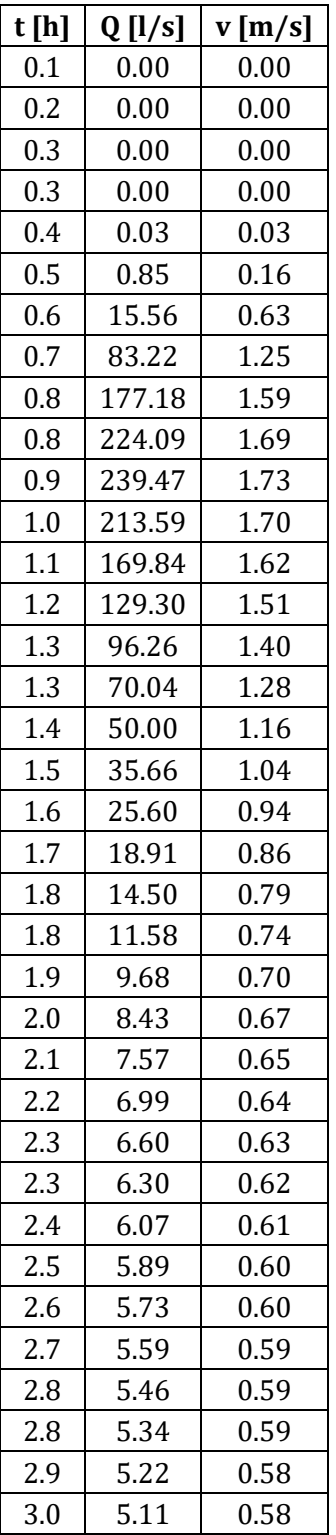

**Tabla 45. Gasto y velocidad del tubo 63.**

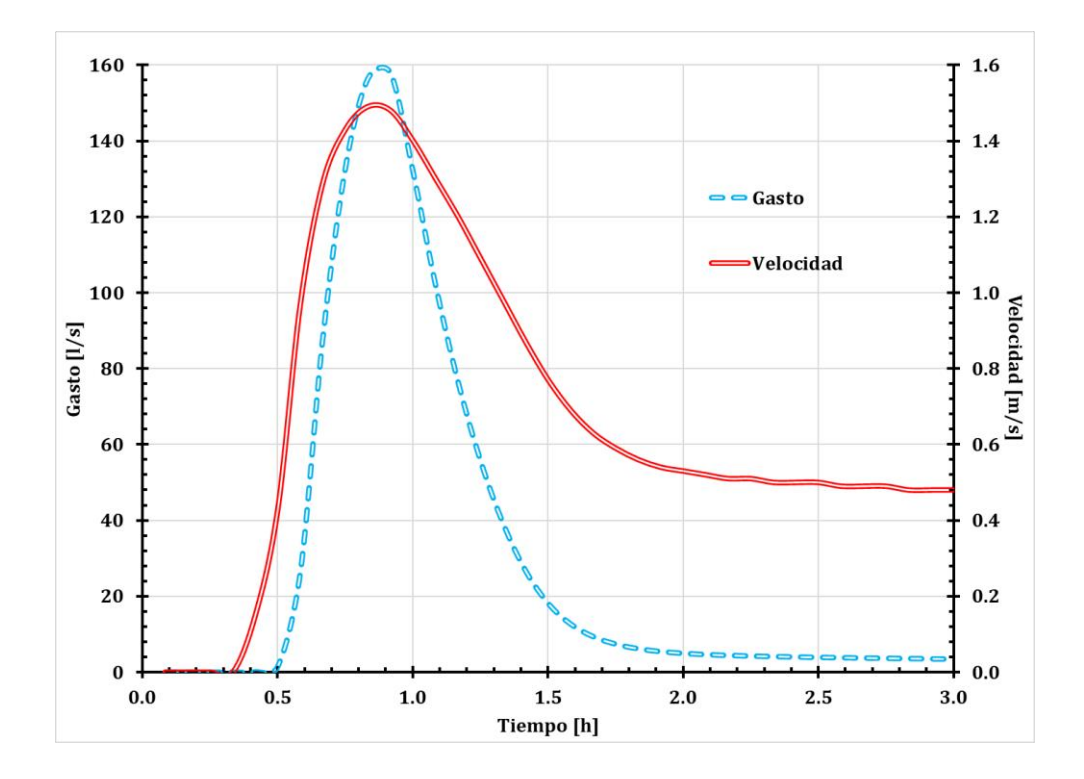

**Figura 41. Gráfica del tubo 54 (tramo 20-34).**

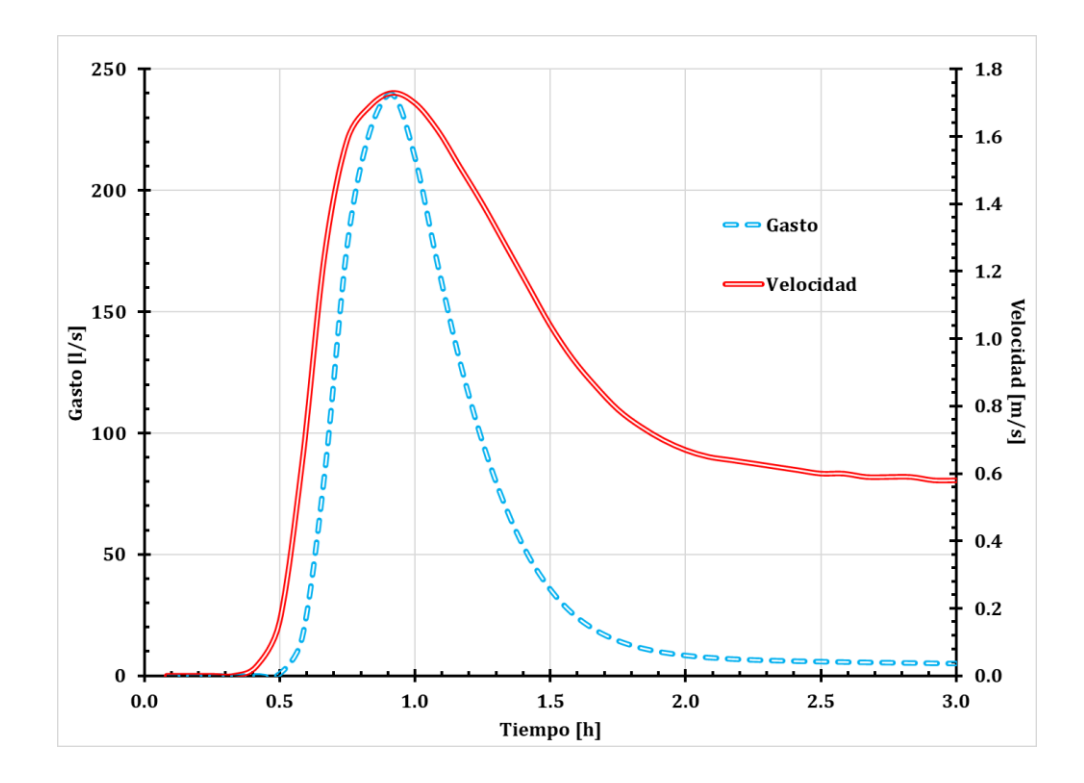

**Figura 42. Gráfica del tubo 63 (tramo 42-50).**

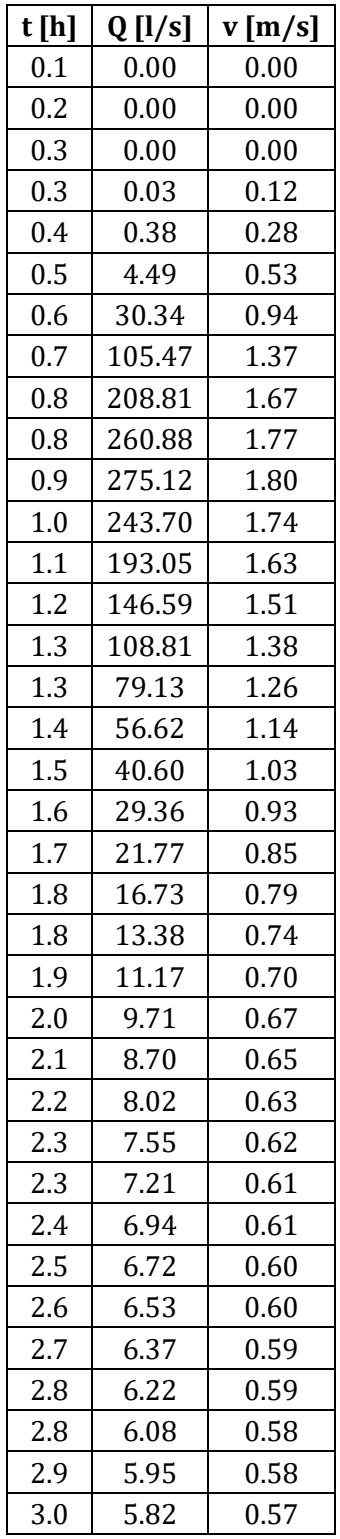

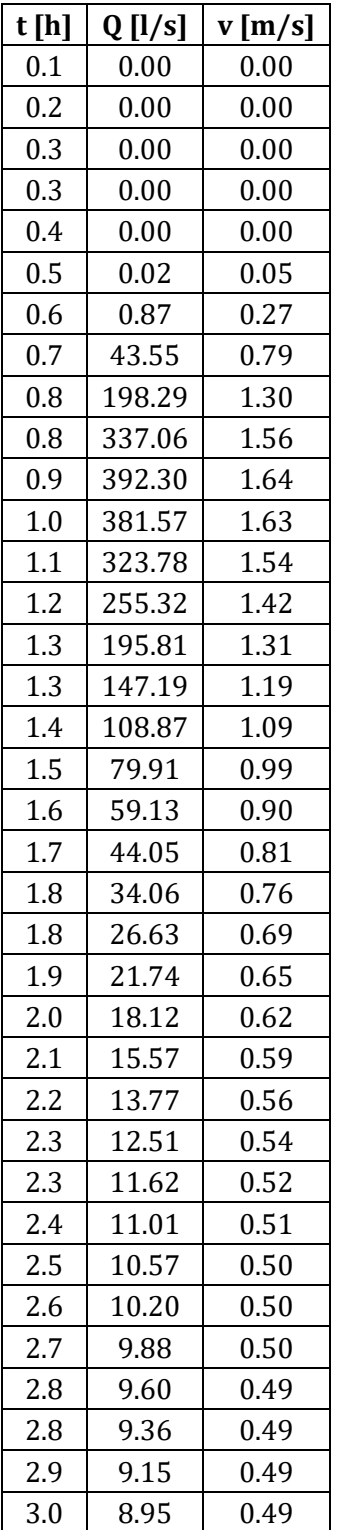

#### **Tabla 46. Gasto y velocidad del tubo 73. Tabla 47. Gasto y velocidad del tubo 128.**

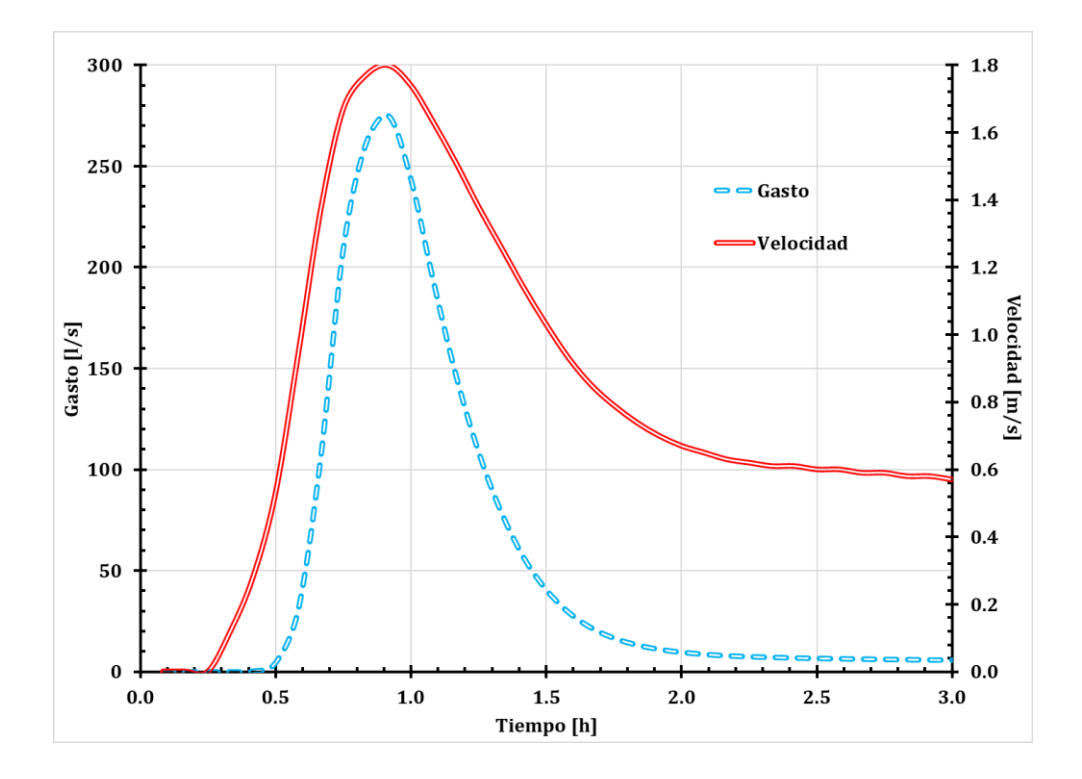

**Figura 43. Gráfica del tubo 79 (tramo 50-51).**

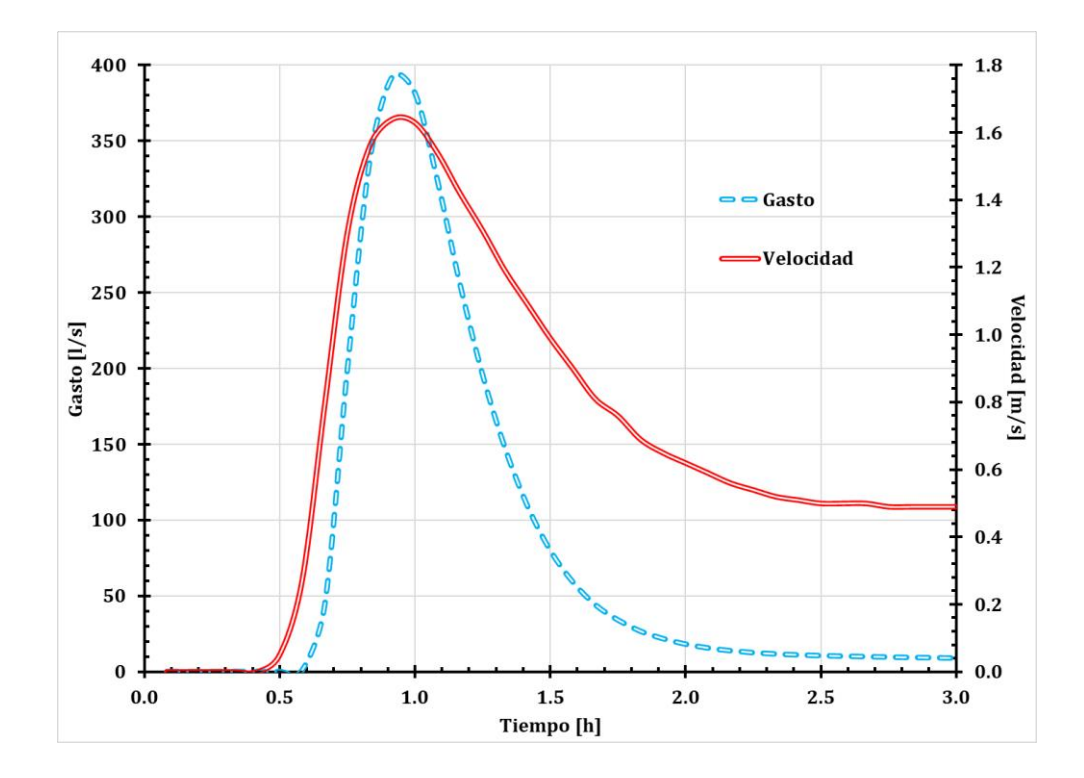

**Figura 44. Gráfica del tubo 128 (tramo 92-91).**

A modo de resumen en la figura 45 se muestra la variación de gastos y velocidades, respecto al tiempo, en el colector más desfavorable, en los tramos de interés que se definieron con anterioridad.

Los números que preceden a las leyendas "gasto" y "velocidad" en la figura 43, corresponden al número de tubería dentro de la red de drenaje, siendo el número 54 el inicio del colector y el 128 la salida.

Se puede observar cómo los gastos al inicio del colector son pequeños y con forme avanza el transito éstos van aumentando hasta alcanzar el pico a la salida.

En el caso de las velocidades inicia con una velocidad baja y va aumentado conforme avanza el tránsito, sin embargo, la velocidad máxima no se alcanza a la salida del colector.

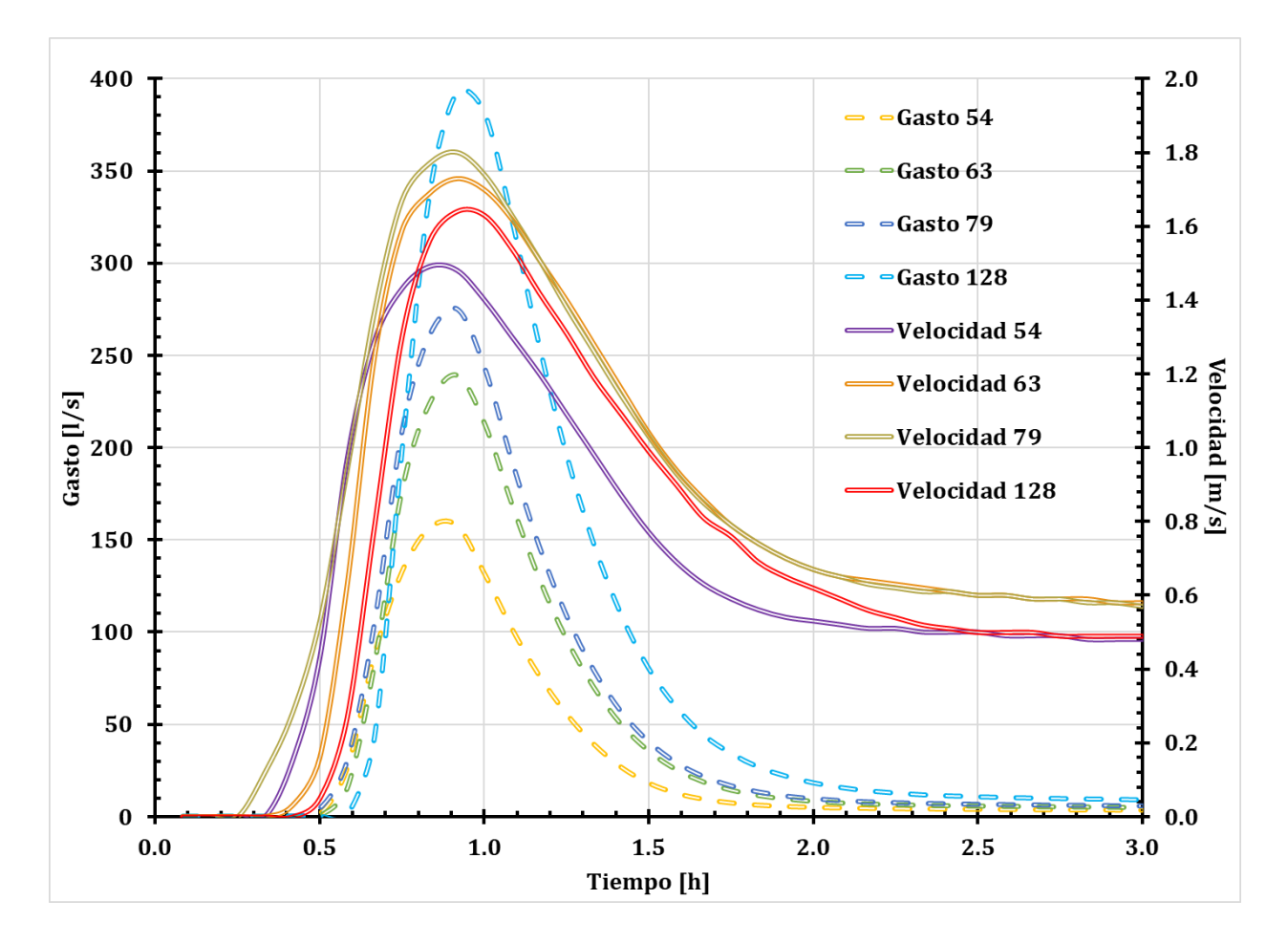

**Figura 45. Resumen de gasto y velocidad del colector más desfavorable.**

#### **4.3 IBER y EPA SWMM**

En esta metodología se utilizó el software IBER® para la generación de hidrogramas, que posteriormente fueron cargados a EPA SWMM®, a través de los nodos de la red de drenaje.

El software hace la distribución espacial de lluvia; para ello se cargó el hietograma de intensidades efectivas que se definió en el capítulo 3; también se cargó el modelo digital de elevaciones (de terreno) y se puso un coeficiente de rugosidad de 0.040, que corresponde a una zona urbana.

La cuenca de estudio no es totalmente urbana, es por ello que el escurrimiento es poco, esta zona aun cuenta con cierta capacidad de infiltración, en comparación con el de una zona totalmente urbana, cubierta de pavimentación y edificaciones que impiden la infiltración del agua pluvial.

En la zona urbana con ayuda de la discretización, se generaron áreas que representan las cuadras, y se les asignó una elevación mayor a la del terreno (6 m), esto para simular la altura de las casas y para "obligar" que el agua que escurre por la superficie siga la traza de las calles y poder ingresarlas a los pozos de visita.

Los hidrogramas se obtuvieron en los pozos de visita que se definieron en cada cruce de la zona urbana; para obtener el hidrograma que pasa por cada tramo se sacó el hidrograma aguas abajo de cada tramo y se le restó el hidrograma que se obtuvo aguas arriba, éste se cargó en el nodo aguas arriba correspondiente a cada tramo.

Los hidrogramas que se obtuvieron de IBER, se encuentran en los anexos de este trabajo, el tiempo de concentración fue de 45 minutos y la extensión del hidrograma fue de 3 horas. Cabe mencionar que el tiempo de modelación en este software depende de la capacidad del equipo de cómputo, pero puede durar desde horas hasta días.

En la figura 46 se muestra la distribución de la red de drenaje, es exactamente igual a las redes de los métodos anteriores además en la figura 47 se muestra el tirante de agua que escurre por las calles.
En la tabla 48 se muestra el resume de resultados que se obtuvo de la modelación en EPA SWMM (velocidades máximas, gastos máximos, diámetros, longitudes y la relación del diámetro entre el tirante).

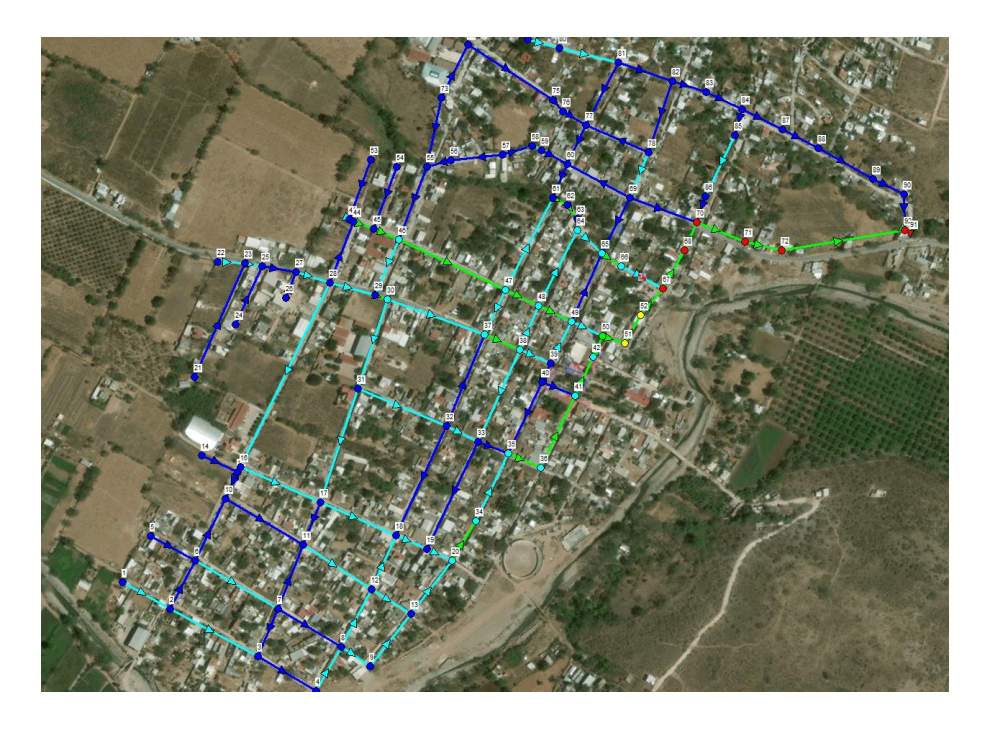

**Figura 46. Red de drenaje pluvial diseñada con hidrogramas de IBER.**

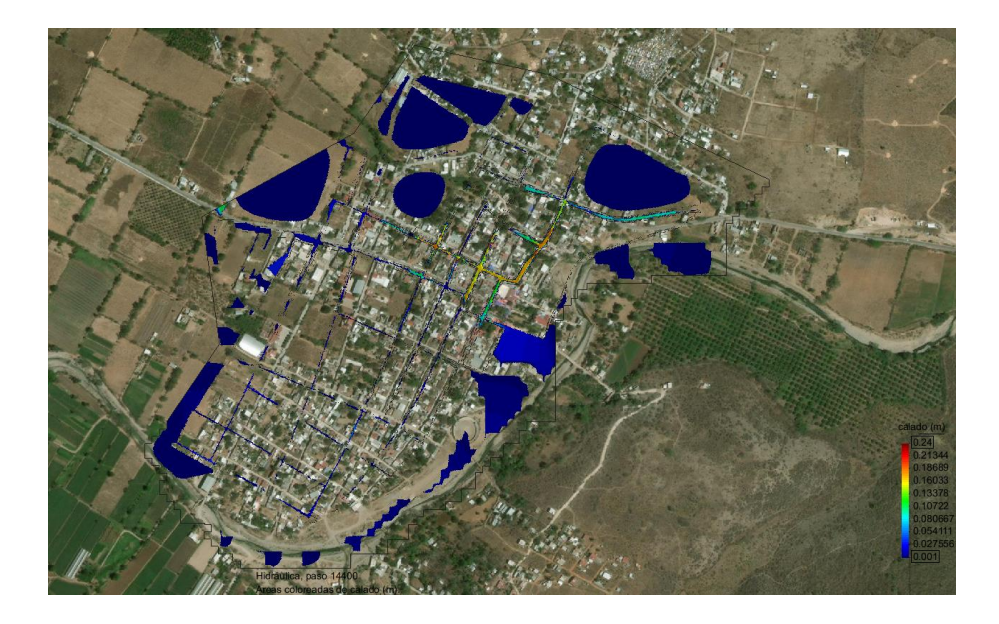

**Figura 47. Modelo de IBER.**

| Tubo     | Longitud [m] | Diámetro [m] | $Q_{max}$ [ $1/s$ ] | $V_{\text{max}}[m/s]$ | Relación y/D [adim] |
|----------|--------------|--------------|---------------------|-----------------------|---------------------|
| 6        | 73.88        | 0.30         | 4.89                | 0.74                  | 0.16                |
| 7        | 137.55       | 0.30         | 8.69                | 1.02                  | 0.18                |
| $\bf{8}$ | 92.66        | 0.30         | 8.88                | 0.53                  | 0.29                |
| 9        | 70.60        | 0.30         | 1.76                | 0.62                  | 0.09                |
| 10       | 74.94        | 0.30         | 4.36                | 0.63                  | 0.15                |
| 11       | 131.28       | 0.30         | 2.42                | 0.74                  | 0.09                |
| 12       | 70.13        | 0.30         | 0.62                | 0.22                  | 0.12                |
| 13       | 69.88        | 0.30         | 24.76               | 1.21                  | 0.33                |
| 14       | 101.17       | 0.30         | 1.09                | 0.26                  | 0.16                |
| 15       | 47.43        | 0.30         | 12.38               | 0.84                  | 0.26                |
| 16       | 94.63        | 0.30         | 2.95                | 0.63                  | 0.12                |
| 17       | 94.02        | 0.30         | 1.12                | 0.25                  | 0.15                |
| 18       | 88.70        | 0.30         | 13.38               | 0.94                  | 0.26                |
| 19       | 91.42        | 0.30         | 13.78               | 0.90                  | 0.27                |
| 20       | 40.66        | 0.30         | 0.36                | 0.19                  | 0.07                |
| 21       | 54.33        | 0.30         | 0.82                | 0.85                  | 0.04                |
| 22       | 7.57         | 0.30         | 0.45                | 0.32                  | 0.08                |
| 23       | 124.31       | 0.30         | 4.02                | 0.65                  | 0.18                |
| 24       | 111.88       | 0.30         | 10.24               | 0.79                  | 0.24                |
| 25       | 64.50        | 0.30         | 11.22               | 0.75                  | 0.27                |
| 26       | 119.41       | 0.30         | 5.59                | 0.89                  | 0.15                |
| 27       | 63.89        | 0.30         | 5.39                | 0.53                  | 0.20                |
| 28       | 113.56       | 0.30         | 7.99                | 0.79                  | 0.21                |
| 29       | 81.67        | 0.30         | 12.22               | 0.91                  | 0.24                |
| 30       | 46.40        | 0.30         | 21.82               | 1.18                  | 0.31                |
| 31       | 37.22        | 0.30         | 25.98               | 0.75                  | 0.55                |
| 32       | 92.24        | 0.30         | 24.92               | 0.79                  | 0.50                |
| 33       | 37.51        | 0.30         | 2.57                | 0.67                  | 0.11                |
| 34       | 170.73       | 0.30         | 6.45                | 0.92                  | 0.16                |
| 35       | 24.14        | 0.30         | 6.68                | 0.84                  | 0.17                |
| 36       | 88.19        | 0.30         | 1.44                | 0.32                  | 0.15                |
| 37       | 47.24        | 0.30         | 8.01                | 0.74                  | 0.21                |
| 38       | 38.28        | 0.30         | 4.88                | 0.63                  | 0.17                |
| 39       | 48.30        | 0.30         | 9.38                | 1.17                  | 0.17                |
| 40       | 280.61       | 0.30         | 4.46                | 0.79                  | 0.13                |
| 41       | 64.02        | 0.30         | 11.41               | 0.69                  | 0.30                |
| 42       | 17.98        | 0.30         | 37.99               | 1.48                  | 0.39                |
| 43       | 129.18       | 0.30         | 14.80               | 1.00                  | 0.26                |

**Tabla 48. Resumen de resultados IBER y EPA SWMM.**

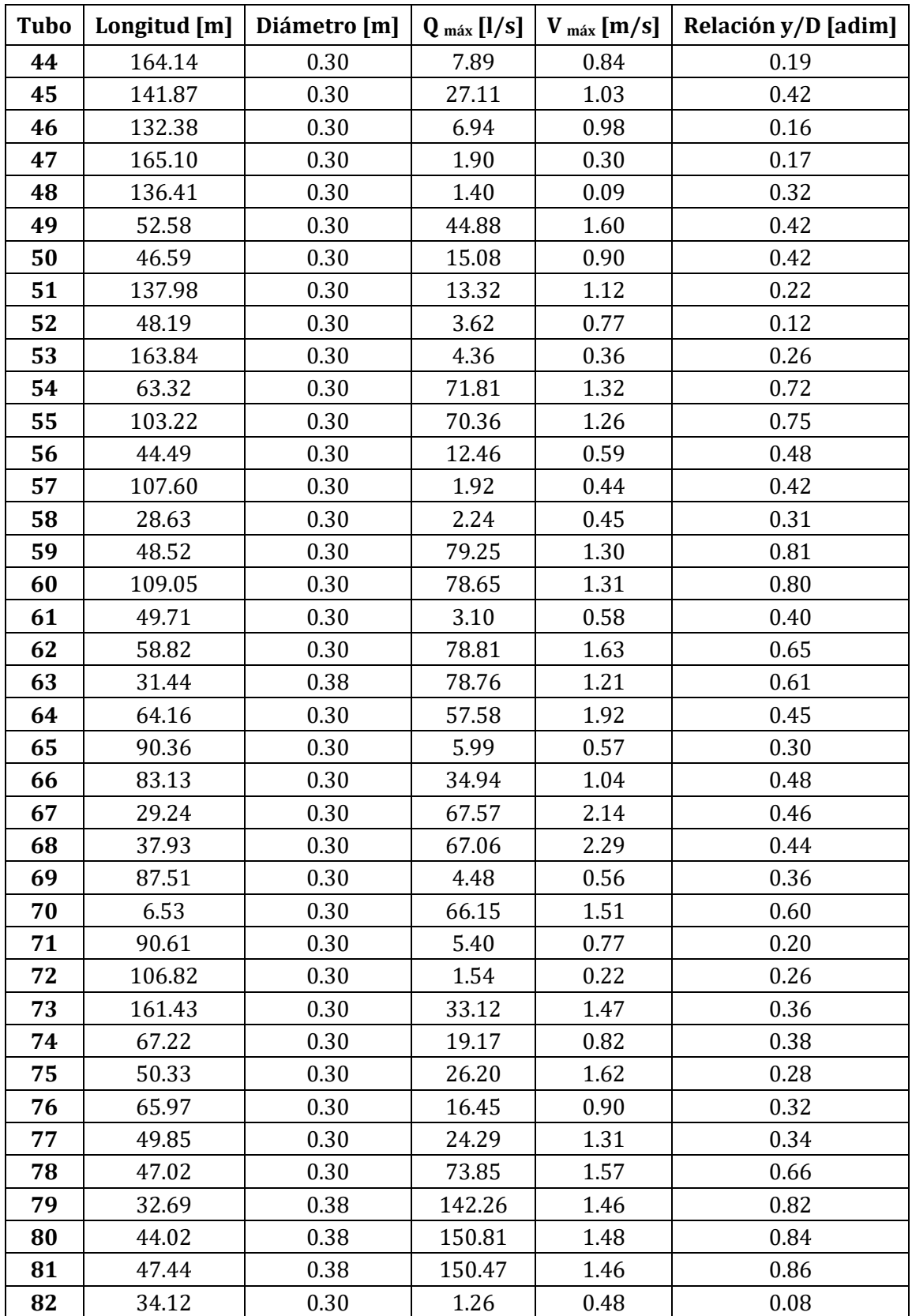

<u> 1980 - Johann Barn, mars eta bainar eta idazlea (</u>

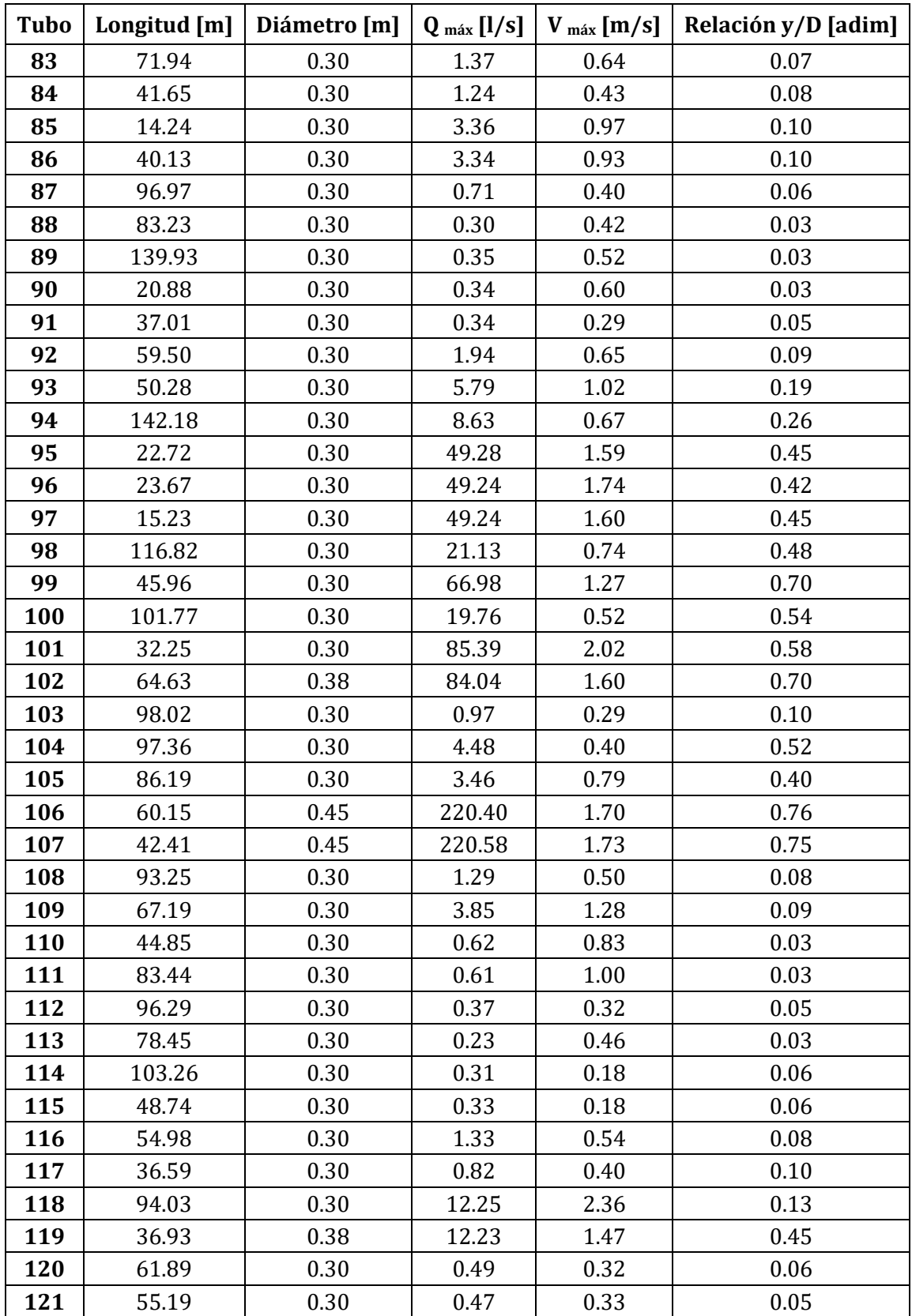

<u> 1980 - Johann Barbara, martxa a</u>

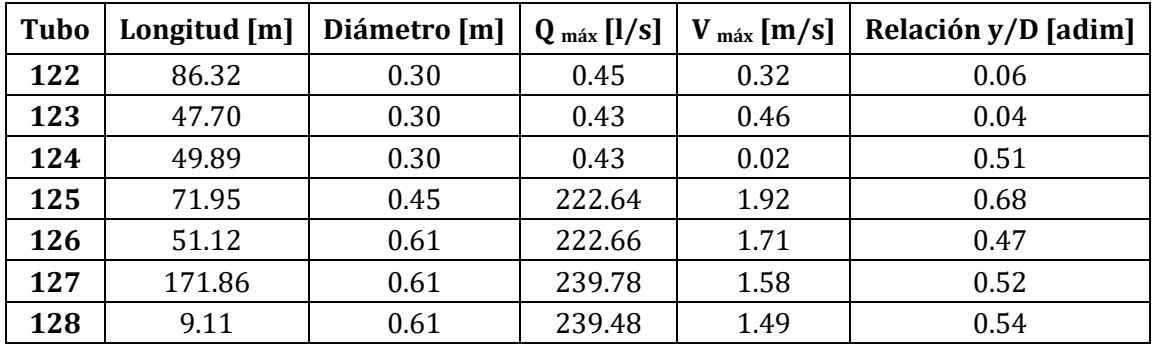

Como la red de drenaje es muy densa, a modo de resumen, se mostrarán los resultados obtenidos de gasto contra tiempo, velocidad contra tiempo, y el perfil hidráulico para el colector más desfavorable (figura 48).

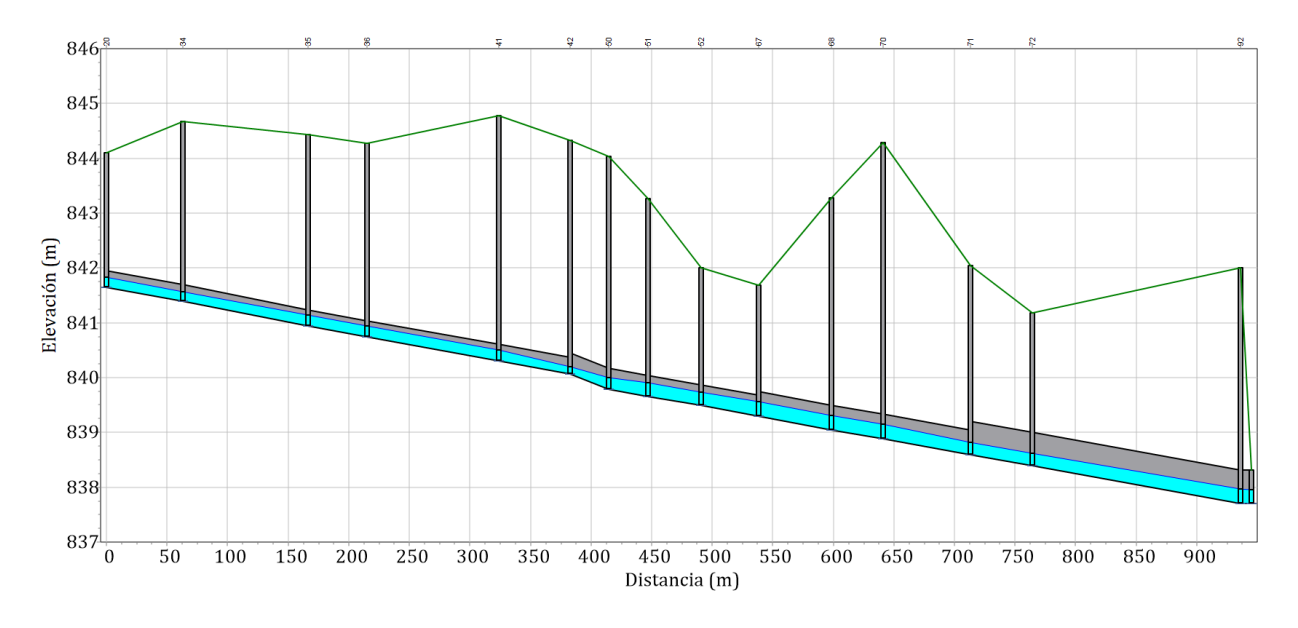

**Figura 48. Perfil del colector más desfavorable (IBER).**

Las secciones seleccionadas son la entrada del colector, en los cambios de diámetro, cambios de pendiente brusco y a la salida del mismo. Con las secciones de análisis se obtuvieron las gráficas de gasto contra tiempo y velocidad contra tiempo, mostradas de la figura 49 a la 54 (en este caso al tener hidrogramas, los gastos serán variables con respecto al tiempo).

**Tabla 49. Gasto y velocidad del tubo54.**

**Tabla 50. Gasto y velocidad del tubo 62.**

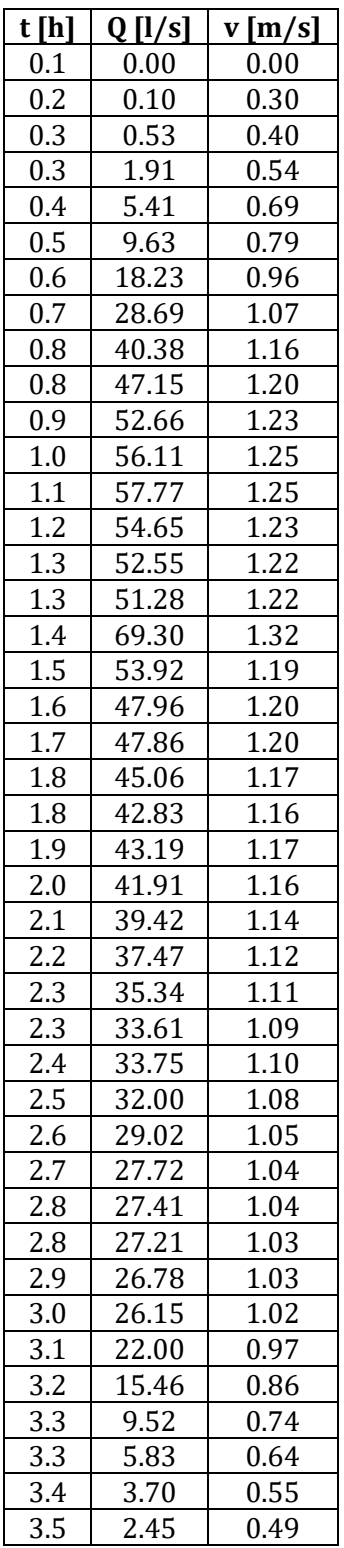

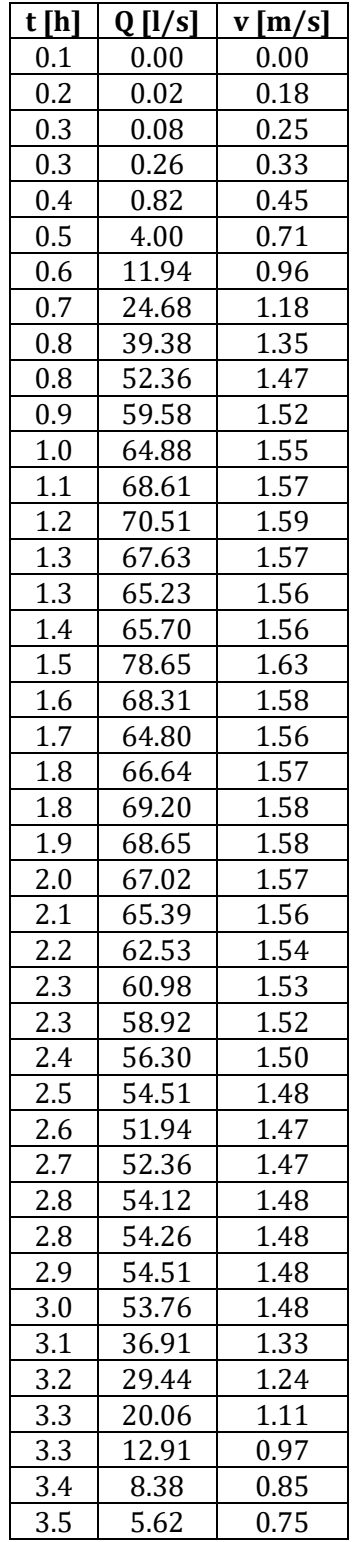

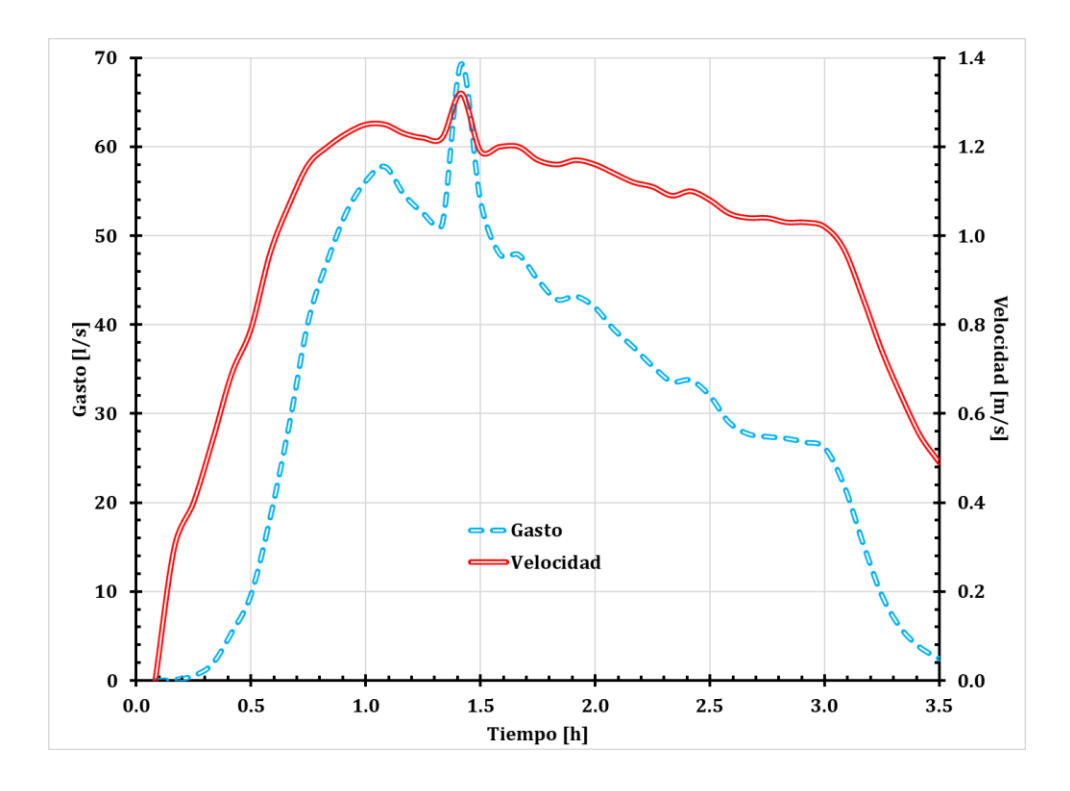

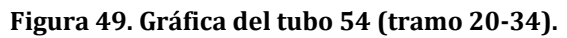

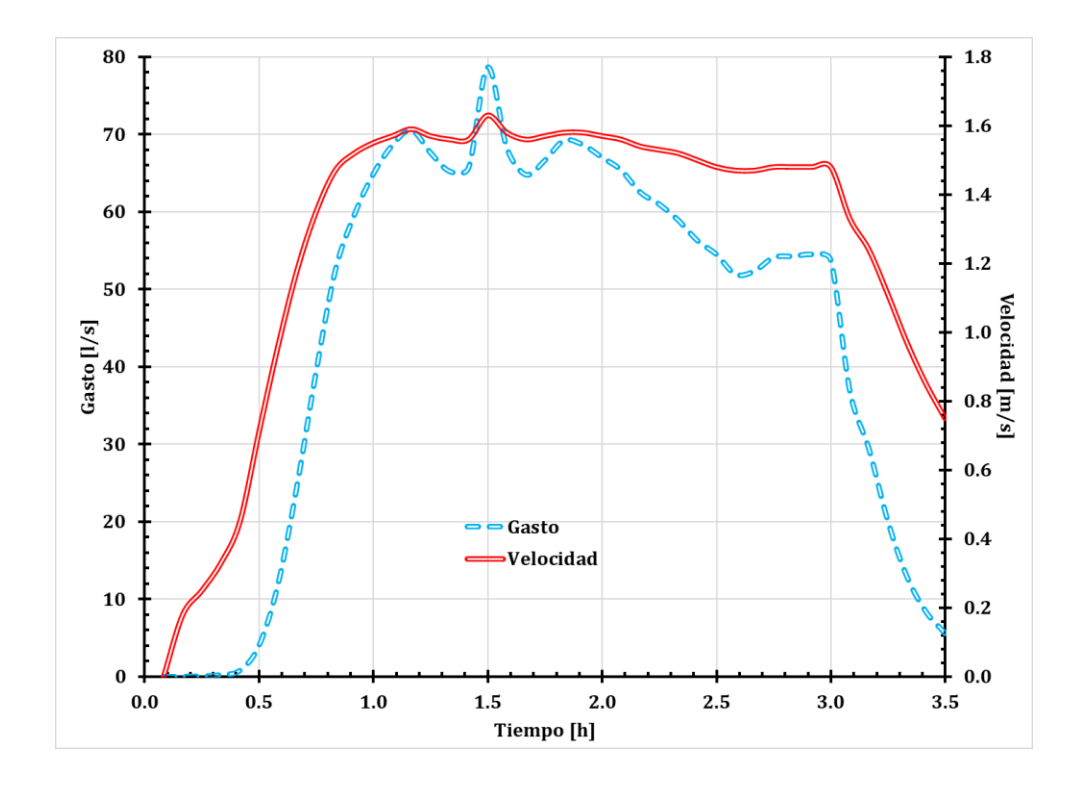

**Figura 50. Gráfica del tubo 62 (tramo 41-42).**

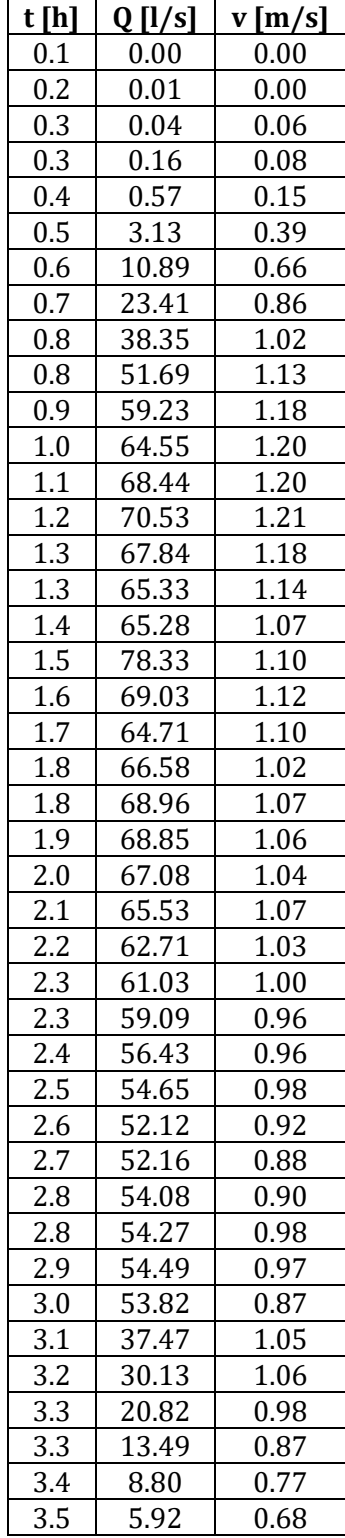

**Tabla 51. Gasto y velocidad del tubo 63.**

**Tabla 52. Gasto y velocidad del tubo 81.**

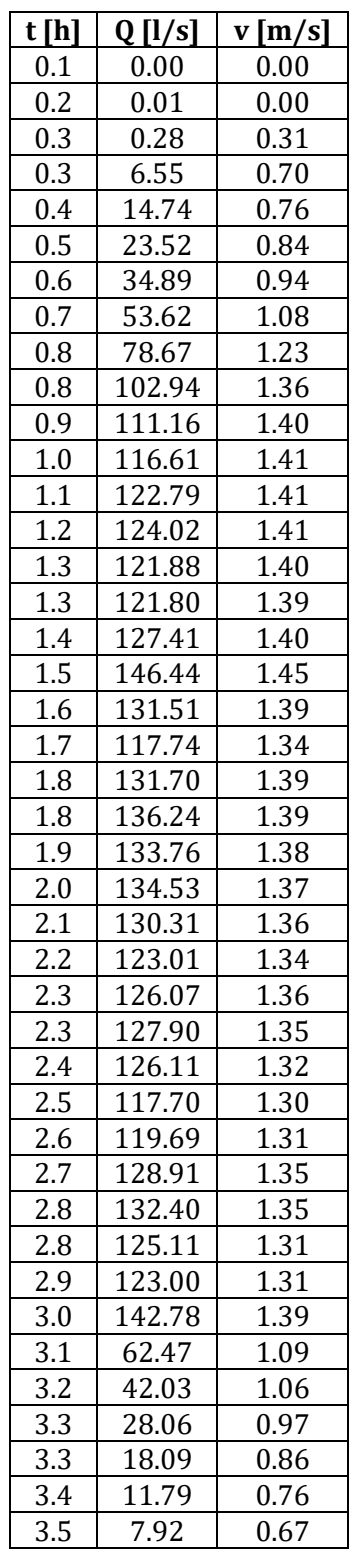

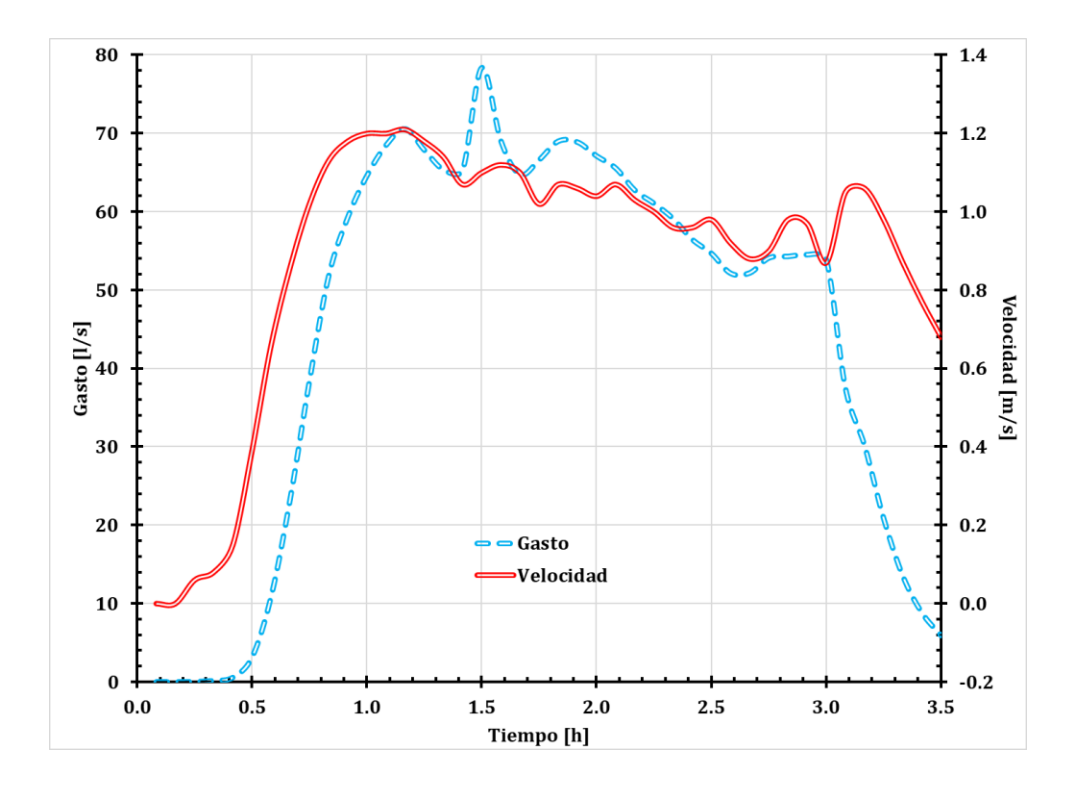

**Figura 51. Gráfica del tubo 63 (tramo 42-50).**

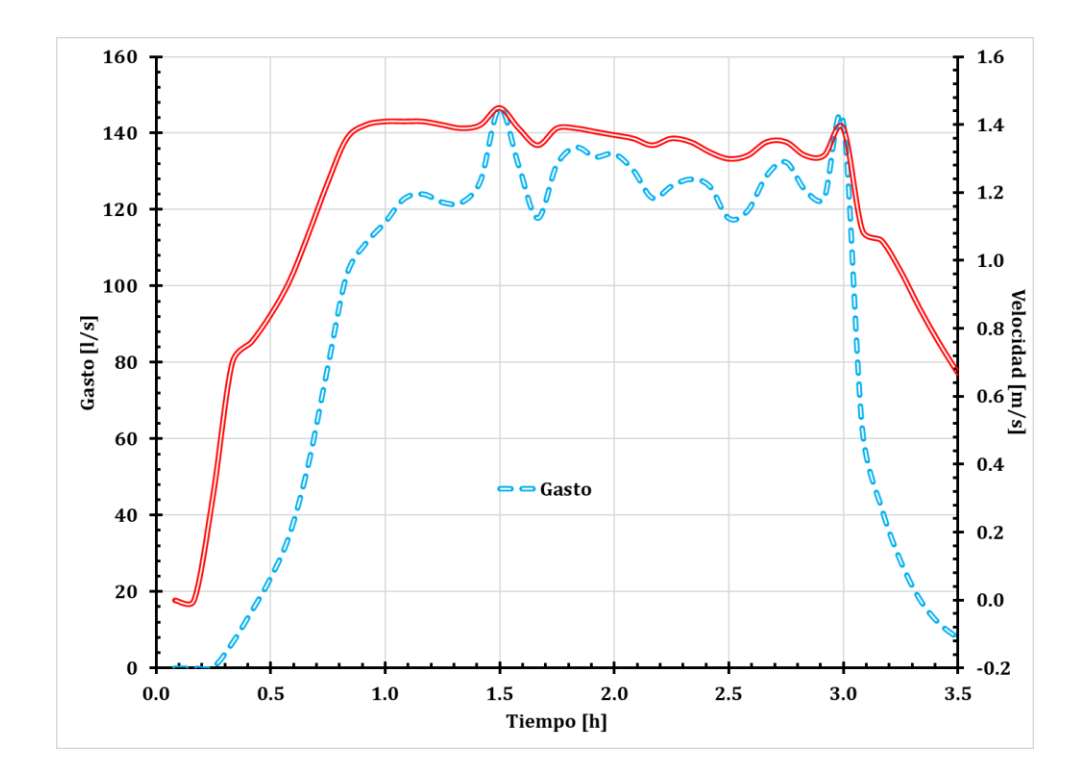

**Figura 52. Gráfica del tubo 81 (tramo 52-67).**

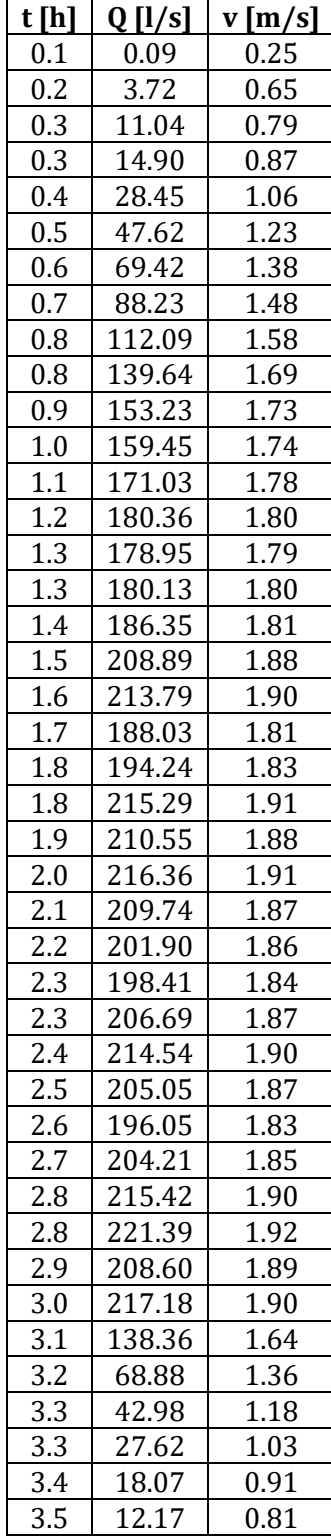

**Tabla 53. Gasto y velocidad del tubo 125. Tabla 54. Gasto y velocidad del tubo 128.**

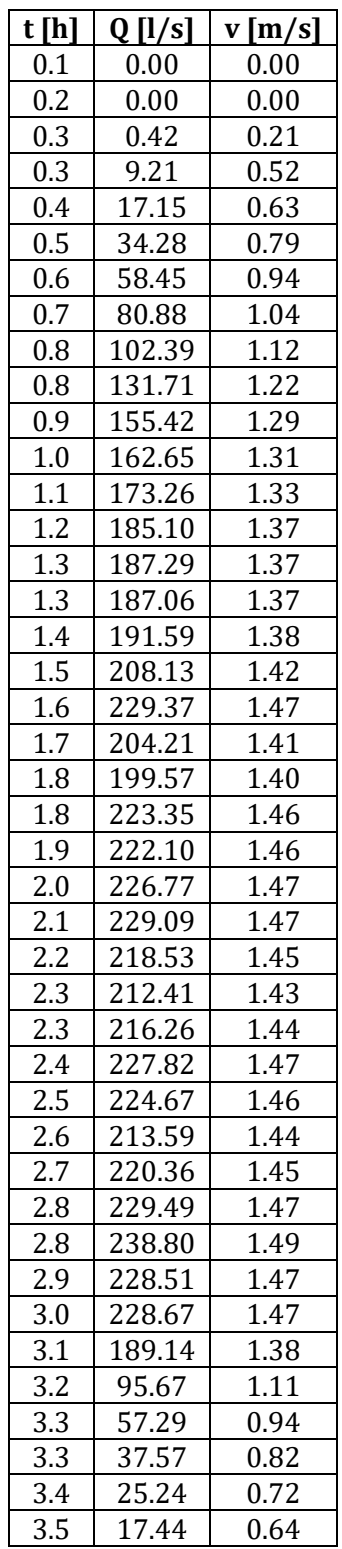

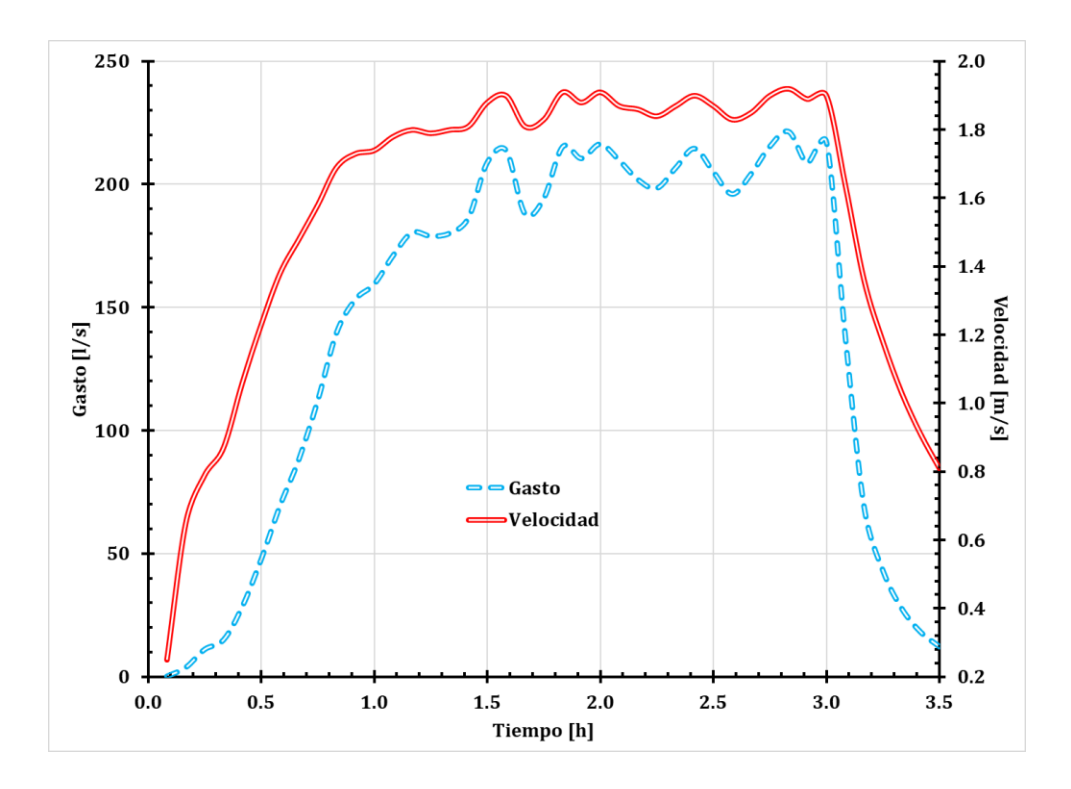

**Figura 53. Gráfica del tubo 125 (tramo 70-71).**

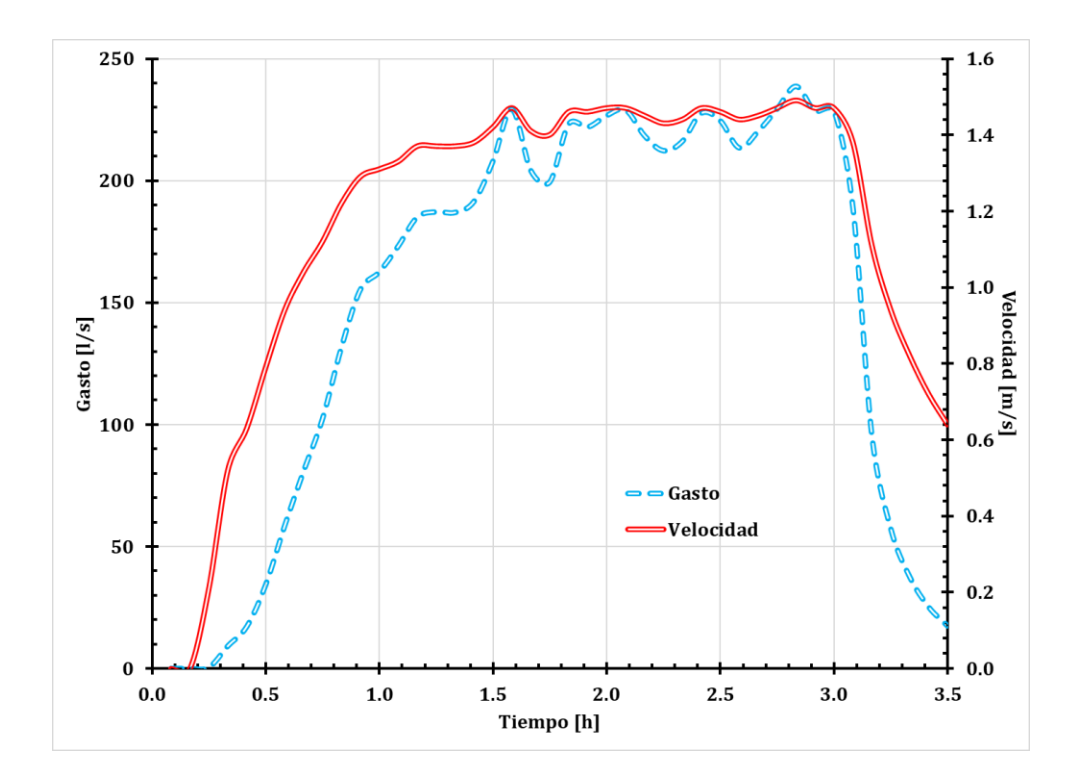

**Figura 54. Gráfica del tubo 128 (tramo 92-91).**

En las figuras 55 y 56, correspondientes a los gastos y a las velocidades, respectivamente, se muestra el resumen del tránsito del colector. En los tubos 62 y 63 de la figura 55, las curvas se sobreponen, debido a que son adyacentes y la aportación de gasto es casi nula.

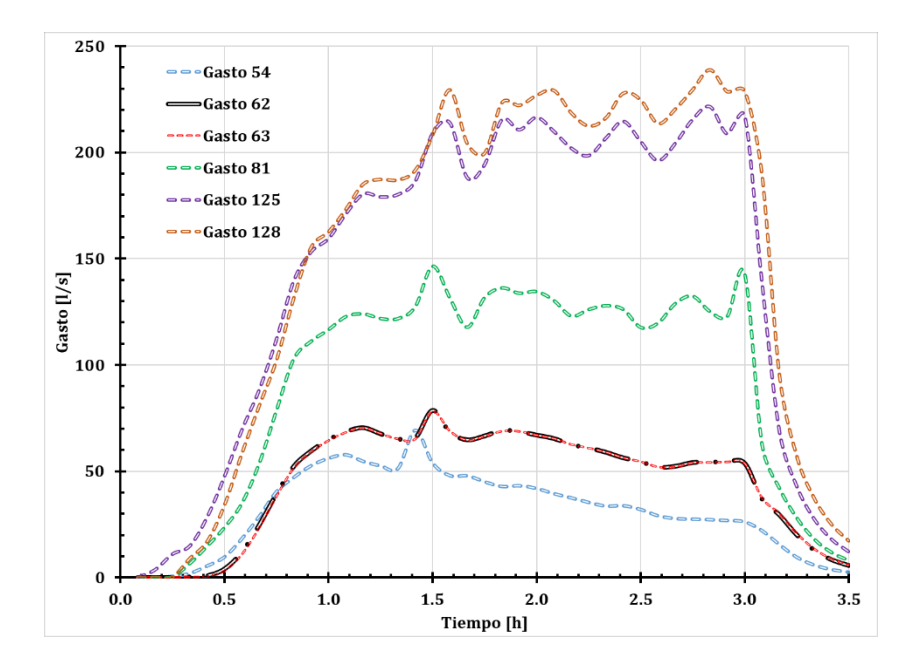

**Figura 55. Resumen de gastos del colector.**

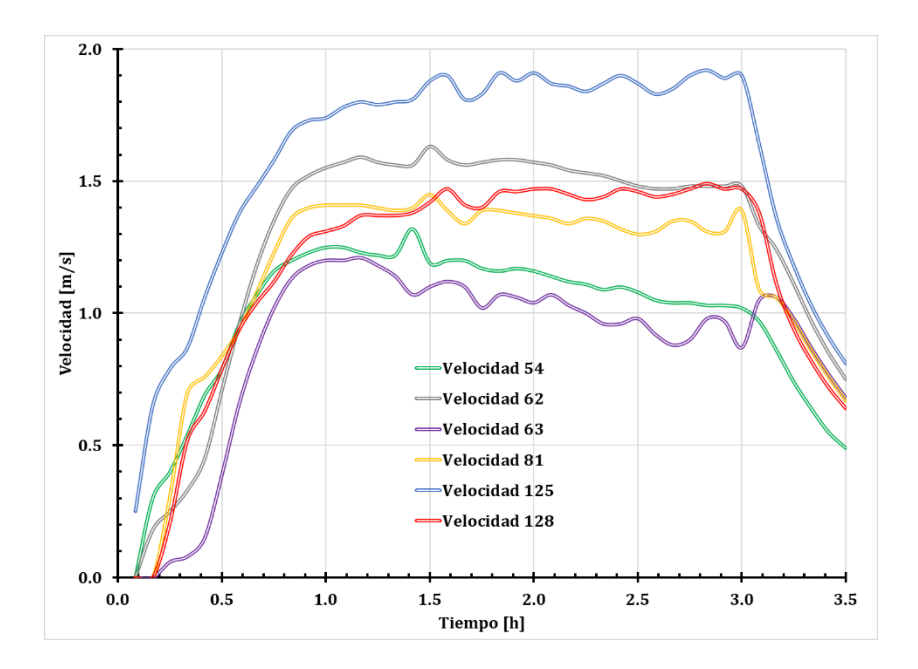

**Figura 56. Resumen de velocidades del colector.**

La figura 57 se muestra la variación de la capacidad de las tuberías durante el tránsito, se cumple con la norma de la CONAGUA, a excepción del tubo 81, que va al 81 % de su capacidad en algunos instantes de tiempo; si se aumentara el diámetro de ese tramo de tubería la capacidad aumentaría de forma considerable y económicamente hablando, no sería viable.

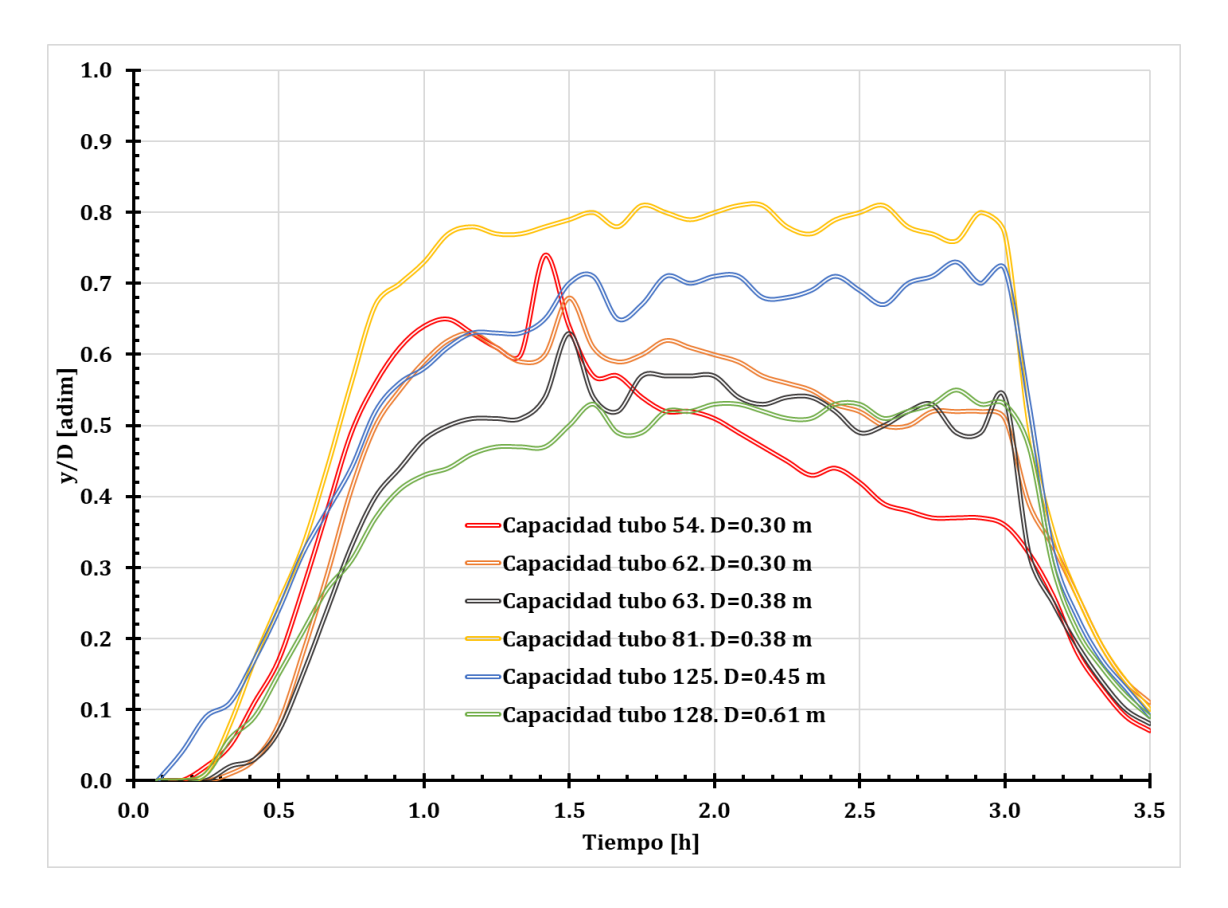

**Figura 57. Capacidad del colector más desfavorable.**

Una de las ventajas de utilizar sistemas de información geográfica, es que se pueden determinar cuencas de aportación a la zona urbana y poder recortar el modelo digital de elevaciones con el área real que drenaría al punto de interés.

Con softwares especializados, como IBER®, se puede distribuir la lluvia en toda la cuenca de aportación y así poder determinar los gastos que estarían pasando realmente por la zona de

interés y poder tomar medidas de mitigación contra inundaciones, como pueden ser bordos de protección o desvíos del agua a zonas que no causarían daños.

En este trabajo sólo se cuantificó la lluvia que cae sobre la zona urbana, no hay gastos de aportación de la cuenca aguas arriba, sin embargo, con IBER® se pueden obtener los hidrogramas para poder alimentar de información a los modelos, como EPA SWMM.

En la figura 57 se muestran diferentes instantes de tiempo del tirante de agua sobre el terreno, con IBER; se puede observar claramente la red de drenaje natural de la cuenca y que la dirección del flujo va hacia la zona urbana.

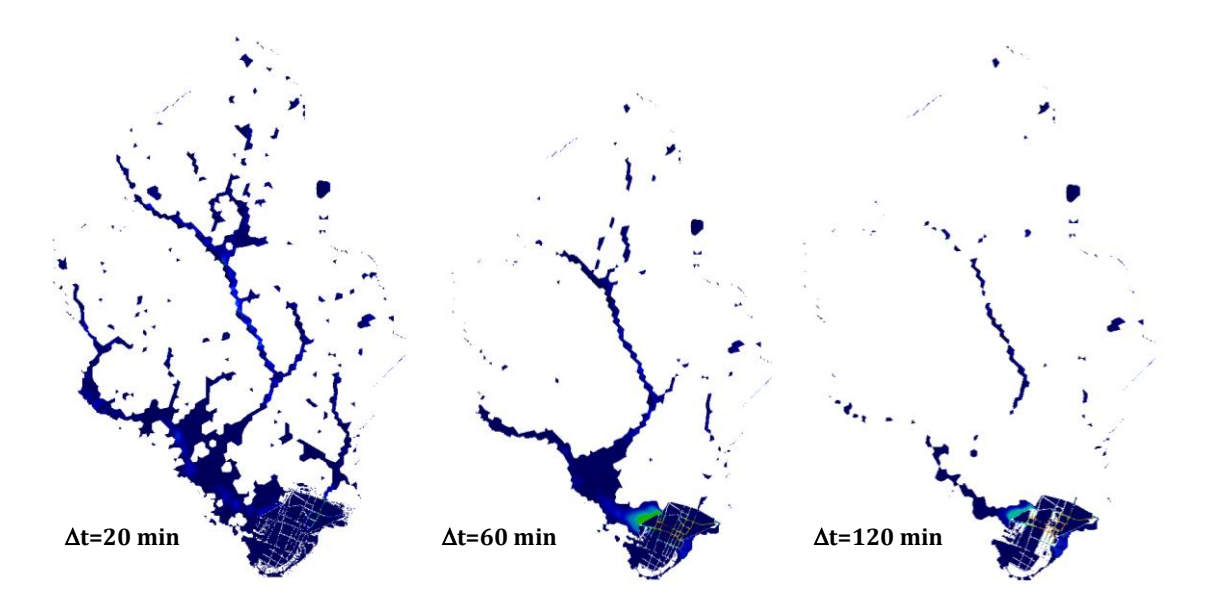

**Figura 58. Tirantes en la zona de estudio (escala 0.001 [m]).**

### **4.4 Análisis de resultados**

En la tabla 55, se muestra el resumen del diseño del colector más desfavorable con cada una de las metodologías, se muestran diámetros, velocidad máxima y gasto máximo en cada tramo de tubería, que lo componen.

Los encabezados corresponden a cada una de las metodologías, quedando cómo sigue:

- **M1**; Cálculo de gasto con fórmula racional y diseño de la red con EPA SWMM.
- **M2**; Distribución de lluvia y diseño de la red con EPA SWWM.
- **M3**; Obtención de hidrogramas con IBER y diseño de la red con EPA SWMM.

| Tubo | Diámetro [m] |                |      | $V_{\rm max}[m/s]$ |                |      | $Q_{\text{max}}[1/s]$ |                |        |
|------|--------------|----------------|------|--------------------|----------------|------|-----------------------|----------------|--------|
|      | M1           | M <sub>2</sub> | M3   | M1                 | M <sub>2</sub> | M3   | M1                    | M <sub>2</sub> | M3     |
| 54   | 0.45         | 0.61           | 0.30 | 1.48               | 1.49           | 1.32 | 153.51                | 157.86         | 69.30  |
| 55   | 0.45         | 0.61           | 0.30 | 1.38               | 1.36           | 1.16 | 155.16                | 161.77         | 58.39  |
| 59   | 0.45         | 0.61           | 0.30 | 1.76               | 1.58           | 1.28 | 201.07                | 212.56         | 76.50  |
| 60   | 0.61         | 0.61           | 0.30 | 1.46               | 1.55           | 1.3  | 206.84                | 218.77         | 69.53  |
| 62   | 0.61         | 0.61           | 0.30 | 1.58               | 1.85           | 1.59 | 221.91                | 238.85         | 78.65  |
| 63   | 0.61         | 0.61           | 0.38 | 1.86               | 1.73           | 1.21 | 221.91                | 239.47         | 78.33  |
| 79   | 0.61         | 0.61           | 0.38 | 1.91               | 1.8            | 1.45 | 254.12                | 275.12         | 140.65 |
| 80   | 0.61         | 0.76           | 0.38 | 1.62               | 1.64           | 1.48 | 255.87                | 277.92         | 146.44 |
| 81   | 0.61         | 0.76           | 0.38 | 1.47               | 1.51           | 1.45 | 255.87                | 278.5          | 148.44 |
| 106  | 0.61         | 0.76           | 0.45 | 1.79               | 1.82           | 1.68 | 338.97                | 362.79         | 209.78 |
| 107  | 0.61         | 0.76           | 0.45 | 1.87               | 1.77           | 1.67 | 338.97                | 363.46         | 214.19 |
| 125  | 0.76         | 0.76           | 0.45 | 1.83               | 1.84           | 1.92 | 372.93                | 386.73         | 216.14 |
| 126  | 0.76         | 0.76           | 0.61 | 1.82               | 1.84           | 1.68 | 372.93                | 387.1          | 221.39 |
| 127  | 0.76         | 0.76           | 0.61 | 1.65               | 1.69           | 1.58 | 377.15                | 387.5          | 229.49 |
| 128  | 0.76         | 0.76           | 0.61 | 1.65               | 1.64           | 1.49 | 397.54                | 392.3          | 239.69 |

**Tabla 55. Comparación de resultados.**

Los resultados mostrados en la tabla 55 se graficaron en la figura 59, para poder analizar de manera simultánea el colector con los tres métodos y así poder comparar las diferencias entre cada metodología. Los puntos negros, corresponden a los pozos de visita o nodos de la red de drenaje.

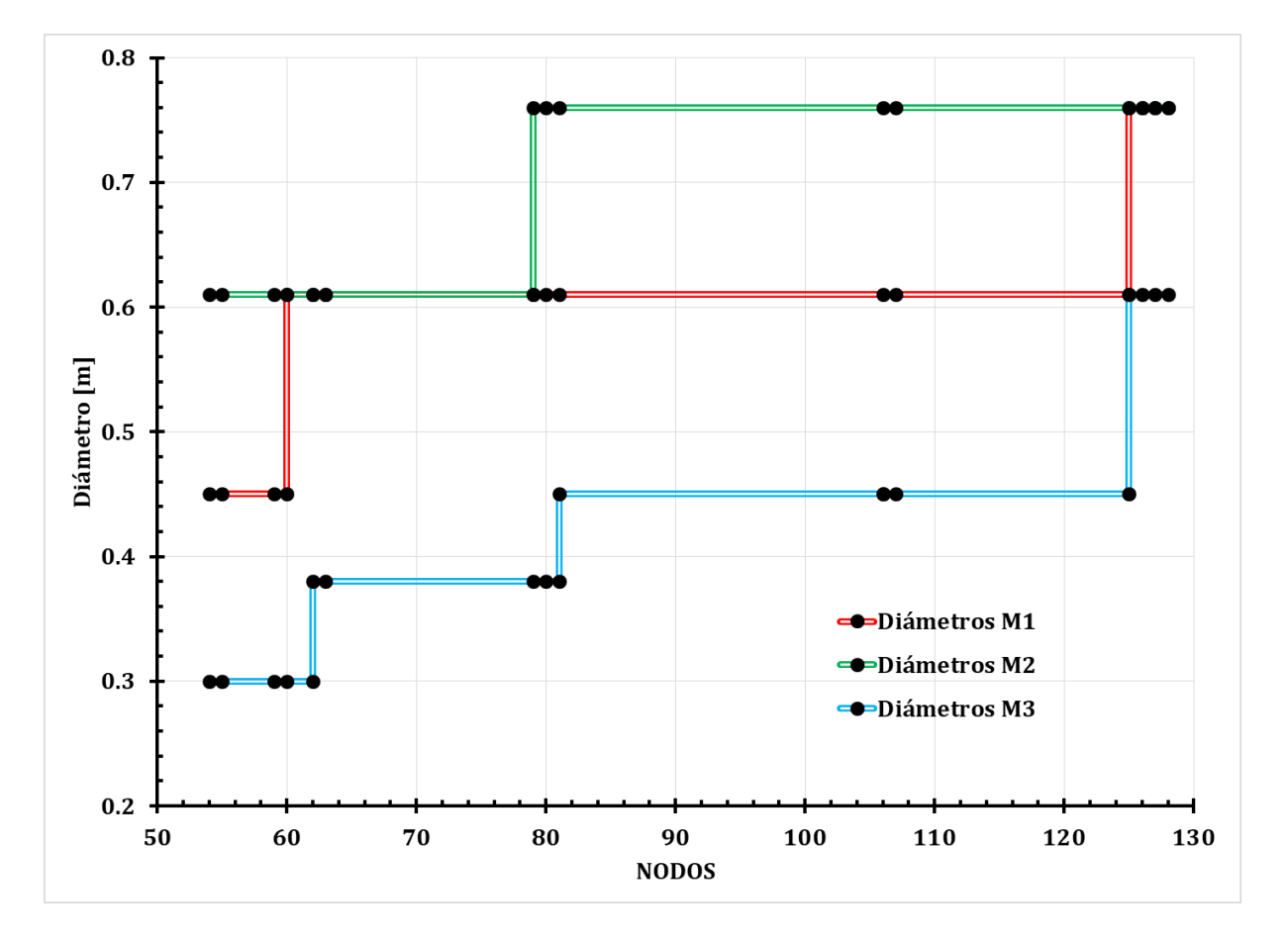

**Figura 59. Variación de diámetros.**

El método M2 (EPA SWMM), arrojó las tuberías con los diámetros más grandes, el método de la fórmula racional (M1) arrojó los diámetros intermedios y se puede observar que no existe mucha diferencia entre el método 1 y 2, sin embargo, al compararlo con la metodología que se emplea IBER, se puede observar que se obtienen los diámetros más pequeños, y que existe una diferencia considerable con los otros dos métodos.

Se puede concluir que por diseño hidráulico y economía lo más recomendable es diseñar con la metodología de 3, que consiste en obtener hidrogramas con el software IBER e ingresarlos en EPA SWMM para poder diseñar una red más económica y que cumple con la normativa de la CONAGUA.

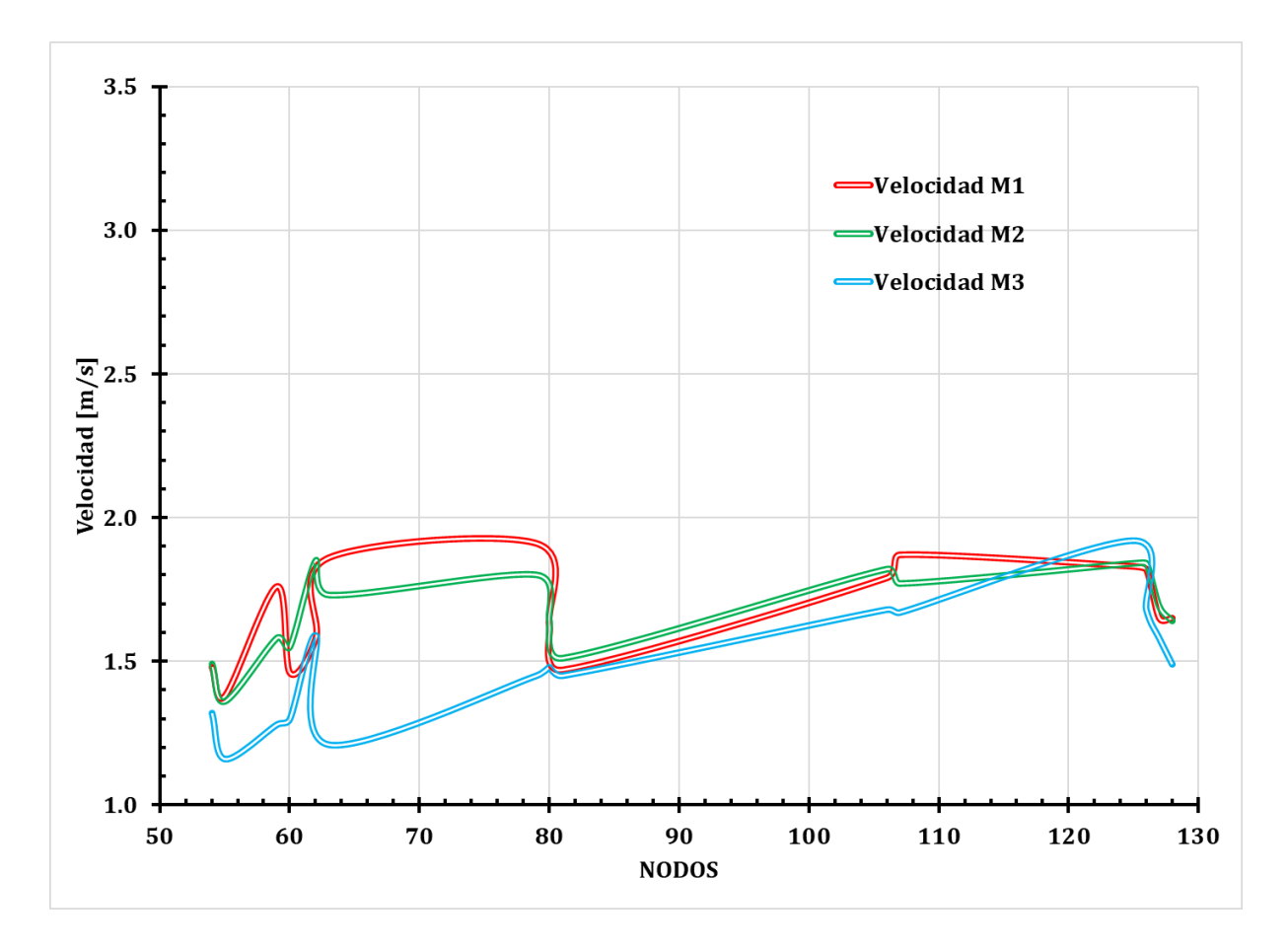

**Figura 60. Variación de velocidad en el colector.**

La figura 57 representa la variación de las velocidades máximas dentro del colector. Como se puede observar en todas las metodologías se cumple con la normativa, que para el concreto reforzado es aceptable una velocidad máxima permisible de 3 [m/s].

Las gráficas muestran alteraciones que pueden ser provocadas por la turbulencia o por la aportación de más agua en los cruces de la red, también se observa que a la salida del colector las velocidades bajan, esto debido a que se tiene una descarga libre al rio que pasa a por la orilla de la zona urbana.

El método 1 de diseño (fórmula racional), es en el que presentaron las velocidades más altas, el método 2 (EPA SWMM), tuvo las intermedias y el método 3 (IBER) fue el que presentó las más bajas, se puede concluir que el método 3 es el mejor en cuanto a funcionamiento hidráulico ya que por el material tendrá menos socavación.

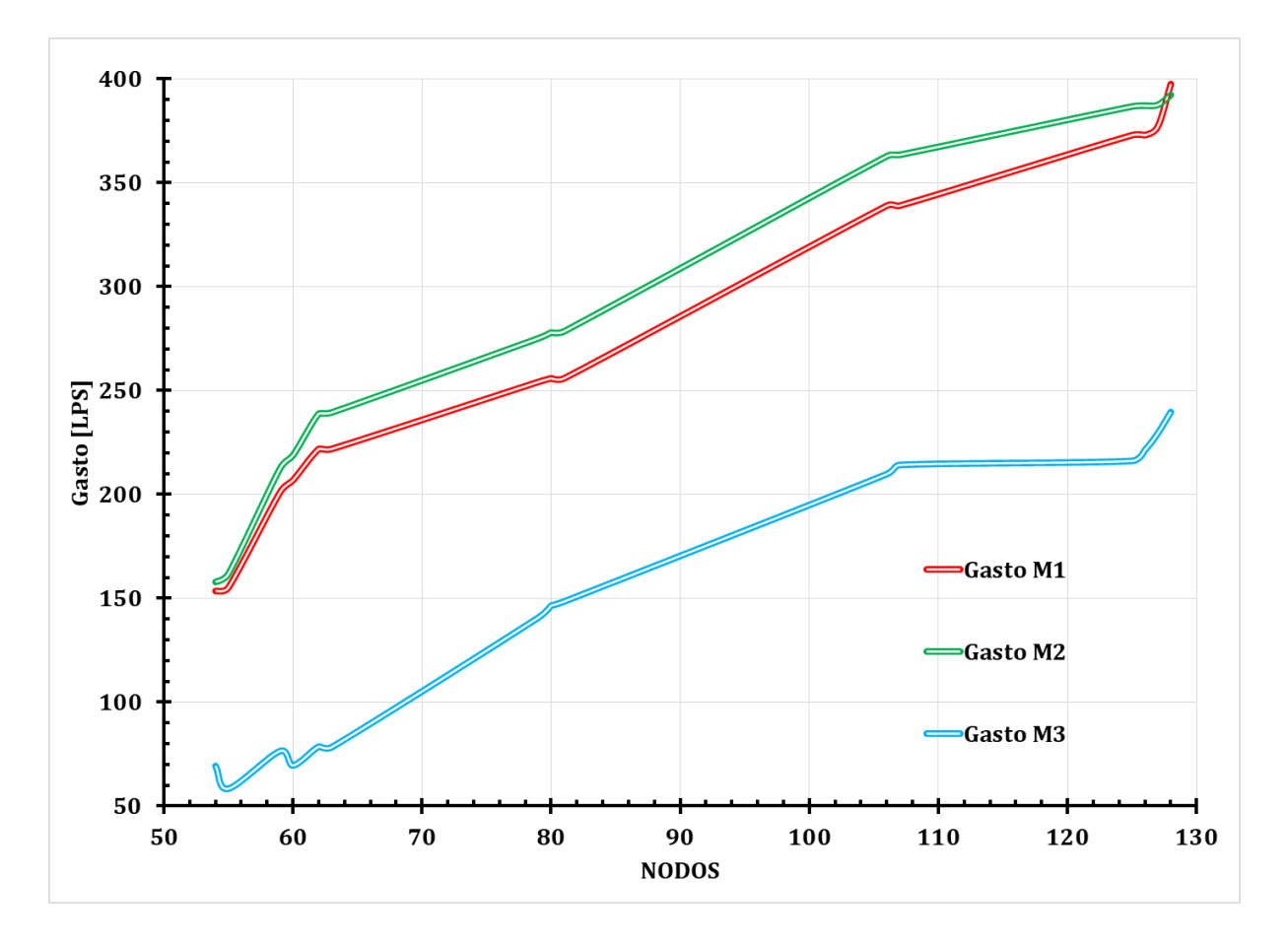

**Figura 61. Variación de gastos.**

Cada metodología tuvo un proceso distinto para el diseño de la red de alcantarillado, en el caso del método 1, con ayuda de la fórmula racional se obtuvieron gastos de aportación por áreas tributarias, con el diseño realizado con EPA SWMM se generaron cuencas y el modelo hizo el proceso lluvia escurrimiento, este escurrimiento es el que se descargó en cada nodo de la red; en el método 3 se generaron hidrogramas en IBER y se cargaron en EPA SWMM.

Como se observa en la figura 58, en las tres metodologías los gastos al inicio del colector son los menores y van aumentando conforme avanza el tránsito, los gastos máximos de menor magnitud son los que se obtuvieron con el método 3, y el mayor fue el obtenido con el método 2, en el que solo se utilizó el programa EPA SWMM.

Para fines económicos, al tener menor gasto se tendrán diámetros más pequeños, por lo tanto, el método 3 resulta ser el mejor para tal fin.

# **Conclusiones y recomendaciones**

En este trabajo se aplicaron tres metodologías para el diseño de una red de drenaje pluvial los cuales son:

- **M1**; Cálculo de gasto con fórmula racional y diseño de la red con EPA SWMM.
- **M2**; Distribución de lluvia y diseño de la red con EPA SWWM.
- **M3**; Obtención de hidrogramas con IBER y diseño de la red con EPA SWMM.

La aplicación se realizó en la cabecera municipal de Quechultenango, ubicada en el Estado de Guerrero, México.

Con base en los resultados obtenidos, se observa que los gastos más pequeños se generaron con los hidrogramas que se obtuvieron del programa IBER, esto implica que se tendrán diámetros más pequeños y por lo tanto la red tendrá un costo menor, contra el que se diseña con alguna de las otras dos metodologías descritas en este trabajo.

Con la comparación de los resultados de las tres metodologías, se observa que el modelo de EPA SWMM y el cálculo de gastos con la fórmula racional se obtienen diámetros más grandes, en principio esto es debido a que estos métodos sobreestiman la cuantificación de gasto. IBER al ser un programa bidimensional, es más preciso que uno unidimensional y, por lo tanto. el gasto estimado no está sobredimensionado.

Para la modelación en IBER, es recomendable tener un MDE con buena resolución, de ser posible contar con un LiDAR de la zona de interés, los resultados también dependerán de la discretización de las mallas utilizadas, el inconveniente con este software es que entre más fina sea la malla más tardará el proceso de cálculo y se requiere de un equipo de cómputo con capacidad media-alta de memoria RAM, procesadores y una tarjeta de video aceptable. Para este trabajo la modelación con la cuenca de estudio tardó 4 días.

Con el avance de la tecnología, la tendencia es ir diseñando las redes de alcantarillado con los softwares especializados, ya que son más precisos y éstos pueden llevar a cabo cálculos que si se hicieran a mano tardarían mucho.

EPA SWMM es un software de revisión, ya que no cuenta con un módulo de diseño; para llegar a los diámetros de diseño con las tres metodologías, se cargaron ya sea gastos o hidrogramas en los nodos, y se realizó un proceso de prueba y error, hasta obtener el diámetro mínimo necesario que además cumpliera con la normativa de CONAGUA.

El siguiente paso es adaptar a IBER un módulo de alcantarillado, en primer lugar, el EPA SWMM y posteriormente uno propio que contenga un módulo para darnos una aproximación al diseño final, cumpliendo con la normativa y así disminuir las iteraciones que se hacen actualmente en el software EPA SWMM.

### **Referencias**

Aguilar Martínez, G. A. (2017). *Apuntes de Hidrología urbana.* Ciudad de México: S/E.

- Aparicio Mijares, F. J. (1992). *Fundamentos de hidrología de superficie.* México Distrito Fedderal: LIMUSA.
- Chow, V. (2005). *Hidráulica de canales abiertos.* Santafé de Bogotá, Colombia: Mc Graw Hill.
- CONAGUA. (2007). *Manual de Agua Potable, Alcantarillado y Saneamiento.* México D.F.: Secretaria de Medio Ambiente y Recursos Naturales.
- CONAGUA. (2015). *Manual de Agua Potable, Alcantarillado y Saneamiento. Drenaje Pluvial.* CDMX, Coyoacán, México: Gobierno de la República.
- Escalante Sandoval, C. A., & Reyes Chávez, L. (2008). *Técnicas estadísticas en hidrología.* CDMX, Coyoacán: Facultad de Ingeniería.
- GSC DESATASCOS Y OBRAS.ES. (29 de marzo de 2016). *GSC DESATASCOS Y OBRAS.ES*. Obtenido de https://www.poceriasinzanja.es/recorrido-por-la-historia-delalcantarillado/
- IBER. (2010). *Manual de usuario IBER.* Coruña: CEDEX et al.
- Martínez Martínez, S. I. (2011). *Introducción a la hidrología superficial.* Aguascalientes: textos universitarios.

Rossman Lewis, A. (2005). *USER´S MANUAL.* Cincinnati.: Environmental Protection Agency.

S.B., H., & F., D. (1 de julio de 2015). Estimación del número de curva. *INTA*, 1.

Valdez, E. C., & Vázquez Gonzalez, A. B. (2011). *Ingeniería de los sistemas de Tratamiento y Disposición de Aguas Residuales.* CDMX, Coyoacán, México: Facultad de Ingeniería.

### **Anexos**

# **Precipitación máxima anual**

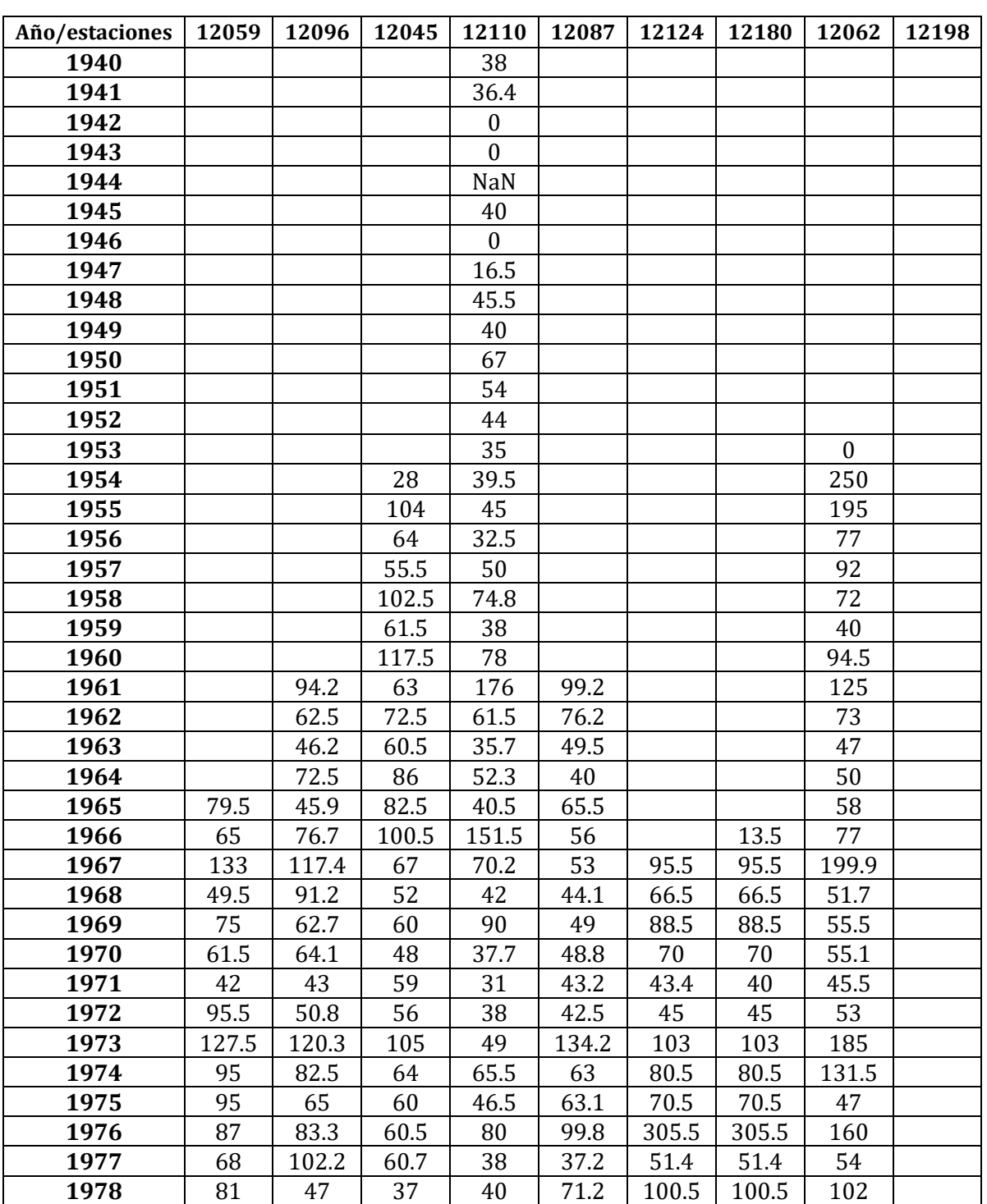

**Tabla 56. Registro de lluvias máximas anuales de las estaciones.**

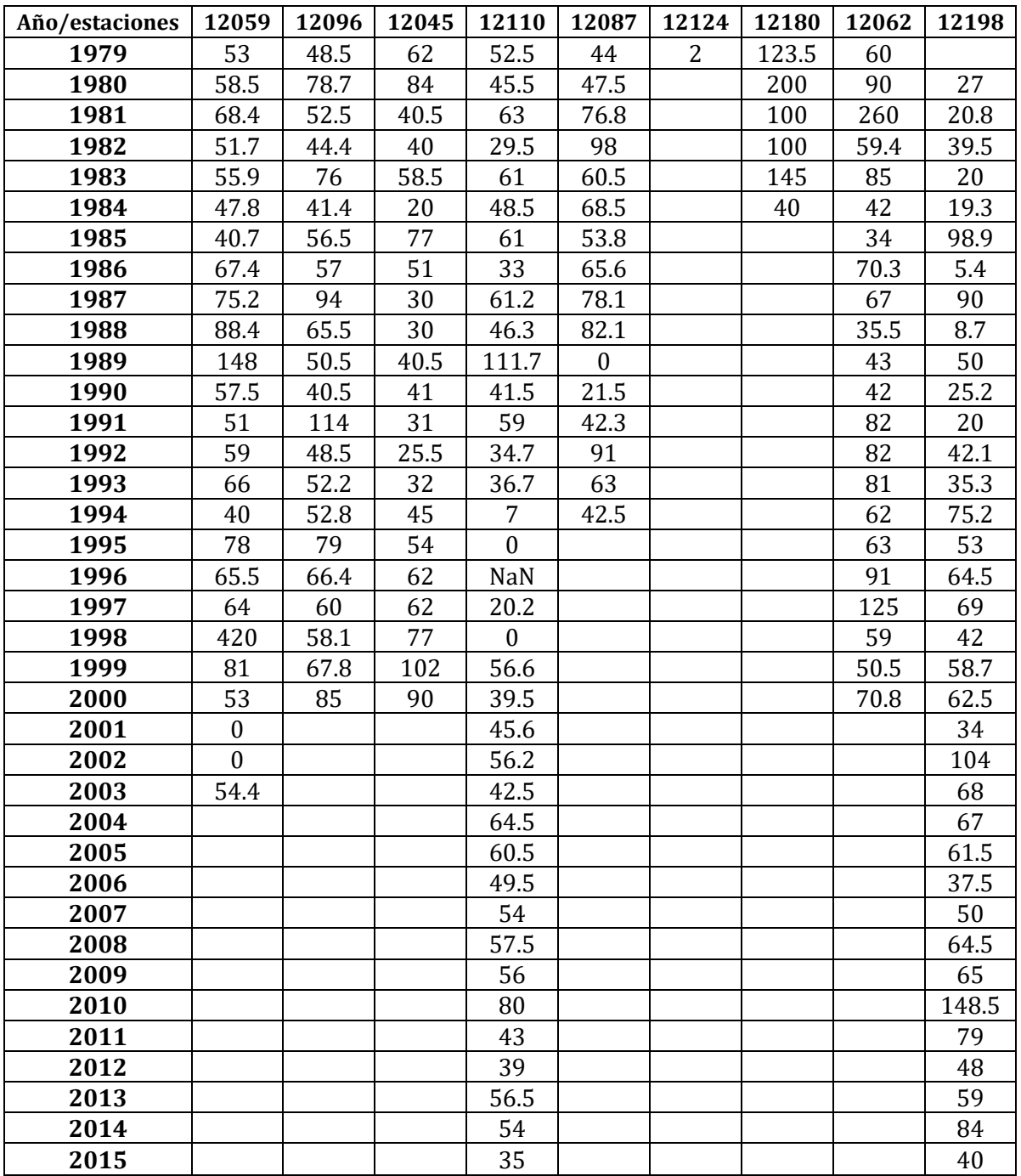

## **Regiones homogéneas**

| i     | $P$ [mm] | $P_{ord}[mm]$ | βo    | $\beta_1$ | $\beta_2$ | $\beta_3$ |
|-------|----------|---------------|-------|-----------|-----------|-----------|
| 1     | 133.0    | 133.0         | 133.0 | 1596.0    | 17556.0   | 175560.0  |
| 2     | 49.5     | 127.5         | 127.5 | 1402.5    | 14025.0   | 126225.0  |
| 3     | 75.0     | 95.5          | 95.5  | 955.0     | 8595.0    | 68760.0   |
| 4     | 61.5     | 95.0          | 95.0  | 855.0     | 6840.0    | 47880.0   |
| 5     | 42.0     | 95.0          | 95.0  | 760.0     | 5320.0    | 31920.0   |
| 6     | 95.5     | 87.0          | 87.0  | 609.0     | 3654.0    | 18270.0   |
| 7     | 127.5    | 81.0          | 81.0  | 486.0     | 2430.0    | 9720.0    |
| 8     | 95.0     | 75.0          | 75.0  | 375.0     | 1500.0    | 4500.0    |
| 9     | 95.0     | 68.0          | 68.0  | 272.0     | 816.0     | 1632.0    |
| 10    | 87.0     | 61.5          | 61.5  | 184.5     | 369.0     | 369.0     |
| 11    | 68.0     | 53.0          | 53.0  | 106.0     | 106.0     | 0.0       |
| 12    | 81.0     | 49.5          | 49.5  | 49.5      | 0.0       | 0.0       |
| 13    | 53.0     | 42.0          | 42.0  | 0.0       | 0.0       | 0.0       |
| $n =$ | 13       | 81.8          | 81.77 | 49.04     | 35.67     | 28.25     |

**Tabla 57. Parámetro beta. Estación 12059.**

**E** =  $\begin{array}{|c|c|c|c|c|} \hline 0.0154 & \beta = \hline \end{array}$  0.1214

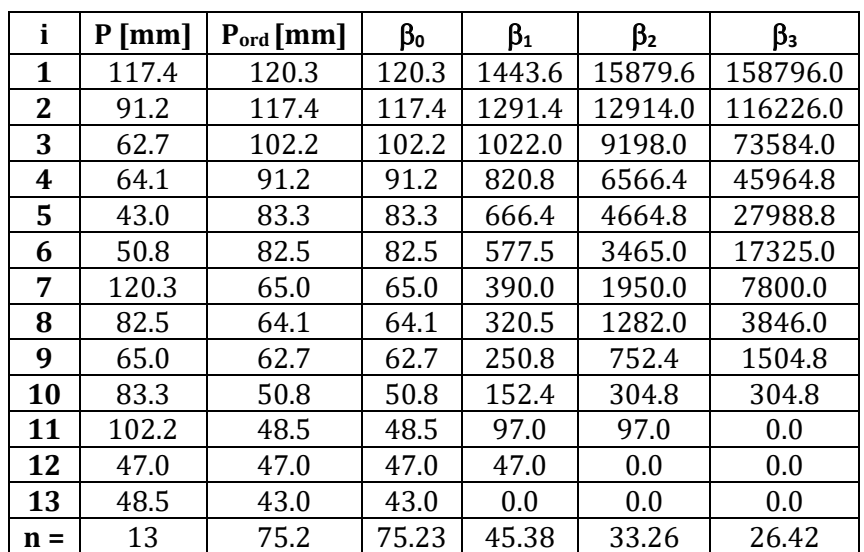

#### **Tabla 58. Parámetro beta. Estación 12096.**

**E** =  $\begin{array}{|c|c|c|c|c|} \hline 0.0017 & \beta = 0.0135 \hline \end{array}$ 

| i            | $P$ [mm] | $P_{ord}[mm]$ | ßο    | $\beta_1$ | β2      | $\beta_3$ |
|--------------|----------|---------------|-------|-----------|---------|-----------|
| $\mathbf{1}$ | 67.0     | 105.0         | 105.0 | 1260.0    | 13860.0 | 138600.0  |
| $\mathbf{2}$ | 52.0     | 67.0          | 67.0  | 737.0     | 7370.0  | 66330.0   |
| 3            | 60.0     | 64.0          | 64.0  | 640.0     | 5760.0  | 46080.0   |
| 4            | 48.0     | 62.0          | 62.0  | 558.0     | 4464.0  | 31248.0   |
| 5            | 59.0     | 60.7          | 60.7  | 485.6     | 3399.2  | 20395.2   |
| 6            | 56.0     | 60.5          | 60.5  | 423.5     | 2541.0  | 12705.0   |
| 7            | 105.0    | 60.0          | 60.0  | 360.0     | 1800.0  | 7200.0    |
| 8            | 64.0     | 60.0          | 60.0  | 300.0     | 1200.0  | 3600.0    |
| 9            | 60.0     | 59.0          | 59.0  | 236.0     | 708.0   | 1416.0    |
| 10           | 60.5     | 56.0          | 56.0  | 168.0     | 336.0   | 336.0     |
| 11           | 60.7     | 52.0          | 52.0  | 104.0     | 104.0   | 0.0       |
| 12           | 37.0     | 48.0          | 48.0  | 48.0      | 0.0     | 0.0       |
| 13           | 62.0     | 37.0          | 37.0  | 0.0       | 0.0     | 0.0       |
| $n =$        | 13       | 60.9          | 60.86 | 34.10     | 24.21   | 19.11     |

**Tabla 59. Parámetro beta. Estación 12045.**

**E** =  $\begin{bmatrix} -0.0066 & \beta = -0.0519 \end{bmatrix}$ 

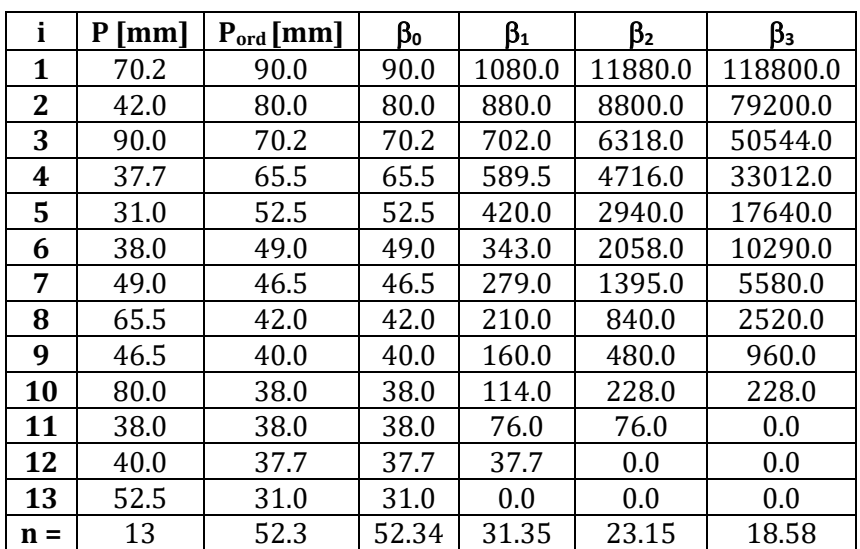

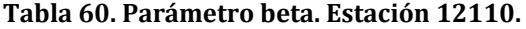

$$
E = -0.0253 | \beta = | -0.1969 |
$$

| i            | $P$ [mm] | $P_{ord}[mm]$ | ßο    | $\beta_1$ | β2      | $\beta_3$ |
|--------------|----------|---------------|-------|-----------|---------|-----------|
| 1            | 53.0     | 134.2         | 134.2 | 1610.4    | 17714.4 | 177144.0  |
| $\mathbf{2}$ | 44.1     | 99.8          | 99.8  | 1097.8    | 10978.0 | 98802.0   |
| 3            | 49.0     | 71.2          | 71.2  | 712.0     | 6408.0  | 51264.0   |
| 4            | 48.8     | 63.1          | 63.1  | 567.9     | 4543.2  | 31802.4   |
| 5            | 43.2     | 63.0          | 63.0  | 504.0     | 3528.0  | 21168.0   |
| 6            | 42.5     | 53.0          | 53.0  | 371.0     | 2226.0  | 11130.0   |
| 7            | 134.2    | 49.0          | 49.0  | 294.0     | 1470.0  | 5880.0    |
| 8            | 63.0     | 48.8          | 48.8  | 244.0     | 976.0   | 2928.0    |
| 9            | 63.1     | 44.1          | 44.1  | 176.4     | 529.2   | 1058.4    |
| 10           | 99.8     | 44.0          | 44.0  | 132.0     | 264.0   | 264.0     |
| 11           | 37.2     | 43.2          | 43.2  | 86.4      | 86.4    | 0.0       |
| 12           | 71.2     | 42.5          | 42.5  | 42.5      | 0.0     | 0.0       |
| 13           | 44.0     | 37.2          | 37.2  | 0.0       | 0.0     | 0.0       |
| $n =$        | 13       | 61.0          | 61.01 | 37.43     | 28.39   | 23.39     |

**Tabla 61. Parámetro beta. Estación 12087.**

 $E = | -0.0582 | \beta = | -0.4476$ 

| п     | $P$ [mm] | $P_{ord}[mm]$ | ßο    | $\beta_1$ | β2      | $\beta_3$ |
|-------|----------|---------------|-------|-----------|---------|-----------|
| 1     | 95.5     | 305.5         | 305.5 | 3666.0    | 40326.0 | 403260.0  |
| 2     | 66.5     | 103.0         | 103.0 | 1133.0    | 11330.0 | 101970.0  |
| 3     | 88.5     | 100.5         | 100.5 | 1005.0    | 9045.0  | 72360.0   |
| 4     | 70.0     | 95.5          | 95.5  | 859.5     | 6876.0  | 48132.0   |
| 5     | 43.4     | 88.5          | 88.5  | 708.0     | 4956.0  | 29736.0   |
| 6     | 45.0     | 80.5          | 80.5  | 563.5     | 3381.0  | 16905.0   |
| 7     | 103.0    | 70.5          | 70.5  | 423.0     | 2115.0  | 8460.0    |
| 8     | 80.5     | 70.0          | 70.0  | 350.0     | 1400.0  | 4200.0    |
| 9     | 70.5     | 66.5          | 66.5  | 266.0     | 798.0   | 1596.0    |
| 10    | 305.5    | 51.4          | 51.4  | 154.2     | 308.4   | 308.4     |
| 11    | 51.4     | 45.0          | 45.0  | 90.0      | 90.0    | 0.0       |
| 12    | 100.5    | 43.4          | 43.4  | 43.4      | 0.0     | 0.0       |
| 13    | 2.0      | 2.0           | 2.0   | 0.0       | 0.0     | 0.0       |
| $n =$ | 13       | 86.3          | 86.33 | 59.37     | 46.98   | 40.03     |

**Tabla 62. Parámetro beta. Estación 12124.**

**E** =  $\vert$  -0.0376  $\vert \beta$  =  $\vert$  -0.2915

| i            | $P$ [mm] | $P_{ord}[mm]$ | ßο    | ß1     | β2      | $\beta_3$ |
|--------------|----------|---------------|-------|--------|---------|-----------|
| 1            | 95.5     | 305.5         | 305.5 | 3666.0 | 40326.0 | 403260.0  |
| $\mathbf{2}$ | 66.5     | 123.5         | 123.5 | 1358.5 | 13585.0 | 122265.0  |
| 3            | 88.5     | 103.0         | 103.0 | 1030.0 | 9270.0  | 74160.0   |
| 4            | 70.0     | 100.5         | 100.5 | 904.5  | 7236.0  | 50652.0   |
| 5            | 40.0     | 95.5          | 95.5  | 764.0  | 5348.0  | 32088.0   |
| 6            | 45.0     | 88.5          | 88.5  | 619.5  | 3717.0  | 18585.0   |
| 7            | 103.0    | 80.5          | 80.5  | 483.0  | 2415.0  | 9660.0    |
| 8            | 80.5     | 70.5          | 70.5  | 352.5  | 1410.0  | 4230.0    |
| 9            | 70.5     | 70.0          | 70.0  | 280.0  | 840.0   | 1680.0    |
| 10           | 305.5    | 66.5          | 66.5  | 199.5  | 399.0   | 399.0     |
| 11           | 51.4     | 51.4          | 51.4  | 102.8  | 102.8   | 0.0       |
| 12           | 100.5    | 45.0          | 45.0  | 45.0   | 0.0     | 0.0       |
| 13           | 123.5    | 40.0          | 40.0  | 0.0    | 0.0     | 0.0       |
| $n =$        | 13       | 95.4          | 95.42 | 62.85  | 49.33   | 41.78     |

**Tabla 63. Parámetro beta. Estación 12180.**

**E** =  $\begin{bmatrix} -0.0547 & \beta = \end{bmatrix} -0.4210$ 

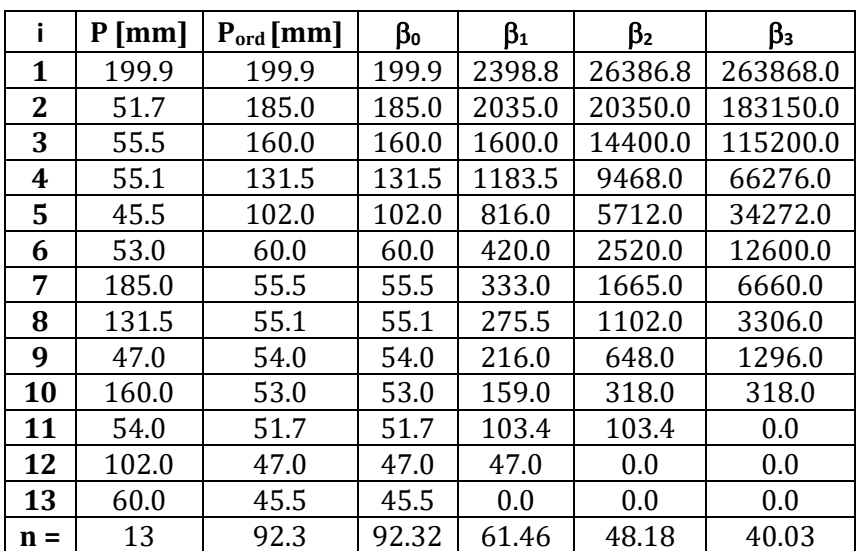

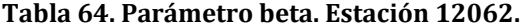

**E** =  $\begin{array}{|c|c|c|c|} \hline \textbf{0.0450} & \textbf{0.3480} \hline \end{array}$ 

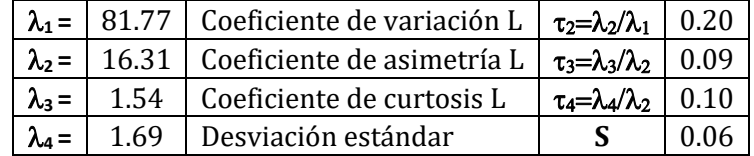

#### **Tabla 65. Coeficiente de variación L. Estación 12059.**

#### **Tabla 66. Coeficiente de variación L. Estación 12096.**

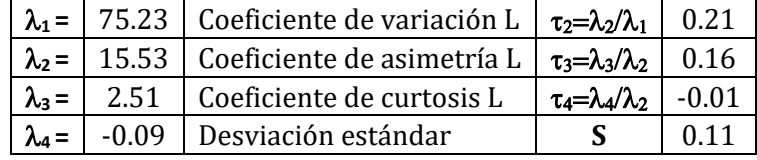

#### **Tabla 67. Coeficiente de variación L. Estación 12045.**

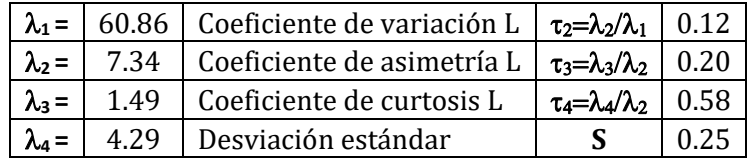

#### **Tabla 68. Coeficiente de variación L. Estación 12110.**

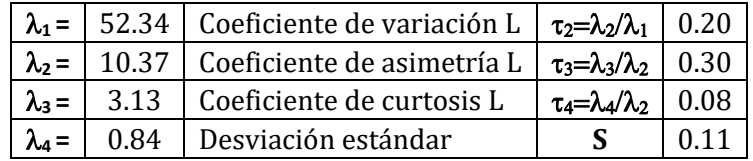

#### **Tabla 69. Coeficiente de variación L. Estación 12087.**

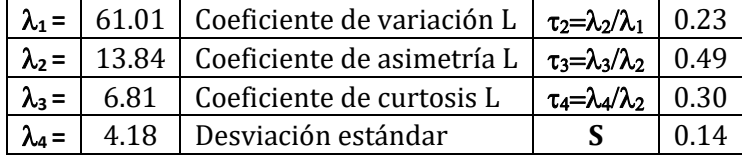

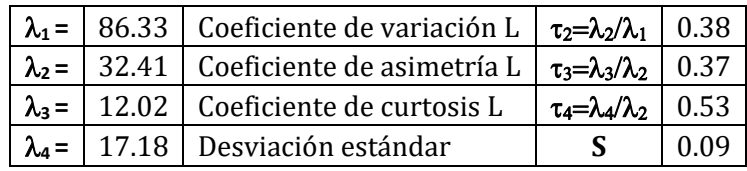

#### **Tabla 70. Coeficiente de variación L. Estación 12124.**

#### **Tabla 71. Coeficiente de variación L. Estación 12180.**

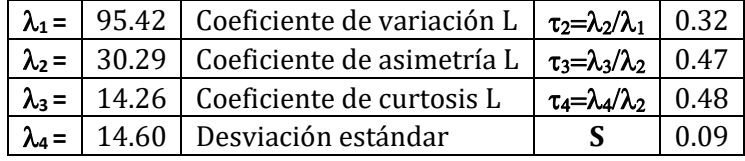

#### **Tabla 72. Coeficiente de variación L. Estación 12062.**

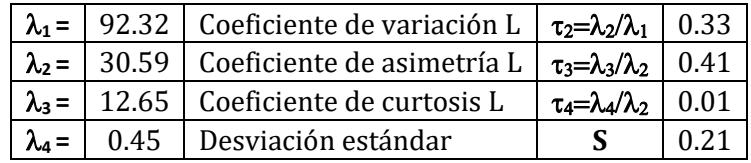

### **Tabla 73. Región homogénea 1.**

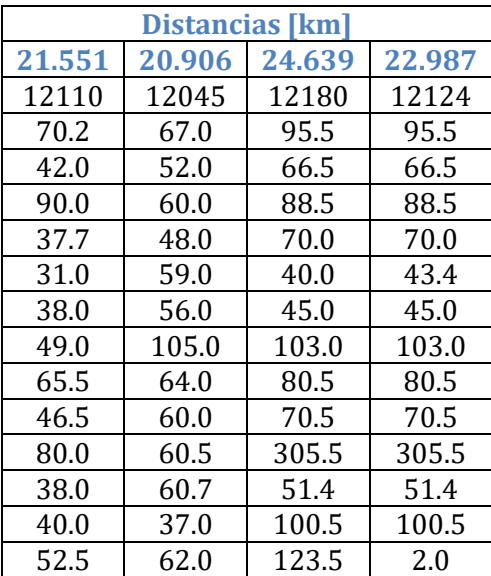

### **Funciones de distribución de probabilidad**

| <b>Tr</b>    | Gamm2PxM | Gamm3PxM | Gumb2PxM | LNor2PxM | LNor3PxM | Norm2PxM |
|--------------|----------|----------|----------|----------|----------|----------|
| $\mathbf{2}$ | 72.7     | 71.6     | 71.4     | 71.9     | 71.9     | 75.5     |
| 5            | 95.9     | 95.2     | 94.3     | 94.2     | 94.9     | 97.2     |
| 10           | 109.8    | 109.9    | 109.4    | 108.5    | 109.5    | 108.6    |
| 20           | 122.2    | 123.5    | 124.0    | 121.8    | 123.0    | 117.9    |
| 50           | 137.3    | 140.3    | 142.8    | 138.9    | 140.0    | 128.4    |
| 100          | 148.1    | 152.5    | 156.9    | 151.6    | 152.6    | 135.5    |
| 200          | 158.4    | 164.3    | 171.0    | 164.2    | 165.0    | 141.9    |
| 500          | 171.5    | 179.5    | 189.6    | 180.9    | 181.3    | 149.7    |
| 1000         | 181.1    | 190.9    | 203.6    | 193.6    | 193.7    | 155.1    |
| 2000         | 190.4    | 202.0    | 217.6    | 206.4    | 206.0    | 160.3    |
| 5000         | 202.6    | 216.6    | 236.1    | 223.6    | 222.5    | 166.7    |
| 10000        | 211.6    | 227.6    | 250.1    | 236.8    | 235.1    | 171.3    |
| <b>EEA</b>   | 7.0      | 7.0      | 6.9      | 7.3      | 7.2      | 8.6      |

**Tabla 74. Resumen de resultados de las FDP.**

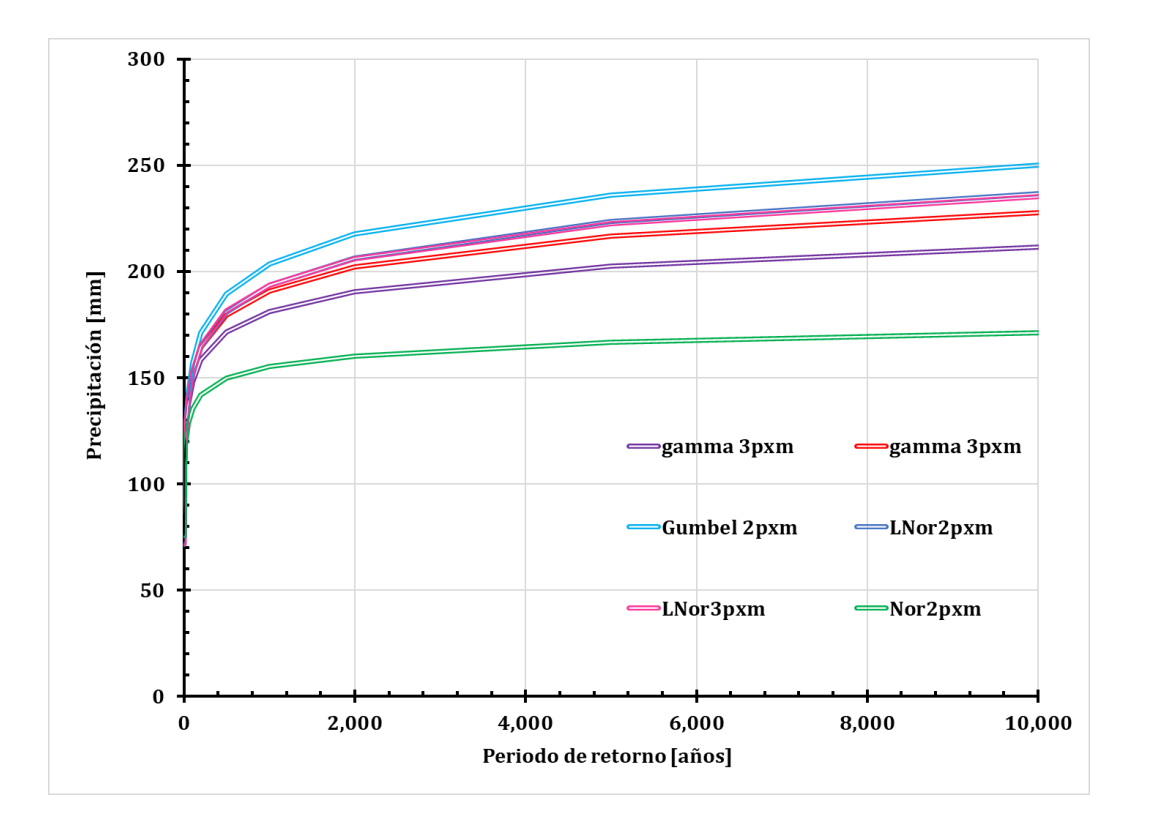

**Figura 62. Función de distribución de probabilidad.**

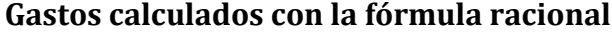

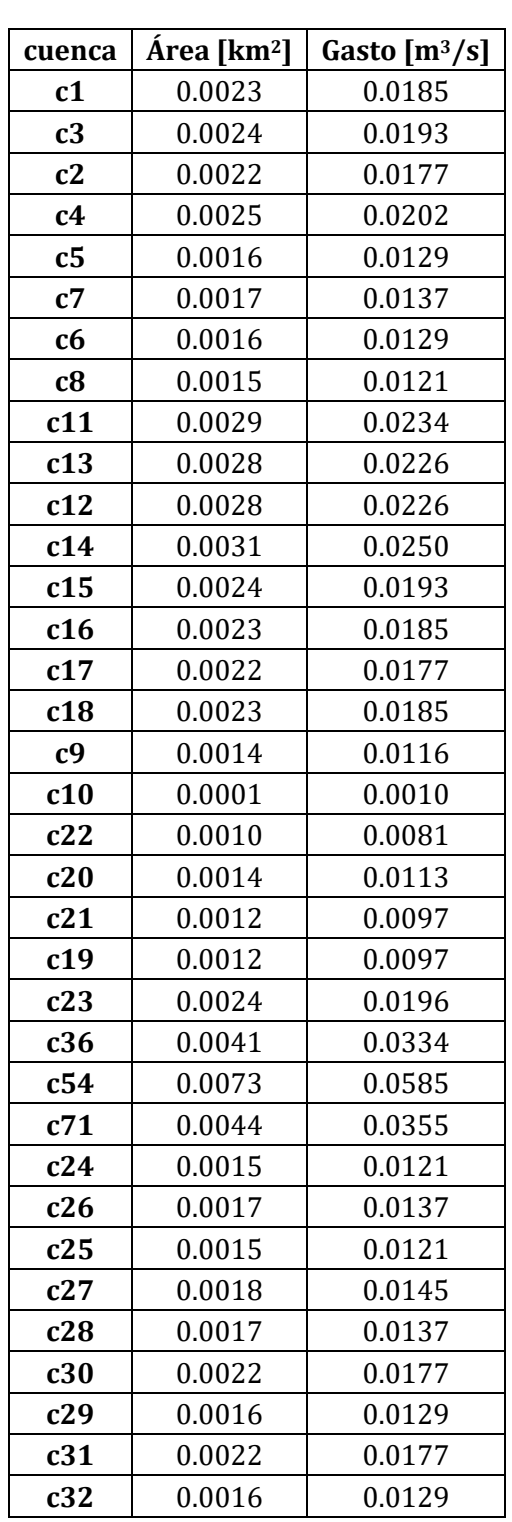

**Tabla 75. Gastos con la fórmula racional.**

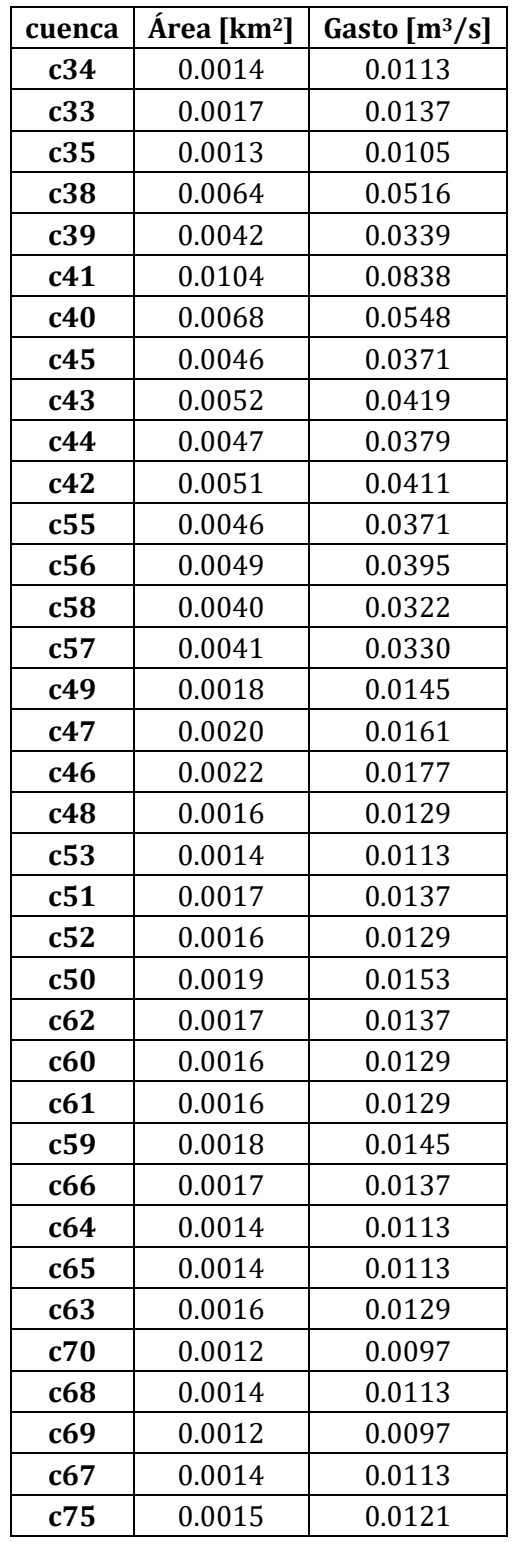

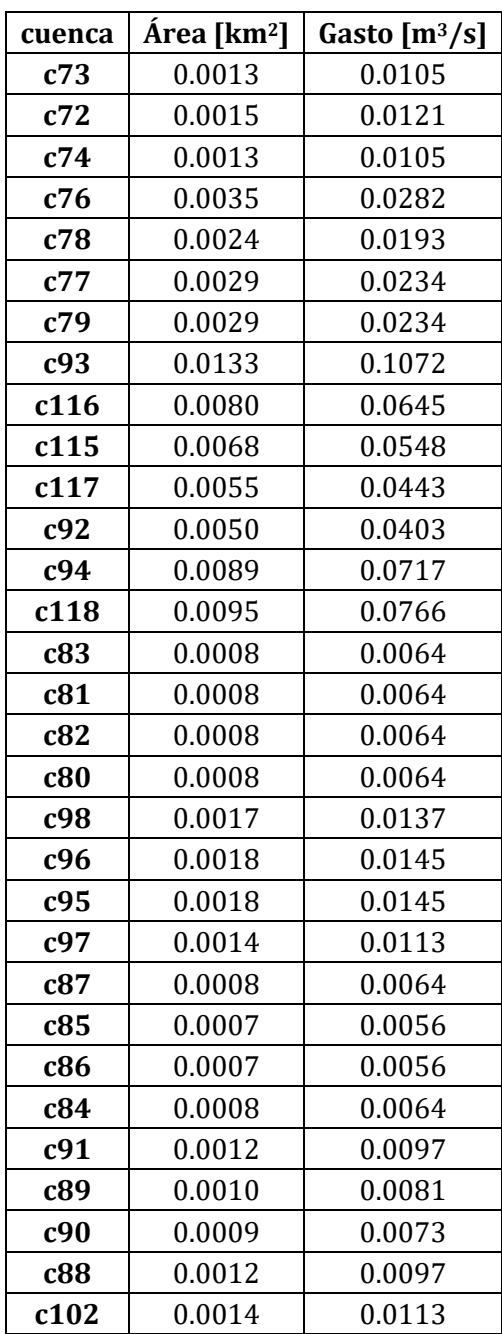

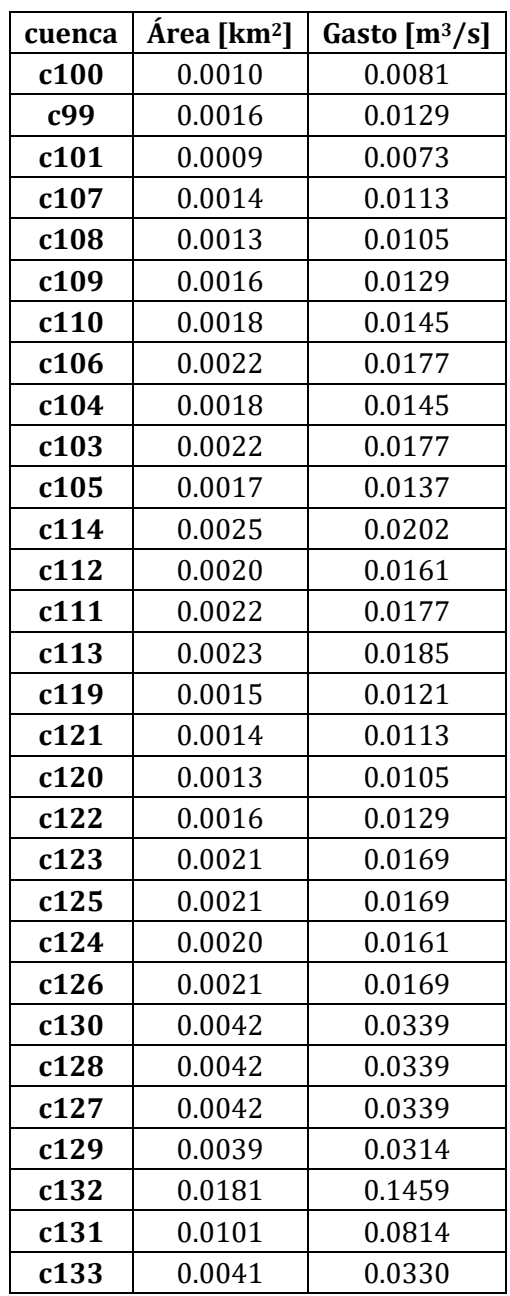

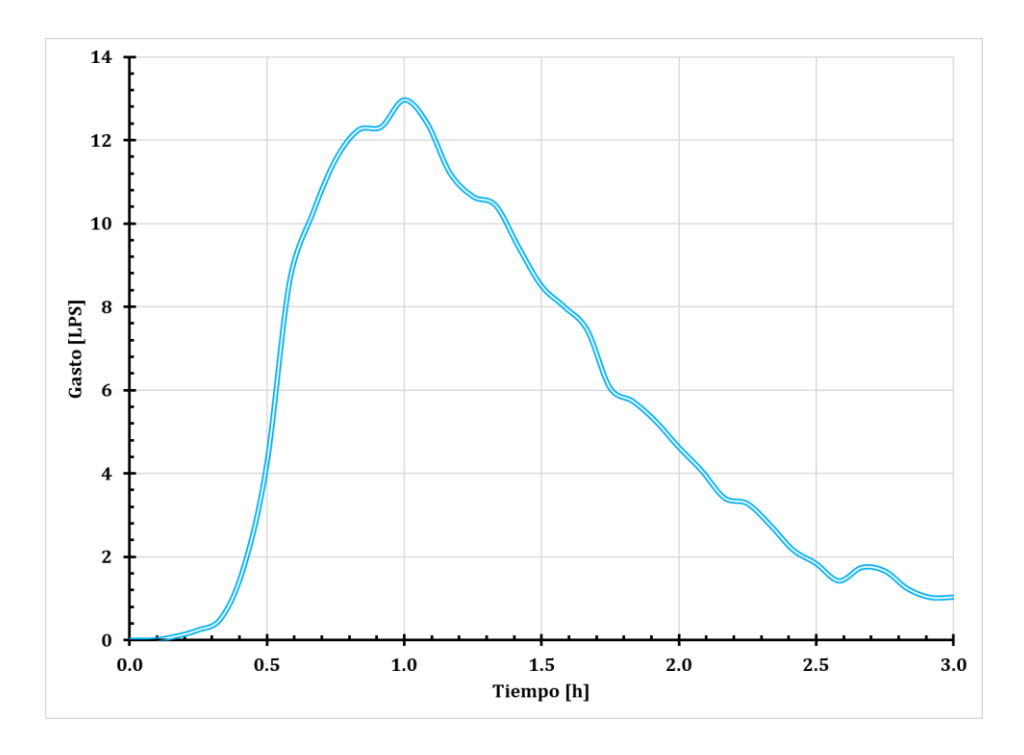

**Hidrogramas obtenidos con IBER**

**Figura 63. Hidrograma nodo 43.**

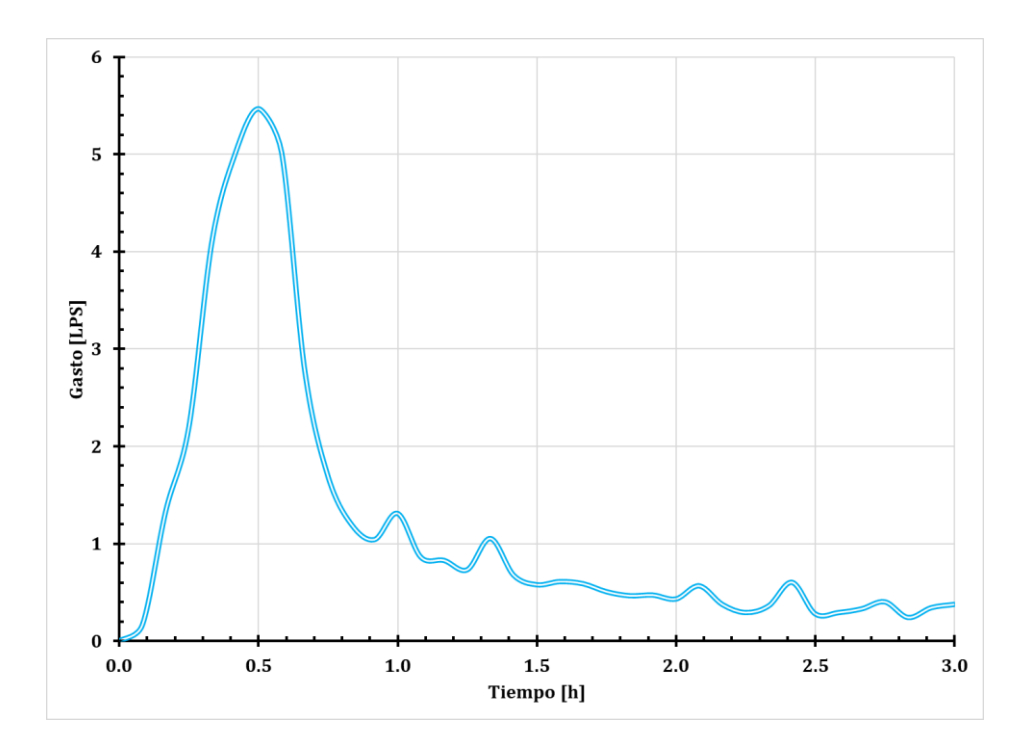

**Figura 64. Hidrograma nodo 38.**

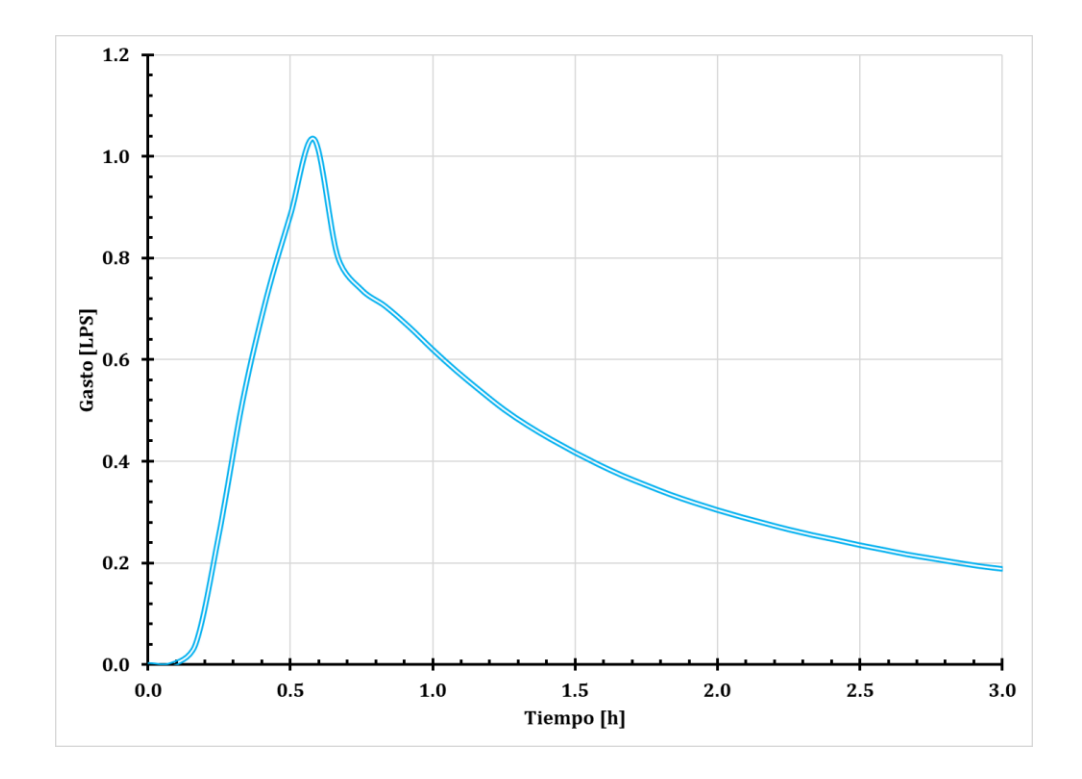

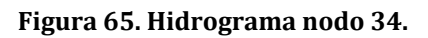

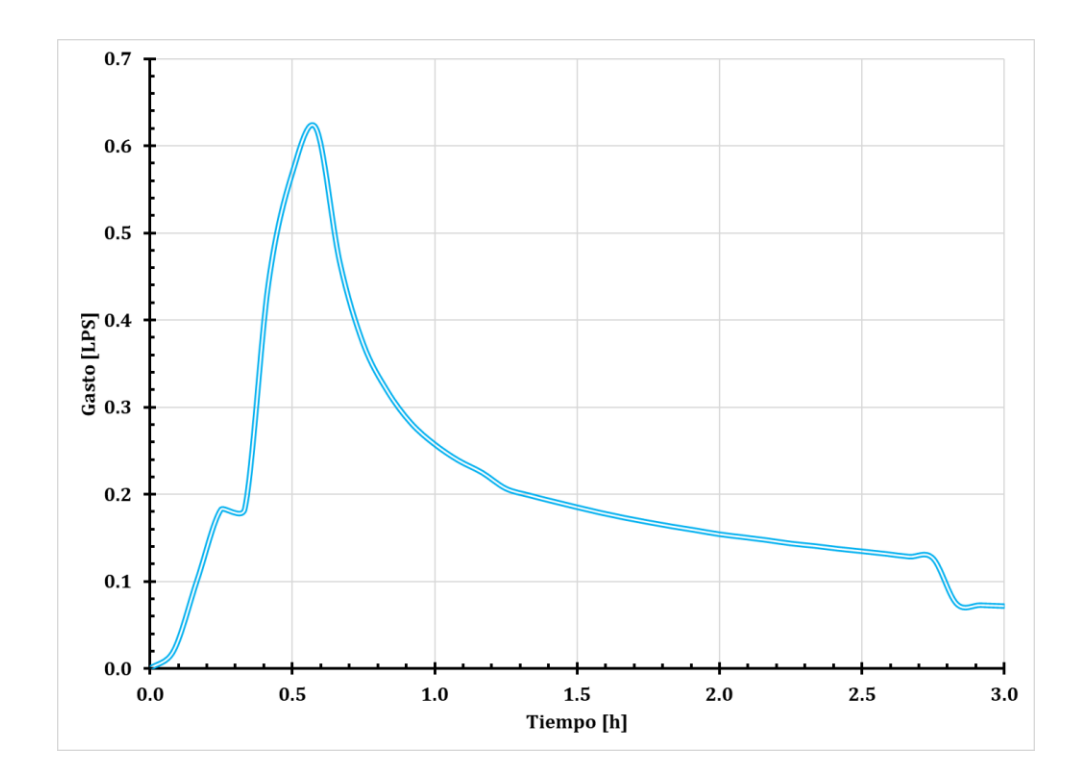

**Figura 66. Hidrograma nodo 31.**

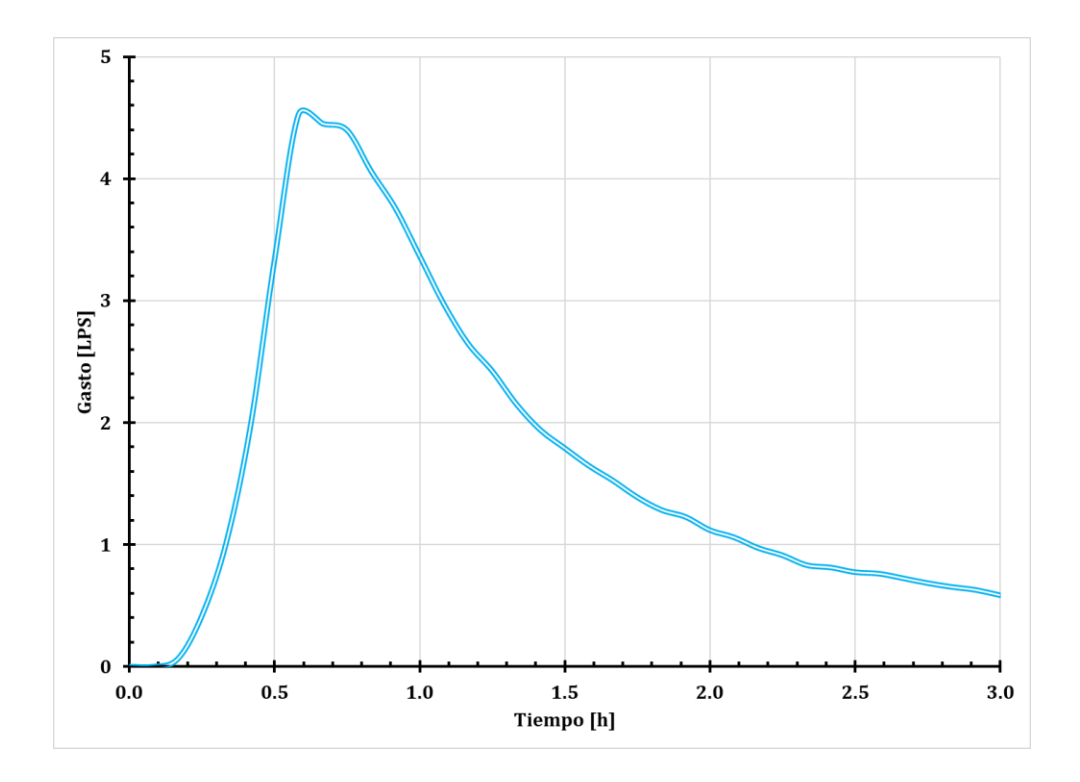

**Figura 67. Hidrograma nodo 20.**

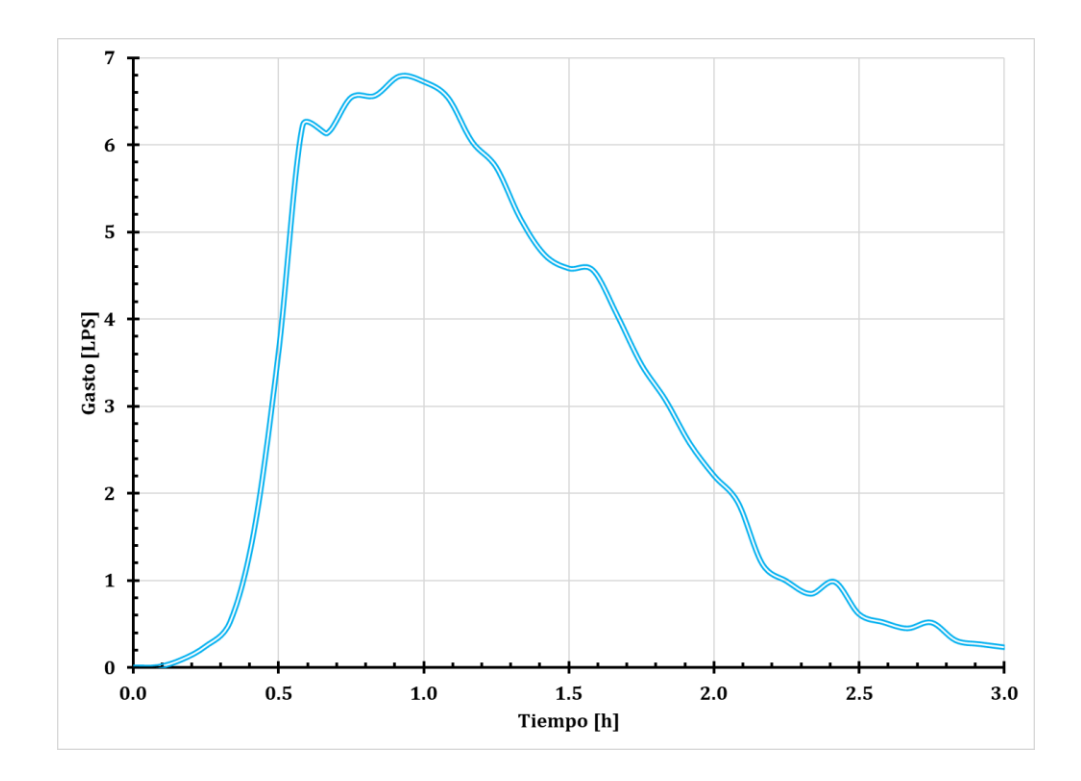

**Figura 68. Hidrograma nodo 13.**
## Diseño de una red de alcantarillado pluvial. Comparación de metodologías.

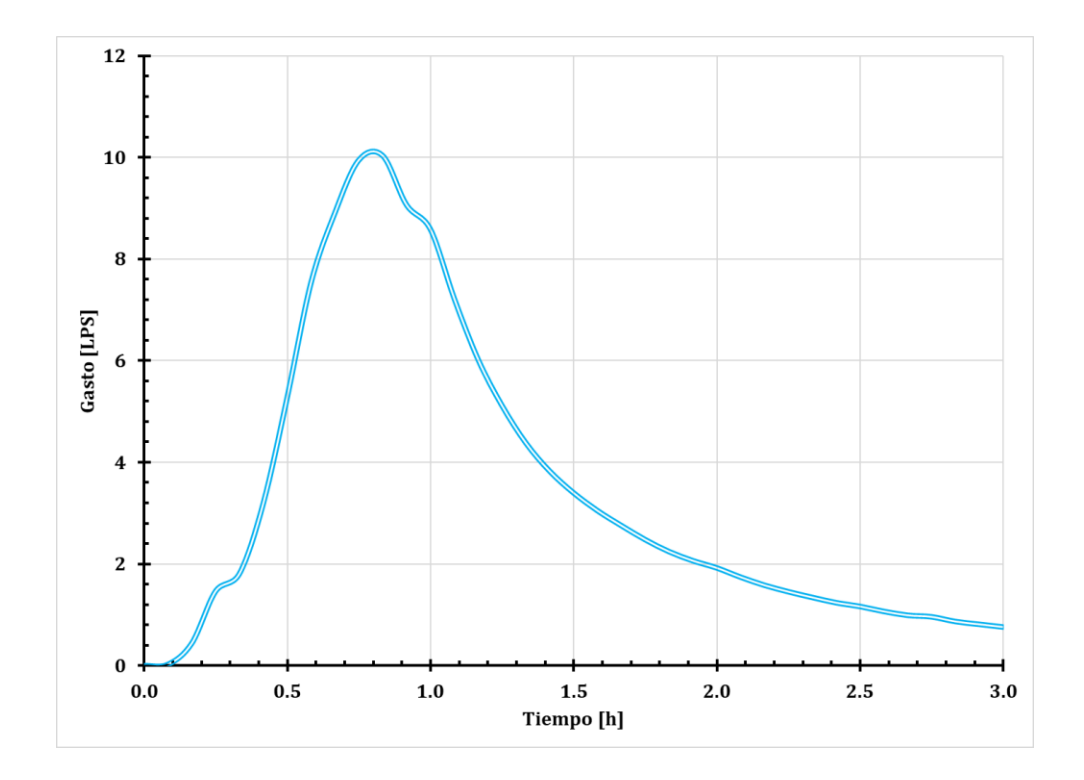

**Figura 69. Hidrograma nodo 12.**

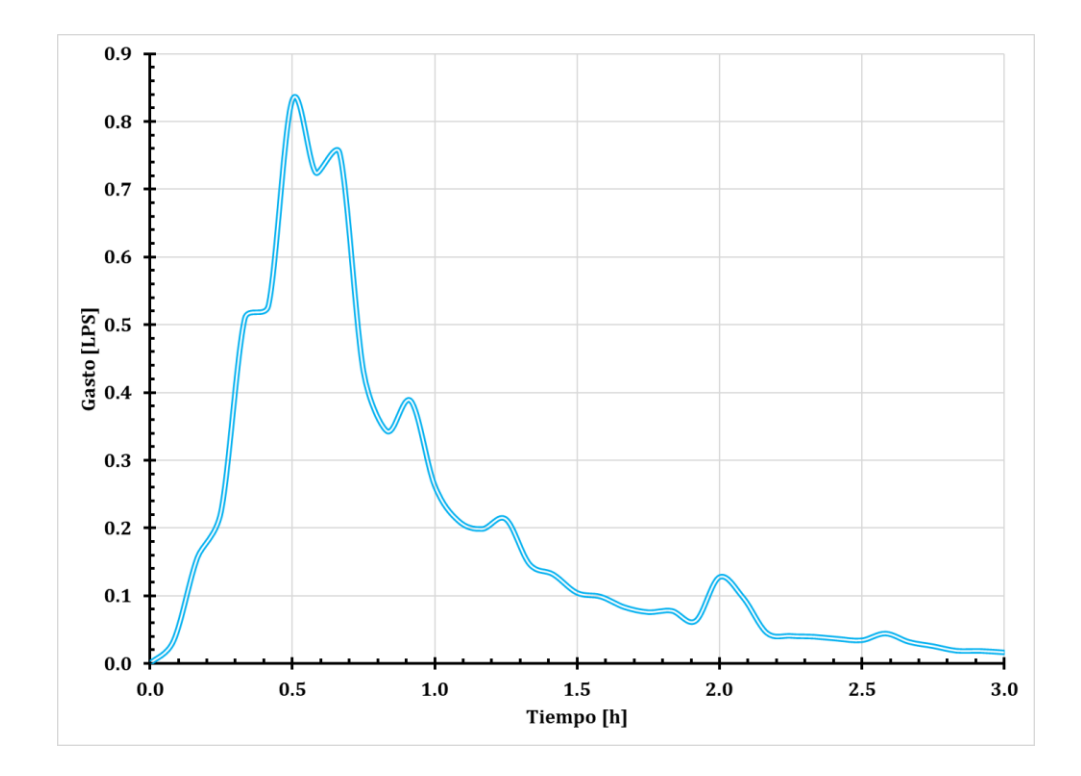

**Figura 70. Hidrograma nodo 10.**

## Diseño de una red de alcantarillado pluvial. Comparación de metodologías.

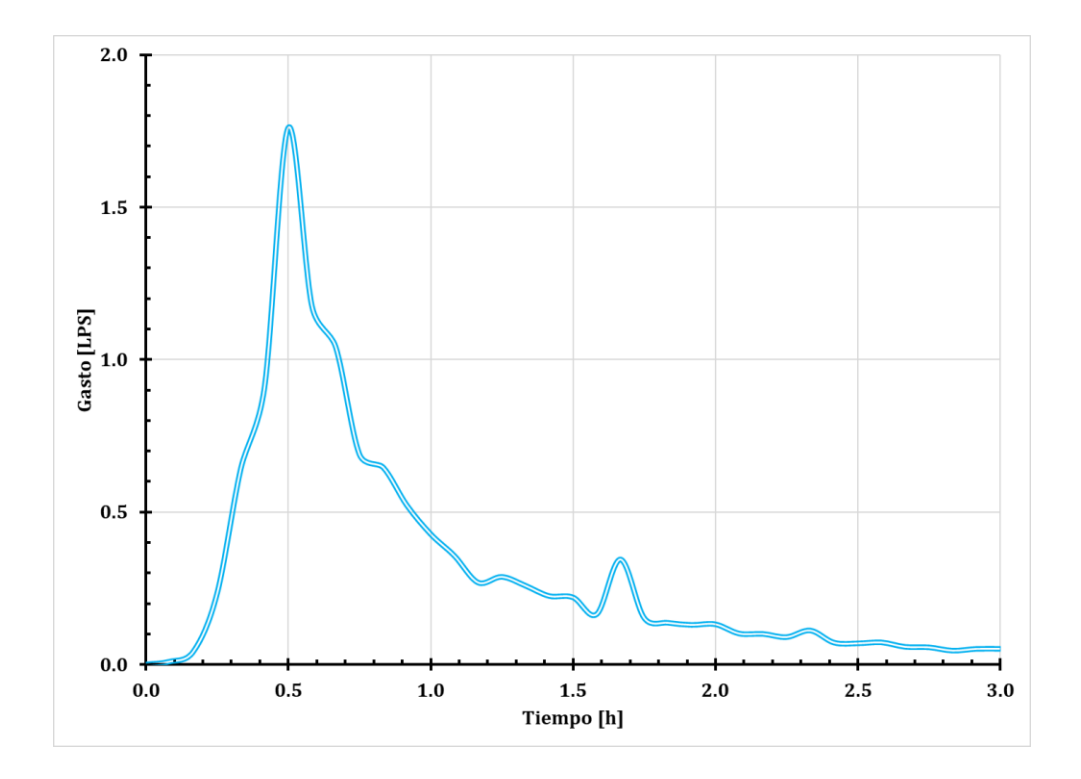

**Figura 71. Hidrograma nodo 6.**

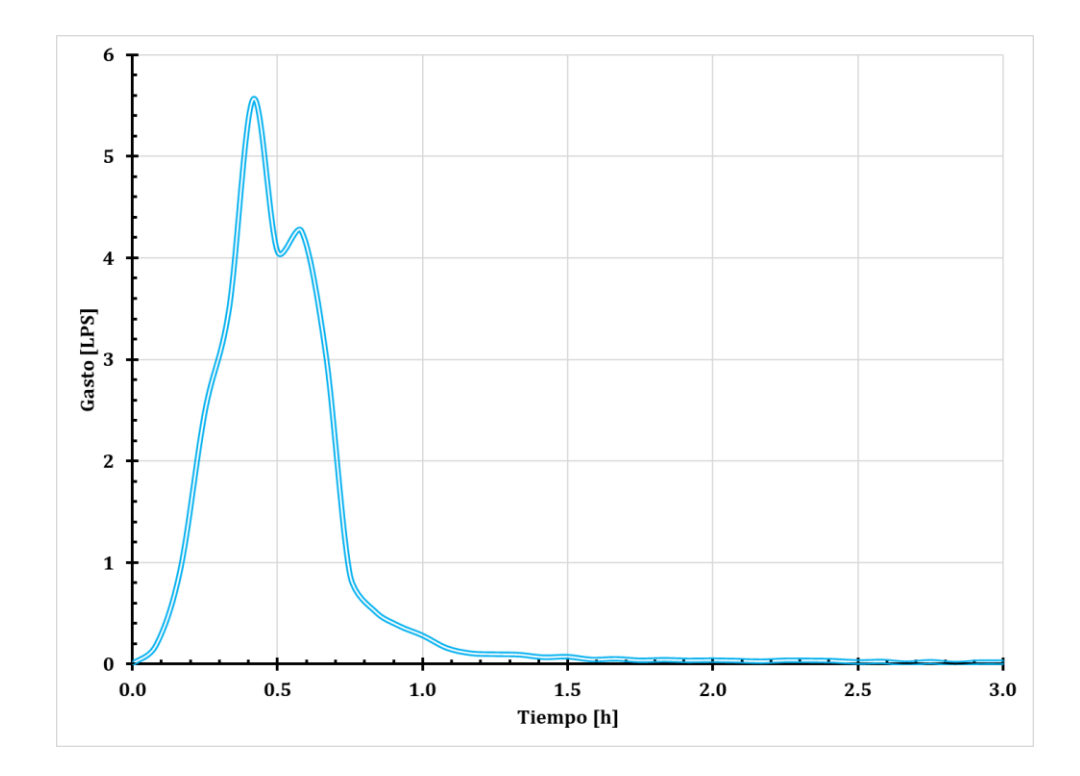

**Figura 72. Hidrograma nodo 76.**